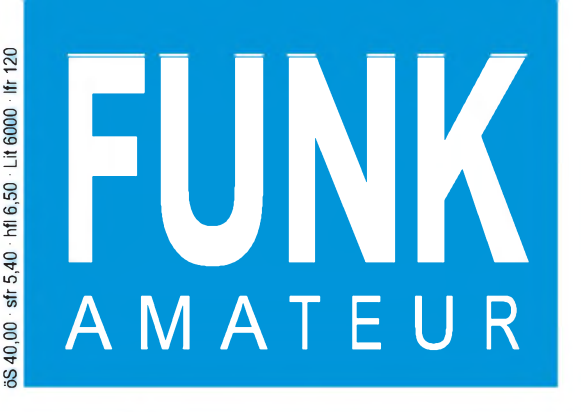

46. JAHRGANG • JANUAR 1997  $1 \cdot 97$ 

# Das Magazin für Funk Elektronik • Computer

**Preiswerter Empfänger Target HF3 von AKD**

**Experimente am Himmel**

**Für den FA getestet: FT-8000R und IC-W32E**

**Audio-dBm-Meter**

**IC-Tester für die Centronics-SchnittstelleTHE REAL PROPERTY AND INCOME.** 

**RDS-Dekodermodul AND A MANUSCRIPT OF A REAL PROPERTY** 

**2-m-Hochleistungsyagis in 28-Q-Technik**

*VOLUME IIIXETI COMMUNICATIONS RECEIVER* **TUNING** 

MEM

९८⊤

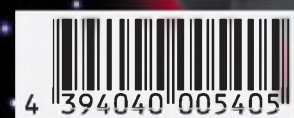

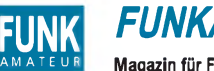

**FUNK** *Editorial FUNKAMATEUR*

**Magazin für Funk • Elektronik • Computer**

**Herausgeber:** Knut Theurich, DG0ZB

Redaktion: Dipl.-Ing. Bernd Petermann, DJ1TO<br>(stellv. Chefredakteur, Amateurfunk)<br>Wolfgang Bedrich, DL1UU (Amateurfunkpraxis)<br>Dr.-Ing. Reinhard Hennig (Elektronik, Computer)<br>Hannelore Spielmann (Gestaltung) Kay Schöphörster, DL8NTC (Volontär)

**Ständige freie Mitarbeiter:** Jürgen Engelhardt, DL9HQH, Packet Radio; Rudolf Hein, DK7NP, Rudis DX-Mix; Gerhard Jäger, DF2RG, DX-Informationen; Dipl.-Ing. Frantisek Janda, OK1HH, Ausbreitung; Dipl.-Ing. Peter John, DL7YS, UKW-QTC; Franz Langner, DJ9ZB, DX-Informationen; René Meyer, Computer; Hans-Dieter Naumann, Satellitenfunk;<br>Rosemarie Perner, DL7ULO, Diplome; Dipl.-Ing. Heinz W. Prange,<br>DK8GH, Technik; Thomas M. Rösner, DLpAAM, IOTA-QTC; Dr.-Ing.<br>Klaus Sander. Elektronik: Dr. U gramm; Dr. Hans Schwarz, DK5JI, Amateurfunk; Frank Sperber, DL6DBN, Sat-QTC; Ing. Claus Stehlik, OE6CLD, OE-QTC; Dipl.-Ing. Rolf Thieme, DL7VEE, DX-QTC; Andreas Wellmann, DL7UAW, SWL-QTC; Peter Zenker, DL2FI, QRP-QTC

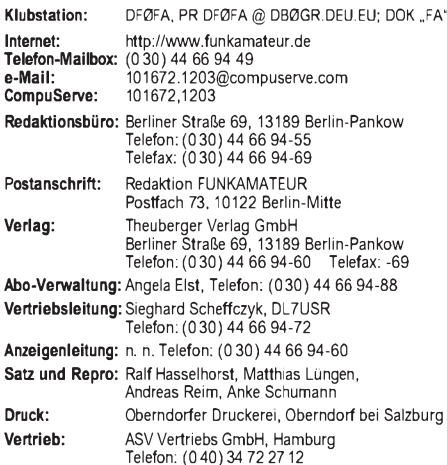

**Manuskripte:** Für unverlangt eingehende Manuskripte, Zeichnungen,

Vorlagen u. ä. schließen wir jede Haftung aus.<br>Wir bitten vor der Erarbeitung umfangreicher Beiträge um Rück-<br>sprache mit der Redaktion – am besten telefonisch – und um<br>Beachtung unserer "Hinweise zur Gestaltung von techni Manuskripten", die bei uns angefordert werden können. Wenn Sie Ihren Text mit einem IBM-kompatiblen PC, Macintosh oder Amiga erstellen, senden Sie uns bitte neben einem Kontrollausdruck den Text auf einer Diskette (ASCII-Datei sowie als Datei im jeweils verwendeten Textverarbeitungssystem).

**Nachdruck:** Auch auszugsweise nur mit schriftlicher Genehmigung des Verlages und mit genauer Quellenangabe.

**Haftung:** Alle Beiträge, Zeichnungen, Platinen, Schaltungen sind urheberrechtlich geschützt. Außerdem können Patent- oder andere Schutzrechte vorliegen. Die gewerbliche Herstellung von in der Zeit-schrift veröffentlichten Leiterplatten und das gewerbliche Programmieren von EPROMs darf nur durch vom Verlag autorisierte Firmen

erfolgen.<br>Die Redaktion haftet nicht für die Richtigkeit und Funktion der<br>veröffentlichten Schaltungen sowie technische Beschreibungen.<br>Beim Herstellen, Veräußern, Erwerben und Betreiben von Funksendeund -empfangseinrichtungen sind die gesetzlichen Bestimmungen zu beachten.

Bei Nichtlieferung ohne Verschulden des Verlages oder infolge von Störungen des Arbeitsfriedens keine Ansprüche gegen den Verlag. **Erscheinungsweise:** Der FUNKAMATEUR erscheint monatlich, jeweils am letzten Mittwoch des Vormonats.

**Preis des Einzelhefts: 5,40 DM Jahresabonnement: 55,20 DM für 12 Ausgaben (monatlich 4,60 DM)** Studenten gegen Nachweis 46,80 DM. Schüler-Kollektiv-Abonnements auf Anfrage. Jahresabonnement für das europ. Ausland: 55,20 DM, zahlbar nach Rechnungserhalt per EC-Scheck. Gern akzeptieren wir auch IhreVISA-Karte und Eurocard,wenn Sie uns die Karten-Nr.sowie die Gültigkeitsdauer mitteilen und den Auftrag unterschreiben. Bei<br>Versendung der Zeitschrift per Luftpost zuzüglich Portokosten.<br>Abonnement mit Kündigungsmöglichkeit zur jeweils übemächsten Aus-<br>gabe 58,80 DM für 12 A

In den Abonnementpreisen sind sämtliche Versandkosten enthalten. **Abonnementbestellungen** bitte an den Theuberger Verlag GmbH. Kündigung des Jahresabonnements 6 Wochen vor Ende des Be-stellzeitraumes schriftlich nur an Theuberger Verlag GmbH.

**Bankverbindungen:** Theuberger Verlag GmbH, Konto 13048287,<br>Berliner Sparkasse, BLZ 100 500 00. **In Österreich:** Theuberger<br>Verlag GmbH, Konto 300 502-42401. Die Erste, BLZ 20111

**Anzeigen:** Anzeigen laufen außerhalb des redaktionellen Teils der Zeitschrift. Zur Zeit gilt Anzeigenpreisliste Nr. 8 vom 1.1.1996. Für den Inhalt der Anzeigen sind die Inserenten verantwortlich. **Private Kleinanzeigen:** Pauschalpreis für Kleinanzeigen bis zu einer

maximalen Länge von 10 Zeilen zu je 35 Anschlägen bei Vorkasse<br>(Scheck, Bargeld oder Angabe der Kontodaten zum Bankeinzug)<br>10 DM. Jede weitere Zeile kostet 2 DM zusätzlich. **Gewerbliche Anzeigen:** Mediadaten, Preislisten und Terminpläne

#### können beim Verlag angefordert werden. **Vertriebs-Nr. A1591 • ISSN 0016-2833**

Redaktionsschluß: 13. Dezember 1996

**Erscheinungstag:** 30. Dezember 1996<br>**Druckauflage:** 39.483 Exemplare **Druckauflage:** 39.483 Exemplare (⊘ 3. Quartal 96) /

### *Verständnisschwierigkeiten*

*Eine Amateurfunkgenehmigung befindet sich schon seit geraumer Zeit in meinem Besitz, und frühere Aktivitäten waren den Möglichkeiten eines damaligen Mitbenutzers durchaus angemessen; alles in allem eine recht schöne Zeit - amateurfunkmäßig gesehen.*

*Irgendwann aber erzwangen dann doch Beruf, Wohnungswechsel, Studium, Examen, aber auch Antennenprobleme und andere unerquickliche Begleitumstände des Funkerdaseins eine viel zu lange Funkstille.*

*Einige Jahre gingen ins Land: Daß mittlerweile die menschliche Natur den Möglichkeiten des Packet-Radio-Netzes offenbar nicht gewachsen ist, hatte mir mein Freund Andi schon oft erzählt. Er warnte mich auch vor allzu großer Euphorie, als ich ihm eines Tages voller Vorfreude ankündigte, meinen Transceiver wieder zum Leben erwecken zu wollen. Er sollte recht behalten.*

*Dann war der große Augenblick da: Ich schaltete ein, suchte mir eine freie Frequenz und fragte, wie ich es einst gelernt hatte, in allen mir zu Gebote stehenden Sprachen, ob dieselbe eventuell schon belegt sei (hat da jemand gelacht?). Da keine Reaktion erfolgte, war ich nun temporärer Besitzer einer Frequenz. Das erste QSO lief sehr gut; der OM nahm sich Zeit, mit mir zu testen, ob meine alten Gerätschaften noch in allen Schalterstellungen ihren Dienst taten. Ich wußte nun, daß ich zwar nicht überall mit "40 dB über <sup>9</sup>" zu hören war- bestenfalls im Billigradio meiner Freundin im Nebenzimmer - aber die Technik hatte die Zeiten gut überdauert. Als nächster riefmich mein Freund Andi: angeregtes Palaver bei guter Verständlichkeit, plötzlich "rums!" - ein herrlicher Träger, wenn er nicht gerade mein QSO verhindern würde. Das geht ein Weilchen so, der Informationsaustausch mit Andi reduzierte sich schnell auf"hier QRM", die flehentlichen Bitten an den unbekannten OM mal nicht mitgerechnet. Der hat inzwischen seine "Träger"-Phase überwunden und ist zu einem rhythmischen "Ahhh", "Ahhh" übergegangen. Ja, wo bin ich denn hier nun, im 80-m-Band oder 'ner Arztstube - ich merke wie der Adrenalinspiegel steigt ...*

*Die meisten von Ihnen werden solche und ähnliche Geschichten kennen, und dabei sind das noch die harmlosesten; die wirklich schlimmen erspare ich Ihnen für heute.*

*Irgend etwas läuft schiefim Amateurfunk. Ich kann mich des Eindrucks nicht erwehren, daß es früher anders war. Um es ganz deutlich zu sagen, ich gehöre beileibe nicht zu den Leuten, die sich den Kaiser Wilhelm oder sonst wen zurückwünschen. Aber nach einem gewissen zivilisatorischen Standard lechze ich schon. Noch ein eher"harmloses" Beispiel: Es ist mir einfach unbegreiflich, wie sich jemand, der das Band selber auf einer Breite von 6 kHz belegt, fast bis zur Besinnungslosigkeit darüber aufregt, daß ihm die Leute auf der Nachbarfrequenz etwas zu nahe kommen. Es könnte so schön sein, wenn jeder ab und zu an seiner eigenen Unfehlbarkeit zweifeln würde.*

*... der empfängerlose OM ist nunmehr bei "Ohhh" und "Uhhh" angelangt. Was will er mir sagen? Gibt er mir ein Zeichen, das ich nach so langer Abstinenz nur nicht verstehe? Was habe ich alles verpaßt? Kann mir jemand helfen, vielleicht sogar ihm?*

*Andi hat inzwischen seine Endstufe gestartet und bringt mit ihrer Hilfe noch rüber: "Rufmich an". Ob das die Lösung ist, jetzt, wo ich wieder QRV bin?*

*Ich hoffe, wir hören uns. Vy 73*

*KaySchöphörster, DL8NTC*

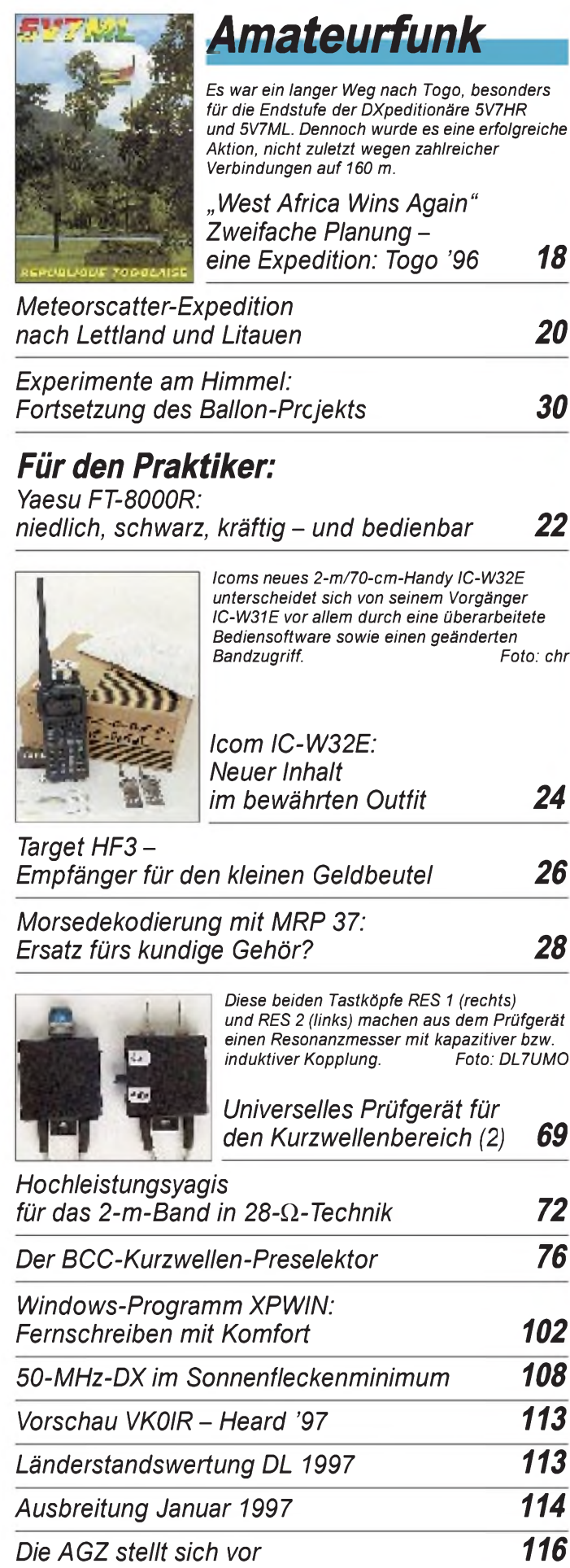

### *Aktuell*

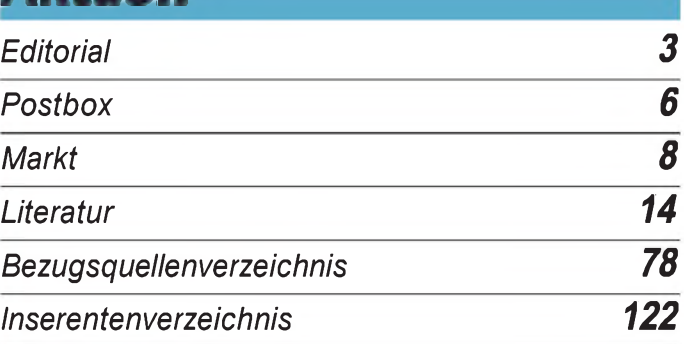

### *OTC\* QTCS*

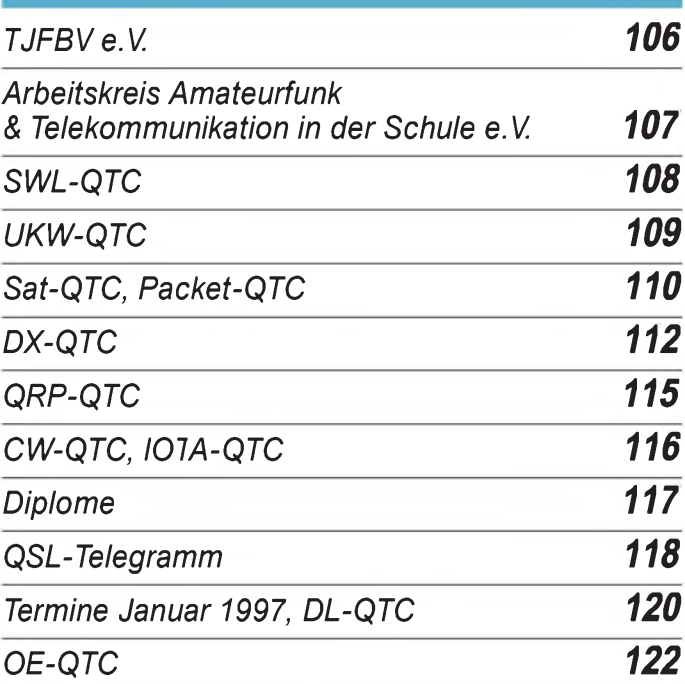

## *Bauelemente*

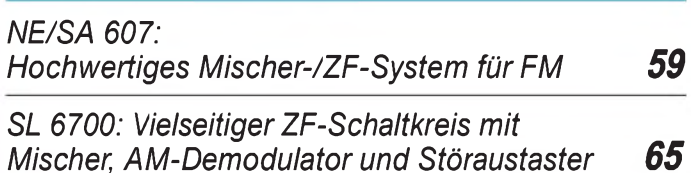

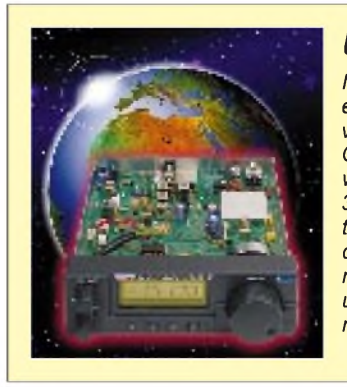

#### *Unser Titelbild*

*Mit dem Target HF3 kreierte die englische Firma AKD Sales & Service einen auch für den schmalen Geldbeutel erschwinglichen Allwellenempfänger für 30 kHz bis 30 MHz. Die hohe ZF, einige Schaltungskniffe und ein geeignetes Bedienkonzept machten es möglich, mit preisgünstigen Bauelementen und wenig Mechanik auszukommen. Lesen Sie ab Seite 26. Foto: DK8OK*

### *In dieserAusgabe*

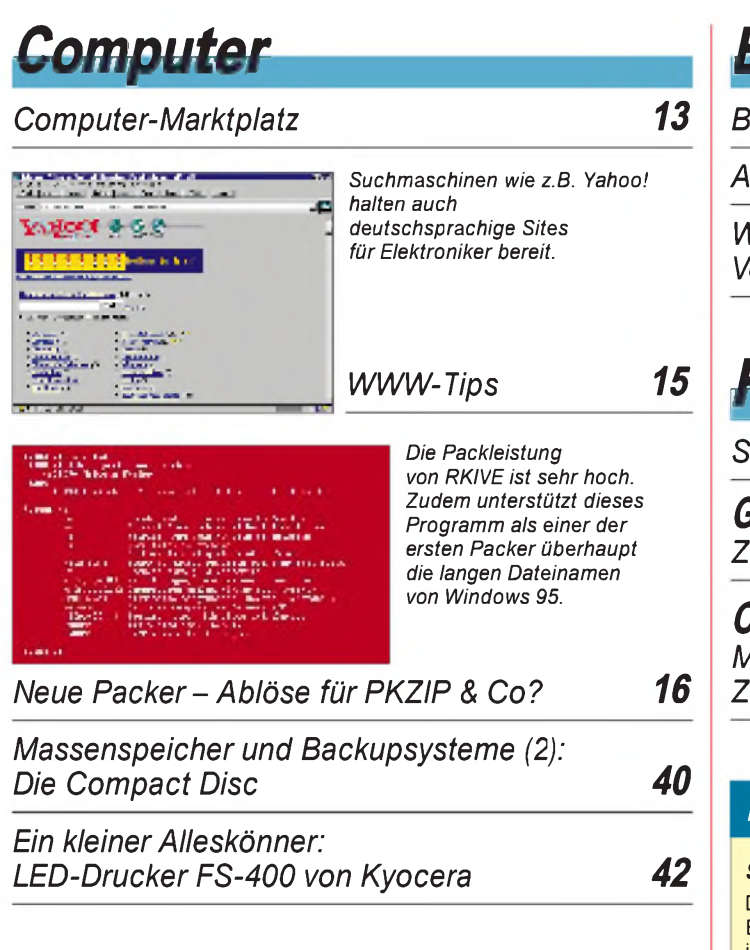

### *Einsteiger*

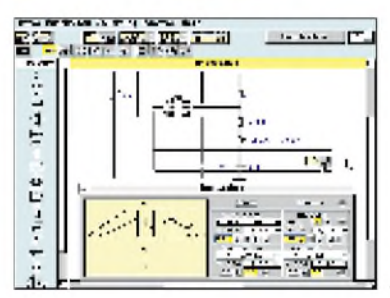

*Electronics Workbench erlaubt auf komfortable Weise die Simulation elektronischer Schaltungen am Computerbildschirm. Digitaltechnik:*

*Simulieren und Testen digitaler Schaltungen (2) 53*

## Elektronik

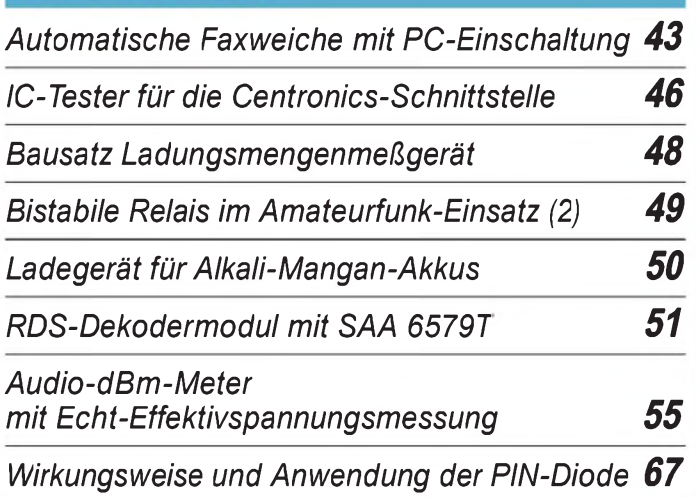

# *BC-DX*

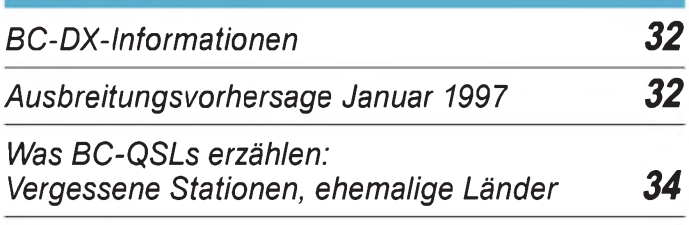

# *<u>Funk</u>*

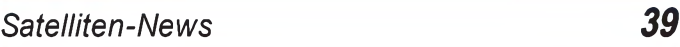

#### *Geschichtliches:*

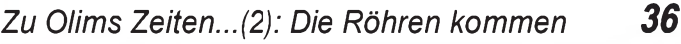

*CB-Funk*

*Messen, prüfen, anpassen: Zusatzgeräte für den CB-Funker 38*

#### *In der nächsten Ausgabe:*

#### *Sierra, ein Multiband-CW-QRP-Transceiver mit Steckmodulen*

Der Sierra ist ein ausgereiftes Bausatz-Gerät, das eine fast in Vergessenheit geratene Technik wieder aufgreift: die Bandumschaltung per Steckmodul. Wichtiges Feature ist auch die mit 30 mA sehr geringe Stromaufnahme im Empfangsbetrieb. Foto: DL2FI

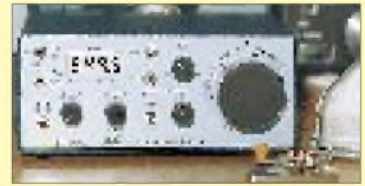

#### *Ein Stück Rundfunkgeschichte: Die deutschen Gemeinschaftsempfänger*

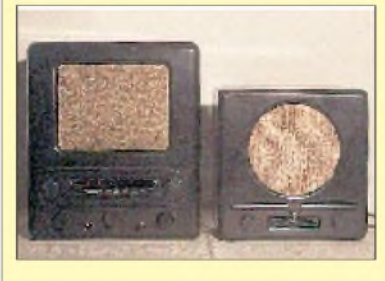

In der Anfangszeit des Rundfunks tauchten in den Programmen kaum politische Themen auf. Das änderte sich mit dem Machtantritt des NS-Regimes. Um alle "Volksgenossen" zu erreichen, brauchte es massenhaft einfache Empfänger, die inzwischen ein interessantes Stück Technikgeschichte darstellen. Foto: DK7ZB

#### *Digitale SWR-Anzeige über BASIC-Briefmarke*

Die leistungsunabhängige digitale Anzeige des Stehwellenverhältnisses ist eine interessante Meßaufgabe. Mit Hilfe einer BASIC-Briefmarke und eines Punktmatrix-LC-Displays läßt sie sich preisgünstig lösen.

Foto: DL7UMO

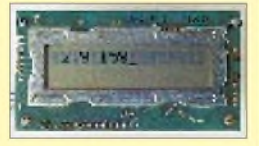

- *... und außerdem:*
- *Drei interessante Ringzähleranwendungen*
- *Der ISDN-SO-Wächter*
- *Fernabstimmbare Aktivantenne*
- *Sparsamer Universalmelder*
- *CAT-Interface im SubD-Gehäuse für 25polige Stecker*
- *VXO für einen 30-m-QRP-Transceiver*
- *Um-die-Hand-Wickel-Duobandantenne für <sup>2</sup> <sup>m</sup> und <sup>70</sup> cm* • *Drei Amateurfunk-Serviceprogramme von I0JX*

*Die Ausgabe 2/97 erscheint am 29. Januar 1997*

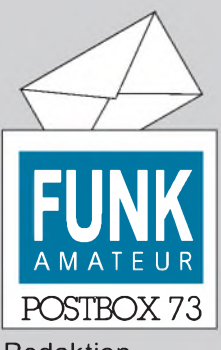

Redaktion FUNKAMATEUR Postfach 73

10122 Berlin

#### **Neuer Satellit**

**Werner Schröder, DF4XW, informierte uns über einen Satelliten namens RS 16, der im Dezember oder Januar von Swobodny (Ferner Osten) aus gestartet werden soll. Bei einer Inklination von vorraussichtlich 97" wird RS 16 die Erde in einer Höhe zwischen 500 bis 600 km umkreisen. Der Uplink liegt im 2-m-, der Downlink im 10-m-Band.**

#### **Ausstellung**

**In Heft 12/96 berichteten wir in der Postbox über ein Projekt, in dessen Rahmen die Produktund Firmengeschichte des ehemaligen VEB Stern-Radio Berlin dargestellt werden sollte. Zur Besichtigung der Ergeb-**

**nisse des Projekts lädt die** Stern-Radio-Beschäftigungs**und Qualifizierungsgesellschaft für Arbeitnehmer mbH ein.**

**Die "Museumsausstellung Rundfunk" findet am 6.2. (12 bis 18 Uhr), 7.2. (10 bis 18 Uhr) und 8.2. (9 bis 14 Uhr) in der Liebermannstraße 75, 13088 Berlin, statt. SteRaBe/PI**

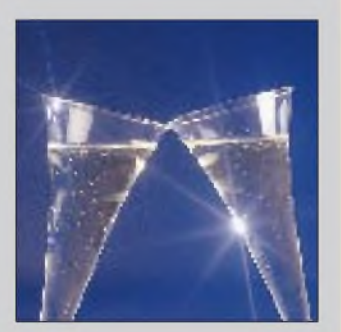

*An dieser Stelle möchten Redaktion und Verlag allen Leserinnen und Lesern ein gesundes und erfolgreiches Jahr 1997 wünschen. Wir hoffen, daß Sie stets einen guten Kontakt haben zu wem auch immer.*

#### **Faszination Amateurfunk? Zuviel Technik? Zuviel Technik?**

*Seit etwa einem Jahr bin ich nun SWL und höre die Kurzwellenbänder mit immer wenigerFreude ab. 1995 entschloß ich mich, die Amateurfunkgenehmigung zu erwerben und buchte einen Fernlehrgang.*

*Aber: Ich habe bereits heute stark selektiert, mit wem ich niemalsfunken würde. Anlaß zum Schreiben ist die Äußerung eines häufig auf dem 80-m-Band anzutreffendenAmateurs, dersagte: "Mit diesem Juden-Arschlochfunke ich nicht"; und es gibt weitere Negativbeispiele: Da werden QSOs absichtlich gestört oder eine spanischeFunkfreundin verbalso niedergemacht: "Wir sind hier eine deutsche Runde!Ich kann mich als Deutscher auch nicht in eine russische Runde einmischen." Diese Aufzählung ließe sichfortsetzen.*

*Die Bänder werden ofensichtlich nicht beobachtet, sonst wäre manchem Störer über das BAPT schon längst dieAmateurfunkgenehmigung entzogen worden. Ein Hobby sollte Spaß bereiten, aber es macht mittlerweile schon keine Freude mehr, SWL zu sein.* **Claus Becker**

#### **Freude am JOTA**

*Was istJOTA?Nun, JOTA stehtfürJamboree-On-The-Air, was bedeutet, daßPfadfindersich auch im "Äther" bewegen dürfen - unterAufsicht eines Funkamateurs. Und so bin ich nun schon viele Jahre in der Crew von Ben Wiefkers, PA0BWX, als Gastoperator bei verschiedenen Pfadfindergruppen in den Niederlanden tätig; 1996 zum dritten Mal bei der "Scoutinggroep de Bataven Hengelo". Diese Jfaafindergruppe hat etwa 100 Mitglieder.*

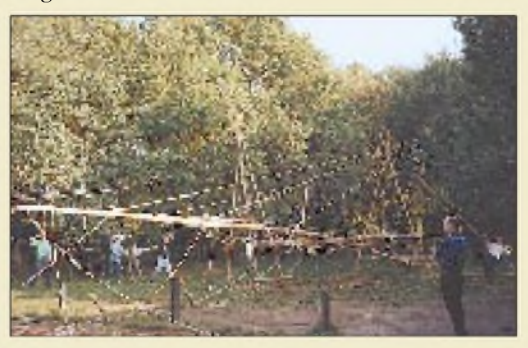

**Antennenbau auf Pfadfinderart - nichts für unter Personalmangel leidende OVs und OPs mit Platzproblemen.**

*Schon einige Wochen vor dem eigentlichen JOTA-Weekendwurde mit den Vorbereitungen begonnen. Unter der Leitung von Rudi Wagterveld, PA3GNH, sorgten sich die 1fadfnder nicht nur um das leibliche Wohl und die Einrichtung des Shacks, sondern bauten auch den Antennenmastselbst auf. Diesmalwar ein etwa 26m hoher "Pioniermast" konstruiert worden. Bei der Montage fanden keine Nägel Verwendung. Auf dem Boden liegend, wurden die zusammengefügten Einzelteile ausschließlich mitStricken vertäut, bevor es ansAufrichten des Mastes ging - ein Unterfangen, das nicht immer gleich beim ersten Versuch gelingt.*

*Dann konnte es losgehen: CQ JOTA DE PA0BWXJ. Neben dem "normalen" Funkbetrieb fanden auch Fuchsjagden und Besuche bei anderen Pfadfindergruppen statt. Außerdem konnten die Eltern der teilnehmenden Kinder einen Einblick in deren Aktivitäten gewinnen. Das Wochenende ging aufPfadfinderart mit einem gemütlichen Barbecue zu Ende.*

*" Gut Pfad" und bis zum nächsten Mal beim 40. Jamboree-On-The-Air.*

**Lydia Zastrau, DF3BN**

*Ich hatte mir eigentlich folgendes gedacht: Nachdem ich schon über 25 Jahre CB-Funker bin undjetzt in den Ruhestandversetztwurde, könnte ich mich wohl an die Amateurfunkgenehmigung heranmachen. Nun habe ich das Ausbildungsmaterial vor mir liegen und sehe, daß wahrscheinlich mehrere Jahre erforderlich sein werden, um das ganze Programm durchzuarbeiten. Bei den umfangreichen Technikarforderungen müßte man wohl erst einmalElektroniker werden. Dabei kann ich heutzutage in den Laden gehen, ein Funkgerät kaufen und es dort auch reparieren lassen. Warum also eine Elektronik-Ausbildung? Während der Führerscheinprüfung muß ich ja auch nicht nachweisen, daß ich mein Auto selbst reparieren kann!*

*Ich hatte an ein Hobby gedacht, nicht an Arbeit. Es wundert mich überhaupt nicht, wenn es bei den FunkamateurenNachwuchssorgen gibt; kaumjemand ist bereit, solch eine Prozedur übersich ergehen zu lassen.* **Wilfried Bruns, Varel**

Ohne Fleiß kein Preis! Man darf nicht vergessen, daß sich der Amateurfunk als experimenteller Funkdienst versteht. So ist es seinen Teilnehmern unter anderem gestattet, Geräte selbst zu bauen, zu modifizieren usw. Dadurch übernehmen Funkamateure etliche Verantwortung; z. B. hinsichtlich der EMV-Problematik. Um aber dieser Verantwortung gerecht werden zu können, sind gewisse technische Kenntnisse nun einmal unerläßlich. DerWeg ist steinig, aber lohnend!

#### **LPD-Umbau?**

*Kann man LPD-Geräte eigentlich so umbauen, daß sie mit größerer Leistung senden?* **F. Reiche, Hamburg**

Im Prinzip sindUmbauten dieserArt schon möglich, da die LPD-Geräte oft von Amateurfunk-Handys abgeleitet sind. Durch solche Eingriffe würde aber die Zulassung der Handys erlöschen.

#### **Diplommanager mit Sonderschicht**

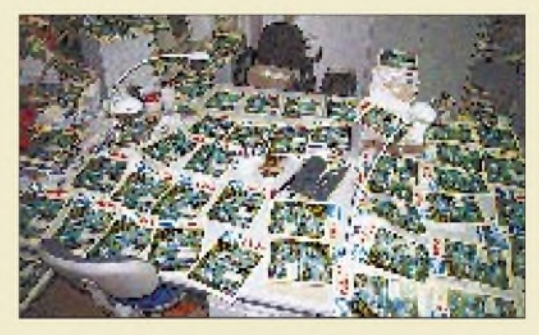

Während der Feiertage hat sich einiges an Arbeit angesammelt. Der Diplommanager wird in den nächsten Tagen und Nächten bemüht sein, gewisse Rückstände abzuarbeiten und bittet um etwas Geduld.

#### **Überregionaler Lizenzlehrgang**

*Vom 11. bis 29.8.97 veranstaltetdasReferatAusbildung, Jugendarbeit und Weiterbildung des Distriktes Nordsee einen überregionalenKompaktlehrgang inBremerhaven, so daß hofentlich jeder Teilnehmer nach bestandener Prüfung mit einerAmateurfunkgenehmigung derKlasse A, B oder C nach Hausefahren kann. Weitere Informationen gibt 's bei Susanna Victoria, DL8BCO, Tel. und Fax (05 11) 57 90 24.*

**Susanna Victoria, DL8BCO**

#### **Für und wider Internet**

#### *Werte Redaktion,*

*ich kündige das Abonnement der Zeitschr.ft FUNK-AMATEUR wegen deszu hohen Anteils an Computerthemen und der c fensichtlich vertretenen Internet-Hysterie.*

#### **Matthias Reinke, Lübeck**

*Liebe FUNKAMATEUR-Redaktion! Wirklich prima Eure Internet-Seiten. Diese sind eine schöne Ergänzung. Leider hat man zu wenig Zeit (und Gela) um ausgiebig darin zu blättern.* **Frank Schuster, DH0JAE**

#### **FA-Inhaltsverzeichnisse auf Diskette**

Es besteht die Möglichkeit, die Inhaltsverzeichnisse der FA-Jahrgänge 1986 bis 1996, von uns autorisiert, auf einer MS-DOS-3,5"-Diskette zu beziehen. Die Daten sind im universellen Format dBase IV komprimiert gespeichert. Die Diskette enthält eine kurze Installationsroutine sowie ein Suchprogramm. Zusätzlich sind die Daten noch als ASCII-Datei vorhanden. Die Diskette ist zum Preis von 10 DM bei Eberhard Völkel, Pörmitzer Weg 1,07907 Schleiz, zu beziehen.

#### **Es sind noch Filter da!**

Der FUNKAMATEUR läßt speziell für seine Leser zur Förderung des Selbstbaus monolithische SSB-Quarzfilter *9MXF24D* fertigen. Wir beziehen diese direkt vom Hersteller, was den günstigen Preis erklärt. Hier noch technische Daten, die auf den Marktseiten im FA 12/96 keinen Platz mehr fanden:

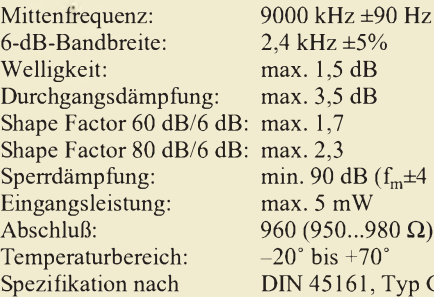

 $kHz \pm 5%$  $x. 1, 5$  dB  $x. 3,5$  dB  $x. 1,7$  $x. 2.3$ min. 90 dB (f**m**±4 kHz)  $x. 5$  mW  $(950...980 \Omega)$ , 18 pF  $bis +70°$ V 45161, Typ G 05

Ab März dieses Jahres sollen noch baugleiche Filter für 10,7 MHz, Quarzfilter für Schmalband-FM und Quarze für Amateurstandardfrequenzen in das Programm aufgenommen werden.

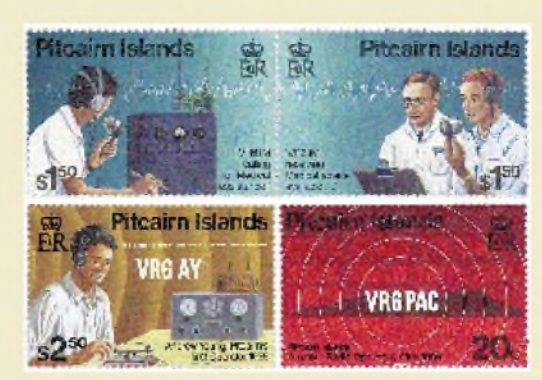

#### **Sommer, Sonne, QSOs...**

... und zum Schluß geht's in den warmen Süden: In Zeiten grauer Tage, nicht zu gebrauchender Weihnachtsgeschenke, chronischen Sonnenlicht- und Sonnenfleckenmangels, lästiger Erkältungskrankheiten sowie eines schlechten Gewissens ob der schon wieder aufgegebenen Neujahrsvorsätze, ist es vielleicht ganz schön, sich ein paar Impressionen zu Gemüte zu führen, die einige tausend Meilenweitersüdlich eingefangen wurden:

*Hat man einenfunkbegeistertenEhepartner, kann man nach dem täglichen Genießen der Urlaubifreuden mit ebensovielgemeinsamem Vergnügen dieFunkwelt von der geografischen Urlaubsposition aus erleben - in unserem Fall Madeira, CT3.*

*Mit etwa 3000 km EntfernungzuMitteleuropa, liegt die Insel in einer günstigen Enfernung. Der Tagesablauf und dieAusbreitungsbedingungen gestatteten im Oktober/November '9)6 den Betrieb auf20 und 80 m. Ein FT 757 GX sorgte für die HF, die über einen Tuner MFJ-948 zur GPA 50gelangte. UnserSignalwargewiß nicht das lauteste (Rapporte zwischen 549 und 579), aber aus dieser nahen DX-Position kam man auch mit einer bescheidenenAusrüstung zu einemflüssigen Betrieb. Eine bemerkenswert angenehmeErscheinung im low-signal-DX-Betrieb sindfreiwillige Bandwächter, die OMs mit "unempfindlichen"Empfängern von CQ-Rufen aufbelegterDX-Frequenz "abraten".*

*Abends gibt es auf der Insel Störungen durch möglicherweise spanische oderportugiesische Fischer, die auf3500 kHz USB arbeiten. Deutsche Seglersind ebenfalls manchmal aufdieser Frequenzzu hören.*

*1200 Verbindungen im Log stellen natürlich kein spektakuläres Resultat dar. Aber aufjeden Fall sind sie schöne ergänzende Erlebnisse herrlicher Urlaubstage aufder Blumeninsel Madeira.*

**Hardy & Rosel Zenker, DL3KWF/DL3KWR**

#### **Noch einmal Philatelie**

**Den weitesten Anreiseweg zur Postbox hatten in diesem Monat die Briefmarken von Pitcairn Islands (VR6).**

**Wir hatten sie ja an gleicher Stelle im Heft 11/96 schon angekündigt. Jetzt sind sie also in voller Schönheit zu bewundern.**

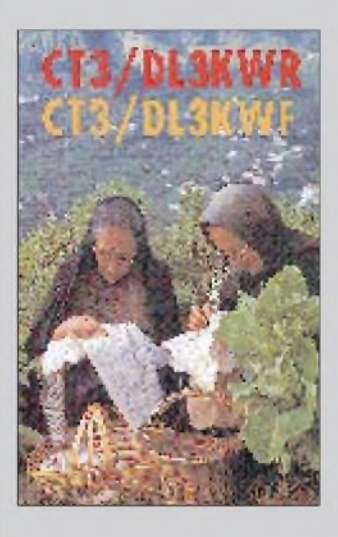

**...So, und wenn Sie nun traurig sind, daß der Sommer noch weit und die nächste Urlaubsreise nicht in Sicht ist -setzen Sie sich doch einfach in Ihr Shack, drehen Ihre Antenne in Richtung Süden, blättern ein wenig im FUNKAMATEUR... Sie werden sehen, alles wird gut.**

#### *Markt*

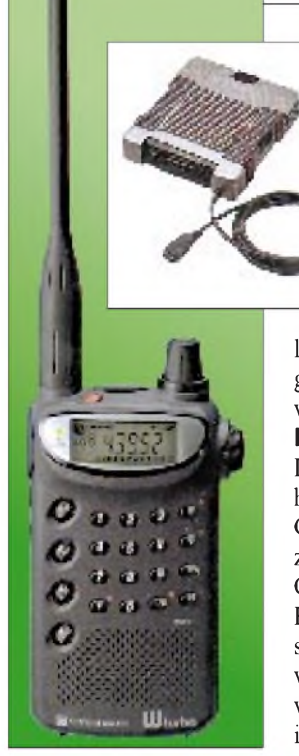

#### **Das C510 »W turbo« und die Endstufe CPB510.**

#### *C510/C518\_\_\_\_\_\_\_\_\_*

*2-m/70-cm-Duobander* Einige Besonderheiten:

- Zwei Leistungsstufen: Hi 0,7/1,0/2,5 W je nach
- Stromversorgung; Low 0,3 W
- über ein Spezialkabel mit dem Power-Modul CPB510 zu verbinden
- CPB510: 2 m 50/5 W, 70 cm: 35/5 W

Lieferbar voraussichtlich ab Frühjahr 1997.

#### *Handy und Mobile in einem: C518 mit PA*

**Standard** baut konsequent seine Produktpalette um das Bestseller-Duobandhandy C501/508 aus.

Die Firma VHT-Impex hat mitgeteilt, daß es auch in Deutschland als *C518* demnächst eine leistungsgesteigerte Ausführung des Duobandwinzlings geben wird, was uns von **stabo** auf Anfrage bestätigt wurde.

Das in Japan bereits erhältliche C510 hat - bei geringfügig vergrößertem Gehäuse - je nach Stromversorgung bis zu 2,5 W Ausgangsleistung und kann als Clou über ein Kabel mit einem ins Kraftfahrzeug einzubauenden Leistungsverstärker *CPB510* verbunden werden, wobei das Handy wie ein gewöhnliches Handmikrofon zu benutzen ist. Die QSO-Praxis könnte dann so aussehen: Kabel vom »Mikrofon« abziehen, aussteigen, Antenne aufschrauben und weiterfunken.

#### *Neue Softwareversion*

**Yaesu** Germany hat informiert, daß die PC-Programmierkits*ADMS-1* und *-2* ab sofort in der »C«-Version bei den Fachhändlern erhältlich sind.

Das *ADMS-1C* kann nunmehr neben den Handys FT-10R/40R, FT-11R/41R und FT-51R auch den Duobander FT-50R programmieren. Das Kit *ADMS-2C* ist jetzt auch für den FT-8000 einsetzbar, während die Vorversion »nur« für den FT-3000 und FT-8500 vorgesehen war. Die Kits bestehen aus einer Diskette mit der Software, einem Kabel und Adapter und kosten etwa 110 DM.

#### *Noch ein LPD für 70 cm: Das EC10 von Alinco*

Nachdem bereits auf der HamRadio im Juni 1996 bei **Alinco** Electronics (Frankfurt/M.) ein Muster des LPD (Low Power Device) für den 433-MHz-ISM-Bereich in der Vitrine stand, kommt es nach zwischenzeitlich erteilter BZT-Zulassung (Nr. G 128105 H) in den Einzel- und Versandhandel.

Insgesamt macht das *EC10* mit seinen 10 mW EIRP und 12,5-kHz-Kanalraster aus seiner engen Verwandschaft zum 70-cm-Amateurfunk-Minihandy des Typs DJ-S41C kein Geheimnis: Gleiches Gehäuse mit geringfügig modifizierter Tastenbelegung und ausklappbarer Antenne, gleiches Zubehörsortiment und ein sicherlich ein mindestens ebenso günstiger Preis - ohne Anmeldung und mit null Gebühren für den Anwender... und maximalem Ärger für die Funkamateure, die im 70-cm-Band arbeiten.

#### *GP 3 und GP 3 W*

Die in Bayern ansässige Firma **Titanex** hat ihr Antennensortiment mit zwei Neuentwicklungen erweitert. Die Full-Size-3-Band-Verticals *GP 3* (20/15/10 m) und **GP 3 W** (30/17/12 m) benötigen weder Traps noch sonstige verlustbehaftete Spulen und sind für maximal 10 kW Sendeleistung ausgelegt. Der Hersteller verweist in seiner Presseinformation auf volle Bandbreite, bestes SWR, genaue 50-Q-Anpassung und Unauffälligkeit infolge der eingesetzten dünnen Rohrelemente.

Die Masse der Antennen beträgt 5 bzw. 7 kg, ein Dreh/Kippgelenk ermöglicht einfache Montage auf dem Dach.

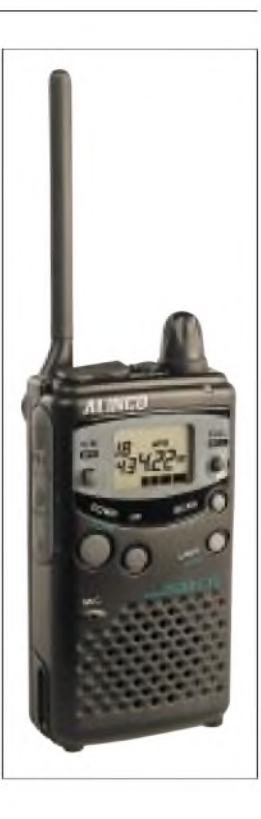

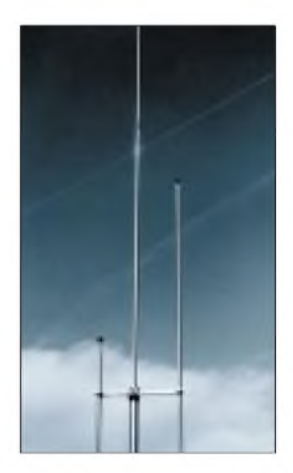

**Drei neuentwickelte GPS-Navigationsgeräte, hergestellt von GARMIN, USA:**

**GPS-II mit MultiTrac8™- System. Es ist speziell für Überlandfahrten und Off-Road-Abenteuer konzipiert. Die Koordinatenanzeige wahlweise als Länge/Breite, UTM, in verschiedenen Kartengittern oder als Maidenhead QTH-Locator**

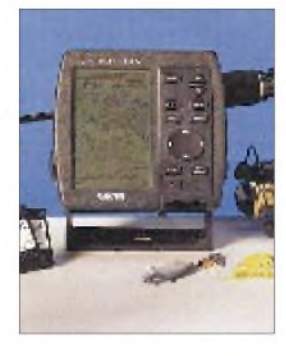

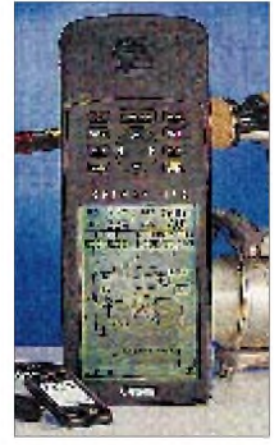

**GPSMAP 130 und GPS-MAP 175**

#### *GPS-Geräte\_\_\_\_\_\_\_\_\_*

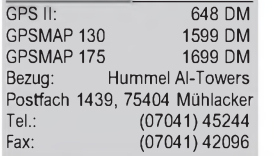

#### *GPS-Antennen\_\_\_\_\_\_\_*

Informationen und Bezug: Unitronic GmbH PF 35 02 52, 40444 Düsseldorf,<br>Tel (0211) 9511-0 (0211) 9511-0; Fax (0211) 9511-111

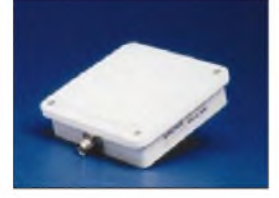

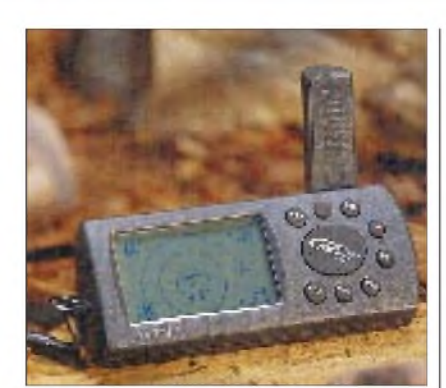

#### *GPS - Immer mehr Performance*

Die Firma **Al-Towers Hummel** - seit über einem Jahr eine gute Adresse, wenn es um Glbal Positioning Systeme geht hat im November drei neue GPS-Geräte in das Sortiment aufgenommen.

Die erste Neuentwicklung, das GPS-I, verfolgt 8 Satelliten und verfügt über alle Funktionen der bewährten Typen GPS-38 und GPS-45 XL. Ergänzt wurde es mit einer drehbaren Skala, so daß das Gerät vertikal und horizontal betrieben werden kann.

Die neuen *GPSMAP 130* und *GPSMAP 175* sind dank des *Phase Trac 12™-* Empfängers nunmehr in der Lage, bis zu 12 Satelliten zu verfolgen und aus den empfangenen Daten zu jeder Sekunde die genaue Position zu bestimmen. Beide Geräte bieten in einem kompakten Gehäuse mit gut ablesbarem 4-Graustufen-Display eine unglaubliche Funktionsvielfalt: gespeicherte Weltkarte mit Zoommöglichkeit bis 30 km, Routenvorausplanung, Vorausberechnung des Benzinverbrauchs usw. Einsteckbare Speichermodule für elektronische Karten und die eingebaute weltweite NA-VIONICS-Datenbank sorgen für nahtlose weltweite Abdeckung.

Das *GPSMAP 130* ist als Einbaugerät für Kraftfahrzeuge und Boote vorgesehen. Es wird wahlweise mit Boots- oder Autoaktivantenne geliefert. Das *GPS-MAP 175* ist ein Navigationswunder als Handgerät.

#### *GPS-Antennen*

Die US-Firma **Micropulse**ist ein Spezialist für Mikrowellenantennen und verfügt so über das Know-how zur Entwicklung und Fertigung von GPS-Antennen. In Europa wird Micropulse von **Unitronic** Düsseldorf vertreten.

Die abgebildete Lightweigt Survey Antenne hat ein 4-Zoll-Gehäuse und wirdin einer passiven und drei aktiven Versionen (13/26,5/40 dB) geliefert, so daß sie auch mit längerem Antennenkabel be-

#### *Fernschreibanalysator WAVECOM W41PC:*

Mit dem neuen PC-System *W41PCNT* 4.0 bietet **WAVECOM** nun auch einen professionellen Fernschreibanalysator und -dekoder für PC/AT. Die PC-Steckkarte und die leicht bedienbare Profi-Oberfläche erlauben die Dekodierung und Analyse aller bekannten Daten- und Fax-Aussendungen unter Windows 95 und Windows NT 4.0.

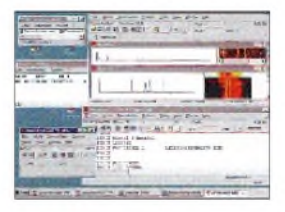

**Screenshot während der Funktion des W41PC**

**Ansicht der PC-Karte, die u.a mit zwei schnellen DSPs bestückt ist.**

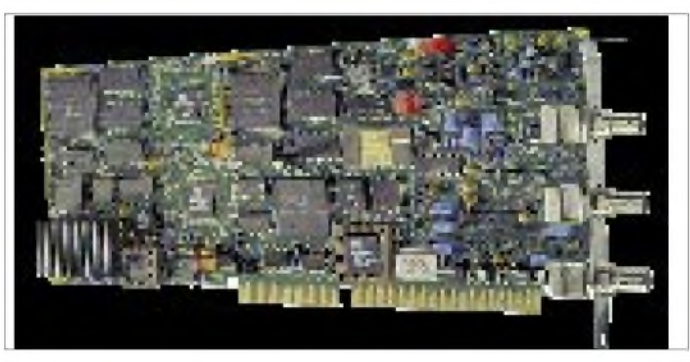

Vom weltweit bekannten W4100DSP wurde die ausgereifte Technologie übernommen. Zwei schnelle DSPs vom Typ 56002 mit über 64 MIPS bewerkstelligen mit genügender Leistungsreserve bei extrem hoher Störsicherheit auch unter schwierigsten Empfangsbedingungen die Demodulation der Signale.

Gemeinsam mit der Schweizer Firma Shoc bietet WAVECOM ein leistungsfähiges Softwarepaket zur Steuerung der W41PC-Karte an. Die Kombination des W41PC-Systems mit dem RadioManager, der Frequenzdatenbank aus dem Klingenfuss-Verlag mit über 30000 Einträgen und einem modernen PC-steuerbaren Empfänger bieten einen noch nie gekannten Bedienungskomfort.

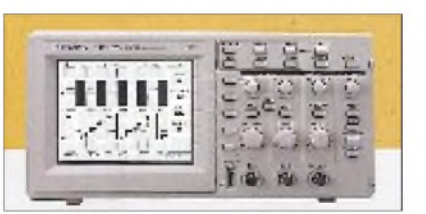

#### *Zwei neue DSOs*

Von **Tektronix** kommen gleich zwei neue digitale Echtzeitoszilloskope, die alle Betriebsmodi analoger Oszilloskope und automatische Meßfunktionen in einem kompakten Gehäuse enthalten. Zur Anzeige dient ein kontrastreiches LC-Display mit Hintergrundbeleuchtung. Preislich betritt Tektronix Neuland - die Geräte kosten weniger als vergleichbare analoge Geräte. Mit <sup>1</sup> GS/s Abtastrate erreicht das *TDS 220* immerhin 100 MHz Bandbreite, das *TDS 210* 60 MHz.

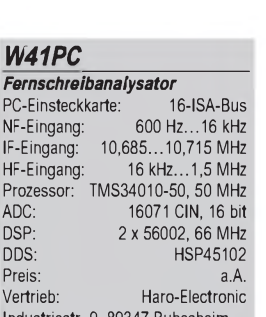

Industriestr. 9, 89347 Bubesheim, Tel. (08221) 34456, Fax 34456

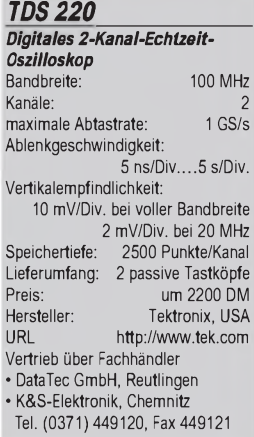

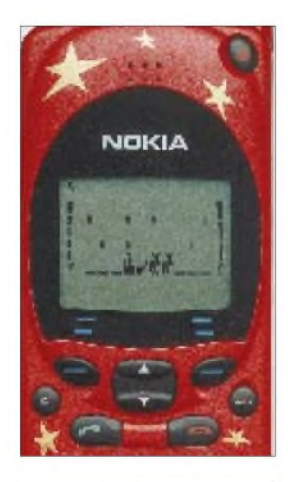

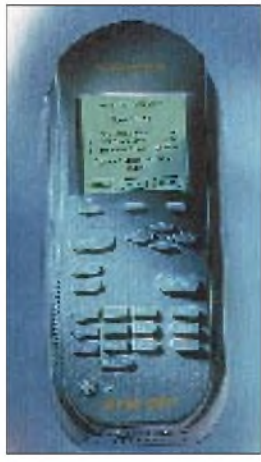

#### *Wavetek 4100-Serie Handy-Testerfür»points ofsale«* Mobilfunksysteme: 4103 GSM GSM 4104 PCN<br>4105 PCS PCS/DCS 4105 PCS<br>4106 GPP GSM/PCN/PCS Bezug: Wavetek GmbH Gutenbergstr. 2-4, 85737 Ismaning<br>Tel. (089) 99641-0: Fax. - 160 Tel. (089) 99641-0; Fax http: [www.wavetek.com](http://www.wavetek.com)

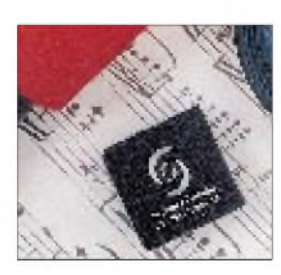

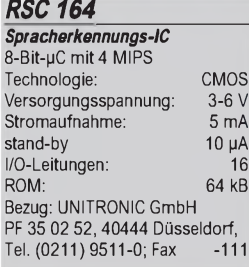

Daß der Mobilfunkmarkt hart umkämpft ist, merken die Kunden der Netzbetreiber nicht nur an sinkenden Gebühren. Auch die Hersteller von GSM-Handys müssen sich etwas einfallen lassen. So packte **Nokia** sein *2110* als *Limited Edition* in ein weihnachtliches Outfit. Und auch der Prozessor wurde dafür modifiziert: Wenn es läutet ertönt »Jingle Bells«, und auf dem Display wird ein Schlitten samt Weihnachtsmann von Rentieren durch den rieselnden Schnee gezogen.

#### *Handy-Tester*

Unter der Serienbezeichnung *4100* vertreibt **Wavetek** *Handy-Tester* für verschiedene Mobilfunksysteme, die nach kurzer Einarbeitungszeit durch das Personal eine schnelle Überprüfung am »point of sale« erlauben. Damit sollen künftig in Größenordnungen unnötige Rücksendungen von vermeintlichen Reklamationen vermieden werden.

#### *Großaufträge für stabo*

Funkamateure kennen die Hildesheimer Firma **stabo** als Großhändler für Amateurfunktechnik. Kaum bekannt sind die stabo-Aktivitäten im kommerziellen Funk. Für 1997 konnten u.a. Verträge über die Lieferung von Funksprechgeräten und Mobilstationen an die griechische Luftwaffe abgeschlossen werden. Außerdem liefert stabo Funkkommunikationssysteme für die Entwicklungshilfe in Ländern, die nicht über drahtgebundene Telefonnetze verfügen.

#### *IC erkennt Sprache*

Das Spracherkennungs-IC *RSC 164* kommt von **Sensory Circuits,** USA. Bei diesem Chip handelt es sich um einen preiswerten 8-Bit-Controller mit neuronalem Netzwerk zur sprecherabhängigen und - unabhängigen Spracherkennung für den Consumer-Markt. Er erlaubt Sprachsynthese, -aufzeichnung und Wiedergabe sowie vierstimmige Musiksynthese. Der RSC 164 arbeitet mit 4 MIPS und 64 KB großem internen ROM. Mit externen Speichern läßt sich die Anzahl der erkennbaren Wörter erweitern. Über 16 programmierbare I/O-Leitungen kann die Verbindung zu externer Hardware hergestellt werden.

#### *25-MHz-Standard-OV*

**SGS-Thomson** ergänzt sein OV-Programm mit zwei neuen Bipolar-Typen, dem TSH22 (Doppel-OV) und TSH24 (Vierfach-OV). Mit einer Transitfrequenz von 25 MHz, einer Slew-Rate

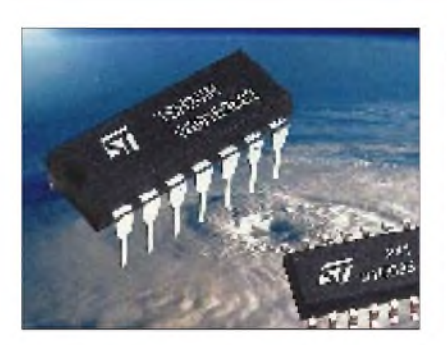

von 15  $V/\mu s$  und einem Betriebsspannungsbereich von  $\pm 1,5$  bis  $\pm 15$  V bei nur 2,15 mA Stromaufnahme eignen sich die neuen Verstärker sogar für Komparator-Applikationen.

#### *Vom Bildschirm weg auf die Straße*

Den berühmten **Shell-Atlas 97/98** gibt esjetzt mit elektronischem Routenplaner auf CD-ROM. Per Mausklick kann man sich den günstigten Fahrtweg zu einem von 10000 Zielorten in Deutschland anzeigen und auf dem Drucker ausgeben lassen. Bei 889 Seiten beträgt der Verkaufspreis inklusive CD-ROM 54 DM.

### *Scanner-Praxis*

Der **Verlag Technik und Handwerk** hat in seiner Reihe *Funk Special* ein Sonderheft zum Thema Scanner herausgebracht, das vor allem durch sorgfältig recherchierte Beiträge besticht. Hilfreich für Neueinsteiger eine vierseige Marktübersicht, die vor dem Scannerkauf zum notwendigen Durchblick im Dschungel der einzelnen (und teilweise baugleichen) Typen verhilft.

### *Conrad in Österreich*

Als größtes Elektronik-Versandhaus Europas hat **Conrad Electronic** in Österreich bereits einen großen Kundenkreis, der bisher über einen lokalen Händler bedient wurde. Nach dem EG-Beitritt wird die Alpenrepublik zu einem wichtigen Wirtschaftsfaktor. Conrad trägt dem mit der Gründung einer eigenen Landesgesellschaft in Wels Rechnung. Vorteile für österreichische Kunden: günstigere Preise, schnellerer Versand und verbesserter Service.

#### *Zölle werden abgeschafft*

Auf der WTO-Tagung am 12.12.96 einigten sich die USA und die EU darauf, die Zölle für die Einfuhr von Computern bis zum Jahr 2000 abzuschaffen. Branchenkenner sagten, dies könne dem Weltmarkt der Informationstechnik zu einem Höhenflug verhelfen. Real dürften die Preise um etwa 10-12 % sinken.

#### *TSH22, TSH24*

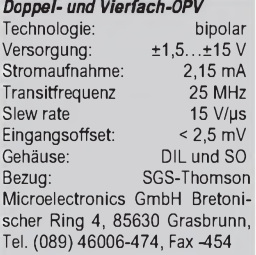

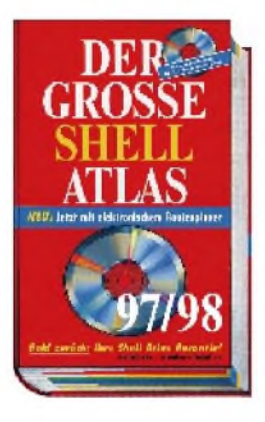

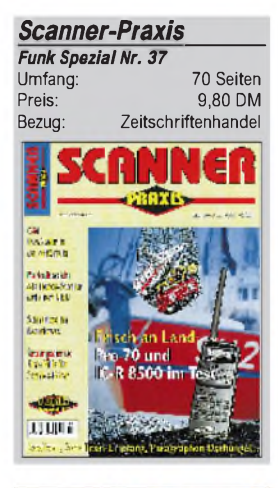

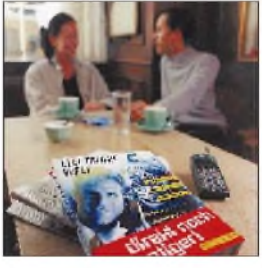

*Conrad in Österreich Conrad Electronic GmbH&Co.KG* Durisolstraße 1, A-4600 Wels Tel. (0 7242) 20 30 40; Fax 20 30 44

...im Gegenzug wollen die USA u.a. die Einfuhrzölle für hochprozentige Alkoholika aus Europa abschaffen!

#### *CMJ-4.8S\_\_\_\_\_\_\_\_\_\_\_*

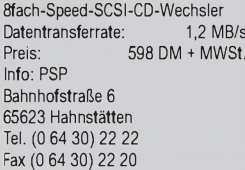

Laut Pressemeldung ist der **CMJ-4.8s von PSP** der erste CD-ROM-Wechsler, der nicht mehr Platz benötigt als ein normales CD-Laufwerk. Trotzdem umfaßt das in einen 5,25"-Schacht (vertikal oder horizontal) einzubauende Gerät vier CDs. Im Gegensatz zu vielen anderen Wechslern müssen nicht alle CDs neu eingelesen werden, wenn eine ausgewechselt wird.

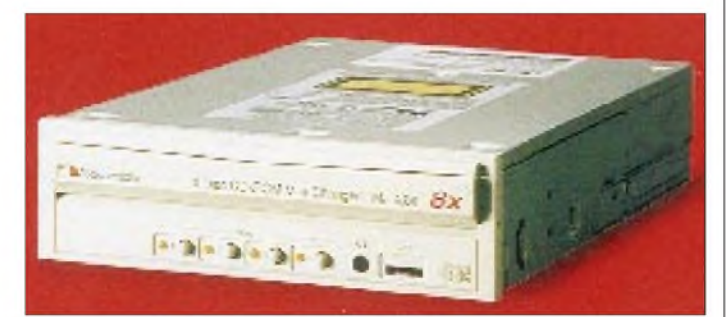

#### *DC-7800/DC-8500*

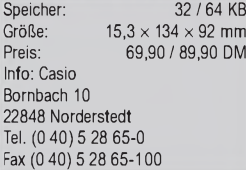

Etwas richtig Belletristisches: **"Cyberpunk"** (Econ, 18,90 DM) enthält drei Geschichten über Computerkriminalität.

#### *ULTRAPACK 3*

Info: KOCH Media Lochhamer Straße 9 82152 Planegg Tel. (0 89) 8 57 95-100

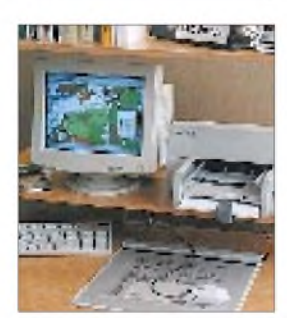

**Mit Menüauflegern, auf denen Makrobefehle hinterlegt sind, wird das Arbeiten mit GIS-Systemen signifikant erleichtert und beschleunigt. Das Foto zeigt die Nutzung dieser Menütechnik für das WinCAT von Siemens mit dem ARISTO GeoMouse/GeoBoard.**

Die Backlight-Datenbanken von **CA-SIO** geben ihren Inhalt auch im Dunkeln preis: Per Tastendruck leuchtet das Display hell auf. Die Einsteigermodelle **DC-7800** und **DC-8500** speichern Adressen, Telefon- und Faxnummern, erinnern an wichtige Termine, können rechnen und sind über ein Paßwort geschützt.

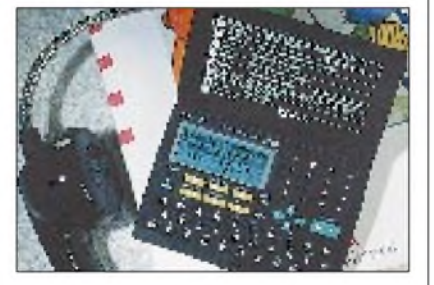

#### **ULTRAPACK 3 von KOCH Me-**

**dia** enthält für rund **100 DM** zehn CDs mit folgender Software: Adress-CD Deutschland, Guinness-Buch der Rekorde 1996, Corel Draw 3.0, Lexikon der Geschichte, Geothek Weltatlas 2.0, Neue Deutsche Rechtschreibung, Großes Lexikon Steuern sparen, Der farbige Brehm, Euro-Sprachführer E/F/I/Sp sowie Lotus 1-2-3.

Wem die handelsüblichen Pentium-Kisten zu lahm sind, der sollte sich die **Cray T3E-900** neben den Schreibtisch stellen, den ersten kommerziell verfügbaren **TeraFLOPS-Rechner**. Der Supercomputer, der ab <sup>1</sup> Mio. DM zu haben ist, schafft mit dem (maximalen) Ausbau von 2048 Prozessoren (450 MHz) 1800 Mrd. Fließkommaberechnungen pro Sekunde (= 1,8 Tera-FLOPS). Anwendungsgebiete sind Grundlagenforschung, Crashtests, geophysikalische Analysen, Strömungs-

dynamik oder die Simulation von Nuklearexplosionen. Von dem vor einem Jahr vorgestellten Vorgänger T3E hat Cray, ein Tochterunternehmen von Silicon Graphics, bisher 30 Stück verkauft, davon 20 % in Deutschland.

Die 97er Version von "ADAC Spe**cial AUTO"** ist da. Der multimediale Katalog enthält Daten zu über 1500 Autos. Zu jedem Modell werden rund 60 Herstellerdaten angeboten, bis zu drei Wagen können gleichzeitig verglichen werden. Die CD kann monatlich über eine Internetverbindung aktualisiert werden und enthält einen großen Ratgeberteil. Die 69 DM teure Scheibe ist auch als Lightversion für 20 DM mit Daten von knapp 1000 Wagen zu haben. Für Freunde von Zweirädern hat der ADAC erstmalig das Pendant mit 500 Motorrädern für 50 DM herausgegeben.

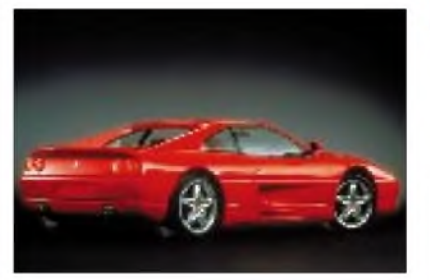

Rund um das Internet geht es in einem **Spezialkatalog von Softline**. Auf 36 Seiten stellt**WEBNEWS** Netzsoftware, Autorentools und Entwicklungsumgebungen für Java und ActiveX vor. Der Katalog kann über Fax  $(07802)$  9 24-2 40 und [webnews@soft](mailto:webnews@soft-line.de)line.de bestellt werden.

**CompuServe** hat seinen Kundendienst "optimiert", indem die bisher gebührenfreien Servicenummern auf  $01805$  umgestellt wurden - Ferngespräch ohne Billigtarif. Im Januar erhalten alle Mitglieder die Zugangssoftware WinCIM 3.0.1, die nur unter Win 95/NTel. läuft und sich über das DFÜ-Netzwerk einwählt, was eine komplizierte Installation verursacht. Allerdings ist die neue Version deutlich komfortabler.

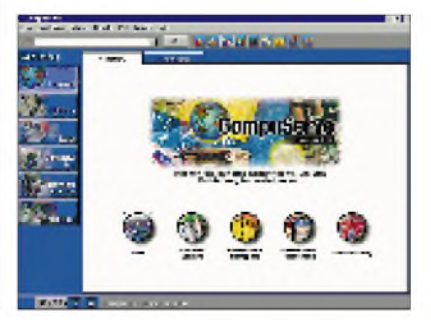

UUnet hat den Dortmunder Internet-Provider EUnet zu 100% übernommen.

**"Computerschlachten"** (Campus, 68 DM) ist eine Analyse der Unternehmenspolitik von Microsoft, IBM, HP & Co. Wer sich für die Hintergründe der IBM-Niederlage interessiert und den Konkurrenzkampf der Großen untereinander, dem sei das Hardcover ans Herz gelegt.

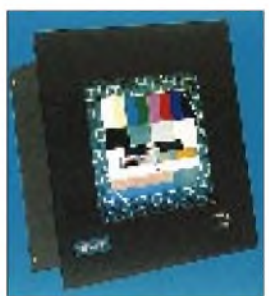

**Der tageslichttaugliche, farbige Flachbildschirm für den Anschluß an VGAoder Videoquellen für den Industrieeinsatz.**

Ein Bildband, der in die Welt der intelligenten Computer einführt, kein Fachwissen voraussetzt und von den kompetentesten Experten der Künstlichen Intelligenz verfaßt wurde, ist "Das Zeitalter **der Künstlichen Intelligenz"** (Hanser, 98 DM).

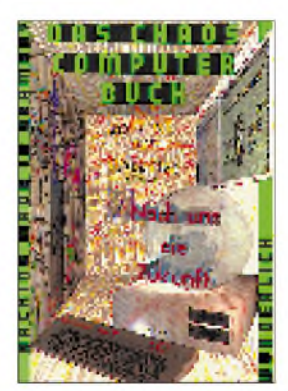

**"Das Chaos Computer Buch" (Rowohlt, 29,80 DM) ist ein Sammelsurium von Texten um den berühmtberüchtigten Hamburger Chaos Computer Club, das Einblick in die ersten Jahre mit all seinen Hacks (NASA, Btx) gibt und mitunter schon philosophischen Charakter trägt. Ein Kapitel daraus wurde zu einem ganzen Buch extrahiert: "Hackerfür Moskau" (Rowohlt, 29,80 DM) ist eine spannende Geschichte um Datenspionage für den KGB und Hacker-Ethik.**

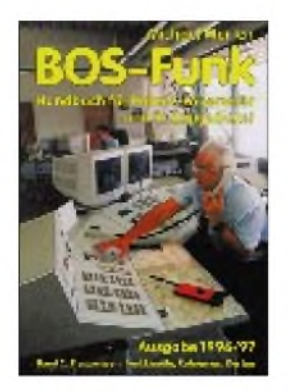

**Marten, M.: BOS-Funk**

Die Arbeit der Behörden und Organisationen mit Sicherheitsaufgaben, kurz BOS-Dienste genannt, ist ohne moderne Kommunikationstechnik undenkbar. Das einzig umfassende<br>Nachschlagewerk zum Nachschlagewerk Thema BOS-Funk wurde völlig neu bearbeitet, erweitert und in zwei Bände geteilt.

Band <sup>1</sup> informiert über die Grundlagen des BOS-Funks. Die verschiedenen Anwender, ihre Funkausrüstung und ihre Funkbetriebstechnik werden detailliert vorgestellt. Ferner enthält der Band ausführliche Informationen zum technischen Aufbau und zu den Funktionen der verschiedenen Funknetze.

Band 2 enthält den gesamten Tabellenteil. Dazu gehören die Aufstellungen aller BOS-Funkrufnamen ebenso wie die nach Bundesländern, Regierungspräsidien und Landkreisen geordneten Listen der BOS-Funkdienste. Neu ist ein Kartenteil am Schluß des Buches, in dem neben Verwaltungsgrenzen und Autobahnnetz der Bundesrepublik die jeweiligen EinsatzkanälederRettungsleitstellen für jedes Gebiet eingezeichnet sind. Band 2 liegt ab sofort in einer erweiterten und aktualisierten Ausgabe 1996/ 97 vor, die aufgrund vieler Neuorganisationenund Gebietsreformen erforderlich wurde.

**Siebel Verlag, Meckenheim 1996, 1 272 Seiten, 29,80 DM, ISBN 3-922221-81-5 2 224 Seiten, 26,80 DM, ISBN 3-89632-017-3**

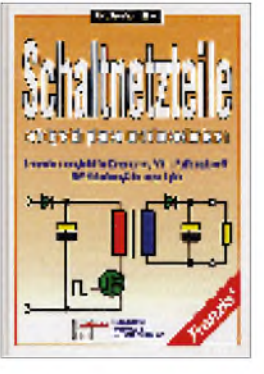

#### **Thiel, U. L.: Schaltnetzteile**

Schaltnetzteile sind ein wesentlicher Bestandteil moderner elektronischer Geräte. In diesem Buch findet man umfangreiche Erläuterungen und Entscheidungshilfen zu den verschiedenen Netzteilkonzepten: vom einfachen ungeregelten Dreiphasen-Netzgerät bis zum komplexen stabilisierten Primärschaltregler. Die Vermittlung grundlegender Kenntnisse über getaktete Stromversorgungen gehört ebenfalls zum Inhalt, wie die Ausführung notwendiger Peripherieschaltungen.

Breiter Raum wird den qualitätsentscheidenden induktiven Komponenten gewidmet. Von der überschlägigen Entwicklung bis zur exakten Berechnung sind sämtliche Vorgehensweisen zur Dimensionierung der induktiven Bauelemente enthalten. Eine umfassende Materialsammlung, entsprechende Praxistips für ein optimales Design sowie ausgereifte Prüftechniken vervollständigen die Angaben. Die Vielzahl von Hinweisen aus der täglichen Arbeit versetzt den Erstentwickler in die Lage, sicher mit der neuen Technik umzugehen. Der erfahrene Konstrukteur erhält darüber hinaus vielfältige Informationen und Anregungen zu qualitätsteigernden Maßnahmen und Ausführungsformen.

**Franzis-Verlag, Poing 1995, 336 Seiten, 78 DM, ISBN 3-7723-7682-7**

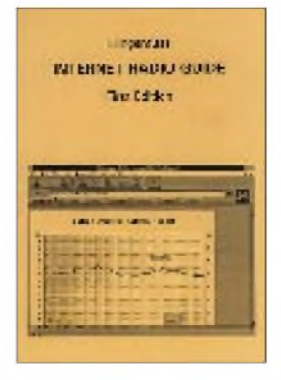

#### **Klingenfuss, J.: Internet Radio Guide**

Dieses für Internet- und Funk-Freaks gleichermaßen nützliche Nachschlagewerk aus dem Hause Klingenfuss bietet auf über 300 Seiten in englischer Sprache einen Überblick darüber, was BC-DXer, Funkamateure oder einfach nur Interessierte erwartet, sollten sie ihr bis dahin "drahtloses" Hobby durch einen Internetzugang ergänzen wollen.

Wer derart schon ein semiprofessioneller "Surfer" ist, wird das Werk als sehr brauchbares Werkzeug zu schätzen wissen, wenn es darum geht, die Suche nach Informationen systematischer als bisher zu gestalten, um Nerven, Zeit, Geld oder alles gemeinsam zu sparen. Das Buch ist in 13 Sachgebiete unterteilt - von A wie Amateur Radio bis S wie Solar and Geophysical Data.

Dazwischen finden sich Elektronikhersteller, DX-Rundfunkstationen, Wetterdienste, Satelliten-, Seefahrt- und Luftfahrt-Infos ebenso wie Organisationen, Behörden und Geheimdienste.

Alle im Handbuch geführten Dateien sind 1996 heruntergeladen worden. Als Einstimmung kann man auch erst einmal die Homepage des Verlages anwählen und sich dort nach ein paar interessanten Internet-Locations

**Klingenfuss Publications, Tübingen 1996, 352 Seiten, 50 DM, ISBN 3-924509-14-X**

umschauen.

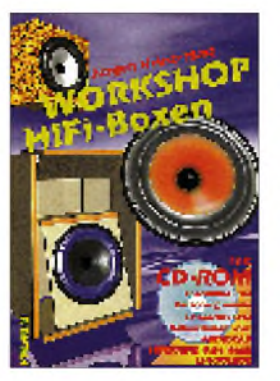

#### **Heinzerling, J.: Workshop HiFi-Boxen**

Wer nicht viel Geld in den heimischen HiFi-Sound investieren möchte, muß selber bauen. Das vorliegende Buch ermuntert den fortgeschrittenen Bastler, eigene Versuche mit ungewöhnlichen Ansätzen zu wagen, um für den individuellenGeschmack die eigene Box zu konzipieren - und das ohne Mathematik und "hundertprozentig formelfrei", dafür aber mit Hilfe der auf CD beigefügten Programme. Einerlei, ob es um die Entscheidung zwischen Aktiv- und Passivsystem geht, um Weichen oder Einwegboxen - es gibt immer eine (ungewöhnliche) Lösung.

Lesenswert ist schon der kurze Rückblick auf die Historie des Lautsprecherbaus, der in den 20er Jahren in der Folge der Erfindung des Röhrenverstärkers begann. Das Kapitel zur Ausstattung eines eigenen Labors zeigt auch die Grenzen der Computersimulation auf. Sinn und Unsinn bei Hörnern, Vorund Nachteile einer Highend-Einwegbox sind ebenso beschrieben wie die Besonderheiten der Transmissionline-Gehäuse, und natürlich fehlt auch ein Kapitel zu dem Thema "HomeCinema"nicht.

Wer beim Lesen und Basteln "auf den Geschmack" kommt, findet am Schluß des Buches Bezugsadressen und vom Autor kommentierte Literaturtips.

**Pflaum Verlag, München 1996, 196 Seiten, 68 DM, ISBN 3-7905-0737-7**

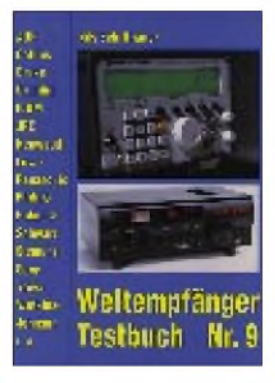

#### **Schiffhauer, N.: Weltempfänger Testbuch**

Wer Rundfunksendungen aus aller Welt hören will und sich für einen geeigneten Weltempfänger interessiert, steht zunächst ratlos vor einer großen Auswahl von Geräten.

Reicht ein kleines Reiseradio mit Kurzwellenteil für 200 DM, wäre einer der echten Weltempfänger für 500 bis 1000 DM richtig, oder muß es ein hochwertiger Stationsempfänger für einige tausend Mark sein?

Das "Weltempfänger Testbuch" hilft bei der Beantwortung dieser Fragen weiter. Es schafft den "Durchblick" im Geräteangebot und sagt klipp und klar, welche Empfänger ihr Geld wert sind und welche nicht.

In der jetzt vorliegenden 9. Ausgabe werden alle auf dem Markt befindlichen Geräte ausführlich vorgestellt und beurteilt. Selbstverständlich findet der Leser auch die Testberichte der brandneuen Empfänger AOR AR-7030, Icom IC-R8500, Kneisner + Doering KWZ-30 und Siemens RK-777.

Nützlich für Einsteiger sind verschiedene informative Kapitel mit Erläuterungen zur KW-Empfänger-Technik, leicht verständlichen Begriffserklärungen und Bedienungstips.

Damit steht ein hilfreicher Ratgeber für den Gerätekauf zur Verfügung, der sich letztlich bezahlt machen dürfte.

**Siebel Verlag GmbH, Meckenheim 1996, 192 Seiten, 29,80 DM, ISBN 3-89632-014-9**

### *WWW-Tips*

#### *RENÉ MEYER - CIS 104706,2373*

#### **Elektronik**

Erste Wahl für Elektronik- und Bastelfreaks sollte die Internetpräsenz von Westfalia (*[www.westfalia.de](http://www.westfalia.de)*) sein. Die gelungene Website zeigt in mehr als dreißig Kategorien einen Ausschnitt des Angebots, das gleich bestellt werden kann. Wer mehr Auswahl möchte, ordert (kostenlos) Kataloge. "Aktuelle Preishits", "Technische Kundenberatung", "Jobangebote" sowie

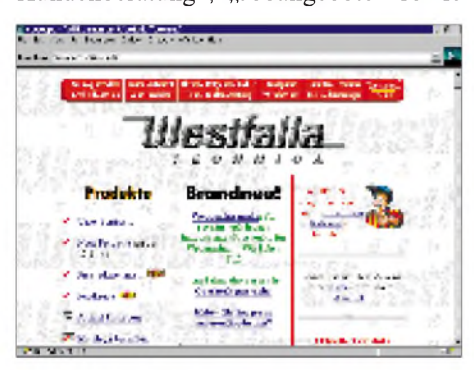

**Die Website von Westfalia Technica stellt Elektronik-Fans in über dreißig Kategorien einen Ausschnitt ihres Angebots vor.**

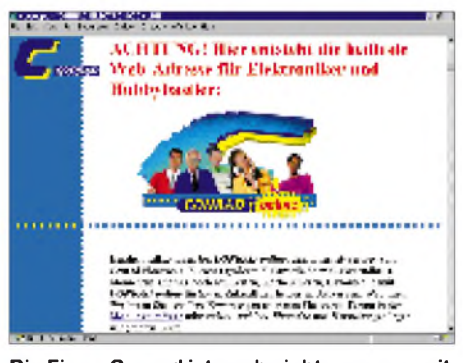

**Die Firma Conrad ist noch nicht ganz so weit, eine "heiße Adresse im Web" zu werden.**

"Download und Updates" runden das gelungene Angebot ab, von dem sich Conrad eine Scheibe abschneiden sollte - bisher (8.12.96) ist unter *[www.conrad.de](http://www.conrad.de)* nur die Absichtserklärung zu lesen, die "heißeste Adresse im Web" zu werden. Immerhin läßt sich der Katalog anfordern.

Eine Auswahl von deutschsprachigen Sites rund um die Elektronik bietet die Adresse *[www.yahoo.de/Handel\\_und\\_Wirtschaft/](http://www.yahoo.de/Handel_und_Wirtschaft/) Firmen/Elektronik/*, von der auf Bereiche wie Antennen, Radio, Halbleiter, Laser und Sensoren verwiesen wird. Unter "Einzelhändler" werden acht Unternehmen aufgelistet. Die Kategorien können außerdem im englischsprachigen Bereich von Yahoo durchforstet werden, der weltweite Sites verwaltet.

Nicht zu vergessen unsere Site *www.funk[amateur.de](http://www.funk-amateur.de)*, die stark ausgebaut wurde. Neben einer Vorschau aufs nächste Heft werden News, Literaturtips und Links zu interessanten Seiten rund um Funk und Elektronik offeriert.

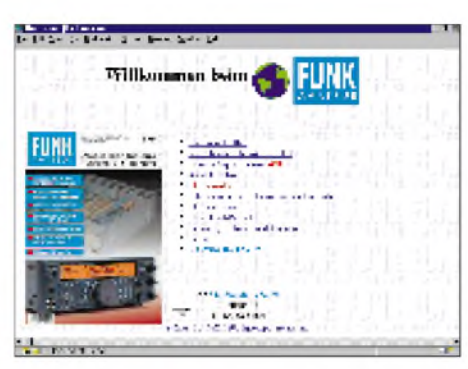

**Auch der FUNKAMATEUR präsentiert sich bereits seit einiger Zeit seinen Lesern im Internet.**

#### **Mittelalter**

Studenten und Mitarbeiter der Uni Köln haben eine Reihe interessanter Internetadressen rund um das Mittelalter zusammengestellt und auf auf der einprägsamen Seite *<http://www.spinfo.uni-koeln.de/> mensch/projekt/mahomepaunix.html* veröffentlicht.

#### **Star Trek**

Drei Jahrzehnte Star Trek und kein Ende abzusehen: Von Raumschiff Enterprise unter Captain James T. Kirk über The Next Generation mit Jean Luc Picard, Deep Space 9 bis zur aktuellen Serie Voyager nehmen die Serien ein Millionenpublikum gefangen.

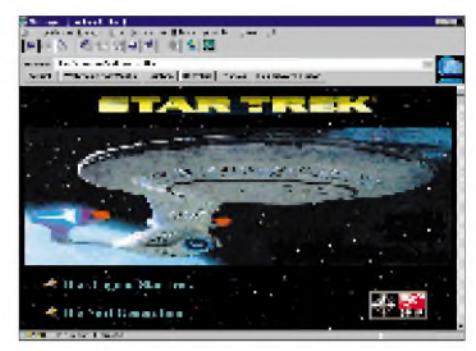

**Von Captain James T. Kirk über Jean Luc Picard, Deep Space 9 bis zur Voyager: Die Startrek-Site zeigt die Fakten.**

Sie auch? Dann schauen Sie mal auf die deutsprachige Seite *[http://is3.infos.de/star](http://is3.infos.de/star-trek/index.html)trek/index.html*, die Homepage für The Star Trek Archive. Dort finden Sie Episodenführer, Unmengen an Hintergrundinformationen über Völker wie die Bajoraner und Cardassianer, über die Star-Trek-Spielfilme sowie interessante Details: Im 17. Jahrhundert entwickelte ein Astronom namens Jean Luc Picard mehrere Instru-

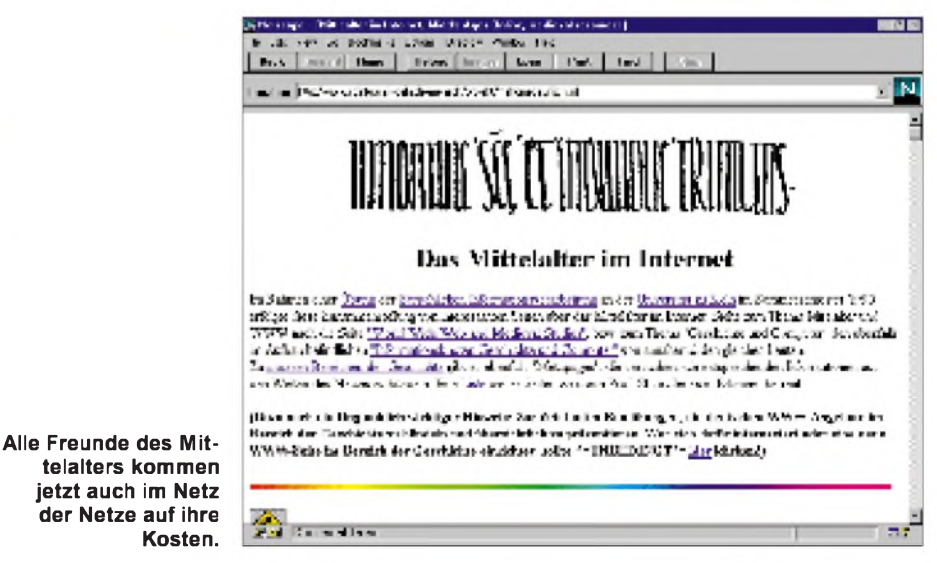

Ob mittelalterliche Handschriften, Buchmalerei oder volkssprachliche und lateinische Texte, ob Verweise auf Schätze der Württembergischen Landesbibliothek, die hundert schönsten Bücher der königlichen Bibliothek in Den Haag oder "The Viking Home Page" - für Freunde der Ritterzeit wird es stundenlanges Schmökern in internationalem Revier geben. Die Kölner haben vor, dem Mittelalter im Internet weiteren Raum zu erschließen. Jeder, der eventuell mit einer eigenen Site zum Thema dienen kann, ist aufgerufen, mitzumachen.

mente, unter anderem zur Erdvermessung. Gene Roddenberrys (dem Vater von Star Trek) heißt eigentlich Eugene Wesley(!) Roddenberry, und Geordi LaForge wurde nach einem echten Star-Trek-Fan benannt, der 1975 starb.

Auch noch viele weitere Dateien, etwa Originalsounds, GIF-Bilder und sogar ganze Spielszenen, die im FLI-Format vorliegen, stehen zum Download bereit, und interessante Links zu ähnlichen Sites dürfen selbstvertändlich bei dieser empfehlenswerten Adresse nicht fehlen.

### *Neue Packer-Ablöse für PKZIP & Co?*

#### *WENZEL PETER PAUL PEPPMEYER, RENÉ MEYER*

*Im FA 1/94 haben wir uns ausführlich mit den klassischen Packern PKZIP, ARJ und LHA beschäftigt. Diese drei Formate sind immer noch "state-ofthe-art", haben aber durch neue Programme Konkurrenz bekommen.*

Wer denkt, nur Betriebssysteme werden immer langsamer, liegt falsch. Auch Datenkompressoren haben sich in letzter Zeit zu wahren Ressourcenfressern entwickelt. Allerdings ist die damit einhergehende Leistungssteigerung dieser Programme ebenfalls erstaunlich. Da vermutlich nicht jeder mit Packerprogrammen Kontakt hatte, soll deren Nutzen und grundlegende Funktion kurz beleuchtet werden.

Wenn ein eifriger PC-Benutzer mit großen Datenmengen hantiert, wird er früher oder später feststellen, daß jedes Backup-Medium seine Grenzen hat. Gute Packprogramme verringern die Datenmenge enorm, indem sie nach sich wiederholenden Zeichenfolgen suchen und diese zusammenfassen. Große farbige Flächen in Bitmaps (\*.BMP) eignen sich dazu besonders gut.

Die Suche nach solchen Zeichenfolgen erfolgt in mehreren Ebenen, meist auf Bitbasis. was sich besonders bei Textdateien bemerkbar macht, da sie sich schon aufgrund des selten benutzen 7. Bits um ein Achtel reduzieren lassen. Werden die Dateien in ihrem Originalzustand benötigt, müssen Sie die Archive wieder auseinandernehmen.

Von modernen Packern werden Textdateien oder Bilder auf ein Drittel ihrer Originalgröße und Anwendungsprogramme durchschnittlich auf zwei Drittel bis die Hälfte komprimiert. In den heutigen Tagen ist Packen wegen der stark gefallenen Preise für Backupmedien nicht unbedingt mehr nötig. Bei Verbindungen über die Telefonleitung sind die Tools jedoch unabdinglich und omnipräsent, senken sie doch Übertragungszeit und Telefongebühren aufrund die Hälfte. Die Verstopfungen des Internets wären ohne GIF und JPG, zwei standardmäßig gepackten Bildformaten, aufgrund der vielen bunten Bilder noch unerträglicher.

Doch nun zu den einzelnen Kompressionsprogrammen selbst. Die verbreitesten Vertreter sind ARJ und PKZIP. Beide, wie auch fast alle anderen Packer, sind Kommandozeilen-Tools, die unter DOS laufen. PKZIP sticht vor allem durch seine starke Verbreitung und hohe Geschwindigkeit hervor. ZIP unterscheidet sich in der Kompressionsrate kaum von ARJ. Letzterer hat jedoch eine fast schon erschreckende Optionsfülle von weit über hundert möglichen Parametern.

**BELL** 

**Der ACT (Archive Comparsion Test) von Jeff Gilchrist umfaßt nahezu alle für MS-DOS-Systeme verfügbare Packer.**

Ob man die alle braucht, ist sicher fraglich, doch auch Programmierer müssen halt irgend etwas sammeln.

#### **PKZIP**

PKZIP ist neben den lange bekannten DOS-Versionen auch als spezielle Windows-Fassung verfügbar. Die aktuelle Version 2.50 kann selbstauspackende Windows-Archive herstellen, unterstützt lange Dateinamen und enthält eine 32-Bit-Version für höhere Performance unter Win 95/NT.

Die alten Hasen des Geschäfts wie PKLITE sind noch lange nicht eingerostet. Die neueste Version des EXE-Packers (Tool, das ausführbare Dateien komprimiert und sie dann zur Laufzeit auspackt) ist in der Lage, Programmdateien und DLLs von Windows 3.1x zu komprimieren. Leider hat PKWARE noch kein Produkt vorgestellt, das auch mit 32-Bit Dateien fertig wird, was jedoch nur eine Frage der Zeit sein wird.

Diese Klassiker werden von Newcomern bedrängt, die sich den Markt mit höherer Geschwindigkeit und Packleistungen erkämpfen wollen.

Wem das Hantieren mit für Normalsterbliche unbegreiflich vielen Parametern und Optionen zu anstrengend ist, kann entweder speziell für die einzelnen Packer entwickelte Oberflächen benutzen, derer es auch unbegreiflich viele gibt, oder den DOS-Navigator benutzen. Mit dem DOS-Navigator läßt sich nicht nur hervorragend der ergraute Norton Commander ablösen, sondern es lassen sich auch alle nur erdenklichen Archive einsehen und editieren. Die neueste Version des Programms ist unter

*[http://www.bart.nl/~mrsempel/dnave.htm](http://www.bart.nl/%7Emrsempel/dnave.htm)* zu erhalten.

#### **RAR**

Der erfolgreichste dieser Packer ist RAR von Eugene Roshal, der zuerst mit höherer Geschwindigkeit bei gleicher Packrate wie PKZIP von sich reden machte. In der Version 2.0 setzte dieser Packteufel mit einer Multimedia-Kompression zum Überholen

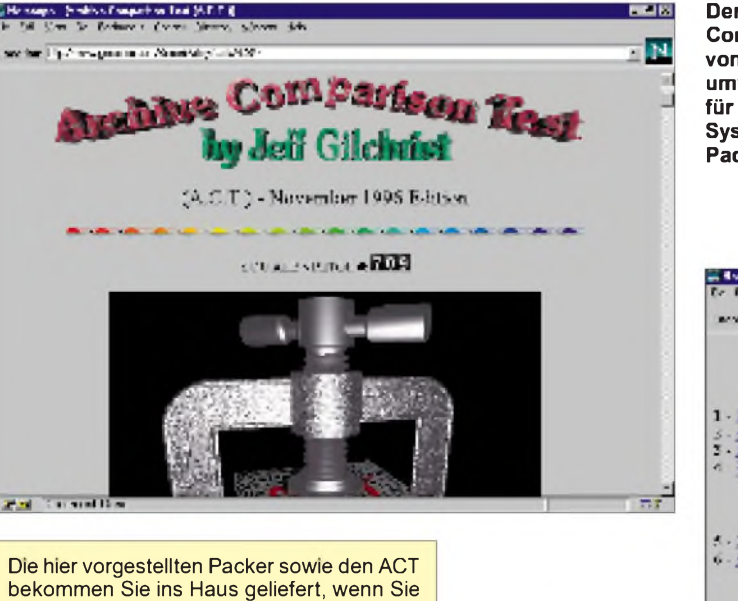

eine Diskette und einen frankierten, an Sie adressierten Umschlag an René Meyer, Wurzener Straße 99, 04315 Leipzig, senden. Wenn Sie eine zweite Diskette beilegen, erhalten Sie 16 "alte" Packer von ARJ bis LZEXE (s. FA 1/94) dazu. Eine Extra-Diskette frißt PKZIP für Windows.

**Anhand verschiedenartiger Dateiformate und -größen werden die Packer auf Herz und Nieren getestet.**

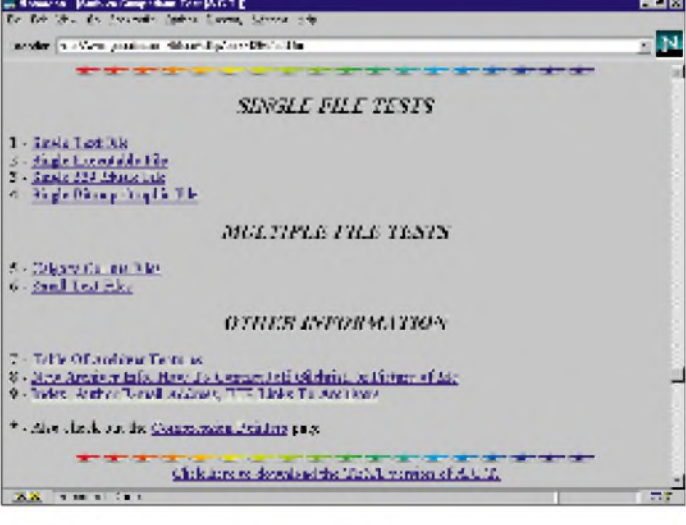

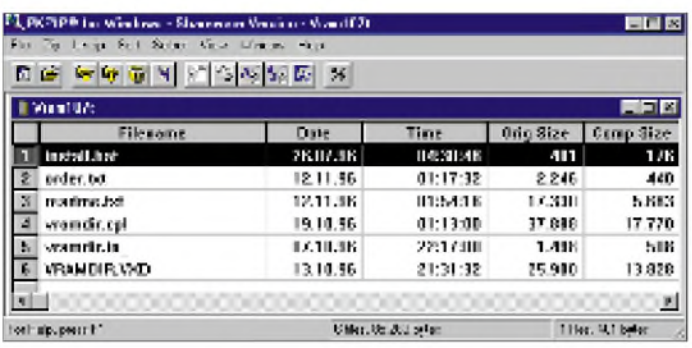

an und ließ ARJ und ZIP praktisch stehen. Mit dieser Version kam eine weitere Neuerung, das erste Installationsscript für selbstentpackende Archive, hinzu. Mit diesem Feature ist es möglich, ohne großen Aufwand kleine Installationsprogramme zu schreiben.

#### **ACB**

Das Packprogramm ACB erreicht höchste Kompressionsraten auf fast allen Gebieten, ist bei seinen Systemanforderungen jedoch nicht gerade sehr genügsam: Mit weniger als 16 MB an Speicherausstattung im System gibt es sich nicht zufrieden, und wer mit diesem Packer große Datenmengen packt, braucht, man vegleiche mit den Angaben in der Tabelle, viel Zeit.

#### **RKIVE**

Die Spitzenreiterrolle wurde ACB kürzlich von RKIVE abgenommen. Die Packleistung von RKIVE ist noch höher als bei ACB. Zudem unterstützt dieses Programm als einer der ersten Packer überhaupt die langen Dateinamen von Windows 95.

#### **X1**

Der Tausendsassa unter den Packern ist X1. Das von Stig Valentini entwickelte Hilfsmittel beherrscht gleich 15 Fremdformate und einige eigene Packalgorithmen, die ACB in vielen Bereichen das Wasser reichen können. Der Packerist nicht nurin der Lage, ARJ, PKZIP und RAR auszupacken, sondern kann Dateien auch in diese Formate einpacken. Wie und ob das mit Copyrights zu vereinbaren ist, soll das Problem des Autors bleiben.

Die neue Generation der Packer hat nicht nur mit der Geschwindigkeit zu kämpfen, sondern befindet sich zur Zeit oft im Betatest-Stadium. Die Programme sind also noch nicht fertiggestellt und haben Mängel wie fehlende selbstentpackende Archive oder kleine Aussetzer bei zu großen oder zu vielen Dateien. Sie haben jedoch den Vorteil, daß sie schon jetzt auf vielen Plattformen zu finden sind. Auch RAR steht hier an der Spitze mit Versionen für Windows, Win32s, Win95, OS/2 und Linux. RAR wird auf diesem Gebiet von X1 dicht verfolgt und sicher bald ein**Die Windows-Fassung von PKZIP kann selbstauspackende Windows Archive herstellen, unterstützt lange Dateinamen und enthält eine 32-Bit-Version für Win 95/NT.**

die es schneller können. Nicht zuletzt aus diesem Grund ist die Ablöse von ZIP & Co. noch in weiter Ferne - zu den allgegenwärtigen Formaten ZIP, ARJ und LZH hat sich gerademal RAR einige Verbreitung sichern können. RAR ist der einzige Next Generation Archiver, den man haben sollte.

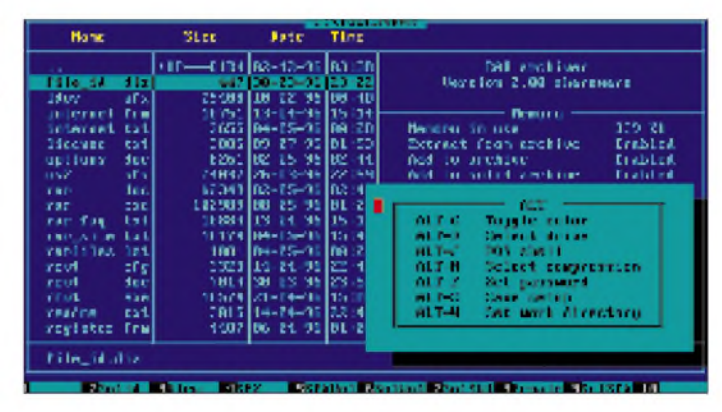

geholt. Die Hürde der langen Dateinamen von Win 95 wird in Kürze bewältigt.

**RAR von Eugene Roshal erreicht bei höherer Geschwindigkeit gleiche Packraten wie PKZIP.**

#### **Fazit**

In Zukunft wird sich die Packleistung im allgemeinen nur noch geringfügig verbessern können. Nur bei datenspezifischen Packern (die auf bestimmte Datenstrukturen, etwa Grafikformate, spezialisiert sind), sind noch erkennbare Verbesserungen denkbar. Die Bemühungen der Programmierer sollten sich daher vorrangig auf die Beschleunigung der Packalgorithmen konzentrieren - denn es gibt zwar verschiedene Utilities, die viel besser als PKZIP packen, doch kaum welche,

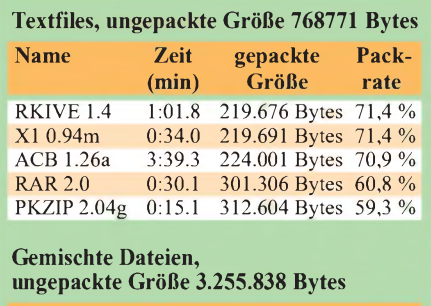

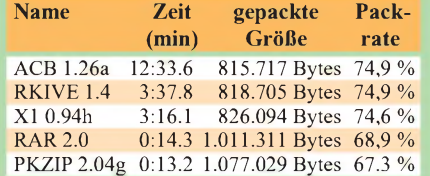

#### **BMP-Dateien,**

**ungepackte Größe 558.054 Bytes**

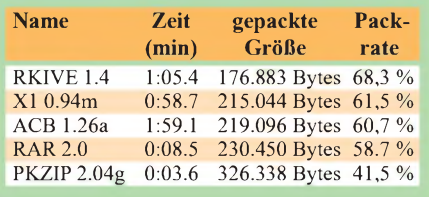

RAR ist für MSDOS, Win95, Linux und OS/2 verfügbar. X1 kann mit MSDOS, Win95/NT, OS/2 und bald auch Linux betrieben werden. ACB und RKIVE können sich z.Z. nur mit MS-DOS verständigen. Obwohl RAR in dieser Liste der neuen Packer den letzten Platz gebucht hat, wird er allgemein bevorzugt, da er trotz guter Packleistung sehr schnell ist, auf vielen Plattformen eingesetzt wird und über eine Norton Commander ähnliche Benutzeroberfläche verfügt. Wer jedoch genügend Zeit hat, sollte RKIVE einsetzen, da er die zur Zeit besten Packleistungen vorzeigen kann.

#### **Wegweiser**

Die hier genannten Packer, Tools und Texte zum Thema sind in jeder guten Mailbox zu erhalten. Wer jedoch das Neueste und Seltenste sucht, ist in der Linelife am besten aufgehoben. Diese Mailbox von Horst Hackenbruch ist 24 Stunden am Tag unter (02173) 9679 10 und per Fido-Filerequest unter 2:2433/940 zu erreichen.

Wer Zugang zum Internet hat, sei auf folgende Adressen verwiesen:

*[ftp.elf.stuba.sk/pub/pc/pack](ftp://ftp.elf.stuba.sk/pub/pc/pack) [ftp.kiae.su/msdos/arcers](ftp://ftp.kiae.su/msdos/arcers) [ftp.simtel.net/pub/simtelnet/msdos/arcers](ftp://ftp.simtel.net/pub/simtelnet/msdos/arcers) [ftp.coast.net/SimTel/msdos/archiver](ftp://ftp.coast.net/SimTel/msdos/archiver) <garbo.uwasa.fi/pc/arcers>*

Die in derTabelle aufgeführten Zeitangaben zu den Packleistungen der unterschiedlichen Programme wurden auszugsweise dem ACT (Archive Comparsion Test) von Jeff Gilchrist entnommen, der damit auf einer Homepage im Internet präsent ist. Der Test erscheint monatlich und umfaßt nahezu alle für MS-DOS-Systeme verfügbare Packer. Die aktuelle Version des ACT rufen Sie auf *<http://www.geocities.com/SiliconValley/Park/> 4264/act.html* ab.

### *"West Africa Wins Again" Zweifache Planung eine Expedition: Togo '96*

#### *LARS MAHLING - DL7ALM*

*Ursprünglich sollte sie schon stattfinden, die 96er Togo-Expedition aber wie das eben so ist mit den Behörden... Nun gut, der Sommer in Afrika war im letzten Jahr ja auch ganz schön. Gestartet sind wir mit <sup>100</sup> kg Gepäck - bei der Ankunft war es dann aber um eine Linearendstufe leichter. Ansonsten hat alles gut geklappt, einschließlich vieler QSOs auf 160 m.*

Die Vorbereitungen zu der schließlich im Juni 1996 gelaufenen DXpedition begannen Ende 1994. Roy, DL7UBA, schrieb Fernmeldebehörden verschiedener Länder an und erhielt aus Togo auch tatsächlich eine Antwort. Die von der PTT zugeschickten Anträge mußten in vierfacher (!) Ausfertigung ausgefüllt und eingereicht werden.

Parallel dazu suchten wir Kontakt zu Stationen in Togo. Über Dave, 5V7MD, konnten wir weitere Informationen über Genehmigungsverfahren, Übernachtungsmöglichkeiten usw. erfahren. Auf der Basis dieser Informationen beschlossen wir eine DXpedition für Mai/Juni 1995 im Sarakawa Hotel in Lomé, der Hauptstadt von Togo, durchzuführen.

folgte ein Fax, in dem man uns die Ausstellung der Funkgenehmigung zusagte, die gleichzeitig eine Einfuhrgenehmigung für unser Equipment darstellte.

Wir planten die DXpedition für Juni 1996 ein und trafen, wie bereits ein Jahr zuvor, alle Vorbereitungen. Würde es diesmal klappen? Inzwischen machte Dave, 5V7MD, einen neuen Vorschlag bezüglich des Standortes: Er arbeitet im missionarischen Dienst einer amerikanisch-baptistischen Hilfsorganisation, die in Kpalime (sprich Palime) eine Blindenschule betreibt. Dort befinden sich auch kleine Appartements für Hilfsteams aus den USA. Ein solches Appartement könnten wir mieten und unsere Antennen im Garten aufbauen.

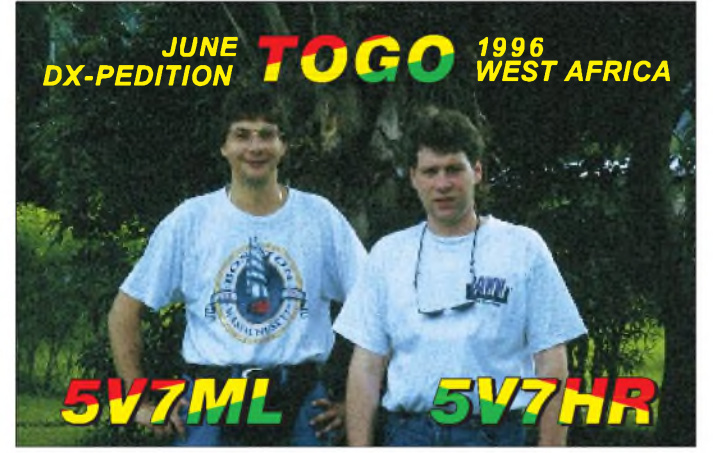

Alles war vorbereitet: Flüge und Hotel gebucht, Antennen vorbereitet, Transceiver gecheckt usw. Doch dann: Zwei Tage vor der geplanten Abreise erreichte uns ein Fax der Lizenzbehörde Togos, in dem wir erfuhren, daß wir keine Kurzzeitgenehmigungen bekommen könnten und die Einreise mit Funkgeräten den Einzug durch den Zoll bedeuten würde. Das war's!

#### **Zweiter Versuch**

Die Lösung war der Antrag auf eine permanente Amateurfunkgenehmigung. Es vergingen einige Monate, ohne daß sich irgend etwas in dieser Sache tat. Einer vorsichtigen Anfrage im Herbst 1995 an die PTT Togos **Lars, DL7ALM/5V7ML, und Roy, DL7UBA/5V7HR**

Am 2. Juni war es dann soweit: Sabena Airlines nahm Roy, DL7UBA, und mich, DL7ALM, an Bord. Ach ja, da gab es dann auch noch 100 kg Gepäck: zwei IC-735, eine SB-220, eine Antenne AP8A, einen Laptop usw. Transceiver, Endstufe und Laptop wollten wir als Handgepäck transportieren. Aber leider bestand die Fluggesellschaft darauf, die SB-220 ins offizielle Gepäck zu nehmen - ein Umstand, der Folgen hatte.

Über Brüssel, Lagos ging es nach Lomé/ Togo, wo uns Dave mit anderen Missionaren am Flughafen erwartete und ohne Probleme durch den togolesischen Zoll brachte. Doch wo war die Endstufe? Hatte

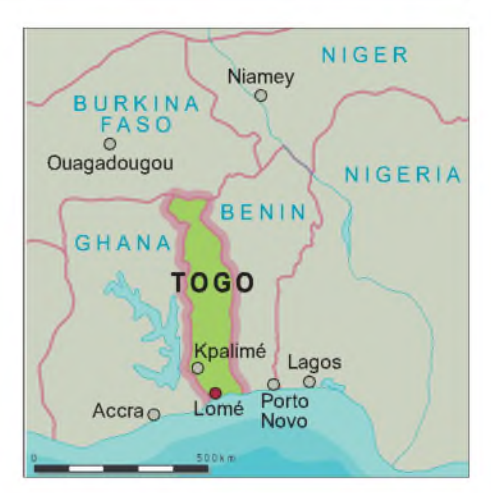

man sie in Lagos versehentlich ausgeladen? Nun, wer die afrikanische Mentalität kennt, weiß, daß sich Aufregung nicht lohnt. Es wurde eine Suchmeldung aufgenommen und Dave tröstete uns mit den Worten, daß schon öfter Gepäck andere Wege als deren Besitzer genommen hätte, daß bisher aber noch nichts verlorengegangen sei.

Nach einer Übernachtung im Recreation Center der US-Botschaft inLomé führte uns der erste Weg zur Lizenzbehörde, wo wir Herrn Komi treffen sollten. Nun, der war nicht in seinem Büro, und niemand konnte uns sagen, wann (bzw. ob) er wiederkäme. Unsere amerikanischen Begleiter hatten eine sehr treffende Abkürzung für derartige Situationen gefunden: WAWA -West Africa Wins Again. Glücklicherweise erschien Herr Komi schon nach etwa 30 Minuten, war ungewöhnlich zuvorkommend und übergab uns schließlich unsere Amateurfunkgenehmigungen mit den Rufzeichen 5V7HR für Roy und 5V7ML für mich. Nun konnte es also losgehen. Alle Papiere

waren beisammnen, Transceiver und Antennen im Gepäck und die Linear irgendwo zwischen Brüssel und Lomé. Nach kurzen Besorgungen in Lomé fuhren wir am späten Nachmittag des 3. Juni mit dem Auto nach Kpalime, etwa 120 km nördlich von Lomé. Auf dem Weg dahin hatten wir mehrere Kontrollen des Militärs zu passieren. Die Soldaten werden zum Teil für mehrere Tage an diesen Checkpoints stationiert, ohne daß ihre Versorgung mit Verpflegung organisiert ist. Entsprechend ungehalten können sie sein, aber auch sehr umgänglich, wenn man ihnen freundlich und eventuell mit einem Laib Brot begegnet.

Nach etwa zwei Stunden Fahrt erreichten wir unser endgültiges QTH, die Blindenmission in Kpalime. Zum Aufbauen der Antennen war es schon zu spät, da vollständig dunkel. Auch motivierte uns die Anweisung, immer auf den Wegen zu bleiben, damit wir auf keine Schlange träten, nicht gerade für einen Antennenaufbau in tropischer Nacht.

#### **CQ de 5V7ML**

Nach einer kurzen Nacht standen wir bei Sonnenaufgang auf, schraubten die AP8A samt Radialsatz zusammen und bauten die Station auf. Dank der Unterstützung von Mensa, einem Togolesen, der sich um die Gartenarbeit und Instandhaltung kümmert, waren auch Erdungsrohre schnell gefunden sowie ein kleiner Zaun um die Groundplane gebaut. Wir wollten um jeden Preis verhindern, daß eines der blinden Kinder allzu "praktische Erfahrungen" mit Hochfrequenz machte. CT in den Laptop geladen und den Transceiver eingeschaltet erwartungsvoll ging es in CW los: CQ CQ DE 5V7ML.

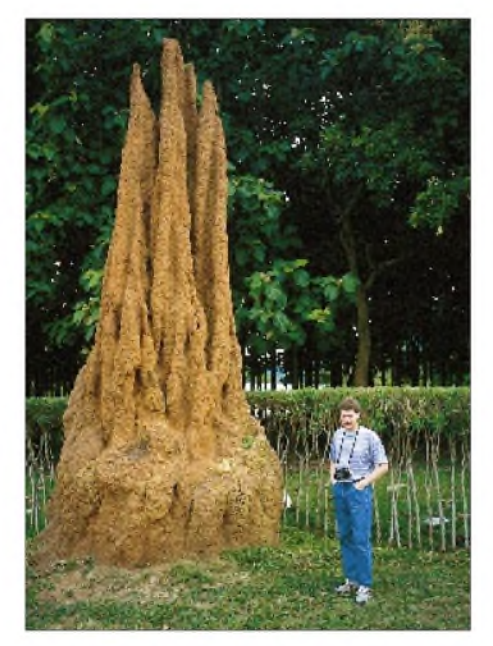

**Roy, 5V7HR, bei der Besichtigung eines zukünftigen Abspannpunktes für den 160-m-Dipol - falls die Termiten in ihrem Baueifer nicht nachlassen.**

Die Resonanz war allerdings mehr als bescheiden. Wie wir im Laufe der Zeit feststellten, waren am Vormittag die Bänder nahezu tot. Erst am Nachmittag kam das erste Pile-Up zustande. So stellte sich folgender Rhythmus ein: erste QSOs am Nachmittag, Pile-Ups auf 20 m, QSY auf die niederfrequenten Bänder (40 m/80 m), ab etwa 0100 UTC Pause bis zum Sonnenaufgang, um 0530 UTC Greyline-DX mit W6 und W7 und bis zum Nachmittag wieder eine kreative Pause.

So waren wir die ersten Tage ganz gut beschäftigt. Unser Signal hätte allerdings etwas besser sein können. Wo blieb nur die Endstufe? Käme sie überhaupt noch? Die nächste Sabena-Maschine landete am Dienstagabend in Lomé und mit ihr unser fehlendes Ausrüstungsstück.

Na ja, da war dann die Tasche mit der Linear. Ein leichtes glasscherbenartiges Geräusch ließ mich nichts Gutes ahnen. Und richtig, nach kurzer Inspektion stellten wir fest, daß das Geräusch von den Resten einer der Glasröhren 3-500Z herrührte. Guter Rat war jetzt ebenso teuer, wie der Transport einer Ersatzröhre per Kurierdienst aus Deutschland. Eine neue 3-500Z in Togo aufzutreiben ist praktisch unmöglich. Den Ausweg brachte das sehr informative Handbuch der Linear, das ebenfalls den

Weg nach Togo gefunden hatte: "Wie ist das Ding denn eigentlich geschaltet?" Ginge es nicht auch mit nur einer Röhre? Nochmals alle einschlägigen theoretischen Grundlagenkenntnisse im Geiste durchgegangen und dann: "Sekt oder Selters" Hauptschalter ein, Röhre leuchtet, nichts explodiert, keine Sicherung rausgeflogen, ein Träger zum Tunen ... immerhin kamen so zwischen 300 und 500 W raus. Das mußte reichen.

#### **Highlight 160 m**

Immer im Senderhythmus bleibend, war gerade tagsüber viel Zeit ohne Funkbetrieb. Roy hatte kurz vor unserer Abreise noch eine Rolle Draht für einen 160-m-Dipol eingepackt. Es gab einige deutsche Funkamateure, die von unserem DX-Plan gehört hatten und uns unbedingt auf 160 m arbeiten wollten.

Ich muß gestehen, daß mich die Idee nicht so sehr begeisterte. Man hat ja viel von den starken atmosphärischen Störungen in Afrika gehört. Zudem muß so ein Dipol auch hoch hängen, damit er richtig gut funktioniert. Dann dieser ganze Aufwand, um so ein paar Rate-QSOs zu machen? Aber Roy ließ sich nicht abhalten, und wir bauten einen  $\lambda/2$ -Dipol auf, an den Enden in ungefähr 15 mund am Speisepunkt etwa in 10 m Höhe hängend. Im nachhinein muß ich gestehen, daß ich auf 160 m mein eigentliches Highlight der Expedition erlebt habe.

Am 7.6.1996 arbeitete Roy, 5V7HR, als erste Station OH3MAF auf 160 m in CW. In den Nächten folgten viele weitere QSOs auf diesem Band. Wir hörten dabei teilweise direkt per Dipol, der wesentlich weniger statisches Krachen aufnahm als die Groundplane auf 80 m. Manchmal waren die 160 m-Signale auf der Beverage deutlicher zu hören. Die verlief zwischen 1,5 und 3 m hoch durch den gesamten Garten der Blin-

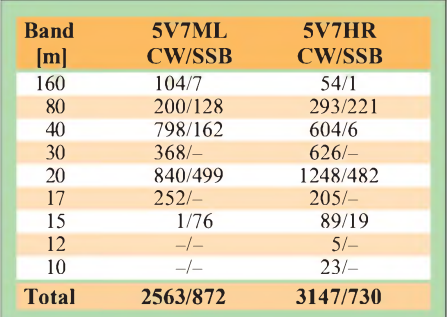

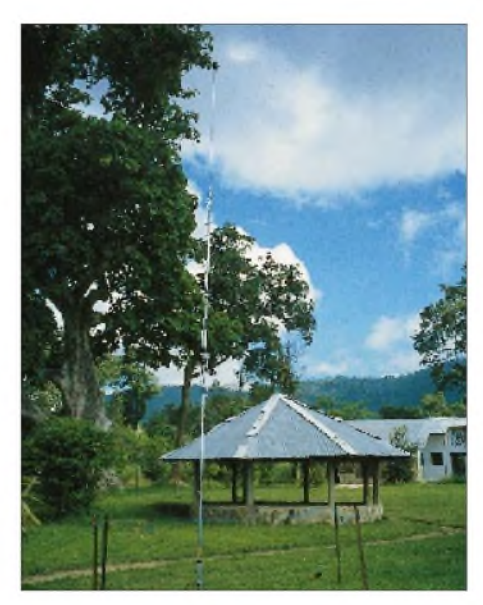

**Die Groundplane mit Zaun zum Schutze der blinden Kinder, die in der Mission von Kpa-** $I$ **ime** betreut werden.

denmission. Leider konnten wir sie nicht so lang machen wie ursprünglich geplant, denn nach etwa 200 m war der Garten zu Ende, und es begann ein urwaldähnliches Dickicht. An die tropische Fauna denkend (Stichwort Schlangen), verzichteten wir darauf, die Beverage zu optimieren.

Das bereits erwähnte Highlight war eine 160-m-Öffnung am 13.6.1996. Frank, DL1RWN, gab in CW "QSY SSB", und wir probierten es in Telefonie. Tatsächlich gelangen sechs Kontakte in guter Verständlichkeit mit DL7DF, DJ9KG, SM3EVR, DJ7AA, OH3YI und DL1RWN.

Überhaupt muß man den skandinavischen Stationen sehr gute Signale auf dem Top-Band bestätigen. Außerdem scheinen sie sehr gut zu hören. Rückfragen waren selten. Sehr angenehm sind mir auch polnische Stationen aufgefallen. Die Betriebstechnik war so gut, daß ich zeitweise ganze Bündel von SP-Stationen gearbeitet habe.

Die Heimreise vollzog sich recht undramatisch. Morgens die Antennen eingepackt, dann per Auto wieder nach Lomé und abends über Brüssel zurück nach Berlin. Diesmal gaben wir getrost die Linear als Gepäck auf. Viel konnte ja nicht mehr entzweigehen.

Zu Hause angekommen, zieht man selbstredend Bilanz: Mehr als die reichlich 7000 QSOs verhinderten die relativ schlechten Ausbreitungsbedingungen. Speziell die hochfrequenten Bänder (15 m und höher) waren nur sporadisch offen. Schade, aber nicht zu ändern. Wir lernten viele sehr nette Menschen in Togo kennen, mit denen wirdank e-Mail-weiterhin in Kontakt stehen. Wir sind sehr angetan von der Idee, Togo einen zweiten Besuch abzustatten. Dann vielleicht bei besseren Ausbreitungsbedingungen?

### *Meteorscatter-Expedition nach Lettland und Litauen*

#### *MIKE STAFF - DF1ZE; HEIJO SCHULTE - DJ1OJ*

*Seit einigen Jahren wird in der letzten Juliwoche in Litauen das Baltic DX Meeting veranstaltet, im vergangenen Jahr ort- und zeitgleich mit einem Treffen des nationalen Amateur-Radio-Klubs auf einem privaten Erholungsgelände an einem kleinen See in der Nähe von Moletai. Wir erlebten dort unterhaltsame Stunden im Kreise alter und neuer Freunde. Anschließend begannen wir eine Rundreise durch die baltischen Staaten, während der wir ausgiebig auf 2 und 6 m funken konnten.*

Die erste Etappe unserer Tour führte uns in die Hauptstadt Litauens. Spät am 28.7., einem Sonntagabend, erreichten wir Vilnius, wo wir zwei Tage Gäste von Tadas, LY2BAW, waren. Nach ausgiebiger Stadtführung durch Thomas, LY3NCC, den erst 16jährigen Sohn von Tadas, war nur Zeit für einige QSOs auf6, 10 und 12 m, bevor der lange Abend im Familienkreis begann ...

Die nächste Station war Daugavpils (Dünaburg) in Lettland. Valery, YL2GL, Igor, YL2GKB, und Vlad, YL2DE, die wir schon beim Amateurfunkmeeting in Moletai ge-

Rytis, LY2BIL. Ein Test ergab, daß unsere Zeichen, unabhängig von der verwendeten Taste, nur bis zu maximal 800 LpM (Buchstaben pro Minute) einwandfrei zu dekodieren waren. Darauf stellten wir uns ein. Unsere Ausrüstung bestand aus einem TR-751A mit einer Endstufe von Dressler D 200 (etwa 350 W) und einer 2 M 5 WL von  $M^2$ , die wir um 2 m verkürzt hatten, um sie unzerlegt auf dem Wagendach transportieren zu können. Zum Tasten wurde ein Sharp PC-1500A Pocket Computer und zum Dekodieren der MS-Signale ein DTR verwendet.

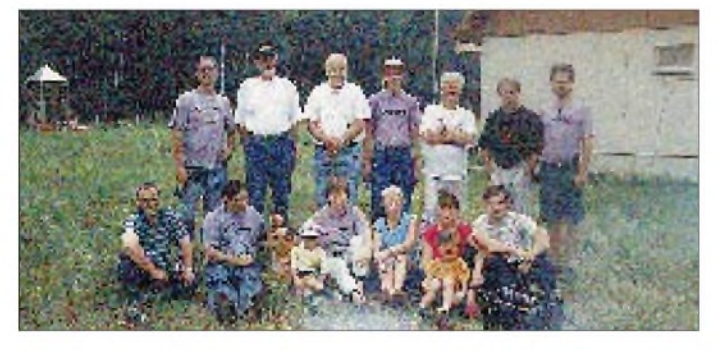

troffen hatten, fuhren mit uns zu einem Privatgelände, wo wir übernachten konnten. Die OMs demonstrierten dann noch, wie sie überihren Eigenbaurepeater ins örtliche Telefonnetz einchecken können und luden für 1997 zu einer Besichtigung der ortsansässigen Großbrauerei ein.

Am Nordufer des Reznas-Sees (KO36RI), des größten Sees von Lettland, fanden wir auf einem unbenutzten Zeltplatz nicht nur Stromanschluß, sondern auch eine ideale Umgebung zum Urlaubmachen und Meteorscattern.

Vom 31.7. abends bis zum 3.8. morgens gelangen insgesamt 45 2-m-Verbindungen via MS, 20 davon in Random, also ohne vorherige Verabredung im VHF-Netz auf 14,345 MHz.

In der ersten Nacht hatten wir bzw. unsere QSO-Partner Probleme mit unseren Morsezeichen. Wirwußten nicht, daß die Zeichen unsauber waren und dekodierten Nachrichten wie "QRS", "bad keying" oder "uuu" (= bad keying). Am nächsten Tag halfuns **des BDX-Treffens aus DL, G, LY und UA**

**Teilnehmer**

**Die von DF1ZE und DJ1OJ auf 2 m gearbeiteten Mittelfelder w**

Das Wohnmobil, ein ehemaliges Sparkassenmobil von Mercedes-Benz, Baujahr 1971, war schon beim 1. BDX-Treffen 1993 in Preila dabei.

#### **QTH: Kolchose Schuschkow (KO46AF)**

Weiter ging die Reise: Auf der Suche nach einem geeigneten Standort im Mittelfeld KO46 "landeten" wir schließlich auf einem einsam gelegenen "Gehöft" (KO46AF), das freie Sicht in Richtung Südwesten bot. Ein paar handschriftliche Zeilen in russischer Sprache wiesen uns als deutsche Funkamateure aus, die mit Genehmigung der Regierung (CEPT) hier ihr Hobby ausüben wollten und darum baten, einige Tage auf dem Gelände bleiben und sich gegen Bezahlung an die Stromleitung anschließen zu dürfen. Kurzes Überlegen, dann war alles klar, und wir hatten beim Antennenaufbau einen eifrigen Helfer, der uns auch nachts beim Scattern nicht von der Seite wich. So gingen uns sicher ein paar Bursts durch "lokales QRM" verloren, aber wir schafften dennoch von Samstagabend bis Montagmorgen 38 MS-Verbindungen (davon 22 Random) mit 29 Mittelfeldern in zwölfLändern.

Zum Abschied bekamen wir schriftlich die Einladung, im nächsten Jahrwiederzukommen, Anschrift: Kolchose Schuschkow, SSR Lettland; beides gibt's seit Jahren nicht mehr!

Erst während der Perseiden wollten wir aus Klaipeda (Memel) aktiv werden. Es blieben also noch ein paar Tage Zeit, und so fuhren wir bis nach Tallinn (Reval), der Hauptstadt Estlands.

Der Campingplatz lag direkt unter dem Fernsehturm, so daß sich ein Abend im

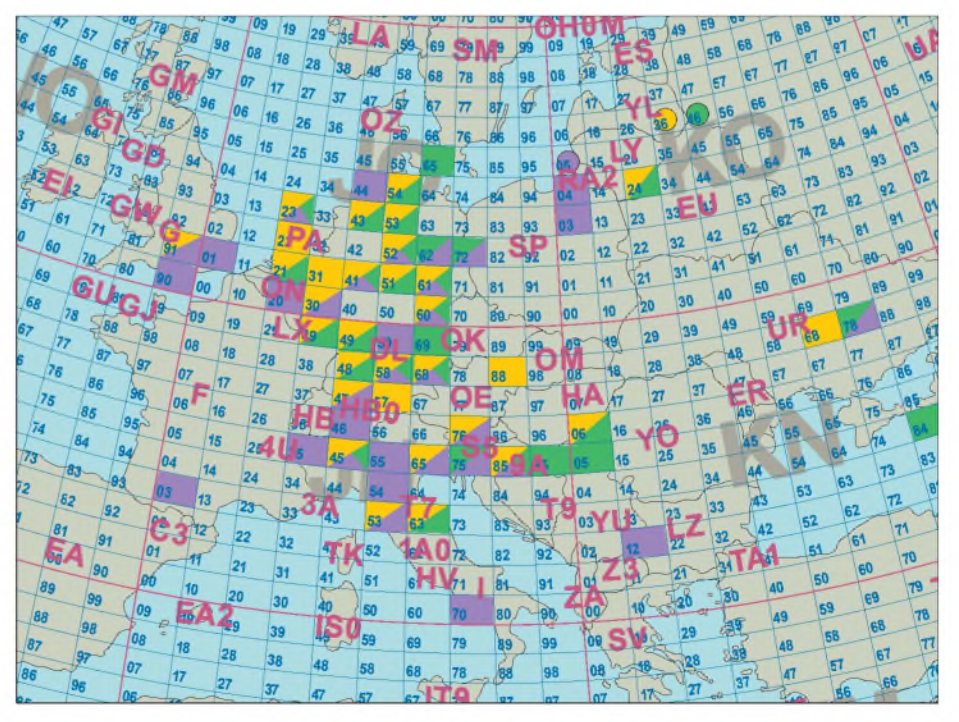

#### *Amateurfunk*

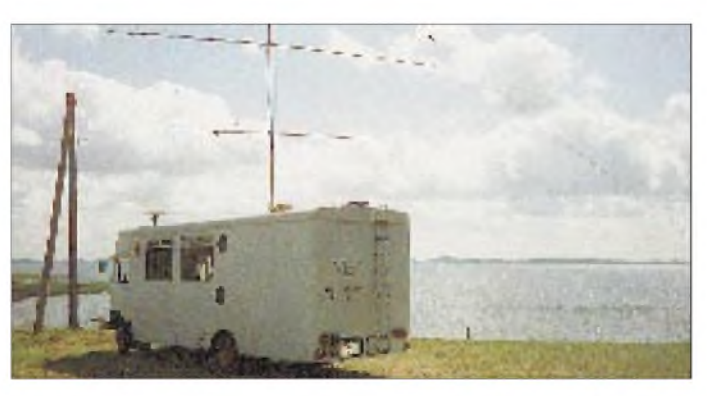

Restaurant auf dem Turm anbot. Nach einem Bummel durch die sehenswerte Altstadt machten wir uns in Richtung Riga auf den Weg. Auch dort lohnte sich ein Besuch des historischen Stadtviertels.

Am Abend des 8.8. erreichten wir unser eigentliches Urlaubsziel in KO05MT direkt an der Ostsee, wo wir eine ganze Woche lang bleiben wollten. Unser Wohnmobil stand neben einer Hütte, die von einer Deutschstämmigen und ihrer Familie bewohnt wurde. Strombekamen wir dort, aber das Wasser aus dem Brunnen schien uns nicht geheuer. Deshalb fuhren wir zweimal 20 km weit zu einer Tankstelle, um unseren Wassertank aufzufüllen. Die Antennen blieben dabei einfach allein zurück...

Wir hatten bis zum Vormittag des 11.8. 15 Skeds, von denen aber nur acht komplett wurden. Deshalb gingen wir dazu über, vorwiegend Random zu arbeiten. Auf diese Weise schafften wir bis zum Abend des 13.8. weitere 32 QSOs in MS (davon nur fünf Skeds) und fünf Verbindungen via Tropo, die weitesten bis nach Berlin.

#### **Stromaus- und "Überfall"**

Ein Schauermaximum haben wir nicht entdecken können, schon gar nicht in der Nacht vom 11. zum 12.8., so daß wir uns sagten,

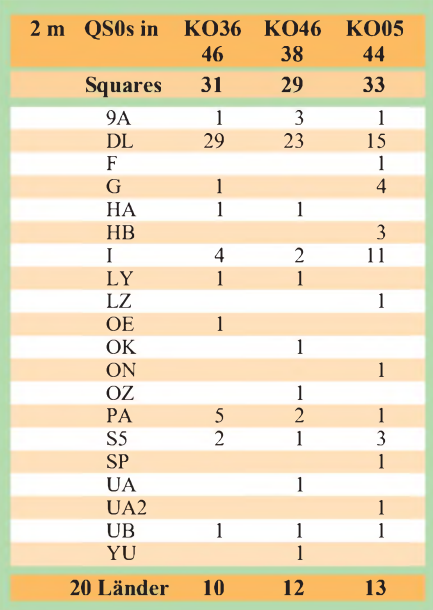

**Der Reznas-See in KO36RI**

**KO46AF man sieht nicht, wie einsam der Standort ist.**

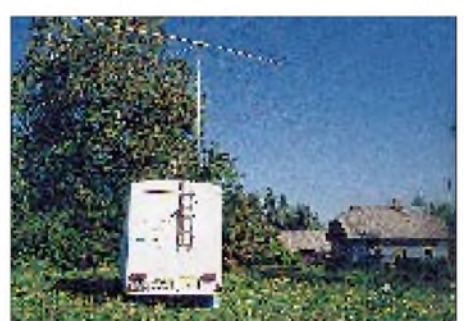

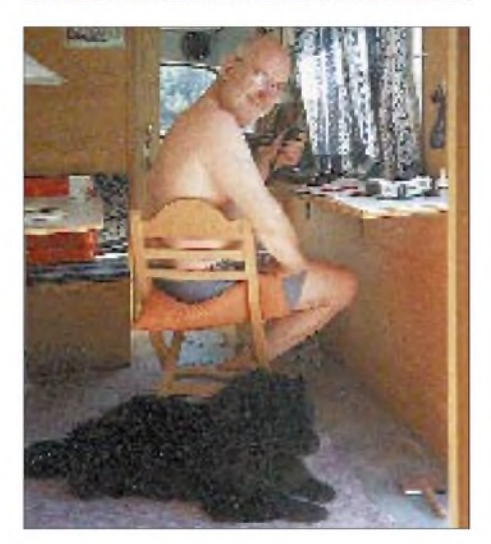

**Mike, DF1ZE, und sein vielbeachteter Chow Chow Samantha**

die Perseiden seien wohl in diesem Jahr acht bis zehn Tage früher gewesen.

Am 10.8. bot dagegen das 6-m-Band viele Stunden lang beste Bedingungen, wobei uns über 200 Verbindungen via E<sup>s</sup> gelangen. An den beiden folgenden Tagen waren es noch einmal 100 Kontakte, jetzt überwiegend via MS. Insgesamt haben wir 335 QSOs mit 89 Mittelfeldern und 26 Ländern erreicht.

Die 6-m-Station bestand aus einem IC-736 mit 100 W Ausgangsleistung und einer 5-Element von M<sup>2</sup> als Antenne, die bei LY2BAW geblieben ist. Er wird demnächst auf 6 m zu hören sein.

Am 11.8. um 0215 UTC fiel der Strom aus, weil im Haus die Hauptsicherung den Dienst versagte. Während der Nacht konnte der Schaden natürlich nicht behoben werden. Skeds mit IK1EGC, UA3XFA und F6DRO fielen diesem Stromausfall zum Opfer. Obwohl IW5AVM seit 0600 UTC nichts von uns gehört hatte, rief er brav weiter, und das sollte sich lohnen, denn als wir um 0625 UTC wieder Energie hatten, kam gleich ein Burst mit beiden Rufzeichen, und das QSOwarin 15 min komplett. IV3HWT konnte sich gleich noch "dranhängen".

In der folgenden Nacht schreckte uns eine Militärpatrouille mit MG im Anschlag auf. Unsere Nachbarin kam zu Hilfe und dolmetschte: Wir seien in einem militärischen Sicherheitsbereich und dürften dort nicht funken. Wir ließen übersetzen, daß wir nur noch vier Tage bleiben wollten. Sie zogen wieder ab, aber drei Stunden später kamen dann Angehörige der Militärpolizei. Sie kontrollierten Pässe, Visa und Fahrzeugpapiere, interessierten sich aber nicht für die Funkerei. Die Herren machten sich eine Menge Notizen und verabschiedeten sich mit dem Hinweis, wir könnten bleiben, wenn wir nichts weiter hören würden. Wir hörten nichts weiter...

Zwei Tage später erlebten wir einen Überfall ganz anderer Art: Abends um 22 Uhr überraschten uns unsere Freunde Tadas, Linas und Thomas aus Vilnius, stellten einen Grill auf und Flaschen auf den Tisch. Es wurde ein tolles Abschiedsfest gefeiert, dem schließlich sogar ein letzter MS-Sked mit F8DO zum Opfer fiel, weil wir bis spät in den Tag hinein ausschliefen.

Am 15.8. fuhren wir dann über Tilsit nach Kaliningrad (Königsberg), wo uns am Stadtrand Viktor, UA2FM, in Empfang nahm und zur Klubstation RZ2FWA geleitete. Den Abend verbrachten wir im Kreise der Klubmitglieder, die Nacht auf dem Klubgelände. Nach einer Stadtführung durch Viktor und einem Abschiedsessen bei Anatoly, UA2AO, machten wir uns auf den Heimweg nach Deutschland.

1997 soll das BDX-Treffen in Litauen eine Woche später stattfinden, voraussichtlich vom 26.7. bis zum 4.8. Wir laden schon jetzt alle Interessenten herzlich dazu ein; auch zu der anschließenden Meteorscatter-Expedition nach Lettland.

Nähere Informationen können bei Mike, DF1ZE, Tel. (0 60 28) 99 67 10, oder über E-mail *[industrie-elektronik@t-online.de](mailto:industrie-elektronik@t-online.de)* angefordert werden.

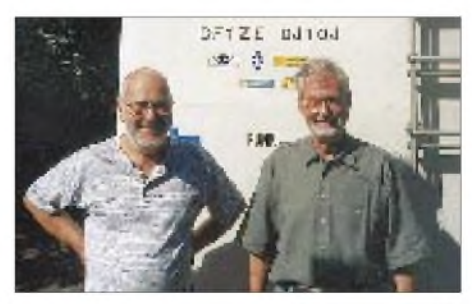

**Die Expeditionäre: Mike, DF1ZE, und Heijo, DJ1OJ Fotos: DF1ZE/DJ1OJ**

### *Yaesu FT-8000R: niedlich, schwarz, kräftig - und bedienbar*

#### *CHRISTIAN ROCKROHR - DC5CC, OE4CRC*

*Niemand kann ernsthaft behaupten daß dem "Erfinder" mobiler und portabler Zweibandgeräte (FT-4700RH, FT-727) die Variationen ausgingen. Und so heißt die neueste mobile 2-m/70-cm-Zweiband-Idee der Zwergenklasse aus dem Hause Yaesu FT-8000R.*

*Dabei handelt es sich im wesentlichen um eine Abwandlung des bekannten FT-8500, jenes eigenwilligen Mobilgeräts mit dem urigen "Smart-Controller-Mikrofon" FS-10, das rundherum sämtliche Bedienelemente enthält. Der Neuling hat nun wieder alle Bedienelemente "selbst" - und als besondere Dreingabe einen sehr weiten Empfangsbereich bis ins 23-cm-Band (1300 MHz).*

Sofort nach dem Auspacken war klar: Rein optisch ist den Yaesu-Designern ihr neuestes Gusto-Stückl zum wiederholten Male gelungen. Die Bedienelemente des niedlichen Gerätchens sitzen nun wieder genau dort, wo man sie blindlings vermuten würde, und das "Omni Glow"-LCD-Feld ist von überproportionaler Größe. Doch wo ist die Beschriftung der immerhin acht kleinen Tasten unter dem Display? Die erscheint erst nach dem Einschalten und variiert entsprechend den zu tätigenden Einstellungen. Hier handelt es sich (ganz zeitgemäß) um Soft-Keys.

nutzt für den Speicher- und Statuserhalt noch eine Lithium-Batterie, mit deren "Entsaftung" man in rund sechs Jahren rechnen darf. Dann muß das Ding leider zum Fachhändler, da es sonst immer alles vergißt. Hier hätte uns eine EEPROM-Lösung besser gefallen.

#### **Wärmeabfuhr**

Da auf 2 m 50 W und auf 70 cm 35 W HF-Leistung möglich sind, ziert ein kleiner, auf die Kühlrippen aufgesteckter Lüfter die Geräterückseite. Er geht spontan zu Werke, sobald die Sendetaste gedrückt

> **Das FT-8000R enthält als Bonbon noch einen sehr weiten Empfangsbereich bis ins 23-cm-Band (1300 MHz). Sehr praktisch ist die je nach Betriebszustand im Display erscheinende Beschriftung der acht darunter befindlichen Tasten.**

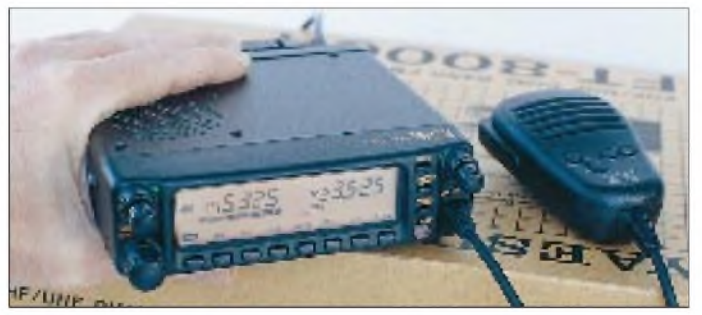

Beim Einschalten zeigt das Displayteil links den Spannungswert der Versorgungsspannung, und zwar auf 0,1 V genau (das Wort genau hat hier nichts mit dem aus der Meßtechnik verbannten, schwammigen Begriff Genauigkeit zu tun!). Die Spannungsanzeige kann man interessanterweise selbst kalibrieren.

So wird nach erster Inaugenscheinnahme schnell klar: Es gibt nicht nur Einstell- und Komfort-Features in Hülle und Fülle, sondern noch viel mehr Dinge, die auch dem Profi einen Blick in das Handbuch abnötigen. Dieses Handbuch ist übrigens ausgesprochen lesenswert; Yaesu hat sich bei allen Erklärungen viel Mühe gegeben, an manchen Stellen noch etwas Grundwissen mit dazugepackt und das Ganze in makellosem Deutsch abgefaßt. Wir fordern zur Nachahmung auf.

Bevor es in Details geht, noch einige allgemeine Dinge zum FT-8000R. Das Gerät wird nach dem Motto: Aufkommende Hitze ist im Keim zu ersticken. Da das Teil recht ruhig läuft, stört der frische Wind auch im heimischen Shack so gut wie nicht. Bei "normalen" Durchgängen zeigt der Kühlkörper keine nennenswerte Erwärmung, während ausgedehnte Sendungen den Lüfter durchaus umfassend beschäftigen können. Nach 3 min ununterbrochenem Sendebetrieb tritt eine Senderabschaltung ein.

Dies ist kein Defekt, sondern die werksseitige Programmierung zum Schutze des kleinen Gerätchens vor ungewolltem Dauersenden. Diesen Time-Out-Timer kann man allerdings deaktivieren oder in Schritten von <sup>1</sup> min zwischen <sup>1</sup> und 60 min selbst setzen. Daneben existiert auch der übliche APO-Timer (Automatic Power Off), der den FT-8000R nach einer programmierten Zeit der Inaktivität rigoros abschaltet.

#### **Anschlüsse**

Eine Antennenweiche ist, wie heutzutage üblich, bereits eingebaut; die Antenne wird an einen kurzen Kabelstummel mit N-Kabelbuchse angeschlossen. Zwei Lautsprecheranschlüsse gestatten eine beliebige Kombination von bandabhängiger interner und/oder externer Beschallung. Die Helligkeit des sehr gut ablesbaren "Omni-Glow-Displays", auf das Yaesu besonders stolz ist, läßt sich per Hauptabstimmknopf wunschgemäß gestalten. 54 Speicher je Band sowie zwei 2 Call-Speicher stehen zur Erfassung aller kanalrelevanten Daten bereit; die Inhalte der Hauptspeicher lassen sich (warum auch

immer) "verstecken"; ein Yaesu-spezifi-

sches Feature.

#### **CTCSS & Co.**

DTSS (Digitaler Code-Squelch) und DTMF-Paging gibt es nicht, während ein CTCSS-Geber für 39 Subaudiotöne integriert ist. Um CTCSS auch auswerten zu können, muß ein Dekoder FTS-22 nachgerüstet werden, der dann unabhängig vom Band gleich doppelt auswertet. Da es sich um ein Zweibandgerät handelt, besteht nicht nur die Möglichkeit des Doppelempfangs je Band, darüber hinaus enthält das Gerät alle nur denkbaren Stummschalt/Bandwechsel-Features.

Sowohl für 2 m als auch 70 cm läßt sich eine Relaisablagen-Automatik einschalten, die im entsprechenden Frequenzbereich bandplankonform die passende Ablage einschaltet. Im Falle 70 cm heißt das beispielsweise, daß zwischen 433,0 und 433,4 MHz eine positive Ablage von 1,6 MHz, zwischen 438,2 und 439,45 eine negative von 7,6 MHz vorliegt.

#### **Smart Search**

Das alles hat den Entwicklern bei Yaesu noch nicht gereicht, und so haben sie noch die sogenannte "Smart-Search-Funktion" eingebaut oder besser programmiert. Mit deren Hilfe kommt man auch in wildfremden Gegenden belebten Frequenzen auf die Spur, da sie aufWunsch je Band jeweils bis zu 50 aktive Frequenzen automatisch in speziellen Speicherplätzen ablegt. Sortiert wird dabei nichts, die Frequenzen gelangen der Reihe nach so in den Speicher, wie das Gerät sie auffand.

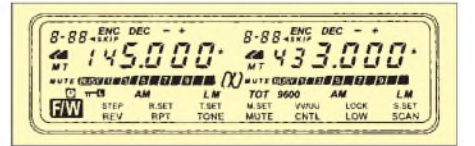

**Das LCD-Feld des sehr kompakten Transceivers bietet eine einmalige Vielfalt an Darstellungen, hier in diesem Beispiel komplett präsentiert. Gottlob kommt dieser Fall in der Praxis nur beim Reset vor.**

### *Amateurfunk*

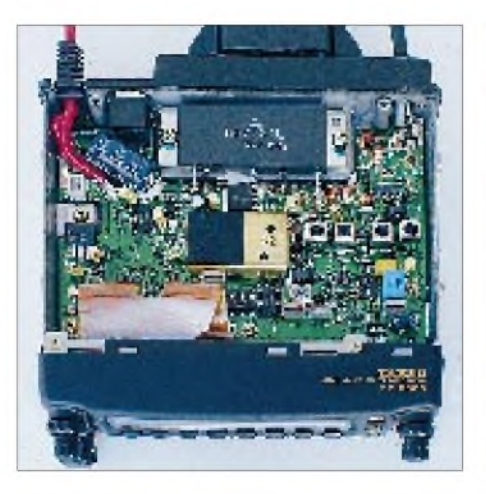

**Innenansicht die erste: Nach Abnehmen des Deckels und Ausklinken des Lautsprechers zeigt sich dieses aufgeräumte Bild.**

Eingriffsmöglichkeiten bestehen insoweit, als man die Startfrequenz festlegt und beispielsweise 25 Frequenzen darüber und darunter sucht, daß man nur einen Durchlauf über das ganze Band startet oder (ggf. kontinuierlich) zwischen programmierten Eckfrequenzen suchen läßt, bis alle 50 Speicher belegt sind. Bei gefundenen Relaisfrequenzen fügt die Funktion automatisch die Ablage nach Bandplan hinzu. Selbstverständlich prüft das Gerät, ob eine Frequenz schon einmal gefunden wurde und vermeidet Doppelbelegungen.

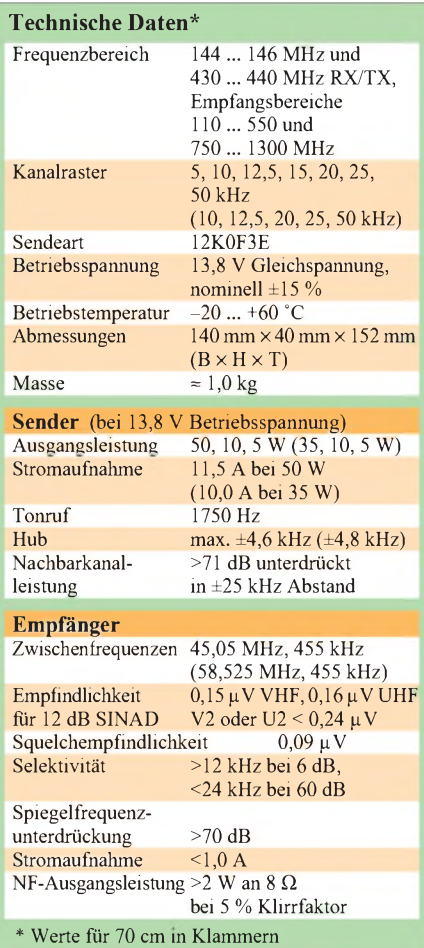

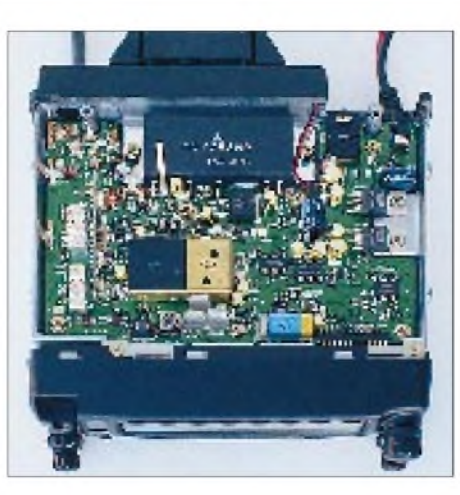

**Innenansicht die zweite: Hier der Blick auf die geöffnete Geräteunterseite mit dem kompletten 70-cm-Teil.**

Übrigens sind die mit "Smart Search" gefundenen Frequenzen flüchtig, verschwinden also beim Wechsel z.B. von VxV auf UxU usw. Deshalb empfiehlt es sich, sie in die üblichen Speicher zu überschreiben, falls einem viel daran liegen sollte. Diese Überschreibung gelingt auf einfachste Weise; das Gerätchen wartet geradezu darauf.

#### **Sonderfunktionen**

Sonderfunktionen wie Vorzugskanalüberwachung und ähnliches sind Stand der Technik und finden hier keine weitere Erwähnung. Eine Einschaltfunktion (also Zugriff per Tastendruck und Gerät einschalten) kann den FT-8000R in den Crossband-Repeater-Betrieb versetzen, in dem er auf (zuvor eingestellten) Frequenzen Signale des einen Bandes auf dem anderen Band wieder aussendet. An dieser Stelle sollte man sich unbedingt der Genehmigungsbestimmungen erinnern.

Einer anderen Einschaltfunktion sind diese Bestimmungen gleich, denn sie setzt das Gerät bzw. sein Display in den sogenannten Demonstrationsmodus, bei dem es mitteilt, wie es heißt – nämlich FT-8000R.

DCS (Digital Code Squelch per dreistelliger DTMF-Folge) und DTMF-Paging sind nicht implementiert; hier scheint sich wohl eine Trendwende der Hersteller abzuzeichnen, die Prozessorleistung statt dessen anderweitig zu nutzen. Wer DCS vermißt, kann sich über die zwei sogenannten DTMF-"Kurzwahlspeicher" behelfen. Je Band gibt es also solch einen Speicher, der bis zu 16stellige DTMF-Folgen faßt. Für DCS genügen ja drei Doppeltöne, und man könnte auf diese Weise schon einmal jemanden rufen, der auf Code-Squelch umgeschaltet hat. Dazu müßte dann bei jeder Aussendung zuerst diese Tonfolge abgerufen werden.

Das serienmäßig beiliegende Mikrofon MH-42B6J verfügt neben PTT-, Up- und Down- über einige weitere Tasten, die bei Benutzung mit dem FT-8000R keine Funktion haben. Als Option gibt es das MH-36 mit integrierter DTMF-Tastatur, mit dem sich DTMF-Töne auf einfachere Weise als eben beschrieben generieren lassen. Mit dem MH-36 könnte man in DCS-Runden besser "mitmischen", sofern jeweils zu Beginn des Durchgangs die dreistellige DTMF-Folge per Hand eingetastet wird.

#### **Zusammen mit dem PC**

Dem Packet-Radio-Freund steht an der Geräterückseite eine PR-Buchse für 1200 oder 9600 Baud zur Verfügung. Die Umschaltung der Baudrate, die auch im Display erscheint, geschieht perTastaturbefehl. Da die Baudrate an dem Band "klebt", in der sie programmiert wurde, sind dem Band zugeordnete Baudraten einstellbar.

Und weil wir schon in die Nähe des PCs gerückt sind: Klonen ist mit einem selbst anzufertigenden Kabel (jawoll, der Amateurfunk ist ein technisches Hobby) gemäß Skizze im Handbuch möglich. Und schließlich gibt es als Option das PC-Programmierkit ADMS-2, ein Windows-kompatibles Tool zur schnellen und besonders komfortablen Transceiver-"Verwaltung".

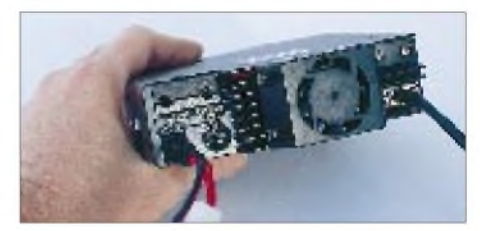

**Auch ein schöner Rücken kann entzücken, wenn alle Anschlüsse und der Lüfter perfekt in das Gerätedesign eingebunden sind. Fotos: DC5CC**

#### **Fazit**

An Sende- und Empfangsleistung gab es nichts zu bemängeln, weder im Mobilbetrieb noch an der gewinnträchtigen vertikalen Stationsantenne. In absolut ruhiger Umgebung läßt sich ein leichtes Rauschen des NF-Verstärkers vernehmen. Dieser Effekt ist im Fahrzeug natürlich kaum feststellbar, und der FT-8000R istja schließlich ein Mobiltransceiver.

Eine über die Betätigung der Sendetaste hinausgehende Bedienung während der Fahrt dürfte wegen der zierlichen und zeitweilig doppelzeiligen Menüleistenbeschriftung selbst den gewieften Profi stressen und muß schon aus Gründen der Verkehrssicherheit unterbleiben. Wirsind uns sicher: Vor allem der Technik-Freak unter den Funkamateuren wird am FT-8000R seine helle Freude haben. Er wird auch einige Zeit mit dem Studium des lesenswerten Handbuchs verbringen, wenn er alle gebotenen Features optimal nutzen möchte. Mit dem FT-8000R einfach nur funken? Dafür ist es irgendwie fast zu schade...

### *Icom IC-W32E: Neuer Inhalt im bewährten Outfit*

#### *CHRISTIAN ROCKROHR - DC5CC, OE4CRC*

*Nach etwas über einem Jahr IC-W31E war es wohl genug; was Neues mußte her. Oder vielleicht doch nicht ganz so neu - möglicherweise steckt im Gerätekonzept genug Reserve für ein Up-Date? Nun, die Innovateure im Hause Icom haben sich für ein inneres Face-Lifting entschieden und ihrem Erfolgsmodell das ansprechend gestaltete Gehäuse gelassen.*

*Da der neueste Wurf, das 2-m/70-cm-Zweiband-Handy IC-W32E, sich vor allem durch eine überarbeitete Bediensoftware sowie auch einen geänderten Bandzugriff hervortut, haben wir uns den Neuling etwas genauer angesehen und ausgiebig getestet. Schließlich machen sich innere Werte nicht unbedingt auf den ersten Blick bemerkbar.*

Icoms neuestes Handy gehört ebenso wie sein Vorgänger zur Gattung "niedlicher 2-m/70-cm-Zwerg-Kombi". Allerdings wiegt er eine Idee mehr, kostet dafür weniger, wodurch der finanzielle Abstand zur "Sowohl-als-auch-Alternative" IC-T7E marginal wird. Die Zeit der "teuren" Zweiband-Handys neigt sich demEnde zu; außer Icom trachten ja auch schon andere Hersteller danach, das Preis/Leistungs-Verhältnis zugunsten des mit Handys mehrfach bestückten OMs zu optimieren. So stellt sich lediglich die Frage, wie der eine oder andere Mitbewerber die Marketingvorgaben umsetzt.

#### **Verwandtschaften**

Im Falle IC-W32E kam folgendes heraus: gefälliges Design, solide Verarbeitung, großes LCD-Feld mit besonders deutlicher Frequenzdarstellung, verständliche Tastaturbeschriftung, sehr eingängige, notfalls durch On-Line-Hilfe unterstütze Bedienung mit ergänzendem, nicht zu üppigem Set-Menü.

Bei der Bedienung machen wir den ersten Unterschied zum IC-W31E aus, sie entspricht der des IC-T7E, das ohne Zweitfunktionstaste auskommt. Um die Zweitfunktion einer Taste auszuführen, wird die entsprechende Taste lediglich etwas länger gedrückt, und schon passiert's. Läßt man sich mit der Einstellerei etwas zu lange Zeit, startet eine Bedienerführung per durchlaufender Textzeile zumbetreffenden Einstellpunkt. Die integrierte Bedienerführung ist nicht neu, man konnte sie sich erstmals beim TH-79E zu Gemüte führen. Sie erspart zwar weitgehend das Mitführen eines Handbuchs, trotzdem habe ich sie so gut wie nicht benutzt. Nice to have.

Und wieder gibt es zwei Doppeldrehknöpfe, jene bekannten Rastknöpfe für Frequenzund Statuseinstellungen sowie Drehknöpfe darunter zur Lautstärkeeinstellung, und das alles für jedes Band separat. Der schrittweisen Lautstärkeeinstellung per Taste und Rastknopf hat Icom nun wieder den Rükken gekehrt, es dreht sich wie früher herzerfrischend analog. Ein eigener Rauschsperrensteller fehlt, er wird beim IC-W32E in Stufen von <sup>1</sup> bis 8 und AT wie Automatik programmiert.

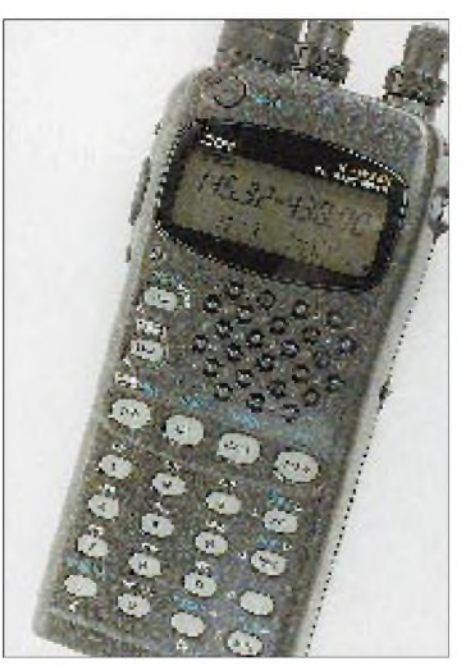

**Auf den ersten Blick kaum ein Unterschied zum IC-W31E erkennbar: Der "Nachfolger" IC-W32E wurde vor allem in der Software überarbeitet, und das merkt man nur, wenn man die Tastaturbeschriftung genau vergleicht.**

Der serienmäßige Akkumulator existiert noch; er hat den Preissturz überlebt und wurde nicht über ein Batterie-Leerfach wegrationalisiert. Dies ist deshalb so bemerkenswert, weil als Zubehör gekaufte NiCd-Akkumulatoren mittlerweile ja schon fast mit Gold aufzuwiegen sind, nicht nur bei Icom, sondern quer durch die gesamte Branche.

#### **Innere Werte**

So weit, so gut; werfen wir nun einen Blick Richtung innere Werte; hier sollten ja die Unterschiede zum Vorgänger hauptsächlich zu finden sein. Und da springt auf Anhieb ins Auge, daß die Paging-Möglichkeiten per DTMF-Folgen (DCS) fehlen. Vermutlich ist der entsprechende Platz dem Frequenzspeichervolumen zugeschlagen worden - zweimal <sup>100</sup> statt zweimal  $43$  – nach dem Motto "Wer braucht denn schon DCS, wo doch alle mehr Speicherplätze wollen". Hier muß jeder für sich abwägen, was ihm wichtiger ist: Gruppenruf-Gedudel oder Speicherplätze bis zum Abwinken. Quasi als Trostpflaster stehen vier DTMF-Speicher zur Verfügung, in denen sich Doppeltonfolgen bis zu 16 Stellen ablegen lassen.

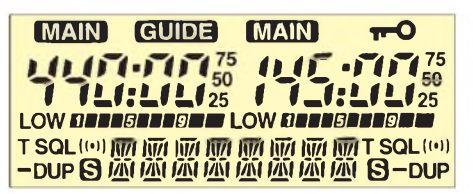

**Viel Information auf kleinstem Raum: das LCD-Feld zeigt die eingestellte Frequenz mit besonderer Größe und Deutlichkeit, wie schon vom IC-W31E gewohnt. Es unterscheidet sich nur wenig von dem des IC-W31E, etwa durch das fehlende F-Symbol für die Zweitfunktion.**

Damit kann man sogar (wenn auch etwas umständlich) aktiv an Code-Squelch-Runden teilnehmen, wenn man die dreistellige DTMF-Folge des Partners speichert und vor jeder Aussendung ableiert. Da bleibt nur der Slogan: Drück mal wieder, und zwar immer öfter!

Natürlich bietet Icoms Neuling außer DCS und Paging alle gängigen Features, die heute Stand der Technik sind, und das trotz Low Cost. So erlaubt auch das IC-W32E (im Gegensatz zum zwischenzeitlich "eingeschobenen" IC-T7E) als echter Zweibander VxV- oder UxU-Betrieb, also dasselbe Band zweimal im Display durch Vorschalten eines Empfangskonverters für das jeweils "andere" Band.

Subaudiotöne (CTCSS) müssen beim IC-W32E nicht mehr nachgerüstet werden, es stehen serienmäßig 50 statt der üblichen 38 oder 39 sende- und empfangsmäßig bereit, und zwar unabhängig einstellbar zwischen Sender und Empfänger. Ab Serie kann man also einen CTCSS-Suchlauf durchführen.

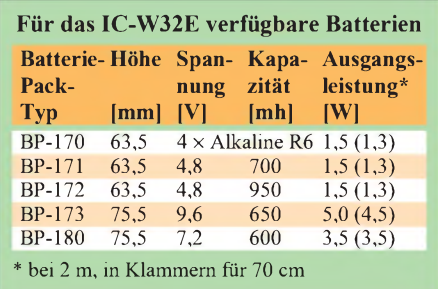

#### *Amateurfunk*

Zweimal 100 Speicher und zwei Call-Speicher stehen für die Ablage von Frequenzen und den zugehörigen Gerätestatus bereit, die sichmitAusnahme derbeiden Call-Speicher auch mit alphanumerischen Texten zu je maximal acht Zeichen belegen lassen. Das sind gegenüber den sechs des IC-W31E zwei Zeichen mehr. Natürlich läßt sich das LC-Display auf Kanalnummer-Anzeige umstellen, wobei sich mit dem alphanumerischen Text reizvolle Darstellungsmöglichkeiten für OV-Kanäle usw. ergeben.

Je Band <sup>100</sup> Speicher, das ist ein Wort-sie fassen beispielsweise im 2-m-Band alle Norm- und X-Relaisfrequenzen, die vier S-Kanäle und darüber hinaus einige OV- und exotische Relaiskanäle. Außer diesen 200 plus 2 Call-Speichern gibt es je Band sechs Eckfrequenzspeicher, und daraus resultieren zwangsläufig drei verschieden programmierte Suchläufe pro Band.

Dem Neuling ist die Economy-Stellung mit 15 mW Sendeleistung abhanden gekommen; es bietet also nur die zwei Stufen High

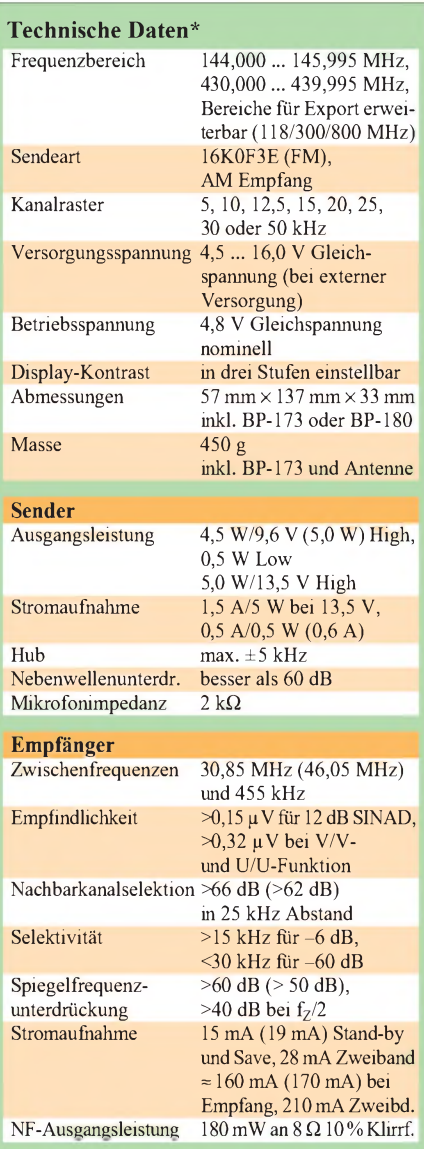

\* Werte für 70 cm in Klammern, sofern unterschiedlich

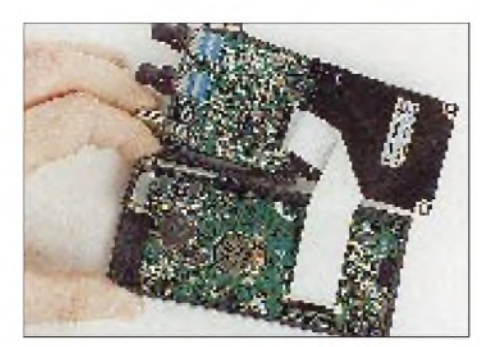

**Innenansicht des ausgesprochen einfach zu zerlegenden IC-W32E**

**Vom Hersteller wird ein Akku BP-171 (4,8 V/700 mAh, links unten) samt Steckerlader beigelegt. Volle Leistung aus der hohlen Hand heraus bietet der BP-173 (9,6 V/650 mAh, links oben), sofern er frisch geladen ist...**

**Fotos: DC5CC** und Low. Die Senderendstufen bringen bei einer Versorgungsspannung von 9,6 V 5 W HF-Leistung bei 2 m bzw. 4,5 W bei 70 cm. Darüber hinaus stehen dem Suchenden sämtliche Suchlaufvarianten einschließlich dreier Programm-Scans je Band zu Gebote, es gibt eine in Stufen programmierbare Empfänger-Stromsparschaltung, das Gerät meldet sich beim Einschalten mit der Anzeige der Versorgungsspannung in 0,5-V-Stufen (wenn ein Akkumulator angeschlossen ist und nicht etwa das optionale Batteriefach). Wegen desidentischen Outfits zum Vorgänger ist wieder nur eine grüne Empfangs-LED für zwei Bänder vorhanden, so daß man schon hinschauen muß, auf welchem Band sich gerade was rührt.

#### **Vergleiche**

Yaesu beispielsweise ließ sein FT-530 die Betriebsspannung in 0,1-V-Stufen anzeigen, woraus bei regem Sende- und Empfangsbetrieb einige Unruhe im LCD-Feld resultierte, oder Standard, Weltmeister im Erstellen von umfangreichen, gut verpackten SET-Menüs, implementiert wesentlich mehr Bedienung hinter die SET-Taste, als der OM zuweilen mag. Was dem einen vorteilhaft erscheint, ist dem anderen lästig, und so macht es eben jeder anders. Icoms Neuling erscheint uns jedenfalls etwas runder und ausgewogener als sein Vorgänger.

#### **Gebrauchsphase**

Im rauhen Alltag gefiel das Gerät schon einmal dadurch, daß bei Lautstärke Null mit oder ohne empfangenem Signal kein NF-

Rauschen zu hören ist. Das kann heutzutage dank konsequenter Schaltungs-"Entfeinerung" schon fast als Feature durchgehen. Die beiden Empfangsteile des handlichen Gerätchens bewegen sich mit ihrer Empfindlichkeit am Rande des Machbaren, die Wiedergabe ist kernig und sauber. Icoms Neuling erzeugt schon bei niedrigen Betriebsspannungen relativ hohe Ausgangsleistungen. Die Gummiwendelantenne ist nicht nur von einer angenehmen Flexibilität,

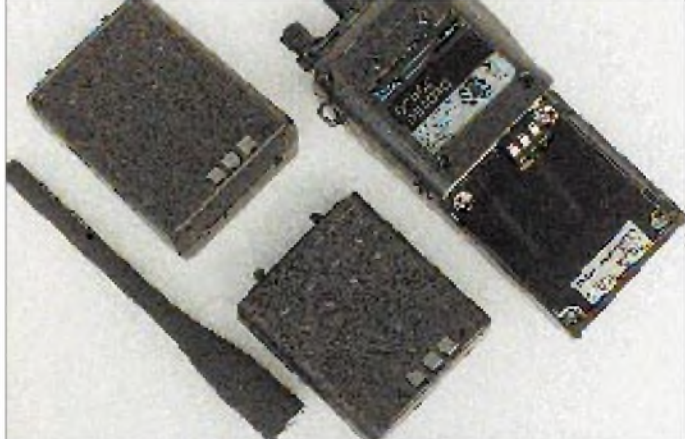

sondern auch sehr gut angepaßt. Die LCD-Kontrasteinstellung, beimVorgängermodell etwas bemängelt, war beim IC-W32E nicht mehr zu beanstanden, es läßt sich jedenfalls auch bei nach vorn geneigtem Display alles mit gutem Kontrast ablesen. Da das Gerät äußerlich unverändert blieb, befindet sich das Mikrofon leider immer noch im Lautsprechergrill, was beim Vollduplexbetrieb die Rückkopplungsneigung fördert.

Auch zum Laden des Akkus und/oder zur Geräteversorgung aus externer Spannungsquelle muß wegen der unveränderten Mechanik immer der ganze "Gummikombi" für alle drei Externanschlüsse abgenommen werden - der gewünschte Anschluß ist natürlich der hinterste. Dies wäre nicht unbedingt zu bemäkeln, wenn die beiden widerspenstigen Noppen für Extern-Lautsprecher und -Mikrofon nicht so fummelig wären...

#### **Fazit**

Das IC-W32E ist wie sein Vorgänger gefällig gestaltet, solide aufgebaut und mit ausgezeichneten Daten gesegnet. Das Sendesignal ist in der Modulation frei von Multiplex- und sonstigen Geräuschen des Steuerteils, heutzutage keine Selbstverständlichkeit mehr. Die Bedienung wurde gegenüber dem IC-W31E deutlich vereinfacht, wobei das nette On-Line-"Handbuch" nicht in dieser Bewertung berücksichtigt ist. Und schließlich läßt sich auch wieder (Option) nach Herzenslust klonen oder dem Handy und seinen Einstellungen mit dem PC zu Leibe rücken. Man sieht, die tun was, die Leute von Icom.

### *Target HF3 -Empfänger fürden kleinen Geldbeutel*

#### *Dipl.-Ing. MAX PERNER - DL7UMO*

*Unter der Bezeichnung Target HF3 Communications Receiver kommt für weniger als 450 DM ein einfaches und kleines Empfangsgerät auf den deutschen Markt - also hoher Anspruch für wenig Geld. Schauen wir also, welcher Bedienkomfort und welche elektrischen Parameter von AKD (GB) in dieser Preisklasse erreicht worden sind.*

#### **Mechanik**

Der etwa autoradiogroße HF 3 ist in einem ABS-Gehäuse aus zwei Halbschalen untergebracht; die Frontplatte stellt eine separate Baugruppe mit einer dahinter parallel angebrachten Leiterplatte zur Anzeigesteuerung dar. Ein U-förmiger Stahlrahmen verbindet Hauptleiterplatte und Frontplatte. An der oberen Gehäuseschale ist ein Lautsprecher befestigt. Da kein Aufstellbügel vorhanden ist, liegt der Drehknopf für die Frequenzeinstellung etwas zu tief.

An der Frontplatte befinden sich lediglich der leichtgängige und sauber laufende Drehknopf mit Schwungrad und ebensolchem Effekt für die Frequenzeinstellung, die Drehknöpfe für die NF-Lautstärke sowie die Frequenzfeinverstimmung. Zwei kleine Taster besorgen die Umschaltung LSB -AM -USB (up/down); ein Taster ist für die Speicherung einer Frequenz inklusive Betriebsart (MEM) zuständig, ein weiterer für den Aufruf dieser Frequenz (RCL).

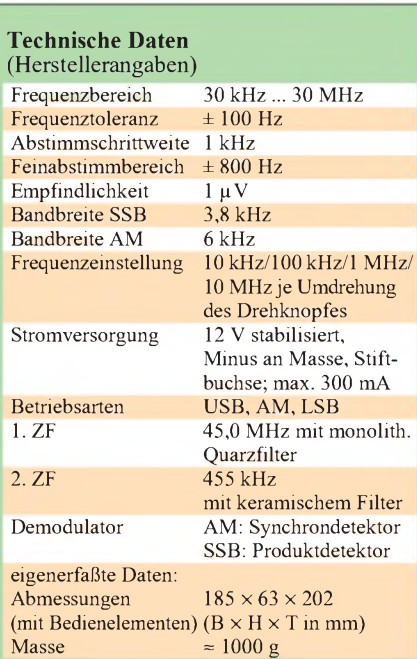

**Bild 1:**

**Ansicht des etwa autoradiogroßen Empfängers Target HF 3 Foto:**

**Nils Schiffhauer**

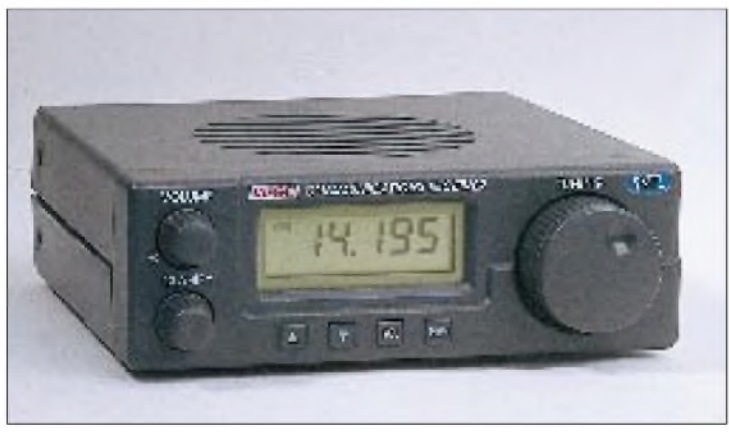

An der Rückseite sind die Betriebsspannungsstiftbuchse (Polarität gekennzeichnet), die Chinch-Antennenbuchse, eine Buchse für externen Lautsprecher sowie der Abschwächer-Schalter untergebracht.

Der HF 3 ist innen und außen sehr sauber verarbeitet, die Bauelemente wurden akkurat eingelötet. Die doppelseitig kaschierte Hauptleiterplatte enthält alle Empfängerstufen (außer Display und Bedienelementen). Der Lautsprecher sowie die Frontplatte mit ihren Bedienelementen lassen sich bei Bedarf von der Hauptleiterplatte trennen (jeweils Steckverbinder).

#### **Schaltungskonzeption des HF3**

Dem Target HF3 liegt eine kurze deutsche Bedienungsanleitung bei. Das außerdem mitgelieferte englischsprachige Manual ist auf Neueinsteiger zugeschnitten. Es enthält einige technische Daten, aber weder einen Stromlaufplan noch nähere Einzelheiten zum Schaltungskonzept. Deshalb wurde anhand des Aufbaus und der Bauelementebestückung "nach Augenschein" ein Übersichtsschaltplan (Bild 2) erstellt. Er gilt  $-$  dementsprechend  $-$  nur unter Vorbehalt, verdeutlicht aber das Konzept. Obwohl die technischen Daten sowie der

Preis keine Spitzenparameter erwarten lassen, darf das Schaltungskonzept durchaus als modern gelten. Das Eingangssignal gelangt direkt (oder über den Abschwächer) und einen Breitbandübertrager auf einen Fet-Gegentaktverstärker mit galvanisch angekoppelten aktiven Doppelbalancemischer. Der Doppelsuper arbeitet mit einer hohen 1. ZF von 45 MHz (Selektion mit monolithischem Quarzfilter), was Spiegelwellenprobleme für den durchgehenden Empfangsbereich von 30 kHz bis 30 MHz weitgehend löst. Die PLL-Schaltung für den 1. VCO benutzt eine Referenzfrequenz von 4 MHz und arbeitet in zwei Teilbereichen. Zur Minimierung des Schaltungsaufwandes erhielt das System eine Abstimmschrittweite von <sup>1</sup> kHz, so daß beim 2. Oszillator eine Feinabstimmung für den Empfang von CW- und SSB-Signalen vorgesehenwerden mußte - was Konsequenzen für die Bedienung hat. Die Frequenz zur Umsetzung auf 455 kHz entsteht durch Verdreifachung eines gezogenen Quarzoszillators. Die Endfrequenz des zweiten Oszillators ist um ±800 Hz variabel, was bei den 1-kHz-Stufen genügend Überlappung garantiert. In der zweiten ZF von 455 kHz sorgen zwei einfache Keramikfilter, getrennt für CW/ SSB und AM, für die Hauptselektion. Zwei

Quarzoszillatoren erzeugen jeweils die achtfache BFO-Frequenz, die ein CMOS-Teiler auf die richtigen Werte für beide Seitenbänder herabsetzt.

#### **Praxistest**

Die Bedienung des HF 3 erwies sich zunächst als ungewohnt: Beim Drehen der Frequenzeinstellung schaltet sich nämlich in Abhängigkeit von der Drehgeschwindigkeit die Abstimmschrittweite locker über 10 kHz, 100 kHz und <sup>1</sup> MHz bis auf 10MHz je Umdrehung hoch, und man landet bei schnellem Drehen unversehens an einem Ende des Empfangsbereichs - was andererseits jedwede separaten Band- oder Schrittweitenschalter entbehrlich macht. An diese Eigenart gewöhnt man sich jedoch schnell. Genaues Abstimmen auf die richtige Tonlage von SSB-Stationen gelingt im Regelfall konzeptionsgemäß nur durch abwechselndes Betätigen von Haupt- und Feinabstimmung, was auf die Dauer etwas unbequem ist.

Bei einem ersten abendlichen Empfangstest im Berliner Raum offenbarte sich beim Anschluß an KW-Amateurantennen die fehlende Vorselektion in Form der Desensibilisierung (Zustopfen) sowie teils unzureichendem Intermodulationsverhalten; ich hörte mehr, als ich wollte, wobei der Abschwächer (etwa 20 dB) etwas Erleichterung brachte. Dazu ist anzumerken, daß meine Antenne über eine exponierte Berliner Lage in der Nähe vieler leistungs-

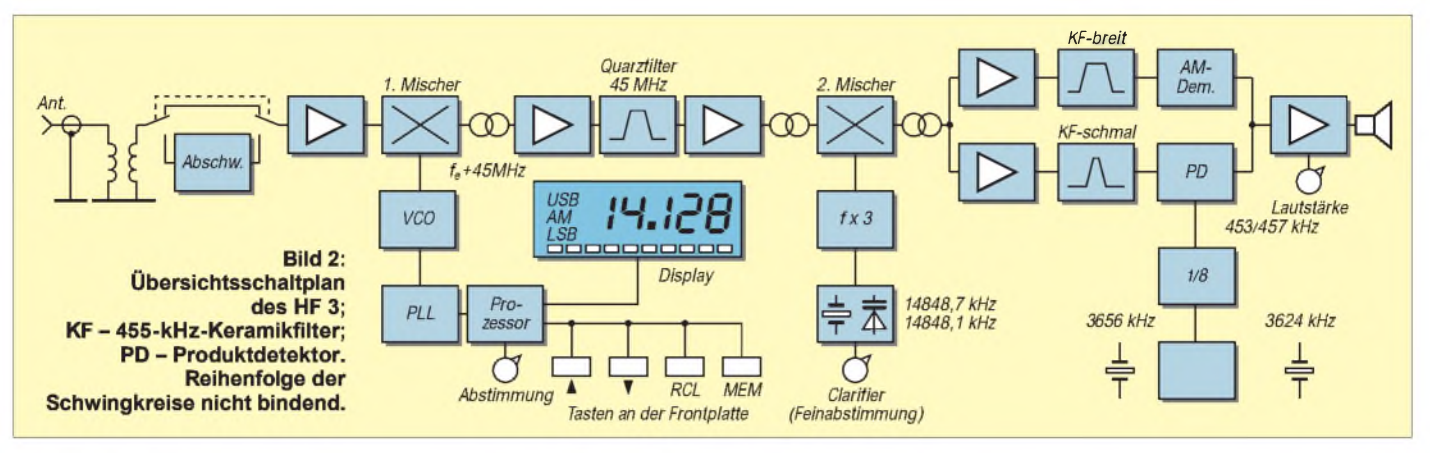

starker UKW-Sender verfügt. DJ1TO, der Versuche mit 10 m hohen Antennen (Quad und Dipol über Antennenabstimmgerät) unternahm, hatte dagegen kaum Schwierigkeiten.

Oberhalb des 15-m-Bandes wurden keine Amateurfunkstationen empfangen, was in Anbetracht des spätherbstlichen Sonnenfleckenminimums auch nicht verwundert. Lediglich einige CB-Stationen konnte ich registrieren. Die Empfindlichkeit reichte bei "richtigen" Antennen im Berliner Störmilieu bis 14 MHz aus; bis über 21 MHz ließ sich das Antennenrauschen noch wahrnehmen, darüber fehlt für optimale Empfangsergebnisse ein wenig Vorverstärkung. Ein separater Preselektor sowie ein abschaltbarer Vorverstärker sind demnach als Zusatz empfehlenswert.

Echter Einseitenbandempfang war nur bedingt möglich, wozu auch die relativ geringe Flankensteilheit der Durchlaßkurve beiträgt. Einzeichenempfang ließ sich realisieren, indem man den Clarifier in Verbindung mit der Hauptabstimmung aufeine der beiden Flanken des SSB-Filters legte. Die Signale von CW-Stationen und auch die Träger der BC-Stationen klangen erwartungsgemäß nicht so sauber wie bei einem "Über-1000-DM-Rx".

Der Wechsel USB - AM - LSB erfolgt durch Betätigen zweier Tasten; die Rückmeldung erfolgt im LC-Display. Das Ablesen der eingestellten Frequenz ist durch die 12 mm hohen Ziffern angenehm. Die Regelzeitkonstante war in Ordnung.

Das Gerät erlaubt die Speicherung einer Frequenz inklusive Betriebsart (Taste MEM) auch über das Ausschalten hinweg; sie läßt sich durch RCL (recall) wieder aufrufen. Beim Betätigten von MEM erscheint das Signal für die Dauer der Betätigung geringfügig mit einer Taktfrequenz des Prozessors moduliert, RCL tastet den Empfänger dagegen für die Dauer der Betätigung stumm.

Zwei Pfeifstellen fanden sich bei 14 850 und 29700 kHz, offenbar vom 14 850-kHz-Quarz für die Umsetzung auf die zweite ZF mit seiner Vervielfacherstufe verursacht, außerdem ein deutlicher Knack beim Übergang von 14 999 auf 15 000 kHz. Nach dem Abziehen derAntenne ließ die Intensität der Pfeifstellen überraschenderweise bedeutend nach (fast 30 dB). Bild 3 zeigt die Hörbarkeit des Signals 14 850 kHz mit Antenne.

Zwei weitere Pfeifstellen stammen vom Trägergenerator für die zweite ZF. Die beiden Quarzfrequenzen (3624 kHz : 8 = 453 für USB und 3656 kHz : 8 = 457 kHz für LSB) sind im 80-m-Amateurband ohne

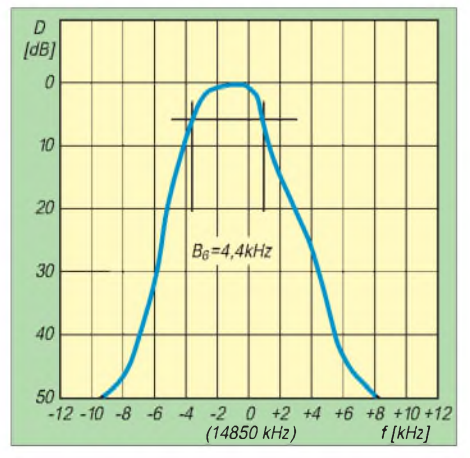

**Bild 3: Hörbarkeitsbreite der internen Pfeifstelle 14 850 kHz bei USB, ohne ATT, mit Antenne. Die Frequenz 14 850 kHz wurde als Mittenfrequenz angenommen. Die 6-dB-Bandbreite beträgt hier 4,4 kHz.**

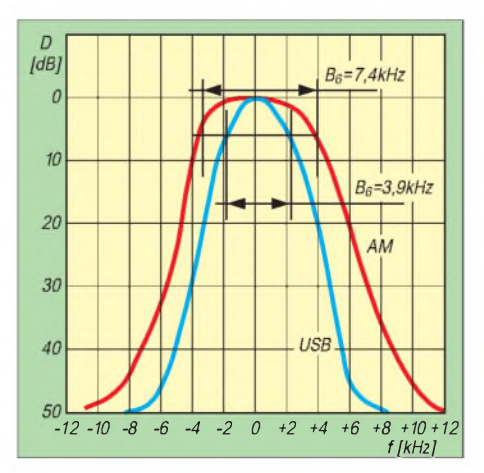

**Bild 4: Empfängerbandbreite über alles. Frequenz 10 MHz, ATT ein. 10 000 kHz wurden als Mittenfrequenz angenommen. Für USB ergab sich eine 6-dB-Bandbreite von 3,9 kHz, für AM betrug sie 7,4 kHz.**

Antenne nicht hörbar, erzeugen aber mit einem einfachen Draht ein Signal von etwa 16 dB über dem Rauschen, bei einem Koaxialkabel nur von etwa 11 dB. Der Referenzoszillator der PLL (4 MHz) ist nur sehr schwach hörbar und wird selbst von schwachen Empfangssignalen zugedeckt.

Die Hörbarkeitsbreite der Pfeifstelle 14 850 kHz ergab prinzipielle Übereinstimmung mit der Messung der Über-alles-Bandbreite bei USB, ATT ein, 10 MHz (Bild 4).

Eine Überprüfung der VCO-Abstimmspannung zeigte, daß der VCO zwischen 14 999 und 15 000 kHz umgeschaltet wird, was das Geräusch bei 15 MHz erklärt. Im Frequenzbereich 30 kHz bis 14 999 kHz überstreicht die Abstimmspannung 2,4 ... 6,26 V, zwischen 15 000 kHz und 30 000 kHz entsprechend 3,0 ... 6,14 V: also rund 5 kHz/mV, was die leicht unsauber klingenden CW-Signale erklärt - Störspannungen oder verbrummte Betriebsspannung führen zu unerwünschter FM-Modulation des VCO.

Mit der des S-Meter-Genauigkeit haben praktisch alle Hersteller Probleme: Beim HF3 erfolgt bis S 4 keine Anzeige, zwischen S 4 und S 8 genügen etwa 3 dB je S-Stufe, darüber waren 8 bis 9 dB erforderlich. Gemessen wurde bei stabilisierten 12 V,

dabei nahm das Gerät bei Zimmerlautstärke einen Strom von etwa 150 mA auf, bei max. Lautstärke um 250 mA (das Gerät enthält übrigens einen Verpolungsschutz in Form einer parallelliegenden Diode). Reduziert man die Versorgungsspannung auf 9 V, sinkt die Empfindlichkeit nur geringfügig.

#### **Fazit**

Wenn man in dieser Preisklasse keine Wunder erwartet, alles in allem ein brauchbares Gerät. Super-IM-Festigkeit, hohe Empfindlichkeit und steile ZF-Filterflanken gibt es eben nicht zum Minipreis. Die Bedienung ist ein gelungener Kompromiß. Für preisbewußte Einsteiger und SWLs empfehlenswert und mit Preselektor, Aktivantenne oder Konverter gut zu erweitern. *Wir danken der Firma VHT-Impex in Westerenger, die uns das Testgerätfreundlicherweise zur Verfügung stellte.*

### *Morsedekodierung mit MRP37: Ersatz fürs kundige Gehör?*

#### *BERND PETERMANN - DJ1TO*

*Einschlägige Keyboards gestatten auch jedem Telegrafie-Unkundigen, einwandfreie CW-Zeichen zu generieren. Nur mit der maschinellen Aufnahme hapert es bis dato mehr oder weniger. Da inzwischen die meisten PCs auf den Namen Multimedia hören, lag es nahe, die Komponenten einer Soundkarte als Hardware für die Entschlüsselung zu nutzen. Der Morsedekoder MRP 37 von Polar Electrics in Selm ist die ergänzende Software dazu.*

#### **Systemanforderungen**

Der Morsedekoder MRP lag uns in der Version 3.72 vor. Als System-Mindestvoraussetzungen nennt das deutschsprachige Handbuch neben der Soundblaster-kompatiblen Soundkarte einen IBM-kompatiblen PC 486/DX40 mit MS-DOS 5.0 plus sowie VGA-Grafikkarte und -Monitor, außerdem selbstverständlich den Empfänger nebst Verbindungsleitung(en). Das Programm kommt auf einer 1,44-MB-Diskette, beansprucht weniger als <sup>1</sup> MB auf der Festplatte und sollte auf der DOS-Ebene gestartet werden.

Durchlaßkurve. Erläßt sich mit den Cursortasten positionieren, wonach die AFC auf die konkrete Signalfrequenz nachregelt und sogar einer nicht gar zu schnell driftenden Frequenz folgt. Betätigen der F3-Taste läßt den Pfeil auf das stärkste Signal des Spektrumanalysators springen.

Betätigen der F1- bzw. der F2-Taste bringt den braunen bzw. cyan Pfeil zur Deckung mit dem roten. Dahinter steckt die elegante Lösung zur Beobachtung eines laufenden QSOs. Zumeist liegen ja ihre Frequenzen so weit auseinander, daß der CW-Dekoder nichtmehr beide erfassen kann; 100 Hz Dif-

> **Mitschrift eines automatisch gegebenen Textes im Kurzschlußverfahren**

> > $411 - 48$

 $-1$ 591

Lassel, SNS FOLAR ELECTRED<br>Pal - Un Horen Caporar

**Aprova 2015** 

TRENDS COPUC K

 $+$   $+$ 

#### **Ozilloskop**

Als Herz des Dekoders ziert eine umlaufende speicheroszilloskopische Darstellung der dekodierten Zeichen die Bildschirmmitte, was u.a. eine visuelle Beurteilung der Zeichenqualität erlaubt. Deren Geschwindigkeit paßt sich dem CW-Tempo an.

Oberhalb der Oszillogramm-Nullinie ist die variable Dekodierschwelle plaziert; darüber erkennt das Programm "Signal", darunter "kein Signal". Normalerweise liegt die Schwelle bei 50 %; man kann sie aber auch zwischen 29 und 71 % verschieben, um nicht normgerechte Zeichen besser zu dekodieren, worauf sie ihre Farbe von Rot in Blau verändert.

Die Signalauswertung liefert neben der Zeichenrate die Längen der Zeichenelemente, die der Betrachter in der Zeile unter dem Oszilloskop zur Information findet.

#### **Speichern möglich**

Sissing)<br>Industries

**SUPERLINGEN AND NAME IS THIS UNISHING SYSTEMCODING IS JUST DE SYSTEM IT IS ONLY BULKE INVESTIGATED RESULTS THE UNIT CONTROL TO THE STATE OF STATE IS A REPORT OF SYSTEM IN THE UNIT OF CONTROL OF SYSTEM IN THE UNIT OF CONT** 

Schließlich ist da noch die unscheinbare Spalte ganz unten, die die Position einer quasianalogen Signalaufzeichnung angibt. Wenn das Programm unter "Recording" läuft, legt es das komplette NF-Eingangssignal in einer 3-min-Schleife als maximal 2 MB lange WAV-Datei ab, die allerdings nicht mit den gewohnten kompatibel ist. Mit der Konserve läßt sich aber der mißglückte Dekodierungsversuch einer wichtigen Pas-

 $-00.5$  dK

Norma 24, 121<br>Tunii: 27: 22: 22

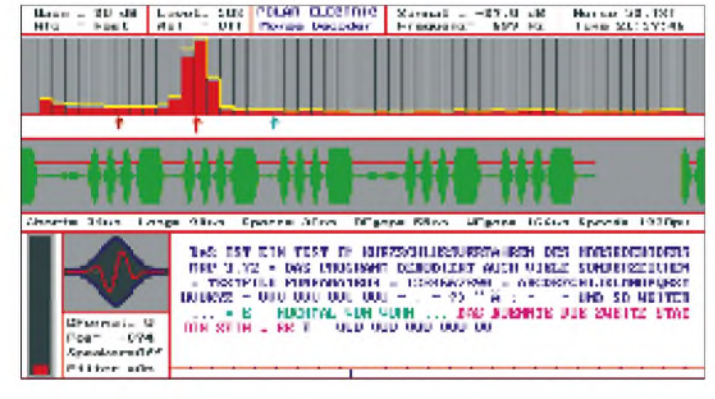

Das MRP 37 arbeitet mit digitaler Signalverarbeitung, wobei Pegelregelung (AGC), Frequenznachregelung (AFC) und variables Komparatorniveau zur Optimierung dienten.

#### **Spektrumanalysator**

Die oberste Spalte des Bildschirms enthält Statusangaben wie interne Verstärkung (Pegel der Oszilloskopanzeige), Frequenznachstimmgeschwindigkeit, Dekodierschwelle, Zustand der automatischen Signalumschaltung, Signalpegel am DSP-Filter-Eingang und DSP-Filter-Mittenfrequenz.

Darunter befindet sich der Spektrumanalysator. 50 Balken markieren in jeweils 55 Hz breiten Abschnitten die spektralen Anteile des Empfangskanals (55 bis 2730 Hz). Die gelbe "Hüllkurve" darüber erleichtert mit ihrer Zeitkonstante von etlichen zehn Sekunden den Umgang mit nur sehr kurzzeitig präsenten Signalen.

Der rote Pfeil darunter bestimmt die Mittenfrequenz der etwa 30 Hz breiten DSP-

**Beispiel des abendlichen Empfangs eines QSOs im 80-m-Band**

ferenz sind dafür allemal zuviel. Also wäre Hin- und Herdrehen angesagt, was bei der geringenBandbreite präzise geschehen muß. Außerdem braucht das System noch Zeit zur Synchronisation, so daß oft genug kaum noch etwas Lesbares auf den Bildschirm gelangen würde.

Beim MRP 37 kann man nun nacheinander den braunen bzw. den grünen Pfeil "auf die QSO-Partner" legen und danach die Dekodierung entweder mit der Entertaste zwischen den beiden Kanälen umschalten oder das einer per F6 einschaltbaren Automatik überlassen. Gleichlaufend verändert der dekodierte Text im Fenster unten rechts seine Farbe. So entsteht eine eindeutige Zuordnung der Textpassagen zu ihren Urhebern es sei denn, sie senden auf Zero Beat.

sage in der "Play"-Betriebsart des Programms mit veränderten Einstellungen wiederholen, wobei eine Vor- und Rückspulfunktion das Auffinden der richtigen Stelle erleichtert. Überdies werden die dekodierten Texte als ASCII inklusive Anfangs- und Endzeit gespeichert.

#### **Allerlei Features**

Die Bargraphanzeige unten links gibt Auskunft über den Pegel des an die Soundkarte gelieferten Empfangssignals, das etwa 50% Ausschlag hervorrufen sollte. Übersteuerung ist zu vermeiden, erheblich geringere Aussteuerung schadete dagegen kaum. Die daneben angezeigten Synchronisationsparameter darf man bei normalem Betrieb getrost ignorieren.

Zu erwähnen sind schließlich die Rauschund die Störimpulsunterdrückung. Erstere sorgt dafür, daß gleichförmiges (weißes) Rauschen nur ganz selten die Dekodierschwelle überschreitet, wodurch das Empfangsfenster bei Fehlen eines (kohärenten) CW-Signals praktisch leer bleibt. Die Störimpulsunterdrückung soll Fehlausschriften durch kurze Störimpulse eliminieren. Im Sinne guter Übersichtlichkeit und der Ausnutzung des Textfensters erscheinen dort auch längere Pausen immer nur als ein Leerzeichen.

Die aufbereiteten und vom Komparator ausgewerteten CW-Signale stehen mit derDSPbedingten Verzögerung noch am DTR-Pin einer seriellen Schnittstelle, z.B. zur Tastung eines externen Tongenerators, zur Verfügung. Außerdem kann man sie (in der Originaltonlage) über den PC-Lautsprecher abhören.

MRP 37 arbeitet auch als Morseschreibmaschine, wobei das Tastsignal über den RTS-Pin der Schnittstelle läuft. Die Texte erscheinen ebenfalls im Textfenster, aber erst, wenn sie aus dem Sendepuffer ausgelesen sind und in Kleinbuchstaben, damit sie von empfangenen zu unterscheiden sind.

#### **Test-Startschwierigkeiten**

Bis man sich an all den netten Features erfreuen kann, muß man sich zunächst durch die Unerqucklichkeiten der äußerst spartanischen Programmperipherie quälen. Das beginnt damit, daß der Autor sein Werk unbedingt durch einen Kopierschutz sichern mußte, was ja heute eher die Ausnahme darstellt.

Also muß trotz Installation auf der Festplatte immer die Originaldiskette als eine Art "Dongle" dabeisein; damit nicht genug, darf sie zur Verunsicherung des Nutzers noch nicht einmal schreibgeschützt sein: Bei jedem Start fragt das Programm alle Diskettenlaufwerke ab und rührt anschließend auf dem mit der Dongle-Diskette einige Zeit herum. Solch Neustart ist mit unterschiedlichen Aufrufparametern (durch mitgelieferte Batchdateien etwas entschärft) auch beim Übergang zwischen den verschiedenen Programmodi Dekodieren, Dekodieren bei gleichzeitigem WAV-Speichern oder WAV-Abspielen notwendig.

Zudem braucht man Kenntnisse zur Konfigurierung der Soundkarte, sollen einem nicht bei dort direkt angeschlossenem Lautsprecher die Ohren abfallen (der Steller befindet sich ja hinten am PC). Eine abgewandelte Form einer mitgelieferten Batchdatei, vor dem eigentlichen Programmstart abgearbeitet, bewahrt davor.

Die erwähnten Parameter des eigentlichen Programmaufrufs enthalten auch die von der Soundkarte genutzte Signalquelle; steht da die falsche, geht nichts! Zu all diesen Fallstricken hüllt sich das Manual leider in Schweigen.

#### **Praktische Erfahrungen**

Getestet habe ich mit einem Original-Soundblaster Pro in einem 90-MHz-Pentium-PC.

Als Eingang eignete sich nur "Line", wobei derTransceiver bei normaler Lautstärkeeinstellung nicht ganz den von der Bargraphanzeige gewünschten Pegel lieferte. Der Mikrofoneingang schied wegen Brummeinstreuungen über Erdschleifen auch bei Benutzung eines Spannungsteilers aus.

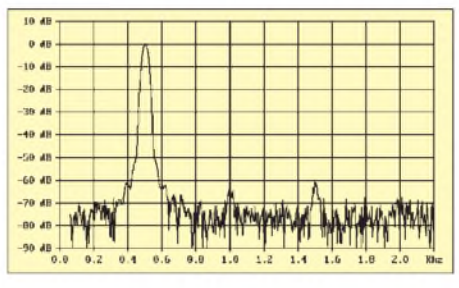

**Frequenzgang des Software-Bandpasses bei 500 Hz; Bandbreite bei -3 dB 29 Hz, bei -20 dB 69 Hz und bei -60 dB 160 Hz**

Im Kurzschlußverfahren aus einem MFJ-492 gegebene Texte erschienen absolut korrekt im Fenster des MRP 37 (Bild), auch bei über 200 ZpM, das Manual verspricht sogar die Dekodierung bis zu 1200 ZpM. Desgleichen nahm es die per Handtaste gegebenen Zeichen nicht krumm. Genauere Untersuchungen mit der Elbug erbrachten reproduzierbar das Verschlucken doppelter "E"s; hier hält die Störunterdrückung des Programms einen einzelnen Punkt für einen Störimpuls. Dieser Effekt zeigte sich auch im praktischen Empfangsbetrieb und gelegentlich bei Mehrfach-Punkten; so habe ich nie ein "HI" korrekt empfangen.

Das voreingestellte Tempo sollte dem tatsächlichen auf ±50 % nahekommen, sonst findet das Programm den Faden nicht; ansonsten folgt es der realen Gebegeschwindigkeit.

Ein von Polar Electrics zur Verfügung gestelltes VAW-File mit einem schwachen Nutzsignal auf Breitbandrauschen (bis 2,7 kHz) brachte recht eindrucksvoll kaum hörbare CW sauber auf den Schirm; die Firma gibt ein S/R-Verhältnis von 1:3 als Grenze dafür an.

#### **Problem schlechte Gebeweise**

Für die Erprobung unter realen Bedingungen mußte fast ausschließlich das abendliche 80-m-Band herhalten. Das Erfassen der Stationen funktionierte tadellos, bei der lautesten einfach mit F3. Bei einer Station unter vielen genügte das Verstellen des Pfeils bis auf etwa 50 Hz heran; den Rest besorgte die AFC. Das Vorhandensein von weiter als vielleicht 100 Hz entfernten Signalen im NF-Band beeinträchtigte das Dekodierergebnis in keiner Weise.

Die (abschaltbare) automatische Verstärkungsregelung des Programms macht die Dekodierung von Pegelschwankungen weitgehend unabhängig. Ihre Wirkung ist übrigens lediglich im Oszilloskopfenster und nicht im linear anzeigenden Spektroskop zu erkennen; im Leerlauf zieht die Regelung das Rauschen hoch, ohne daß es jedoch die Dekodierschwelle überschreitet.

Der Blick auf das Textfenster enttäuschte gegenüber den "Trockentests" zunächst doch etwas (vgl. Bild für eine typische Situation): teils endlose Reihen von ohne Pause aufeinanderfolgender Zeichen, sinnlose Passagen, dann wieder Pausen, wo keine hingehören und immer wieder Unterstriche für nicht dekodierbare Zeichen, wobei sich abgehackte Gebeweise im Gegensatz zum Schmieren gut dekodieren ließ.

Der Vergleich mit dem parallel Gehörten machte dieses Ergebnis transparenter. Kaum zu glauben, wie oft sich da fast jeder vergibt, wie oft aus "CQ" ein einziges achtteiliges Pseudo-Zeichen entsteht oder Rufzeichenfolgen zu einem Textblock zusammenwachsen, andererseits unmotivierte Denkpausen innerhalb eines Wortes auftauchen oder die Zeichenabstände zwar nicht ganz verschwinden, aber eben doch deutlich zu kurz sind.

Der geübte Hörtelegrafist denkt voraus, kennt die Standardfloskeln, nimmt ein zusammengezogenes "CQ" oft gar nicht mehr als fehlerhaft wahr, eliminiert fast unbewußt Doppeltes oder Falsches. Kurz, die Telegrafie ist oft schlechter, als uns scheint oder anders herum: Der geübte Telegrafist bleibt anscheinend einstweilen auch einem guten Programm überlegen.

#### **Fazit**

Ein leistungsfähiges und optisch sehr attraktives Programm, das aber schlechte Gebeweise nur beschränkt verkraften kann und gelegentlich ein paar eigene Fehler beisteuert.

Nachbesserungsbedarf gibt es bei Installation und Start; die Umschaltung der Modi und die Einstellung der Soundkarten-Ausgabelautstärke sollten integrale Bestandteile des Programms werden. Eine Zeilenumbruchoption ließe bei sauberer Gebeweise ein besseres Textbild zu.

Nebenbei stellte sich heraus, daß MRP 37 unter Mitwirkung der AFC Frequenzen genau mißt und daß die Pegelanzeige ("Signal") zumindest Pegeldifferenzen über mehr als 40 dB hinweg auf Bruchteile eines Dezibel genau angibt. Auch Frequenzshiften von FSK-Signalen lassen sich beispielsweise mit dem Spektroskop ganz originell ermitteln.

### *Experimente am Himmel: Fortsetzung des Ballon-Projekts*

#### *OLIVER AMEND - DG6BCE; WOLFGANG LIPPS - DL4OAD*

*Auf der Suche nach einem Projekt zur Gewinnung qualifizierten Amateurfunknachwuchses über die Schulen wurde im Herbst 1993 das Ballon-Projekt des Arbeitskreises Amateurfunk und Telekommunikation in der Schule (AATiS) e.V. ins Leben gerufen. Seitdem sind mehr als zwanzig Ballonstarts durchgeführt worden.*

*Die Hintergründe des Ballon-Projektes wurden bereits in früheren Ausgaben des FA (1/96, 2/96) dargestellt. Nach zahlreichen Reaktionen auf diese Veröffentlichung sowie detaillierten Nachfragen im Anschluß an jede einzelne Ballonmission soll nun nach einem weiteren Jahr über die fortgeschrittenen Experimente und Nutzlasten berichtet werden.*

#### **Die wichtigsten Ballonmissionen 1996**

Die nachfolgende chronologische Auflistung enthält: Starttermin; Startort; Landegebiet; zurückgelegte Entfernung (Luftlinie); Messungen und Ausstattung der Mission:

**25.2. :** Ingolstadt; 30 km südlich von Prag; >300 km; Temperatur innen/außen, Feuchte, Druck, Sprachbake.

Diese Mission bildete den Abschluß eines durch den OV Ingolstadt C05 unterstützten Lehrer/Schüler-Seminars. Besonders sei hier OM Paul Weinberger, DL9PX, gedankt. Ein ausführlicher Bericht befindet sich im Praxisheft 5 ("Ballonheft").

**21.4.** : Himmelpforten bei Stade; bei Plön; 95 km; Sprachbake;

**28.4. :** Bamberg; Lahm bei Lichtenfels; 25 km; Temperatur innen/außen, Feuchte, Druck, Spannungen, Stromstärken, Sprachbake.

Ebenfalls im Rahmen eines Lehrer/ Schüler-Seminars, bei dem von den Teilnehmern der 2-m-Universalempfänger "Der Aufsteiger" von Günther Borchert, DF5FC, aufgebaut wurde, erfolgte dieser Ballonstart.

**2.6. :** Osnabrück; südlich Jadebusen (Bockhorn); 120 km; Temperatur innen/außen, Feuchte, Druck, Spannungen, Stromstärken, Beleuchtungsstärke, Sprachbake. Durch den Einsatz einer Solarzelle deren Spannungswerte übertragen wurden, konnte bei dieser Mission, wie vom Deutschen Wetterdienst (DWD) bestätigt, die an diesem Tag vorhandene dreifache Wolkenschichtung nachgewiesen werden.

**8.6. :** Salzgitter; Hankensbüttel (Lüneburger Heide); 65 km; GPS und Temperatur außen mit Sprachausgabe, Telemetrie. Bei diesem Flug sollte erstmals die aktuelle Position durch Satellitennavigation (GPS) ermittelt und als Sprachinformation im 2-m-Band ausgestrahlt werden. Die von Jens Mundhenke, DL4AAS, und Jörg ("Pico") Milbradt, DF8AK, aufgebaute Box erforderte durch ihre hohe Masse drei Ballons für den nötigen Auftrieb. Ein Fehler in der Steuerlogik verursachte jedoch kurz nach dem Start den Ausfall der Sprach- und Datenausgabe.

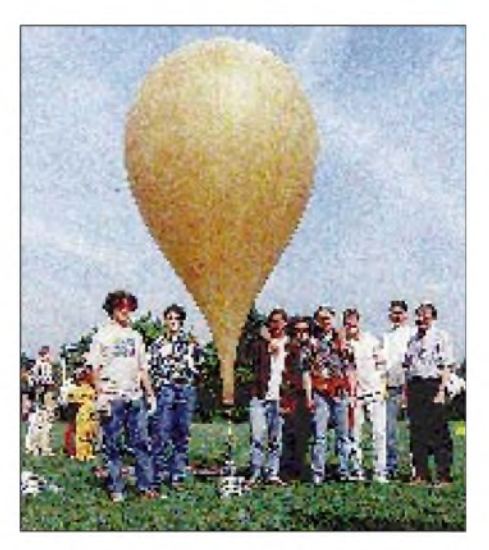

**Das Gymnasium Roth ergänzte mehrere weiterführende Experimente in die vom AATis e.V. gestellte Nutzlast. Das Foto zeigt die Schülergruppe mit ihrem Lehrer Dr. Wörlen (rechts) bei den Startvorbereitungen. Die Funkamateure des OV Schwabach unterstützten dieses Projekt.**

**22.6. :** Lüneburg; Ratzeburg; 55 km; umgebaute Wettersonde: Temperatur, Feuchte, Luftdruck, Ultraviolett-/Infrarot-Strahlung, Radioaktivität, Versorgungsspannung, Fotokamera.

Die an diesem Tag eingesetzte Nutzlast entstand im Rahmen einer Projektarbeit an einem Gymnasium in Lüneburg und enthielt als zentrale Baugruppe erstmals eine "recycelte" Wettersonde des Typs RS80, wie sie täglich vom DWD eingesetzt wird.

**27.7. :** Roth; bei Roth; 20 km; Ultraviolett-/ Infrarotstrahlung, Radioaktivität, Temperatur.

Als eigenständiges Schulprojekt unter Leitung von Dr. Wörlen und mit Unterstützung der Funkamateure des OV Schwabach startete am letzten Schultag vor den Ferien ein Wetterballon mit Amateurfunknutzlast vom Sportgelände des Gymnasiums Roth.

**14.9. :** Langenhagen bei Hannover; bei Northeim verschollen; vier Wettersonden, Radarverfolgung, Radioaktivität.

Dieser Start im Rahmen der "Jugend forscht"-Arbeiten fand die freundliche Unterstützung des DWD in Hannover-Langenhagen und der Firma Vaisala. Vier baugleiche und untereinander verbundene Wettersondenmodule sendeten ihre Telemetriedaten im 70-cm-Band aus. Zusätzlich funkte eine Orginal-Wettersonde, deren Funktionstüchtigkeit durch einen Datenvergleich geprüft werden sollte, im Wetterfunkband. Die mobile Empfangsstation des Teams DL6OBN/DG4OT/ DG5OAC empfing die Daten der modifizierten Sonden; parallel dazu dekodierte der DWD die Signale der Orginal-Wettersonde.

**18.9. :** Harsum bei Hildesheim; Extertal; 60 km; Sprach-/CW-Bake.

Anläßlich des Schulaktivitätstages wurde vom Pausenhof des Schulzentrums Harsum eine Nutzlast gestartet, deren Signale für wenige Minuten sogar in Südtirol empfangen werden konnten.

**21.9. :** Esslingen; Raum Nürnberg; 150 km; Temperatur innen/außen, Feuchte, Druck, Radioaktivität, Spannungen, Stromstärken, Sprachbake, UV-Strahlenbelastungs-EPROM, Kamera.

Dieser Ballon, der während der UKW-Tagung in Weinheim gestartet wurde, flog nach beispielgebender Vorbereitung durch die Mannschaft und einem "Bilderbuchstart" bis in die Nähe von Nürnberg, wo er von Spaziergängern aufgefunden und zurückgesandt wurde.

**28.9. :** Ostrhauderfehn; nördlich von Hannover; 160 km; Temperatur, Druck, Gasanalyse (nicht aktiviert).

**19.10. :** Eislingen bei Göppingen; verschollen; Temperatur innen/außen, Feuchte, Druck, Spannungen, Stromstärken, Radioaktivität, Ausgangsleistung, Sprachbake, Wolkensensor.

Als Schulprojekt der Dr.-Engel-Realschule startete Annette Hradecky, DL8SDU, mit ihren Schülern einen Wetterballon. Erstmalig kam ein von Andi Schweizer, DK2GS, beigesteuerter Wolkensensor zum Einsatz. Die Aussendungen wurden noch in Klagen-

furt/Kärnten über einen längeren Zeitraum empfangen. Leider versagte der Sender in 25 km Höhe, so daß eine Anpeilung nicht mehr möglich war und die Nutzlast verloren ging.

**27.10. :** Harsum; nördlich von Leipzig; 180 km; Temperatur innen/außen, Feuchte, Druck, Spannungen, Stromstärken, Radioaktivität, GPS mit Sprachausgabe.

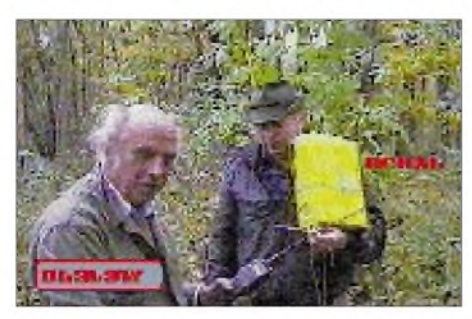

**Das über Packet-Radio versandte Bild zeigt DC8AL und DL3LSW bei der Bergung der "Harsum-Nutzlast" am 28.10.96 in einem unwegsamen Gelände bei Schkeuditz, nordwestlich von Leipzig.**

Um eine Aussage über die Umrechnung des Luftdrucks in eine Höhenangabe zu erhalten, sollte dieser Start mit einem GPS-System erfolgen. Dieses wurde von Klaus Hirschelmann, DJ7OO, entwickelt. Die endgültige Integration übernahm Carsten Böker, DG6OU, unter intensiver Mitarbeit weiterer Funkamateure.

Die Daten konnten trotz schwacher Modulation vom Start bis in etwa 1000 m Höhe vor der Landung von vielen Stationen verfolgt werden, die teilweise in Conversmode untereinander in Verbindung standen. Die Positionsdaten ergaben unter anderem, daß der Ballon bis in eine Höhe von etwa 30 km aufgestiegen war. Mit tatkräftiger Unterstützung durch Funkamateure aus dem Raum Leipzig wurde der Ballon bei Schkeuditz aufgefunden.

**7.12. :** Donauwörth; Raum Regensburg; 120 km; Temperatur innen/außen, Druck, Lichtsensor, Spannungen, Stromstärken. Ballonmission der AG Amateurfunk am Gymnasium Donauwörth (DL0DON) in Kooperation mit dem AATiS e.V.

**14.12. :** Langenhagen bei Hannover (nach Redaktionsschluß)

#### **Hilfsmittel**

In der Zwischenzeit wurden viele Hilfsmittel erstellt, die die Verfolgung der Flüge oder Analyse der Daten erleichtern. Hierzu gehören u. a. die Software der Ballonwerkstatt von Andi, DK2GS, mit deren Hilfe die Daten während und nach einem Flug analysiert und grafisch dargestellt werden können.

Mit der Darstellungssoftware von Thomas Jaensch, DG9YFH, ist es möglich, während oder nach einem Flug die GPS-Positionsdaten im standardisierten NMEA-Format manuell oder direkt durch ein angeschlossenen TNC auf eine vorher digitalisierte Karte zu übertragen. Zusätzlich gibt es, u. a. beim AATiS-Medienservice, diverse weitere Programme und Tools, die je nach Anwendung die Arbeit am Ballonprojekt vereinfacht haben.

#### **Ausblick**

Jeder der vergangenen Starts hat bislang zu einer Verbesserung der Ballonboxen und der enthaltenen Experimente geführt. Je nach Möglichkeiten der Durchführenden vor Ort wurden weitere Experimente selbst beigefügt und ausgewertet.

Die Ballonstarts haben im letzten Jahr einen festen Kreis an Interessenten gefunden, die fast regelmäßig während der Flüge mithören, die Daten empfangen und anschließend via Packet Radio an DF0AIS zur weiteren Auswertung senden. Im Convers sind hierbei bis zu 50 Teilnehmer gleichzeitig aktiv, was die Verfolgung der Ballonnutzlasten deutlich verbessert.

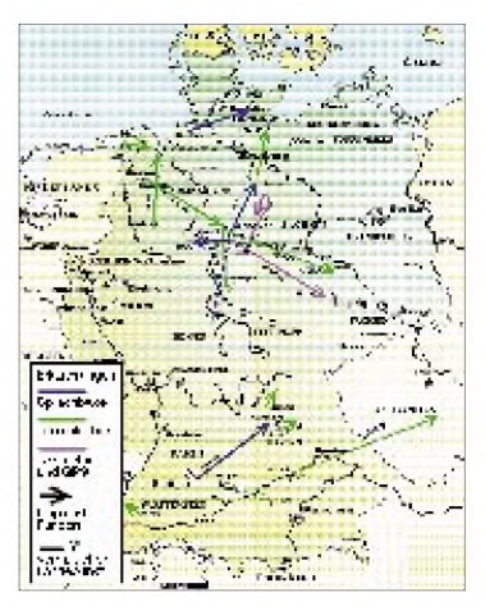

**Ballon-Projekt 1996: Startorte und Flugrouten Karte: Oliver Amend, DG6BCE**

GPS-Sprachbox Verwendung findet, deren Position zusätzlich mit Radar vermessen wird. Weiterhin ist auch diesmal die Messung der Radioaktivität in der Höhe und

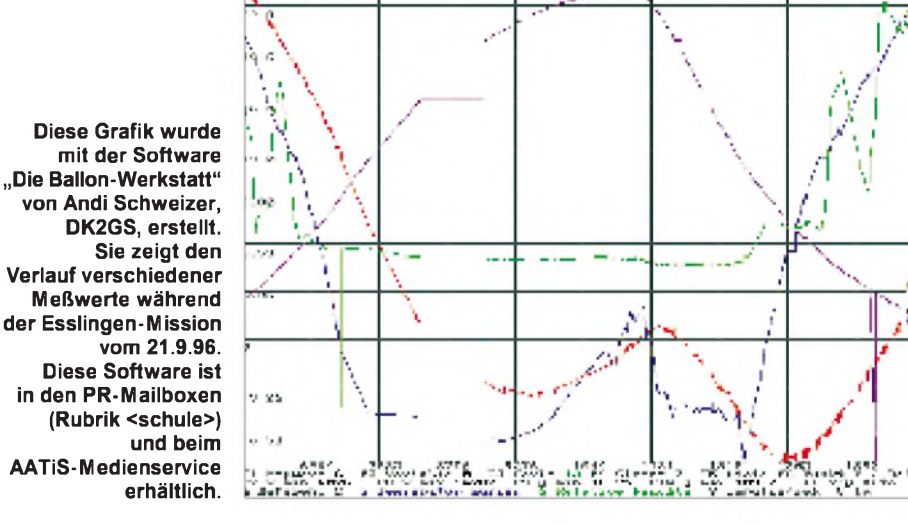

Bei der Analyse und Auswertung der Daten werden die interessierten Schüler oder Schulgruppen von einem aktiven Kreis von Mitwirkenden unterstützt, die die Ergebnisse auch selbstkritisch untersuchen, um bei zukünftigen Missionen rechtzeitig Verbesserungen oder Erweiterungen vornehmen zu können.

Da jeder Ballonflug gleichzeitig eine interessante Variante einer Fuchsjagd darstellt, konnte durch die aktive Unterstützung der Zuhörer und Verfolger eine hohe Auffindrate der Nutzlasten erreicht werden. Dies ermöglicht auch eine kurzfristige Wiederverwendung der teilweise teuren und aufwendigen Baken bei weiteren Starts, wie beispielsweise im Dezember, wo erneut beim DWD in Langenhagen im Rahmen einer "Jugend forscht"-Arbeit die am 27.10.96 in Harsum gestartete ein Vergleich mit den Ergebnissen der früheren Flüge geplant.

Durch den modularen Aufbau und die Modifizierung ausgedienter Wettersonden wurde eine kostengünstige Basisplattform geschaffen, die bei Bedarf um spezielle Experimente erweitert werden kann. Neue Experimente, wie z. B. Ozonmessungen im Sommer, befinden sich in der Entwicklung. Anregungen, Unterstützung beim Bau der Nutzlasten oder einzelner Komponenten sowie bei den Startvorbereitungen vor Ort sind willkommen.

Diese Ballonstarts werden vom AATiS e.V. bis Ende 1997 weitergeführt, finanziell gefördert durch die Robert-Bosch-Stiftung, um durch Seminare und Projektwochen auch weiteren Gruppen eine Teilnahme zu ermöglichen und so praktisches Lernen in der Schule zu fördern.

### *BC-DX-Informationen*

#### **APN - Radio Free Asia**

Der in Asien umstrittene US-Propaganda-Sender "Radio Free Asia", der sich nun "Asia Pacific Network" (APN) nennt, ist auch in Europa, zumindest auf einer der zwischen 1500 und 1600 UTC eingesetzten Frequenzen, gut zu hören. Nach Tests auf 5865, 6205, 6240, 7530 und 11880 kHz scheint APN jetzt auf 7495 kHz (über Dushanbe) zu bleiben. Gesendet wird in Chinesisch; Dienste in Tibetisch und Laotisch sind in Vorbereitung.

#### **Jordanien auf neuer Frequenz**

Radio Jordan aus Amman ist nun zwischen 1200 und 1730 UTC mit sehr guter Lautstärke auf 11690 kHz zu hören. Das englische Programm bringt viel Popmusik und stündlich Nachrichten.

#### **Neue RKI-Frequenzen**

Die deutschen Sendungen von Radio Korea International (RKI) werden in dieser Winterperiode dreimal täglich ausgestrahlt: 1800 bis 1900 UTC auf 6480 und 7275 kHz, 2000 bis 2100 UTC auf 7550 und 15575 kHz (brauchbaren Empfang bieten nur 6480 und 7550 kHz) und 2100 bis 2200 UTC auf 3970 kHz über das BBC-Relais Skelton.

Für Empfangsberichte erhält man QSL-Karten und Sticker.

Wer die folgenden Quizfragen des vierten Quartals (bis Ende Dezember) richtig beantwortet, kann attraktive Preise gewinnen:

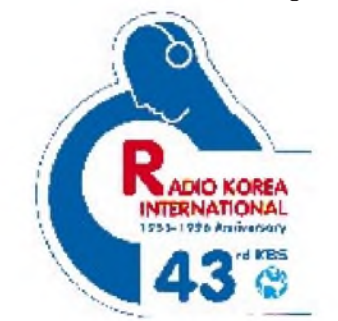

1. Nennen Sie mehr als drei südamerikanische Länder, die der südkoreanische Präsident Kim Young-sam im September besucht hat.

2. Das wievielte Jubiläum feiern die Inlands-Radiosendungen von KBS (Korean Broadcasting System) 1997?

3. An welchem Ort genau findet die Winter-Universiade 1997 in Südkorea statt?

Anschriften: 18, Yoido-dong, Youngdungpo-ku, Seoul 150-790 (Fax von Deutschland aus 0 08 22 7 81 37 99) oder RKI, Deutsche Abteilung, Am Taubertsberg 4, D-55122 Mainz.

#### **United Arab Emirates Radio, Dubai**

Einen guten Informationsdienst bietet UAE Radio Dubai täglich zwischen 1330 und 1355 UTC in englischer Sprache, am besten hörbar auf 13675 kHz.

Im Anschluß an die Nachrichten und den Wetterbericht für den arabischen Raum werden Features über arabische und islamische Geschichte und Kultur ausgestrahlt. Empfangsberichte an UAE Radio, External Service, P. O. Box 1695, Dubai sind erwünscht und werden mit QSL-Karten bestätigt.

#### **Libyen auf 15415 kHz**

Mit sehr guten Signalstärken, aber oft verbrummter Modulation, ist auch schon mit kleinen Weltempfängern Radio Jamaheriya aus Libyen nachmittags auf 15415 kHz aufzunehmen. Gesendet wird meist in Arabisch. Unregelmäßig wurden aber auch Lesungen aus Gaddhafis "Grünem Buch" in deutscher und polnischer Sprache beobachtet.

#### **Radio Almaty International**

Der Auslandsdienst Kasachstans nennt sich nun Radio Almaty International und hat auch das deutsche Programm erweitert. Die 20minütigen Sendungen sind oft recht gut morgens ab 0600 UTC auf 7205 kHz über Sendeanlagen in der Ukraine zu hören.

#### BC-DX im Januar 1997 **Ausbreitungsvorhersage**

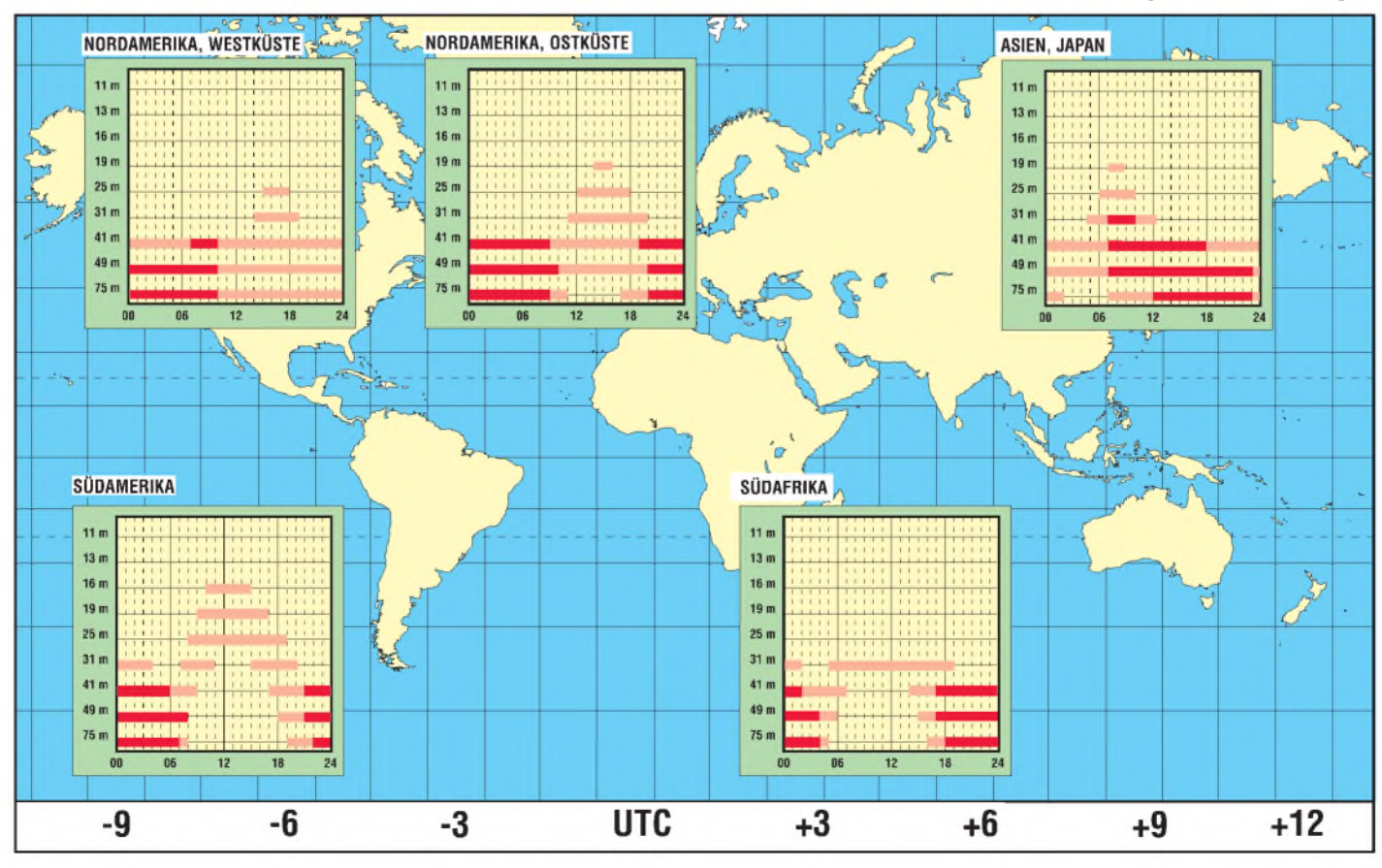

Neu ist eine englische Sendung um 1030 UTC, gefolgt von Deutsch um 1100 UTC und Russisch ab 1130 UTC auf 9620 und 11840 kHz. Da es sich meist um Programmübernahmen vom Inlandsdienst für deutschstämmige Kasachen handelt, werden Empfangsberichte an die deutsche Redaktion nicht beantwortet. Mehr Erfolg versprechen Zuschriften an die englische Redaktion: English Section, Radio Almaty International, Zheltokssan Street 175 A, 480013 Almaty.

#### **Christian Science Monitor**

Die Sendungen des Christian Science Monitor sind in den Morgenstunden zur Zeit sehr gut über WSHB (Cyprus Creek, South Carolina) auf 7535 kHz zu empfangen.

Die Parallelfrequenz 15665 kHz (nur bis 0900 UTC) über KHBI (Saipan, Marianen Inseln) bietet oft nur mittlere Signalstärken.

**Bernhard Klink, DG1EA**

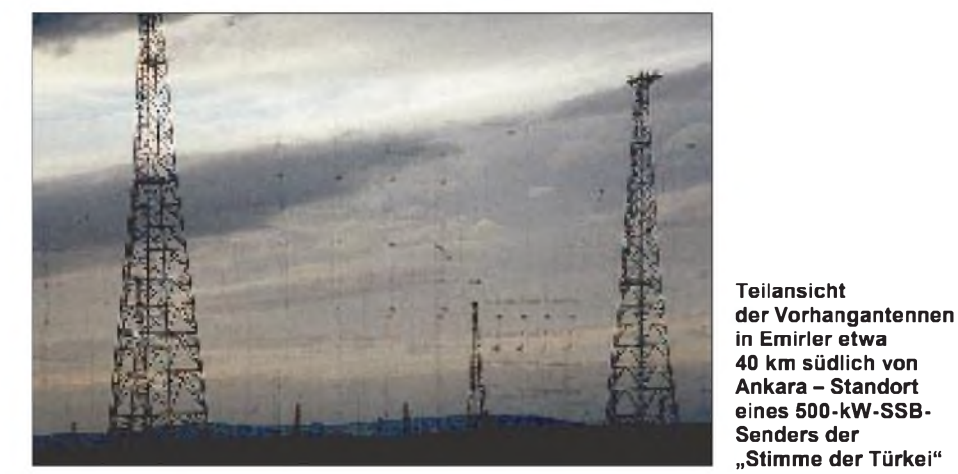

#### **Voice of the Mediterranean**

Die Voice of the Mediterranean (P.O. Box 143, Valetta CMR 01, Malta) benutzt im Winter für die Sendungen in englischer, französischer, deutscher und arabischer Sprache zwischen 1900 und 2100 UTC die Frequenzen 7390 und 7440 kHz, die über russische Relais ausgestrahlt werden.

Empfangsberichte sind erwünscht und werden mit QSLs in Form von Ansichtskarten aus Malta bestätigt.

#### **BBC - Deutscher Dienst**

Nach anfänglichen Interferenzproblemen ist der Deutsche Dienst der BBC nun wie folgt zu empfangen:

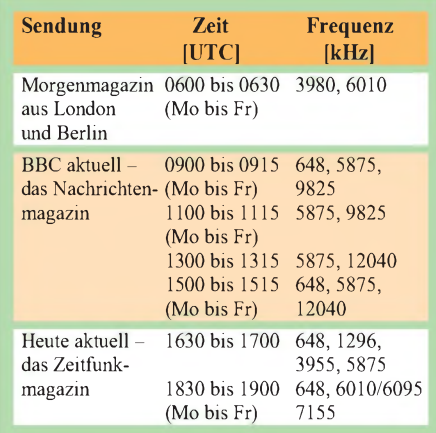

Der Deutsche Dienst der BBC (Bush House, Strand, London WC2B 4PH) ist auch im Internet vertreten: *[http://www.bbc.uk/world](http://www.bbc.uk/world-service/german)service/german*.

#### **Radio Slovakia**

Den Ansagen zufolge sendet Radio Slovakia aus Bratislava dreimal täglich in Deutsch: 0800 bis 0830 UTC auf 6055 und 7300 kHz, 1430 bis 1530 UTC (bisher eine Stunde früher) auf 6055, 7345 und 9505 (bisher 5915) kHz und schließlich von 1900 bis 1930 UTC auf 5915, 6055 und 7345 kHz. Berichte sind an Radio Slovakia International, Mytna 1, 81290 Bratislava, Slovakia, zu richten. Sie werden zuverlässig bestätigt.

#### **Sportreportagen in Griechisch**

Über das vierte Programm der "Stimme Griechenlands" werden samstags ab 1500 UTC auf der Saloniki-Frequenz 9935 kHz Sportberichte und -interviews in Griechisch für Europa und den Mittleren Osten gesendet. Der Empfang ist gut und ungestört. Die Station identifiziert sich als "Eraspor". In Englisch abgefaßte Zuschriften sind an die Zentraladresse der Voice of Greece zu richten: P.O. Box 60019, 432 Aghia Paraskevi Attikis, GR 15342 Athen.

**Sambia im 90-m-Band**

Mit einem christlichen-karitativen Programm ist die "Christian Voice" aus Lusaka auf 3330 kHz ab etwa 1900 UTC deutlich zu empfangen. Die Sendesprache ist Englisch.

Die angegebene Adresse lautet: Private Bag E 606, Lusaka, Zambia.

#### **Änderungen bei Radio Budapest**

Die deutschsprachigen Sendungen von Radio Budapest sind nach dem aktuellsten Sendeplan teilweise auf neuen Frequenzen zu empfangen: sonntags 1300 bis 1400 UTC auf 5945, 7220 und 9795 sowie 1800 bis 1900 UTC unverändert auf 3975, 5930 und 9805 kHz, täglich außer sonntags 1830 bis 1900 UTC auf 3975, 5930 und 7240 kHz sowie werktags 2030 bis 2100 UTC auf 3975, 7185 und 9840 kHz.

#### **Neuseeland in Englisch**

Radio New Zealand International ist zwar um 1900 UTC mit Nachrichten lautstärkemäßig recht ordentlich auf 9875 kHz aufzunehmen, doch sind die Gleichwellenstörungen von Radio Finnland bis 2000 UTC so erheblich, daß von einem brauchbaren Signal nicht die Rede sein kann. Besser und lohnender ist der Empfang ab 1953 UTC auf 11735 kHz (2000 bis 2010 UTC Nachrichten und Korrespondentenberichte), wo sich die Interferenzen in Grenzen halten. Anschrift: P.O. Box 123, Wellington, New Zealand.

#### **Lesotho in Landessprache**

In der Landessprache SeSotho kann derzeit der Lesotho Broadcasting Service ab etwa 1800 UTC, besonders gut nach 1900 UTC, auf 4800 kHz empfangen werden. Empfangsberichten ist unbedingt Rückporto (US-\$ <sup>1</sup> oder 2 IRCs) beizufügen: Radio Lesotho, P.O. Box 552, Maseru 100, Lesotho, Chef-Ingenieur B. Moeti.

#### **51. Auflage des WRTH**

Voraussichtlich im Januar erscheint zum 51. Mal das World Radio TV Handbook. Es kostet 50 DM und kann bei Friedrich Büttner, World Radio TV Handbook Agentur, Zeppelinstraße 61, 73033 Göppingen, **Friedrich Büttner** 

**1995 gab die "Voice of Greece" eine QSL-Karten-Serie mit verschiedenen Motiven griechischer Sehenswürdigkeiten heraus: hier die Ruinen von Phillipi. QSL-Karte und Foto:**

**Bernhard Klink**

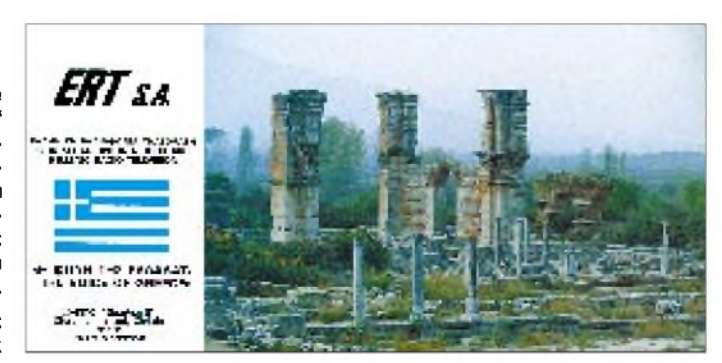

### *Was BC-QSLs erzählen: Vergessene Stationen, ehemalige Länder*

#### *LEO H. JUNG - DE4AAB, DH4IAB*

*Ein Blick in die BC-QSL-Sammlung zeigt, daß viele Rundfunksender in Nord-, Mittel- und Südamerika die Kurzwelle verlassen haben und nur noch auf Mittel- und Ultrakurzwelle mit kleiner Leistung senden. Andere Stationen fanden neue Besitzer, wechselten Namen und Rufzeichen oder stellten den Betrieb ein.*

*Für den FUNKAMATEUR hier nur eine Auswahl aus der großen Zahl der nicht mehr existierenden Kurzwellen-Rundfunksender.*

#### **Brasilien: Kurzwelle ade**

#### **Swan-Islands**

Brasilien, das klassische Land der zahlreichen kleinen Privatsender, wird gern auf den Rundfunkbändern gesucht. Allerdings senden nur noch wenige Stationen auf den internationalen Bändern (11 m bis 49 m); dafür sind lediglich einige im Tropenbandbereich zu finden, die meisten aber ausschließlich auf Mittelwelle und UltrakurzMit den Präfixen KS4 und HR0 zählten die vor Honduras gelegenen Inseln bis 1972 für das DXCC-Diplom (DX-Century-Club) der Funkamateure als separates Land: Swan-Islands. Auf älteren Landkarten werden sie als Besitz der Vereinigten Staaten von Amerika ausgewiesen. Heute gehören die Islas del Cisne zu Honduras.

> **Kaum jemand wird sich noch an diese**

**kommerzielle Station aus Brasilien erinnern, die ihren Betrieb schon lange eingestellt hat.**

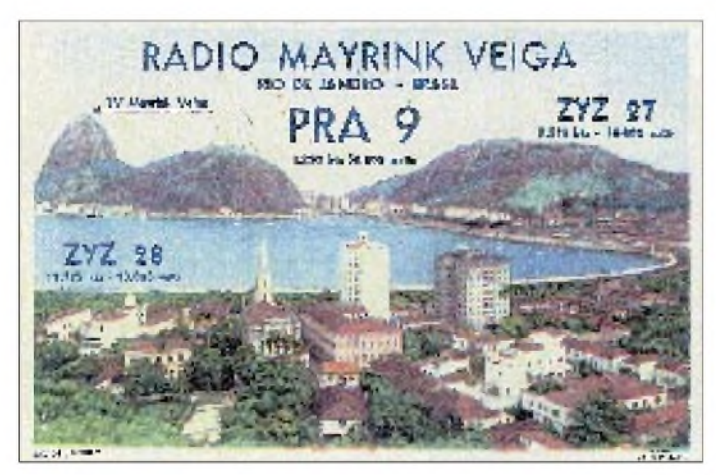

welle. Und so mancher Sender ist auch völlig von den Frequenzen verschwunden: als Beispiel für so viele  $-$  "Radio Mayrink Veiga" aus Rio de Janeiro. Gesendet wurde mit 50 kW auf Mittelwelle und über zwei Sender auf Kurzwelle: ZYZ 27 auf 9575 kHz und ZYZ 28 auf 11775 kHz.

Die QSL-Karte von 1956 zeigt auch, daß man zusätzlich einen Fernsehsender betrieb.

Ebenfalls aus Rio de Janeiro sendete in den sechziger Jahren das brasilianische Landwirtschaftsministerium. Der Sender nannte sich "Radio Rural Brasileira" und konnte in Europa auf den internationalen Rundfunkbändern gehört werden: ZYZ 31 auf 6065 kHz in der Nacht und bereits am Abend über ZYZ 32 auf 15105 kHz. Die Sendeleistung betrug je 7,5 kW.

Noch in der Mitte der siebziger Jahre war diese Station im World Radio Handbook vermerkt.

**Radio Americas wurde am 25.3.62 um Mitternacht UTC empfangen.**

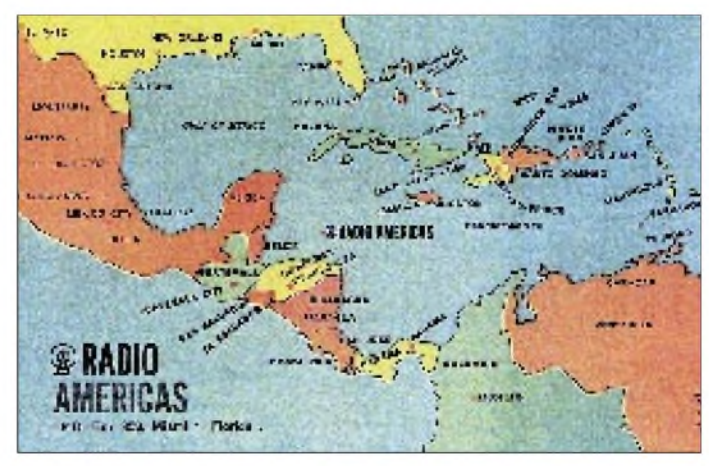

Aus dem Jahr 1962 stammt die QSL-Karte von "Radio Americas", einer Station mit US-amerikanischer Postadresse in Miami/ Florida und spanischsprachigem Programm. Man sendete auf 6000 kHz und war auch in Europa brauchbar zu empfangen.

#### **CBC - Northern Service**

Eine eigene zweifarbige QSL-Karte gab der Northern Service der Canadian Broadcasting Corporation (CBC) heraus, der damals aus der Hauptstadt Ottawa die nördlichen Landesteile per Kurzwelle versorgte. Sendesprachen waren Englisch, Französisch und Eskimo.

In Kanada überdenkt man in diesen Tagen den generellen Nutzen eines internationalen Auslandsdienstes. Die deutschsprachige Sendung wurde bereits vor Jahren aufgegeben; der Fortbestand der übrigen Sendungen ist in der Diskussion, da Relaisstationen, via Satellit versorgt, ohnehin in Europa für ein hörbares Signal sorgen.

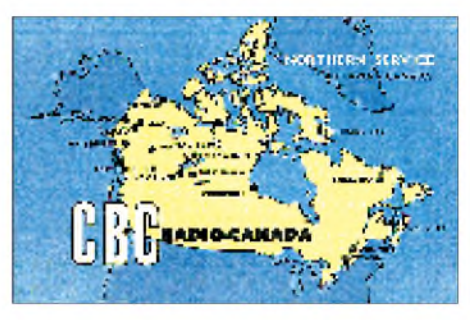

**Früher konnten entlegene Gebiete nur via Kurzwelle mit Informationen und Unterhaltung versorgt werden - eine Aufgabe, die heute von Satelliten wahrgenommen wird: zum Beispiel im hohen Norden Kanadas.**

#### **Guatemala: Radio Nacional**

In den fünfziger Jahren sendete man noch auf Kurzwelle, etwa im 31-m-Band: "Radio Nacional de Guatemala". Heute werden Programme nurnoch mit geringerLeistung auf zwei Mittelwellenfrequenzen ausgestrahlt. Wer daher Guatemala hören und eine Bestätigung erhalten möchte, muß schon im Tropenband suchen; etwa nach dem religiösen Sender "Radio Cultural" im

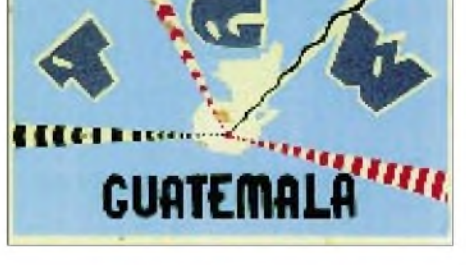

**Eine Rarität ist diese QSL-Karte des staatlichen Rundfunk Guatemalas, der heute nicht mehr auf Kurzwelle sendet.**

3-MHz-Bereich, der bei guten Bedingungen gelegentlich zu empfangen ist. Die QSL-Karte bestätigt den Empfang von "Radio Nacional" auf 9760 kHz, Rufzeichen TGWA, im April 1956.

#### **WRUL aus den USA**

Neben der VoA (Voice of America) sind heute aus den USA viele private Rundfunksender in Europa zu hören, etwa KTBN, KVOH, WEWN, WHRI, WINB, WWCR, WRNO, WSHB oder WYFR, um nur einige zu nennen. In den fünfziger Jahren war außer der VoA nur WRUL, "World Wide

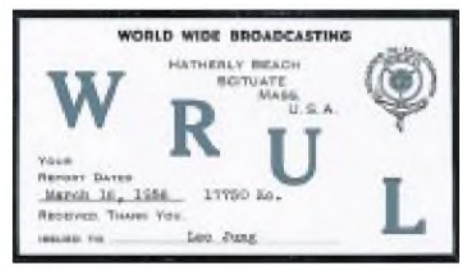

#### **Vor über 30 Jahren in den Abendstunden gut aus den USA aufzunehmen - WRUL aus Massachusetts.**

Broadcasting", zu vernehmen. Die Station hieß ursprünglich "Radio Boston", zog dann aber nach Scituate in Massachusetts um. Nachdem der Sender 1973 seinen Betrieb eingestellt hatte, kaufte "Family Radio" (WYFR) dessen Anlagen. Die QSL-Karte stammt aus dem Jahr 1956.

#### **British Windward Islands**

Bis 1958 konnten Funkamateure dieses Radioland als VP2 arbeiten. Noch aus dieser Zeit stammt die abgebildete QSL-Karte von W.I.B.S., die erst nach zwei Jahren aus Grenada ankam. Die Anschriftenseite trägt den stolzen Aufdruck "OHMS" (On Her Majesties Service) und wurde portofrei befördert. Briefmarkensammler gingen also leer aus.

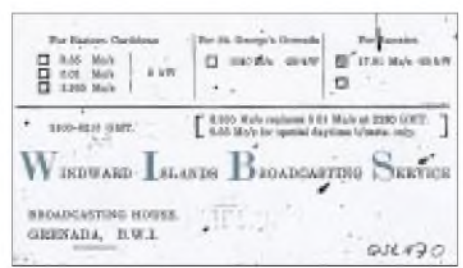

#### **Mit dem Zerfall des Britischen Weltreiches verschwand auch diese Kolonialstation aus dem Äther.**

Kurz nach dem Abzug der Briten verschickte der Sender eine ähnliche Karte, nun ohne die Insignien der ehemaligen Kolonialmacht.

#### **Radio Sutatenza**

Nur noch wenige erinnern sich an die deutschsprachigen Sendungen dieser Station aus Kolumbien. 1975 sendete sie auf 5095 kHz unter dem Rufzeichen HJGG. "Radio Sutatenza" gibt es unterdessen nicht mehr.

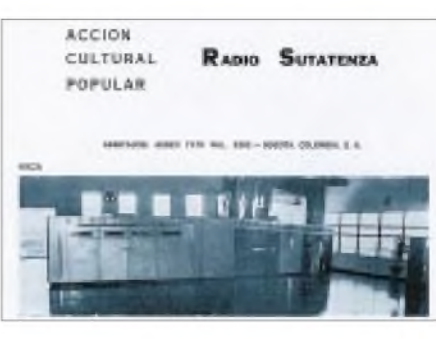

**In den siebziger Jahren war der Postweg nach Kolumbien noch zuverlässig. Heute ist es ratsam, einen Empfangsbericht mehrfach abzuschicken.**

Einige Mittelwellenfrequenzen der *Accion Cultural Popular*, zu der der Sender gehörte, werden inzwischen von der kommerziellen Senderkette "Caracol" genutzt. Die damaligen Programme hatten kulturelle und religiöse Inhalte.

#### **Musik und Gebet aus der Karibik**

Von Haiti aus missionierte in Spanisch, Englisch und Französisch "The Evangelistic Voice", 4VEH. In Europa war der Sender während der Nachtstunden gut zu empfangen. Heute ist in Cap Haitien nur noch ein 10-kW-Mittelwellensender unter gleichem Namen auf Sendung. Offiziell ist ihm das Rufzeichen 4VEF zugeteilt.

Fast jeden Abend war auch "Radio Commerce" Port-au-Prince im 31-m-Band zu hören. Ungestört, etwas außerhalb des **Bergbaufunk aus Chile**

Auf einem vorgedruckten Blatt bestätigte aus Chile Radio Sociedad Nacional de Mineria (Sender der staatlichen Bergbaugesellschaft) in Santiago de Chile korrekte Empfangsberichte. Im Jahre 1962 sendete diese Station auf Mittelwelle 1060 kHz für den Nahbereich und auf 6070 sowie 11970 kHz für weit entfernte Hörer. Ein Blick in die Bücher verrät, daß sich in Santiago immer noch ein Sender "Radio Mineria" befindet, der wie 1962 auf 1060 kHz sendet und auch unter gleicher Adresse zu erreichen ist. Allerdings gibt es kein Kurzwellenprogramm mehr.

| RADIO BOGIEDAD NACIONAL DE MINERIA.                                                            |
|------------------------------------------------------------------------------------------------|
| Beluda cordisimente e Ud. y tiene el placer de<br>Fordielly group you and has the phonon in    |
| confirmario que en nota de recepción de festa28<br>and you the missenbelgeont of part carted   |
| de Febrero de la 62 sobre nuevilla<br>raped deled as recognition                               |
| emisiones en onde corte esti, correcta.<br>of any officer work propriets.                      |
| Engerunos que continúe escualismos nuestras<br>To third gas very much and hope that pre'll     |
| transmisioner y tenge is amabilidad de<br>action fidulity aux developedings and                |
| enviernos periódicamente información sobre<br>please he as fired an assuffing may performed by |
| ins ournaboriations de rapppoidn.<br>pame informatings reports on recognize.                   |
| $M_{0,120}$ de 19 62<br>Santingo, 2 de                                                         |

Auf einen Empfangsbericht vom 18.2.1962 erreichte den Autor die Bestätigung aus Chile schon am 12.3.1962 - damals übrigens ohne Rückporto.

**Radio Commerce aus Haiti bestätigte einen Empfangsbericht innerhalb von 15 Tagen. Die Vorderseite der QSL-Karte zeigt den Senderaum der Station (1956). QSL-Karten: DH4IAB, P. Hell (1)**

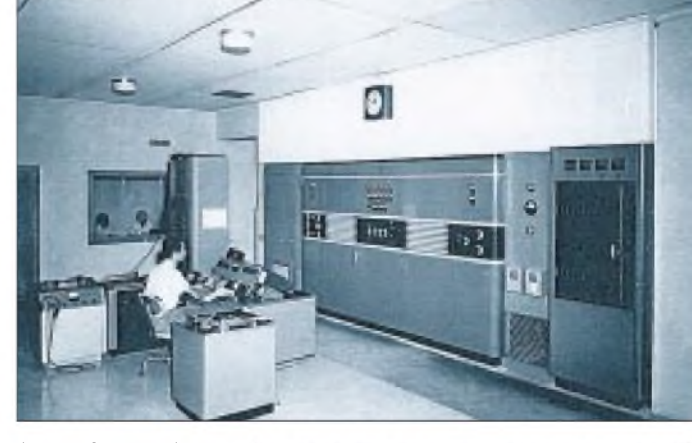

damals belegten Bandes auf 9485 kHz, gab es das französischsprachige Programm des Senders mit viel flotter karibischer Musik. "Radio Commerce" existiert nicht mehr.

Im übrigen ist anzumerken, daß laut World Radio TV Handbook 1996 von Haiti aus keine Rundfunkstation mehr auf Kurzwelle sendet, und auch laut "Sender und Frequenzen 1997" aus dem Siebel Verlag gibt es gegenwärtig keine Empfangsmöglichkeiten aus Haiti.

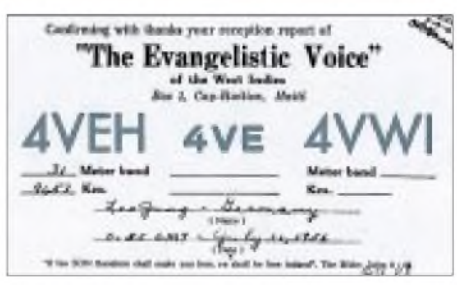

**Nur wenige Kurzwellen-Rundfunksender bestätigten Empfangsberichte in den fünfziger Jahren so detailliert wie 4VEH.**

### *Zu Olims Zeiten...(2): Die Röhren kommen*

#### *ALF HEINRICH - DL1BT*

*In der zweiten Folge unseres funktechnischen Rückblicks wird die Entwicklung der Röhrentechnik nachgezeichnet. Zwar wurden die bestehenden Funksysteme zu Beginn unseres Jahrhunderts ständig verbessert, aber erst mit der Erfindung der Elektronenröhre gelang es endlich, den Funkbetrieb auch betriebssicher zu machen. Dazu trugen weniger die Röhrensender bei, bis Mitte der zwanziger Jahre arbeiteten weltweit noch zahlreiche Maschinensender, als die neue, mit Röhren ausgestattete, Empfangstechnik: das Audion und der Superhet.*

Eine wichtige Voraussetzung für die Entwicklung der Röhrentechnik hatte um 1855 Heinrich Geißler mit dem Bau einer Luftpumpe geschaffen, die erstmals ein brauchbares Hochvakuum erzeugen konnte. Diese Möglichkeit erlaubte es dem "Allround-Erfinder" Thomas Alva Edison, seine Kohlefaden-Glühlampen hinlänglich standfest zu machen, und er entdeckte während seiner Versuche den "Edison-Effekt", die Emission freier Elektronen aus einer erhitzten Katode (Glühdraht).

Um diesen Effekt zu erzielen, soll der Physiker Wehnelt bei seinen ersten Experimenten mit einer Zwei-Elektroden-Röhre die Katode noch mit einem Bunsenbrenner erhitzt haben. Wehnelt ging dann noch einen Schritt weiter und erzeugte, indem er eine positive Spannung an seine zweite Elektrode anlegte, einen Elektronenstrom durch die Röhre. Ihm zu Ehren bezeichnete man später die Bündelelektrode von Bildröhren als Wehnelt-Zylinder.

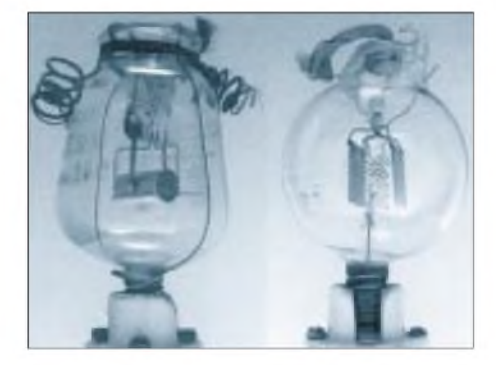

**Röhre NT9X von Marconi-Osram (links) und ein "spherical audion" der der British Thomson-Houston Company (1916)**

Der Brite J. A. Fleming benutzte erstmals eine Diode als HF-Detektor und erhielt dafür 1904 ein Patent. Seine Versuchsanordnung, bei der ein Galvanometer als Signalindikator diente, war aber wegen zu vieler Gasreste noch sehr mangelhaft und konnte die Empfindlichkeit des Kristalldetektors nicht erreichen.

Robert von Lieben in Österreich und Lee de Forest in den USA forschten um 1906 unabhängig voneinander und versuchten eine Steuerung des Elektronenstroms zu erzielen, indem sie eine dritte Elektrode in die Röhre einfügten. Beiden gelang es, mit diesem "Gitter" ein NF-Signal zu verstärken.

Le de Forest verbesserte den Fleming-Detektor durch seine Audionschaltung von 1909, und die löste nun endlich den Kristalldetektor ab.

#### **Handgeschmiedet**

Die ersten Röhrenkonstruktionen waren oft recht kurios anzuschauen, und der Begriff "handgeschmiedet" ist nicht übertrieben. Zunächst bauten alle Röhrensysteme auf einem sogenannten Quetschglasfuß auf, den man von der Glühlampenfertigung übernommen hatte. Auch die Glaskolben sahen einer Glühlampe recht ähnlich, und die Glühfäden leuchteten bei den Empfangsröhren sehr hell. Das tun sie bei vielen Senderöhren bis heute; die Franzosen sprechen deshalb immer noch von den "Lampen".

Die Heizfäden der Röhren, waren in Voder M-Form aufgehängt und bei Empfängertypen meist für 4 V ausgelegt. Sie konnten also von einem zweizelligen Bleiakkumulator versorgt werden.

Mit der Herstellung des Hochvakuums hatten alle Röhrenhersteller zunächst große Schwierigkeiten, bis 1914 die Firma Siemens verschiedene Getter-Verfahren entwickelte, durch die Gasreste gebunden werden konnten. Das Vakuum wurde beständiger, und so mancher bislang unerklärliche Nebeneffekt war plötzlich verschwunden. Zwar eroberten die Röhren schnell kommerzielle und militärische Anwendungsgebiete, aber erst in den zwanziger Jahren gab es trotz derWirtschaftskrise im zivilen Sektor in Gestalt des aufstrebenden Rundfunks den Durchbruch.

#### **Abblätternde Abschirmungen**

Obwohl sich Dutzende von Firmen in Europa auf dem Röhrenmarkt tummelten, gab es schon frühzeitig eine gewisse Standardisierung. Alle benutzten den EuropaPreßstoffsockel mit vier oder fünf Stiften und die gleichen Elektrodenanschlüsse. Trotz unterschiedlicher Typenbezeichnungen waren die Daten der Röhren ähnlich, und sie ließen sich daher weitgehend austauschen. Zu einem einheitlichen europäischem Bezeichnungssystem, dem sich die US-amerikanischen Firmen leider nicht anschlossen, kam es zu Beginn der dreißiger Jahre.

In den etwa 70 Jahren des Röhrenzeitalters wurden weltweit viele Einzeltypen und Seriensysteme gebaut. Ob es da überhaupt eine Gesamterfassung gibt, ist fraglich. Ich möchte mich ganz bewußt auf die Serien-Charakteristika beschränken, die im mitteleuropäischen Raum von Bedeutung waren.

Der Weg von den ersten bescheidenen Steilheiten von etwa 0,1 mA/V bis zu modernsten Breitbandröhren mit 36 mA/V warsehr weit. Mit der wachsenden Steilheit wuchs die Gefahr der Selbsterregung auf UKW-Frequenzen. Oldtimer können ein Lied davon singen.

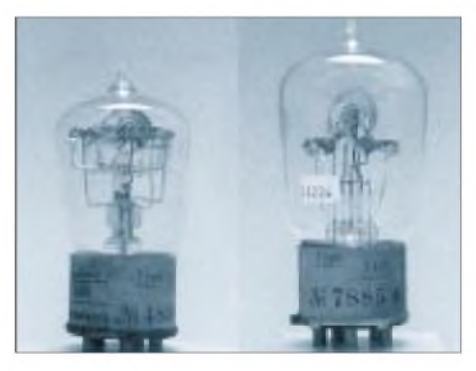

**Zwei Ausführungen der Röhre Typ 110 von Siemens & Halske (ab etwa 1918/20)**

Röhren sind relativ hochohmige Gebilde, und mit steigender Verstärkung mußte eine Abschirmung erfolgen. Viele Leser werden sich noch an die grau, silbern oder golden schimmernde Schicht der äußeren Kolben-Metallisierung erinnern. Die Röhre RENS 1284 vom Beginn der dreißiger Jahre gehört zu dieser Generation. Oft hatte die Metallschicht die Neigung abzublättern. Solche beschädigten Röhren mußte man aber nicht gleich wegwerfen. Es genügte, die abgeblätterte Abschirmung mit den Zinn- oder Aluminiumfolien aus den damaligen Zigarettenschachteln zu reparieren. Das sah zwar nicht schön aus, funktionierte aber recht ordentlich.

Zu Beginn der dreißiger Jahre löste eine neue Röhrenserie mit Achtpol-Topfsockeln die Stiftröhren ab; nun saß statt der Anodenschraube der Steuergitteranschluß auf dem Kolben (typisch die AF 7). Gleichzeitig gelang es, die Metallisierung der Röhren immer haltbarer zu machen.

Etwa um die gleiche Zeit entstanden erste spezielle Militärversionen, weil die Militärs eine höhere mechanische Festigkeit forderten, aber auch, weil nun Röhren für immer höhere Frequenzbereiche benötigt wurden. Die Preßglasteller-Technologie setzte sich durch und machte den Quetschglasfuß überflüssig. Die komplette Röhre "verschwand" im Sockel, um im rauhen militärischen Alltag einen festen Halt zu haben. Es entstand ein Baustein-Prinzip für die Geräte der Wehrmacht, das eine sehr kompakte Bauweise ermöglichte, z.B. mit der Standard-Röhre RV 12 P 2000.

#### **Stahl statt Glas**

Etwa 1938 tauchte in Deutschland und in den USA eine ganz neue Röhrentechnologie auf: Röhren mit Stahl- statt Glaskolben. Wegen ihres Einsatzes für erste Autoradios erhielten sie einen 6,3-V-Heizer. Die HF-Röhren waren fast so breit wie hoch, und die Systeme lagen quer, was auch ihre KW-Eigenschaften verbesserte. Der breite achtpolige Sockel erlaubte eine gute Entkopplung der Anschlüsse; der Kolbenanschluß entfiel.

In der Werbung wurde von der "Harmonischen Serie" gesprochen, weil erstmals die Regeleigenschaften aller Regelröhren aufeinander abgestimmt waren, was sogar eine "Vorwärtsregelung" der NF-Röhre (EBF 11) einschloß.

Die Amerikaner behielten den vertikalen Systemaufbau bei ihren Stahlröhren bei, führten jedoch den Oktalsockel mit acht Stiften ein und hielten ebenfalls an der Gitterkappe fest. Bei den Endröhren benutzten sie auch einen Stahlmantel (6L6). Der wurde zwar sehr heiß, aber die Röhre blieb standfest. Die Amerikaner benutzten Stahlröhren unter anderem für ihre Standard-Militär-Technik.

#### **Immer steiler, immer kleiner**

Eichel-Röhren wurden in den USA schon seit 1938 hergestellt, von europäischen Staaten importiert und hier bald auch nachgebaut.

Man lernte die neue Technik der Preßglasteller immer besser zu beherrschen und schweißte die Systemelektroden direkt an die Durchführungsstifte, die nun gleichzeitig Sockelstifte waren.

Das holländische Stammhaus Philips übernahm die ebenfalls aus den USA stammende Loktal-Technik: ein Preßglas-Röhrenfuß mit acht dünnen Stiften. Die Abmessungen entsprachen etwa den amerikanischen Stahlröhren. Es entstanden die 20er Serien U und D, mit denen schon recht kompakt gebaut werden konnte.

Bei den militärischen VHF-Empfängerröhren benutzten die Amerikaner Pico-Röhren mit dem 7-Stift-Preßglassockel (6 AK 5) und bereiteten so die künftige Zivil-Technik vor. Sowohl 6,3- als auch 12,6-V-

Typen entstanden, aber auch eine 1,4-V-Batterieserie, für die eine Anodenspannung von nur 67,5 V genügte.

Weil die sieben Stifte nicht für alle Anwendungsfälle ausreichten, wurde zur Ergänzung die Noval-Serie mit neun Stiften hergestellt. Beide Serien baute man in der Nachkriegszeit auch in Europa. Hier hießen sie dann Pico-90er- bzw. Noval-80er-Serie. Sowohl in Japan als auch in Europa entwickelte man noch eigene Typen hinzu. Beide Serien dominierten in der verbleibenden Zeit der Röhrenära alle Radio- und Fernsehgeräte sowie die Amateurfunktechnik. Manche HF-Typen (z. B. EF 80) hatten interne Abschirmgeflechte, andere (z. B. ECC 81) erhielten externe Abschirmbecher mit Bajonettverschluß.

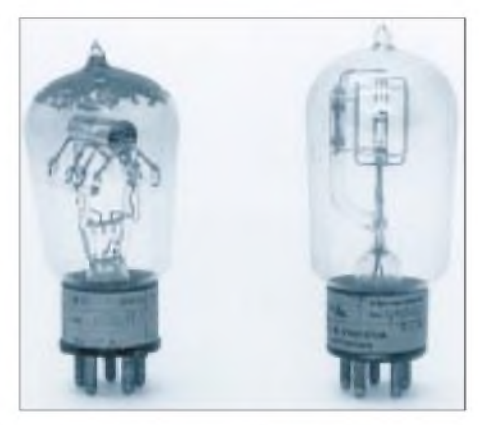

**Die Telefonröhre A BO (links) heizte mit 1,8 V/1,1 A und gilt als der Prototyp der deutschen kommerziellen Röhren; rechts der Nachfolgetyp Ba.**

**Mittelgroße Wehrmachtsröhren RL 12 P35, RL 12 P50** und "Locken**wicklerröhren" RV 2 P800, RV 12 P4000 und RL 2T2 (von links)**

In den 50er Jahren hatten die Europäer noch einmal einen Alleingang versucht und die Rimlock- oder 40er-Serie kreiert. Mit ihrem kleinen Sockel ähnelte sie der US-Noval-Technik. Die Röhren dieser Serie hatten aber nur acht Stifte und einen Führungsring am Einbausockel. Aber spätestens mit dem Beginn des Fernsehzeitalters gab es dann nur noch die 80er- und 90er-Serie als All- und Wechselstromröhren.

Zum technischen Höhepunkt der Röhrenentwicklung wurde die Spanngitter-Technik der Breitbandröhren (E 88 F), bei denen die Gitterabstände nur noch Bruchteile von Millimetern betrugen und die Steilheiten bis zu 36 mA/V erreichten.

Am Ende des Weges standen winzige Bleistift-Röhren für tragbare Funkgeräte, die direkt in die Schaltung eingelötet werden konnten sowie steile und rauscharme Nuvistor-Röhren in Fingerhut-Größe für UHF. Diese vorzügliche Metall/Keramik-Technik warschon im Krieg für die Nutzung der Höchstfrequenzen entstanden.

Nun ist es allerdings nie so gewesen, daß ständig neue Systeme entstanden. Man baute möglichst auf bekannte und bewährte Röhrensysteme auf. Allein der Wegfall des Quetschfußes, bessere Katoden und neue Sockel bewirkten schon wesentliche Verbesserungen der Röhreneigenschaften. Typisch für dieses Vorgehen ist das System der bekannten Leistungsröhre 6 L 6: Aus ihr entstand zunächst die Senderöhre 807/ 1625 mit großem Glaskolben. Aus dieser Röhre wiederum entwickelte man die Standard-SSB-Senderöhre 6146 ohne Quetschfuß und mit kleinem Kolben.

Der Kampf der Röhrentechnik gegen die aufstrebende Transistortechnik wurde zwar immer hoffnungsloser, aber man sollte nicht vergessen, daß so manche Anwendung von neuer Transistortechnik bereits erfolgte, als die Technologie noch nicht ausgereift war. So stellten zum Beispiel die ersten Transistorradios einen technologischen Rückschritt dar. Durch thermische Einflüsse neigten sie zu Verzerrungen und hatten ein miserables Großsignalverhalten.

Dafür benötigten sie keine teuren Anodenbatterien und waren sparsam im Stromverbrauch.

Wenn es um HF-Leistungen von mehr als 200 W geht, hat sie zumeist immer noch die Nase vorn. Das gilt nicht nur im Bereich des Amateurfunks, sondern auch für Sonderanwendungen wie z.B. Katodenstrahl- oder SHF-Röhren. Deshalb ist ein baldiges Ende der "leuchtenden Flaschen" noch nicht abzusehen.

#### Abbildungen:

Ernst Erb, Radios von gestern, 2. Auflage Luzern 1991, M + K Computer Verlag AG. Der Abdruck erfolgt mit freundlicher Genehmigung des Autors.

### *Messen, prüfen, anpassen: Zusatzgeräte für den CB-Funker*

#### *Dr.-Ing. REINHARD HENNIG*

*Gute und möglichst weitreichende CB-Funkverbindungen hängen wesentlich von einer optimal angepaßten Antenne am Funkgerät ab. Auch hier gilt der alte Grundsatz: "Eine gute Antenne ist der beste Hochfrequenzverstärker." Deshalb gehören entsprechende Meß-, Prüf- und Anpaßgeräte unbedingt in das Shack eines jeden ernsthaften CB-Funkers.*

#### **Stehwellenmeßgerät**

Unerläßlich für die Prüfung der Antennenanpassung: das Stehwellenmeßgerät. Was hat es damit auf sich? Entspricht die Senderausgangsimpedanz genau dem Wellenwiderstand der Antennenzuleitung und ist der Abschlußwiderstand eine Antenne, deren Eingangswiderstand ebenfalls dem Wellenwiderstand der Leitung entspricht, so spricht man von "Anpassung". Bei einer derart angepaßten Konstruktion wird die Hochfrequenz praktisch strahlungsfrei vom Sender zur Antenne übertragen und verlustfrei abgestrahlt. Auf einem solchen Leitungsweg entstehen keine sogenannten "stehenden Wellen" mit fixen Strom- bzw. Spannungsknoten, sondern "Wanderwellen", bei denen Strom und Spannung über der gesamten Leitungslänge konstant sind.

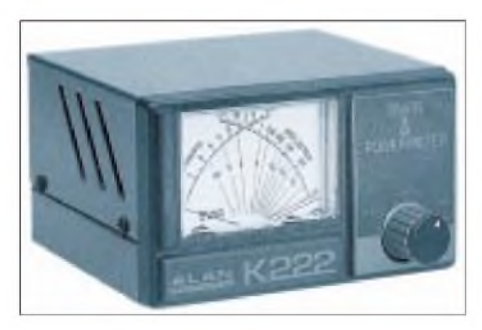

**Das K222 von ALAN Electronics ist ein übersichtliches SWR-/Wattmeter mit Kreuzzeigermeßwerk, mit dem die der Antenne zugeführte und die reflektierte HF-Leistung zeitgleich gemessen werden kann.**

Stehende Wellen bedeuten immer Leistungsverluste. Da bei Fehlanpassungen außerdem nicht mehr die gesamte HF-Leistung von der Leitung aufgenommen werden kann, bedeutet dies auch eine Reduzierung des Wirkungsgrades der Senderendstufe.

Mit einem Stehwellenmeßgerät können derartige Anpassungsstörungen überprüft werden. Es wird häufig auch als SWR-Meter bezeichnet, was sich vom englischen Begriff "Standing Wave Ratio" ableitet.

Idealerweise würde das Stehwellenverhältnis 1:1 betragen. Dies bedeutet dann, daß die Sendeleistung vollständig über die Antenne abgestrahlt wird und die von ihr reflektierte Leistung gleich Null ist.

In der Praxis macht sich jedoch meist eine entsprechende Optimierung erforderlich. Stehwellenverhältnisse bis 1:3 sind praktisch gerade noch akzeptabel, darüber besteht dann allerdings die Gefahr, daß zuviel Sendeleistung von der Antenne rückwärts ins Funkgerät reflektiert wird, was die Sendeendstufe beschädigen kann.

#### **Matchbox**

Die Messung des Stehwellenverhältnisses ist also notwendig, will man neben optimalen Sendereichweiten auch für eine lange Lebensdauer seiner Station sorgen. MitVeränderungen derAntennenlänge oder Experimenten mit dem Aufstellungsort der Antenne selbst kann man versuchen, das optimale SWR aus seiner Anlage "herauszuholen". Manchmal gelingt das jedoch nicht oder nur bis zu einem bestimmten Grad, wenn beispielsweise Antennenstandort, Kabelart und -länge oder sonstige Gegebenheiten von der Zusammenstellung her unpassend sind. Hier hilft ein Antennenanpaßgerät, auch Matchbox genannt, weiter. Mit den beiden Einstellreglern erzielt man bei wechselseitiger Betätigung (die Einstellungen sind voneinander abhängig) einen optimalen Feinabgleich des Stehwellenverhältnisses, wobei ein SWR von 1:1 fast immer realisierbar ist.

Natürlich sollte man bei durchzuführenden Messungen am CB-Funkgerät andere Funkfreunde nicht unnötig mit Trägeraussendungen belästigen.

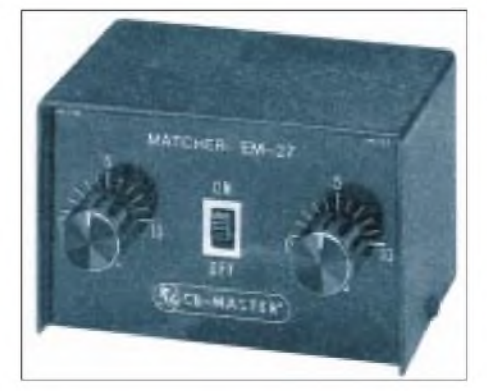

**Conrad Electronic bietet mit dem Matcher EM-27 ein Antennen-Anpaßgerät für den optimalen Feinabgleich des SWR zum Einschleifen in die Antennenzuleitung an.**

#### **Dummy Load**

Deshalb setzt man bei solchen Messungen (außer bei SWR-Messungen!) statt seiner üblichen CB-Antenne nichtstrahlende Abschlußwiderstände ein, die auch als "Kunstantennen" bzw. "Dummy Loads" bezeichnet werden.

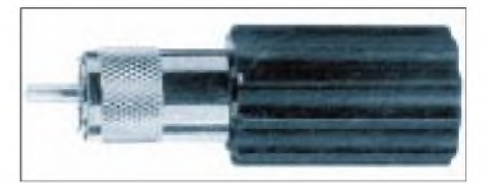

**Dummy Loads sind künstliche Antennen, die z.B. für Abstimmversuche oder Neben- und Oberwellenmessungen die Senderausgangsleistung komplett aufnehmen.**

Diese Dummy Loads beinhalten ohmsche Widerstände, welche die erzeugte HF-Leistung in Wärme umsetzen, ohne sie in den freien Raum abzustrahlen.

#### **Externes S-Meter**

Viele einfache CB-Funken, meist Handfunkgeräte, verfügen nicht über ein eingebautes Signalstärke-Meßgerät (S-Meter). Andere Geräte wiederum zeigen die Signalstärke lediglich durch einige wenige Leuchtdioden an, was naturgemäß nicht sehr genau sein kann.

Da aber gerade der Signalstärkewert interessante Aussagen (z.B. bei Antennen-Experimenten) liefert, ist der Einsatz eines externen S-Meters zu empfehlen. Auf der meist großen Skala eines solchen Meßgeräts ist die relative Signalstärke dann wesentlich genauer abzulesen. Man sollte natürlich darauf achten, ob das eigene Funkgerät mit einem Anschluß für ein externes S-Meter ausgerüstet ist.

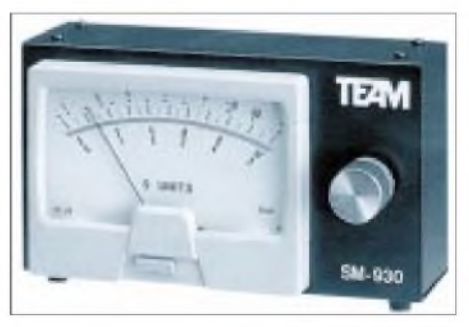

**Die Firma TEAM Electronic bietet mit dem SM-930 ein externes Signalstärke-Meßgerät für alle 27-MHz-Funkgeräte. Für die Skalenbeleuchtung ist ein separates Netzteil erforderlich.**

Kalibriert ist ein solches Gerät in S-Stufen von 1 bis 9 (bzw. von 1 bis  $9 + 30$  dB). Eine S-Stufe entspricht hierbei definitionsgemäß einem Signalpegel von 6 dB. Zum Gewinn einer S-Stufe wird somit jeweils die vierfache Leistung benötigt. Bei S9 beträgt die Antennenspannung  $100 \mu V$ .

### *Satelliten-News*

#### *Dipl.-Ing. HANS-DIETER NAUMANN*

#### **Kopernikus-Nachfolger gesucht**

Überraschend für die Branche hat die Deutsche Telekom AG im August 1996 nach Jahren absoluter Abstinenz und reichlich Fehlkalkulationen im Satellitensektor eine Ausschreibung für ein Nachfolgesystem ihrer DFS-Kopernikus-Satelliten offeriert, für das allerdings noch keine Nutzungskonzepte bekannt sind.

Die Ausschreibung wurde nicht nur an Satellitenhersteller vergeben, sondern auch Betreiber wie Intelsat, Eutelsat und SES, so daß offensichtlich nicht unbedingt an den Neubau eines oder mehrerer Satelliten gedacht wird, sondern als Alternative auch an die Anmietung von Transponderkapazitäten bereits im Orbit stationierter Satelliten, die dann in Telekom-Regie vermarktet werden. Die Strategie dafür läßt seitens der Telekom auf sich warten, da kaum anzunehmen ist, daß man an Konkurrenzprojekte zu den in die Ausschreibung einbezogenen großen Satellitenbetreibern mit deren ureigensten Satellitenkapazitäten denkt.

Inzwischen sollen sechs Bewerber, darunter Intelsat, Eutelsat und SES als Betreiberorganisationen sowie Hughes (USA), Matra Marconi Space (Frankreich, Großbritannien) und Aerospatiale (Frankreich) als Hersteller ihre Offerten unterbreitet haben. Bleibt zu hoffen, daß die Telekom mit ihrem neuen Vorhaben weniger glücklos agiert, als das bisher mit TV-Sat und Kopernikus der Fall war.

erstmals auf der 1. UNO-Weltraumkonferenz 1968 in Wien offeriert, erfolgte 1971 die Gründung mit der Vertragsunterzeichnung durch neun "sozialistische" Staaten ohne die erhoffte Resonanz aus der westlichen Welt.

Im Juli 1972 trat das Abkommen in Kraft, und Ende 1973 wurden die ersten Übertragungen im Intersputnik-System mit Hilfe von der Sowjetunion angemieteter Kapazitäten auf Molnija-Nachrichtensatelliten durchgeführt.

Mit dem Zerfall der Sowjetunion und des "sozialistischen Lagers" geriet auch die vorrangig politisch motivierte Satellitenorganisation - eine wirtschaftliche Notwendigkeit war zumindest zum Gründungszeitraum seitens der Teilnehmerländer kaum erkennbar – in Vergessenheit.

Doch nunmehr holt Intersputnik zu einem völlig neuen Anlaufaus und will mit marktwirtschaftlich-kommerzieller Orientierung in die Phalanx weltweit agierender Satellitenbetreiber eindringen.

Mit heute 22 Mitgliedsländern, unter ihnen Deutschland, das in Regentschaft der Deutschen Telekom AG die Mitgliedschaft der DDR übernommen hat, verfügt Intersputnik derzeit über insgesamt 41 Satellitentransponder mit 12 Orbitpositionen zwisehen 14° West und 142° Ost, darunter auf den russischen GALS-Satelliten für den Direktempfang.

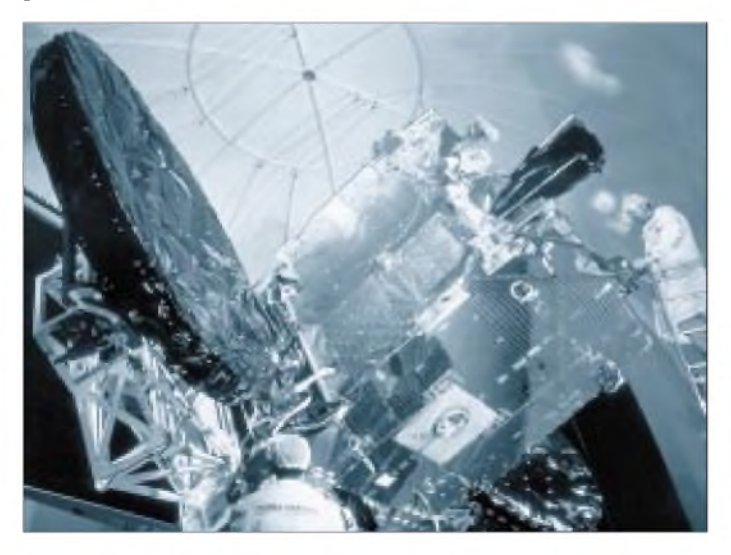

#### **Intersputnik startet wieder durch**

Am 15. November vergangenen Jahres beging die längst totgeglaubte Internationale Organisation für Satellitennachrichtenverbindungen Intersputnik ihr 25jähriges Bestehen. Als Idee und mit Vertragsentwurf durch die damalige Sowjetunion

**Marktprognose zum analogen und digitalen Satellitendirektempfang in Europa 1996 bis 2006 Quelle: SES-Astra** **Eutelsats Hot-Bird 2, hier noch in der Montagehalle bei Matra Marconi Space, ist inzwischen nach zahlreichen Startverschiebungen erfolgreich im Orbit gelandet und erhöht auf 13' Ost die Kapazität um weitere 20 Transponder Foto: Eutelsat**

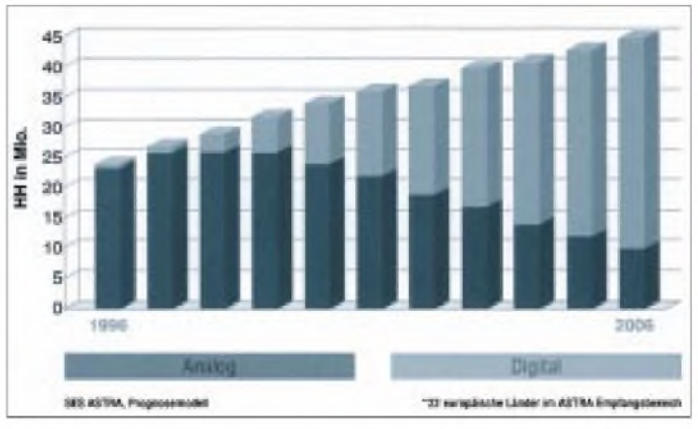

Ab 1999 sollen die Satelliten einer neuen Generation mit der Bezeichnung Intersputnik VIII zum Einsatz kommen, die von Aerospatiale (Frankreich), DASA (Deutschland) und Space System/Loral (USA) gebaut werden sollen. Betrieb und Vermarktung werden von einem Tochterunternehmen, der "International Global Communications" (IGC) durchgeführt, dessen Sitz in Gibraltar ist und das derzeit die Eröffnung einer Vertretung in Bonn erwägt.

#### **2006: 80% aller Haushalte für Digitalempfang ausgestattet**

In ihrer jüngsten Reichweitenermittlung kann die Betreibergesellschaft SES auf einen 12%igen Anstieg der Haushalte mit Empfangsmöglichkeiten für das Astra-System in den letzten zwölf Monaten verweisen. Europaweit empfangen danach 64 Mio. Haushalte ihre Programme über das Astra-Satellitensystem.

ZumVergleich: Über die Eutelsat-Hot-Bird-Position sind es nach der letzten Reichweitenermittlung von Eutelsat 60 Mio. Haushalte; beide Systeme haben hier also in etwa gleichgezogen. Allein in Deutschland, Österreich und der Schweiz empfangen 31 Mio. Haushalte via Astra, davon 20 Mio. über einen Kabelanschluß und 11 Mio. direkt vom Satelliten. In Deutschland gibt es nach derjüngsten SES-Erhebung noch 5,83 Mio. Haushalte, die nur terrestrisch ausgestrahlte Sendungen empfangen. Mitte 1996 wurden erstmals 10 Mio. Haushalte registriert, die über Direktempfangsmöglichkeiten für Satelliten verfügten, davon 6,33 Mio. mit eigener Individualanlage, 3,83 Mio. mit Gemeinschaftsanlagen.

Für den Durchbruch des digitalen Fernsehens auch bei frei empfangbaren Programmen sehen die Astra-Prognostiker einen Zeitraum von etwa 10 Jahren, wobei in sechs Jahren in der Relation von analog zu digital etwa Gleichstand erreicht sein soll. Die Gesamtzahl der europäischen Haushalte mit Satellitendirektempfangsmöglichkeit wird für das Jahr 2006 auf rund 40 Mio. geschätzt, wovon dann 80% auch oder nur digital empfangen werden.
## *Massenspeicher und Backupsysteme (2): Die Compact Disc*

## *SVEN LETZEL - CIS 100326,2506*

*Das jaz-Wechselplattensystem, das in FUNKAMATEUR 12/96 vorgestellt wurde, speichert <sup>1</sup> GB Daten. Der Datenträger kann beliebig beschrieben und gelöscht werden. In Verbindung mit einem CD-Brenner bietet das Medium CD einen auf lange Sicht preisgünstigen "Ein-Weg-Massenspeicher".*

Eine CD ähnelt in vielen Belangen einer Schallplatte. Sie besitzt nur eine Spiralspur. Ebenso bei der Herstellung: Es wird eine Masterdisk produziert, die dann in einer "CD-Presse" zu Hunderten preisgünstig vervielfältigt wird.

Bei der Master-Disk spricht man in diesem Fall aber nicht von einer CD-ROM, sondern von CD-R, was soviel wie CD-Recordable bedeutet. Diese kann mit einem CD-Brenner unter Nutzung einer geeigneten Software hergestellt werden. Eine CD-R kann natürlich auch von CD-ROM-Laufwerken gelesen werden. Das Aufzeichnungsformat einer CD-ROM ist als "Yellow Book" spezifiziert, als "Orange Book" dagegen die CD-R.

Während vor mehreren Monaten der sogenannte CD-Brenner noch mehrere tausend Mark kostete, beginnen sich diese Geräte heute auf dem SOHO-Markt  $(SOHO = Small Office - Home Office)$ durchzusetzen. Je nach Ausführung zahlt man 700 bis knapp 2000 DM für ein Gerät, das die begehrten "Silberscheiben" herstellt, und 12 bis 20 DM für einen Rohling (CD-R).

sicherung geeignet. Wichtigstes Kriterium dafür ist, daß der Speicherplatz auf einer CD-R nach dem Brennvorgang unwiderruflich belegt ist. Der Brennvorgang ist demnach irreversibel.

Des weiteren kann ein CD-Brenner im Brennvorgang nicht wie ein gewöhnliches DOS-Laufwerk angesprochen werden. "Mal schnell ein paar Dateien auf die CD-R brennen" ist folglich nicht drin.

### **Multisession**

Während eine gepreßte CD sich technisch immer als "single-session" präsentiert, gibt das Zauberwort "multi-session" einem CD-Brenner die Möglichkeit, eine CD-R in mehreren Sitzungen zu produzieren.

Beim Schreiben einer Session wird jedes Mal ein neues Lead-in und Lead-out sowie ein neues Verzeichnis geschrieben. Dabei kann das neue Verzeichnis mit der vorhergehenden Session verknüpft werden. Sinngemäß ist es dadurch sogar möglich, Dateien zu löschen. Diese belegen zwar physikalisch weiterhin Speicherplatz, werden aber beim erneuten Schreibvorgang aus dem Verzeichnis ausgeblendet.

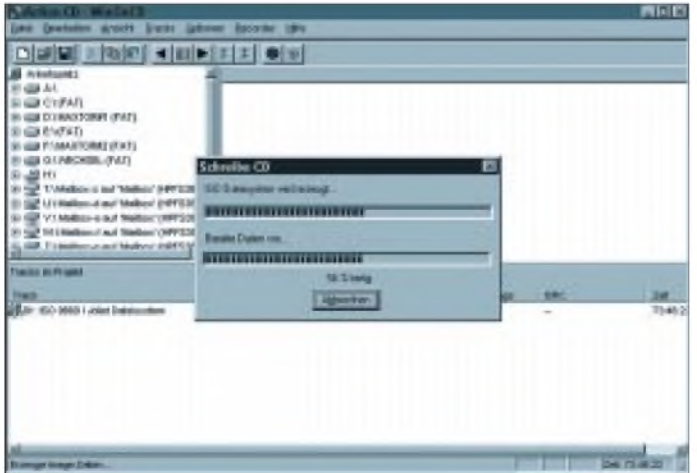

In einem CD-Brenner verbirgt sich im Idealfall übrigens ein ganz normales CD-ROM-Laufwerk, das nicht nur die selbstgebrannten, sondern auch gepreßte CDs zu lesen vermag.

### **CD-Brenner als Backup-Medium**

Im Sinne des klassischen Backup-Begriffes ist ein CD-Brenner nur bedingt zur DatenIm allgemeinen ist es allerdings wenig sinnvoll, eine CD-R in vielen Sessions zu beschreiben, denn eine Multisession-CD besitzt weniger Speicherplatz. Bedingt durch kompliziertere Verzeichnisstrukturen und Verknüpfungen werden zum einen beim ersten Brennen 25 MB reserviert. Jede weitere Session kostet 15 MB. Zum anderen gibt es immer wieder CD-ROM-Laufwerke

**Bild 1: Vor dem Brennvorgang wird wahlweise eine Image-Datei**

**erzeugt.**

(vor allem ältere), denen es trotz Multisession-Fähigkeit schwerfällt, diese CDs zu lesen. Audio-CDs können nicht multisession gebrannt werden.

### **CDs brennen: so einfach - so schwierig**

Bezüglich der Hardwarevoraussetzungen ist es wichtig, zu wissen, daß zum Brennen einer CD-R ein konstanter Datenstrom von der Festplatte zum Brenner gewährleistet sein muß. Wird dieser Datenstrom für einen kurzen Zeitraum unterbrochen, man spricht in diesem Fall von einem "buffer underrun", stoppt der Brennvorgang und der Rohling kann getrost im Papierkorb (besser: Sondermüll) landen.

Dieser Aspekt erfordert also hohe Anforderungen vor allem an den Datendurchsatz der Festplatte. Damit der gefürchtete "buffer underrun" nicht oder nursehrselten auftritt, haben sich Hard- und Softwarehersteller etwas einfallen lassen. In der Regel verfügt ein CD-Brenner über einen Cache-Speicher von meist 512 bis 1024 KByte, um für den "Notfall" ein paar Daten zum Brennen bereitzuhalten, und auch per Software besteht zumeist die Möglichkeit, vor dem Brennen ein Image (1:1-Kopie der künftigen CD) anzulegen.

Das hat erstens den Vorteil, daß die Brenndaten gar nicht oder nur sehr wenig fragmentiert auf der Festplatte liegen. Dadurch geschieht der Zugriff schneller. Zusätzlich werden die bei großen Festplatten ungünstigen Clustergrößen (Cluster = kleinste zu speichernde Einheit auf der Platte) umgangen, da alles in einer großen Datei liegt.

Hinzu gesellen sich die Zeit zur Kopfpositionierung, die sich vor allem bei stark fragmentierten Platten auswirkt, sowie thermische Kalibrierungen. Systemengpässe wie ISA-SCSI-Hostadapter in PCI-Systemen tragen zum potentiellen Nichtgelingen bei, vor allem, wenn der CD-Brenner mit vierfacher Geschwindigkeit arbeitet.

### **4x/4x CD-Schreiber von Teac**

Für diesen Beitrag wurde ein CD-Brenner von Teac getestet, der sowohl mit vierfacher Geschwindigkeit liest als auch schreibt. Wie derzeit alle CD-Schreiber (EIDE-Brenner sollen folgen) ist auch dieses Gerät mit einer SCSI-Schnittstelle (intern) ausgerüstet. Im Paket fand ich weiterhin ein internes SCSI-Kabel, ein Audio-Kabel, vier Befestigungsschrauben, eine CD-ROM mit der Brennsoftware WinOnCD sowie eine Treiberdiskette. Des weiteren animierten zwei beiliegende CD-R, gleich den ersten Brennvorgang zu starten.

Der CD-Brenner unterscheidet sich äußerlich nicht von einem CD-ROM-Laufwerk und paßt in einen 5,25"-Schacht. Die beiliegende Software WinOnCD (mit für den

#### **Begriffe** ISO Das ISO-Dateisystem erlaubt nur A-Z, 0-9 und Unterstrich. Verzeichnisse dürfen keine Erweiterung haben und nur bis acht Ebenen geschachtelt sein. Joliet Das Joliet-Dateisystem erweitert das ISO-Dateisystem um lange Dateinamen. Multi- Erlaubt das Brennen einer CD in session mehreren Arbeitsschritten.<br>ISRC Der ISRC-Code beinhaltet Der ISRC-Code beinhaltet Informationen über Interpret, Titel und Art eines Audio-Tracks. Track Datenmenge auf einer CD, eine CD darf nur einen Datentrack enthalten, aber mehrere Sessions. Lead-in Startbereich einer CD oder Session Lead-out Endbereich einer CD oder Session

Privatanwender unbedeutenden kleinen Einschränkungen gegenüber der Originalversion) läuft unter Windows 95 oder Windows NT. Software für DOS oder OS/2 gibt es keine.

### **Installation**

Nach dem Einbau des Brenners und Verbinden des 50poligen SCSI-Kabels wurde der Brenner sofort erkannt. Nach dem Hochfahren von Windows 95 stand ohne weiteres Zutun ein neuer Laufwerksbuchstabe als CD-ROM-Laufwerk zur Verfügung.

Die Installation klappte bis auf das Eingeben der Seriennummer- aufder Packung standen drei Nummern - auf Anhieb, und die Software verstand gleich beim ersten Versuch mit dem Brenner umzugehen.

Um den CD-Schreiber auch unabhängig unter MS-DOS beziehungsweise dem MS-DOS-Modus von Windows 95 zu nutzen, benötigen Sie zwei Treiber, die sich nicht

im Lieferumfang des Brenners befinden: den ASPI-Treiber für den SCSI-Controller sowie ASPICD.SYS. Mit diesen beiden Treibern können Sie auch unter DOS auf den Brenner als CD-ROM-Laufwerk zugreifen.

### **Features**

Der CD-Brenner von Teac sowie die mitgelieferte Brennsoftware unterstützt so ziemlich alles, was es zu unterstützen gibt. Neben dem selbstverständlichen Herstellen von Daten-CDs (ISO- und Joliet-Dateisystem/Multisession) brennen Sie Mixed-Mode-CDs (Daten/Audio), Audio-CDs, Video-CDs und CD-Extra. Gegenüber der "Vollversion" von WinOnCD 3.0 fehlt lediglich das Erstellen von bootfähigen CDs und Hybrid-CDs.

Bei der Herstellung von Daten-CDs ist es möglich, Dateien gezielt an "schnelle" und "langsame" Stellen der CD zu plazieren. Das Produzieren von Audio-Tracks wird durch einen Wave-Editor unterstützt, der bis auf "Datei" und "Stille einfügen" keine nennenswerten Funktionen besitzt. ISRC-Codes können eingefügt werden.

WinOnCD bietet des weiteren die Möglichkeit, CDs zu duplizieren. Dazu ist kein zweites CD-ROM-Laufwerk erforderlich (aber möglich). Das funktioniert ähnlich wie bei einem "gewöhnlichen" DiskCopy. Die Software wird ohne Handbuch ausgeliefert. Dieses befindet sich aber auf der beiliegenden CD-ROM und kann gegebenenfalls ausgedruckt werden. Der Teac-Brenner beinhaltet auch Mac-Software. Als normaler CD-Leser ist der Teac-Brenner etwas langsamer als ein 4x-CD-ROM-

**Bild 2:**

**Beim Erzeugen von Audio-Tracks bietet der Wave-Editor etwas Unterstützung.**

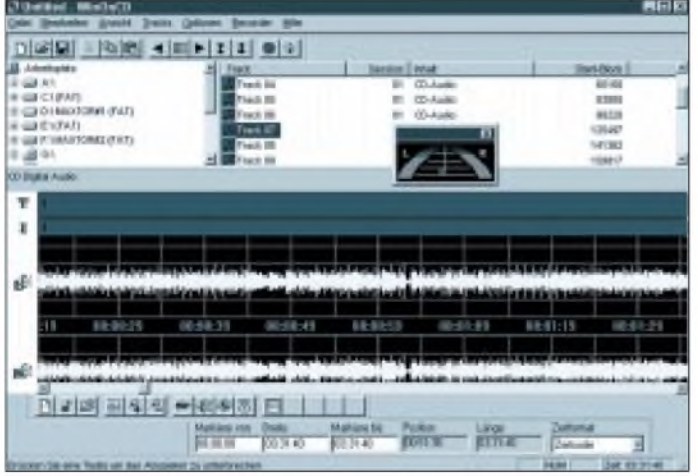

### **Bewertung**

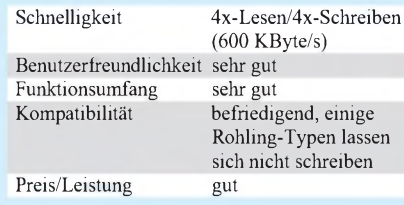

**Bild 3: WinOnCD ermöglicht Prioritätsstufen einzelner Dateien oder Verzeichnisse.**

### **Das Brenner-ABC**

- Vor dem Brennen einen Rohling nicht auf der Datenseite berühren, besser auch danach nicht.
- Während des Brennvorgangs ist der Computer tabu, auch Tanzen in der Nähe des Computers ist zu unterlassen.
- Bei Vierfach-Schreiben sollte bei langsamen Festplatten vor dem Brennen ein Image auf Festplatte erstellt werden.
- Möglichst keine Multisession-CD brennen. Beim ersten Brennvorgang verlieren Sie etwa 25 MB, bei jedem weiteren 15 MB.
- Lassen Sie den Schreiber vor dem Brennvorgang im Testmodus laufen. Das erspart ihnen negative Überraschungen.
- Verwenden Sie zum Brennen nur Marken-Rohlinge.
- Deaktivieren Sie die Autorun-Funktion für den Laufwerksbuchtaben des Brenners und CD-ROM-Laufwerke.
- Audio-CD müssen in einer Session gebrannt werden.

Laufwerk. Das ist bei Brennern normal, da sie, bedingt durch schwere Leseeinheiten, längere Zugriffszeiten besitzen.

### **Praxis**

Nach dem Start des Programms stellte ich fest, daß die Oberfläche von WinOnCD weitestgehend selbsterklärend ist. Meist genügt ein Klick auf die Hilfe, ein Blick ins Handbuch war kaum erforderlich.

Durch Drag und Drop mit der Maus werden die gewünschten Dateien, die sich auf verschiedenen Quellaufwerken befinden dürfen, einfach in den CD-ROM-Editor gezogen und fertig. Nach dem Vergeben eines CD-Namens (nicht zwingend) kann bereits der Schreibvorgang gestartet werden.

An dieser Stelle bietet WinOnCD die Möglichkeit, eine Multisession-CD zu erstellen, die Recorder-Geschwindigkeit einzustellen und die Schreibmethode (On the fly = direktes Schreiben/Imagedatei erstellen) einzustellen.

Aus Angst vor Ausschuß entschied ich mich stets, vor dem Schreibvorgang ein Image zu erstellen. Zur Belohnung fabrizierte der Brenner bei vierfacher Geschwindigkeit nicht ein einziges Mal einen Fehler.

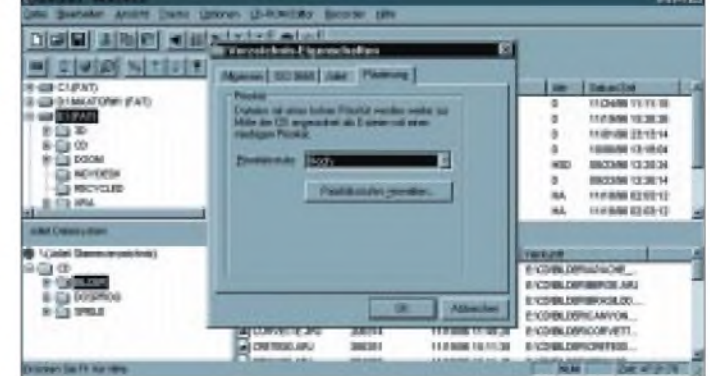

## *Computer*

### **Mängel**

Wie bei fast jedem Produkt lassen sich auch bei Teac/WinOnCD Mängel feststellen, die aber weitestgehend zu verkraften sind. Laut Packzettel werden nur einige Typen an Rohlingen unterstützt und noch wenigere davon lassen sich mit Single-Speed brennen. Und in der Tat, auf einen Rohling von Mitsubishi war kein einziges Bit zu bekommen.

Die Funktion der LED-Leuchte am Brenner - mal geht sie, mal nicht, ist mir bis heute unklar. Die CD-Copy-Funktion scheint einen kleinen Fehler zu haben. CD-Copy funktionierte nur, indem ich im unteren Bereich des Fensters das Quellaufwerk ein zweites Mal explizit wählte.

Audio-CDs ließen sich nicht immer mit der CD-Copy-Funktion duplizieren. Statt dessen mußte jeder Track einzeln auf die Festplatte kopiert werden.

Seltsamerweise ließ sich eine gebrannte CD trotz Einhaltung der strengen ISO-

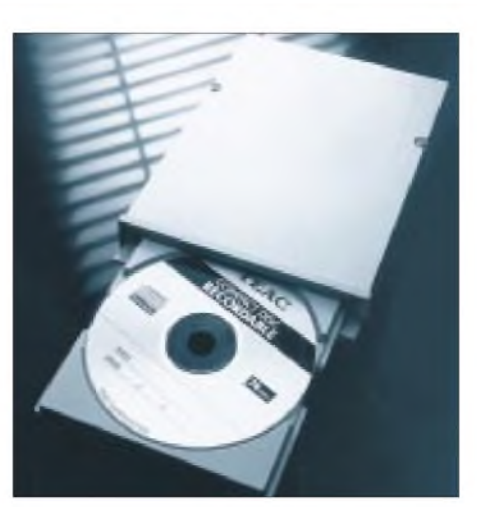

**Der CD-Brenner CD-R50S von Teac liest und schreibt mit vierfacher Geschwindigkeit. Foto: Fa. Teac**

Konvention auf einem CD-ROM-Laufwerk ganz und gar nicht lesen. Seltsamerweise war dieses ein Quadspeed-Laufwerk von Teac (der Hersteller des Brenners!).

Das Brennen von CDs ist ausschließlich unter Windows <sup>95</sup> und NT 3.5x möglich keine Softwareunterstützung für MS-DOS, Windows 3.1 oder OS/2.

### **Fazit**

Der Teac-Brenner inklusive Software kostet Sie etwa 1500 DM. Falls Sie noch nicht im Besitz eines SCSI-Kontrollers sind, müssen Sie zum Beispiel für einen PCI-Adaptec (AHA-2940) noch einmal etwa 400 DM einkalkulieren. Die Software ist inklusive.

Das Preis/Leistungs-Verhältnis kann sich sehen lassen. Der CD-Schreiber benötigt gerade mal 20 Minuten für eine prall gefüllte CD (Image erstellen nicht mitgerechnet). Da es für reichlich das halbe Geld Zweifach-Brenner gibt (die vierfach) lesen, sollten Sie sich die Investition dennoch genau überlegen. Zum "sicheren" Betrieb des Vierfachbrenners ist ein Pentium-System mit 16 MB RAM zu empfehlen.

## *Ein kleinerAlleskönner: LED-Drucker FS-400 von Kyocera*

Man findet ihn nicht im Supermarkt zwischen den sortimentsfremden Technikschnäppchen, sondern nur im "guten" Fachhandel, und auch sonst wirkt das kleine Arbeitstier eher unscheinbar. Dabei hat dieser Arbeitsplatzdrucker einiges zu bieten.

Hauptsächlich erwerben diesen Drucker, der schon für unter 1000 DM erhältlich ist, Firmenkunden. Dies hängt wohl auch mit den günstigen Betriebskosten und der extremen Anpaßfähigkeit dieses Gerätes an die vorhandene Hard- und Software zusammen. Die druckereigene Programmiersprache "PRESCRIBE II" und die standardmäßig vorhandenen Emulationen Line Printer, IBM-Proprinter X 24 E, DIABLO 630, Epson LQ 850 und HP Laser-Jet III ergänzen sich ideal und lassen Druckausgaben in professioneller Qualität auch abseits von OS/2 und Windows entstehen.

Mit der einfach zu handhabenden Druckersprache lassen sich viele Druckeffekte erzielen. Wer also über ein exotisches Betriebssystem verfügt oder sich von seiner einfach zu handhabenden DOS-Textverarbeitung nicht trennen möchte, kann trotzdem z.B. Listen im Querdruck ausgeben lassen. Gerade bei Datenbanken wie z.B. TDB, dBase usw. erspart dies viele Arbeitsschritte (Ausgabe in Datei speichern, nach Windows wechseln, in die Textverarbeitung laden, Dokument formatieren, drucken...).

PRESCRIBE-II - Kommandos beginnen mit "!R!" und werden mit "EXIT;" abgeschlossen. Diese Zeilen werden dann nicht mitgedruckt. Unter DOS wird also in die zu druckende Datei folgendes eingefügt, damit es im Querformat aufs Papier kommt: !R! RES; SPO L; PAGE; EXIT;. Zurück ins Hochformat kommt man mit !R! RES; SPO P; PAGE; EXIT;.

Jedem Kunden stellt Kyocera kostenlos auf Wunsch eine umfangreiche Kommandoübersicht und ein Programmierhandbuch zur Verfügung. Man kann sich unter DOS übrigens ein kleines Konfigurationsmenü anlegen, mit dem der Drucker dann für die verschiedenen Anwendungen (Textverarbeitung, CAD usw.) speziell vorbereitet werden kann. So ziemlich alle Einstellungen kann man damit in das Gerät "rüberbringen" (Fonts, Schriftgröße, Ausrichtung, Abstände...).

Das Gerät benötigt nur wenig Platz, ist leise und gibt auch kein Ozon ab, da anstelle

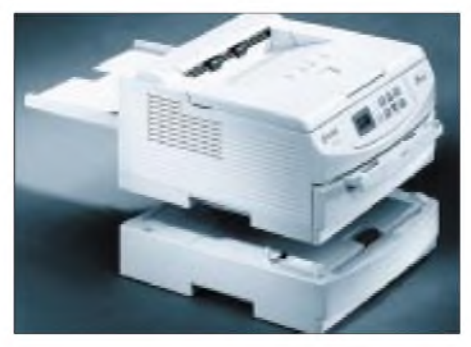

**Der Papiervorrat des ECOSYS FS-400, ein Arbeitsplatzdrucker von KYOCERA mit einer Geschwindigkeit von 4 Seiten/Min., kann mit einer optionalen Papierkassette um 250 auf 350 Blatt erhöht werden. Werkfoto**

der üblichen Korotron-Drähte Ladewalzen verwendet werden. Der Hersteller nennt 1200 Seiten Druckergebnisse als Durchschnittswert, bis die Tonerkartusche TK-11 durch eine volle ausgewechselt werden muß. In der Praxis ergaben sich dabei bei reinem Textdruck und ohne Benutzung des Tonersparmodus Werte bis knapp 1800 Blatt. Die leeren Behälter werden übrigens zurückgenommen.

Die Photoleitertrommel muß alle 100000 Seiten getauscht werden. Dazu braucht man nicht einmal Werkzeug! Nach dem Öffnen des Deckels kann die Einheit komplett aus dem Gerätechassis herausgenommen werden, ein Schieber schützt dabei die Trommel vor Beschädigung. Dieser Handgriff kann bei der Behebung eines Papierstaus notwendig sein. In der mitgelieferten Papierkassette finden rund 100 Blatt Platz.

An der Unterseite befindet sich der Ablageschub für 100 Blatt Vorrat, unter dem Bedienfeld kann eine manuelle Zuführung herausgezogen werden. Diese wird zum einen für gelegentliche Drucke "mit schönem Papier" benötigt, zum anderen für Aufkleber, Folien, Couverts und Zeichenkarton. Für diese "schweren" Sorten kann der Papierauslaß auf die Druckerrückseite umgestellt werden, ein Hebel befindet sich neben dieser Stelle.

Zusammenfassend kann man sagen, daß dieses Gerät, das als Arbeitsplatzdrucker für den professionellen Bereich konzipiert wurde, im heimischen Büro wohl manchen lauten Nadeldrucker und durstigen monochromen Tintenstrahldrucker ablösen wird. Die Garantiebedingungen sind kulant, die Anschaffungs- und Betriebskosten niedrig.

# *Automatische Faxweiche mit PC-Einschaltung*

### *Dipl.-Ing. HOLGER LINDE*

*Dieser Beitrag beschäftigt sich mit einer elektronischen Faxweiche, die bei eintreffenden Faxen automatisch den PC und das Modem einschaltet und das Fax an das Modem weiterleitet. Voraussetzung ist, daß ein signalisiertes Telefongespräch immer entgegengenommen wird. Deshalb sollte die Weiche möglichst in Kombination mit einem Anrufbeantworter betrieben werden.*

### **Allgemeines**

Viele haben nur einen Telefonanschluß, möchten aber gern auch per Fax erreichbar sein. Ein brauchbares Kombigerät, das sich zum Faxen und Telefonieren eignet, kostet allerdings derzeit noch mehr als 500 DM. Ebenso sollte ja noch ein Anrufbeantworter seinen Dienst verrichten. Dann wird es noch teurer.

Eine echte Alternative für Leute mit geringem Faxaufkommen ist hier ein vorhandener PC. Dieser ist heute oft schon mit einem faxtauglichen Modem ausgerüstet, oder man kann dies für etwas über 100 DM tun. Dadurch kann man auch gleich noch den Vorteil nutzen, auf Mailboxen und Online-Dienste zugreifen zu können.

Das Problem stellt sich jetzt jedoch so dar, daß der PC immer laufen müßte und daß man nicht erkennen kann, ob nun gerade ein Fax gesendet wird oder ob eine Person anruft. Um dieses Problem zu lösen, benötigt man noch eine sogenannte Faxweiche und eine Einschaltbox für den PC. Dies ist nun Inhalt dieses Beitrags. Dazu zuerst etwas Theorie, um die grundlegende Arbeitsweise der Schaltung verstehen zu können.

Wenn ein Faxgerät ein Fax versenden soll, wählt es zunächst die eingegebene Rufnummer. Nachdem die Gegenstation das Gespräch entgegengenommen hat, sendet das anrufende Faxgerät alle 5 s einen Kennton ab, um sich als Fax zu identifizieren. Diese Kenntöne haben eine Frequenz von 1100 Hz oder 2100 Hz und sind etwa 0,5 s lang. Genau das nutzt unsere Schaltung, um zwischen einem Faxgerät und einem menschlichen Anrufer, der ja kaum diese Töne von sich geben wird, zu unterscheiden.

Voraussetzung hierfür ist jedoch, daß vorher das Gespräch entgegengenommen wird. Dies kann durch Abnehmen des Telefonhörers geschehen oder durch einen Anrufbeantworter. Wird ein Anrufbeantworter eingesetzt, ist es für die Funktion unserer Weiche erforderlich, daß dieser unbedingt an den rechten Steckplatz unserer NFN-TAE-Dose gesteckt wird. Der linke Steckplatz ist für die Weiche reserviert. Dies ist erforderlich, damit die Weiche vor dem Anrufbeantworter in der Leitung ist und dadurch diesem das Gespräch gegebenenfalls wieder entziehen kann, wenn es als Fax identifiziert wurde.

### **Schaltungsbeschreibung**

Direkt am Eingang unserer Faxweiche befindet sich ein Varistor. Dieser begrenzt die dort anliegende Spannung auf maximal 140 V. Die im normalen Betrieb dort auftretende Spannung liegt bei 120 V. Er dient also nur zum Schutz der nachfolgenden Bauelemente und Geräte vor schädlichen Spannungsspitzen.

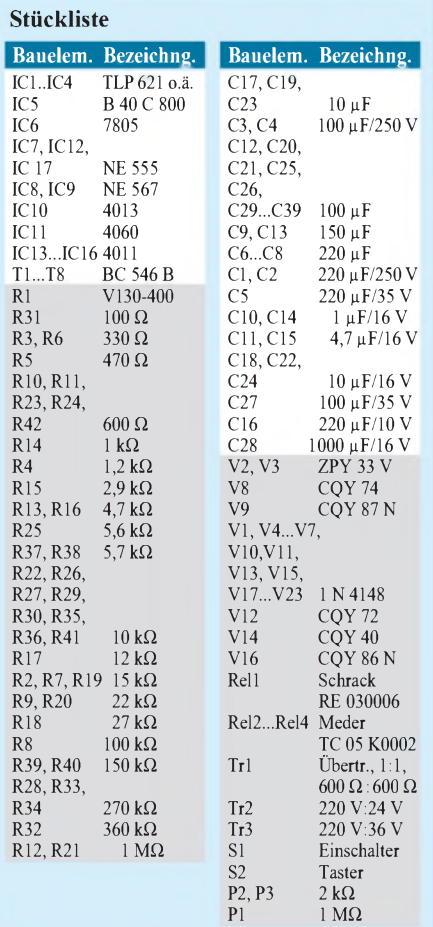

Ist die Amtsleitung nicht in Benutzung, liegt dort eine Gleichspannung von 60 V an. Trifft nun ein Rufzeichen ein, ist diese Gleichspannung während dieser Zeit mit einer Wechselspannung von ebenfalls 60V überlagert. Diese Wechselspannung wird über die Kondensatoren C1 und C2 ausgekoppelt und regt den Optokoppler IC1 an, wenn die Spannung mindestens 35 V beträgt. Dadurch werden die kleinen Wechselspannungen der Sprach- oder Datenübertragung unterdrückt. Erreicht wird das durch die beiden Z-Dioden V2 und V3. Der Widerstand R2 dient zur Strombegrenzung.

Das galvanisch getrennte Klingelsignal aus IC1 wird nun durch T3 verstärkt und mit dem als nachtriggerbares Zeitglied beschalteten IC12 so aufbereitet, daß am Ausgang 3 vom Beginn des ersten Klingelzeichens an bis etwa 10 s nach dem letzten Klingelzeichen H-Pegel anliegt.

Im Ruhezustand der Weiche ist ebenfalls der Übertrager Tr1 mit der Amtsleitung verbunden. Die Kondensatoren C3 und C4 lassen dabei ebenfalls nur den Wechselstromanteil durch. Dieser wird durch die Dioden V4 bis V7 auf etwa 3  $V_{SS}$  begrenzt. Er dient zur galvanischen Abtrennung des Nutzsignals.

Dieses Nutzsignal wird durch die Verstärkerstufe mit T2 aufbereitet und zwei PLL-Stufen zugeführt, die auf 2100 Hz bzw. 1100 Hz abgeglichen sind. Zum Abgleich kann die Sollfrequenz an den gekennzeichneten Meßpunkten abgegriffen und mit P2 bzw. P3 eingestellt werden.

Trifft nun einer der beiden möglichen Kenntöne eines Faxgerätes ein, rastet die jeweilige PLL-Schaltung ein, und der Ausgang an Pin 8 von IC8 oder IC9 wird aktiv. Da es sich um open-collector-Ausgänge handelt, können diese einfach miteinander verbunden und über den Pull-Up-Widerstand R18 mit Strom versorgt werden.

Leider liegen diese beiden Kennfrequenzen mitten im Sprachband, was dazu führt, daß die PLLs auch öfters beim normalen Sprechen einrasten. Aus diesem Grund werden die 2100 Hz aus IC9 mittels IC10 und IC11 heruntergeteilt. Dies geschieht jedoch nur, wenn eine der beiden PLL-Stufen gerastet ist. Dies führt dazu, daß an Q9 von IC11 ein Impuls auftritt, wenn die PLL-Stufe etwa 0,5 s gerastet bleibt.

Dieser Impuls wird nun noch zusätzlich mit dem weiter oben beschriebenen aufbereiteten Klingelsignal UND-verknüpft. Dies wird durch die Gatter <sup>1</sup> und 2 aus IC16 realisiert. Ein eingehender Faxkennton wird nun also nur noch dann weiter verarbeitet, wenn er genügend lang ist und in den ersten 10 s nach dem letzten Klingeln eintrifft. Das verhindert eine Fehlauslösung mit großer Sicherheit und

*Praktische Elektronik*

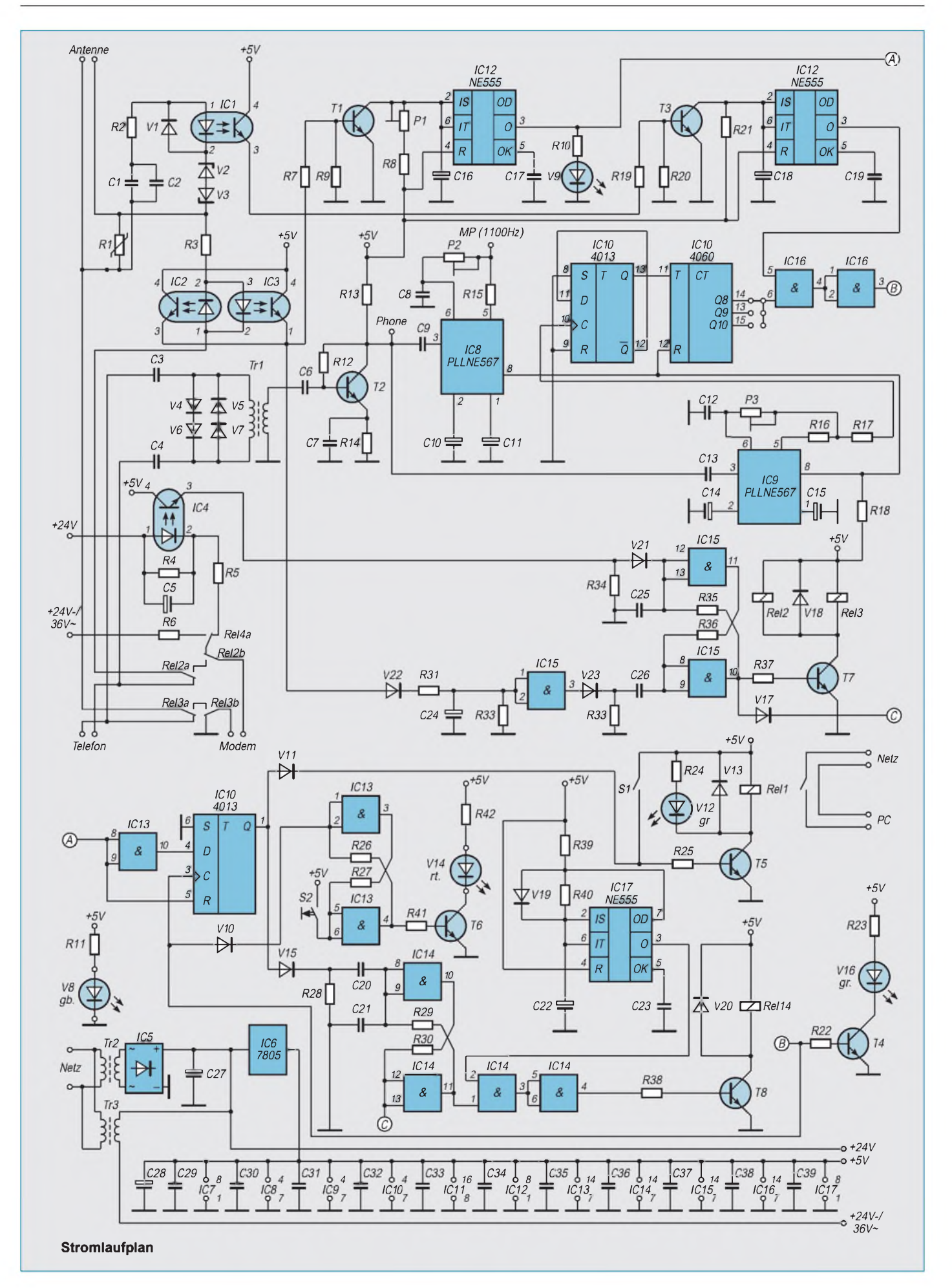

funktioniert trotzdem beim Autor mit jedem bisher eingegangenen Fax.

Der Impuls aus IC16, Pin 3 wird nun über V10 einem Flip-Flop, bestehend aus 2 Gattern von IC13, zugeführt, das hiermit gesetzt wird. Dadurch wird T6 angesteuert, und die LED V14 leuchtet, was zur Signalisierung für den Nutzer dient, daß ein Fax empfangen wurde. Das Flip-Flop läßt sich bei Bedarf über einen Taster wieder zurücksetzen.

Darüber hinaus ist für die Funktion der Schaltung noch die Überwachung des Linienstroms erforderlich, um zu sehen, ob ein Gerät abgenommen hat. Dazu dienen R3 sowie IC2 und IC3, die antiparallel geschaltet und damit unabhängig von der Stromrichtung sind. Diese Information wird mit der Verstärkerschaltung um T1 aufbereitet und durch den nachtriggerbaren Monoflop verlängert. Die Nachlaufzeit ist dabei mit P1 im Bereich zwischen <sup>1</sup> min und 5 min einstellbar.

Diese Nachlaufzeit dient dazu, den flankengetriggerten Flip-Flop aus IC10 nach dem Impuls aus IC16 über eine Faxkennung die oben genannte Zeit zu halten. Das führt dazu, daß das Relais Rel1 und damit die Netzspannung für PC und Faxmodem nach dem Erkennen eines ankommenden Faxes so lange geschaltet bleibt, wie diese Übertragung dauert, zuzüglich der oben einstellbaren Zeit. Dadurch wird vermieden, daß der PC bei mehreren hintereinander folgenden Faxsendungen, wie sie z.B. bei Übertragungsfehlern vorkommen, kurz hintereinander aus- und wieder eingeschaltet wird.

Um nun auch das Modem von einem eingehenden Fax zu informieren, muß die Schaltung noch ein Klingelsignal auf den Modem-Ausgang schalten. Dies geschieht über das Flip-Flop aus 2 Gattern von IC14. Die vorgeschaltete Kombination aus V15, R28 und C20 dient dabei zur Erzeugung eines kurzen Impulses bei einer L/H-Flanke. IC17 ist als astabiler Multivibrator geschaltet und liefert ein Rechtecksignal von etwa 0,5 Hz. Damit werden die einzelnen Klingelzeichen erzeugt. Diese werden mit 2 weiteren Gattern von IC 14 miteinander ODER-verknüpft und auf Rel4 ausgegeben. Dieses Relais schaltet zwischen der 24-V-Gleichspannung und der mit 36 V Wechselspannung überlagerten 24-V-Gleichspannung um.

Hebt das Modem nun ab, fließt ein Strom durch IC4. Dies setzt das Flip-Flop aus 2 Gattern von IC15 und steuert damit Rel2 und Rel3 an. Dadurch wird die Modemleitung mit der Amtsleitung verbunden und ein Telefon oder Anrufbeantworter vom Amt getrennt. Zurückgesetzt wird das erst, wenn auf der Amtsleitung mittels IC2 bzw. IC3 kein Linienstrom mehr erkannt wird.

Möchte man nun selbst per Modem ein Fax verschicken, schaltet man als erstes mit S1 die Stromversorgung für PC und Modem ein. Nach Erstellen des Faxes und Abschicken an das Modem hebt dieses ab und setzt über IC4 das Flip-Flop aus IC15, wodurch eine Amtsverbindung aufgebaut wird. Damit diese Verbindung bei Impulswahl nicht sofort wieder unterbrochen wird, ist der Filter, bestehend aus R31, C24 und R23, vorhanden, der kurze Unterbrechungen des Linienstroms nicht zu dem Flip-Flop durchläßt.

Die Kondensatoren C21 bzw. C25 dienen dazu, daß die Flip-Flops beim Einschalten der Faxweiche definierte Anfangszustände einnehmen, die ein ordnungsgemäßes Arbeiten ermöglichen.

### **Mechanischer Aufbau**

Aufgebaut wurde die Schaltung vom Autor auf einer Universal-Leiterplatte mit Lochraster. Die Verdrahtung erfolgte mittels durchlötfähigem Kupfer-Lack-Draht, wie er in gängigen Fachgeschäften erhältlich ist. Dadurch ließ sich die Schaltung noch leicht modifizieren, um eine sichere Funktion zu gewährleisten. Der Aufbau auf einer geätzten Leiterplatte ist sicherlich übersichtlicher und zuverlässiger, jedoch bei der erforderlichen Komplexität auch sehr teuer und für Einzelstücke kaum lohnenswert.

Wichtig ist es, beim Aufbau die gängigen Sicherheitsvorschriften zu beachten und genügend breite Isolationsstrecken auf der Leiterplatte zu lassen. Dies gilt sowohl für den Bereich der Netzspannung als auch für den Bereich, der mit dem Netz der Telekom verbunden ist.

Das Gehäuse sollte vollständig aus Kunststoff bestehen. Dadurch kann auf einen Schutzleiter verzichtet werden. Störabstrahlungen sind nicht zu erwarten, da hier keine hochfrequenten Schaltvorgänge erfolgen.

#### **Inbetriebnahme**

Die Inbetriebnahme ist relativ unkompliziert. Als erstes werden die beiden PLL-Schaltungen mit den Einstellreglern P2 bzw. P3 abgeglichen. Dafür ist ein geeigneter Frequenzmesser erforderlich, mit dem die auf dem Stromlaufplan am entsprechenden Meßpunkt MP angegebene Frequenz einzustellen ist.

Sollte kein Frequenzmesser verfügbar sein, kann man die Einstellung auch dadurch vornehmen, daß man am Punkt "Phone" ein Tonsignal mit der entsprechenden Frequenz einspeist und mittels Logikprüfstift den Pegel an Pin 8 des jeweiligen ICs prüft. Der Einstellregler sollte etwa auf die Mitte des Rastbereichs der PLL eingestellt werden.

Als nächstes wird die Haltezeit an P1 eingestellt. Diese Zeit ist unkritisch und kann individuell festgelegt werden. Sie legt fest, wie lange PC und Modem nach dem Faxempfang noch eingeschaltet bleiben.

Zum Schluß muß noch der Jumper JP1 gesteckt werden. Damit wird festgelegt, wie lang der Faxkennton sein muß, um erkannt zu werden. Stellung Q8 entspricht etwa 0,25 s, Q9 0,5 s und Q10 <sup>1</sup> s. In Stellung Q9 kann es in seltenen Fällen dazu kommen, daß ein Fax nicht als solches erkannt wird. Stellung Q8 kann bei Anrufern mit relativ hoher Stimmlage dazu führen, daß ihr Anruf als Fax interpretiert wird. Beim Autor hat sich die Stellung Q9 bewährt. Hier sollte etwas experimentiert werden.

### **Schlußbemerkungen**

Sicherlich ist diese Schaltung noch nicht optimiert. Sie funktioniert jedoch beim Autor einwandfrei. Durch den konsequenten Einsatz stromsparender Logik konnte eine Ruheleistung von etwa 2 W erreicht werden. Dies ist mehrere Größenordnungen geringer als ein laufender PC.

Auf den Einsatz von Mikroprozessoren wurde hier bewußt verzichtet, da es erfahrungsgemäß für den Bastler immer problematisch ist, diese zu programmieren.

Zum PC muß gesagt werden, daß hier in der CONFIG.SYS und in der AUTO-EXEC.BAT konsequent auf Zeitersparnis geachtet werden muß. Über ein Bootmenü sollten nur unbedingt benötigte Treiber hochgeladen werden und eine Prüfung des RAM-Bereichs durch HIMEM.SYS sollte unterdrückt werden. Eine genaue Beschreibung, wie das funktioniert, führt an dieser Stelle zu weit und kann der gängigen DOS-Literatur entnommen werden.

Wichtig ist noch, daß zum Faxempfang immer ein DOS-Programm eingesetzt werden sollte, da das Laden anderer Betriebssysteme zu lange dauert. Das Faxprogramm sollte etwa 30 s nach dem Einschalten des PCs bereit sein. Gleiches gilt prinzipiell auch für alle anderen Rechner.

Sollte die Zeit doch mal zu lang gewesen sein, ist dies meist auch kein Problem. Fast alle Faxgeräte starten kurze Zeit später mindestens noch einen weiteren Versuch. Da dann der Rechner dank der Ausschaltverzögerung noch läuft, kann das Faxprogramm sofort seine Arbeit aufnehmen.

### **Literatur**

- [1] Hertzsch, A., CMOS Logikschaltkreisliste, Militärverlag der DDR, Berlin 1983
- [2] Prozessor-Telefon-Zentrale PTZ 108, ELVjournal, Heft 1/93, S. 90ff
- [3] Prozessor-Telefon-Zentrale PTZ 108, ELVjournal, Heft 2/93, S. 32ff
- [4] Prozessor-Telefon-Zentrale PTZ 108, ELVjournal, Heft 3/93, S. 42ff

# *IC-Tester für die Centronics-Schnittstelle*

## *WOLFGANG SCHNEIDER - DJ8ES*

*Mit einem Vielfachmeßinstrument lassen sich Transistoren und Dioden schnell mal auf Funktion prüfen. Nicht so bei heutigen integrierten Schaltungen. Durch das komplexe Innenleben solcher ICs bedarf es hier eines ungleich höheren Aufwands.*

Der beschriebene IC-Tester wird über eine Centronics-Schnittstelle an einen PC angeschlossen und realisiert die notwendigen Hardware-Funktionen. Angesteuert und ausgewertet wird das System von einer speziellen Software, die daraufabgestimmt ist. Diese Kombination gestattet die elegante (und umfassende!) Prüfung üblicher ICs in TTL- oder CMOS-Technologie. Schaltungsbedingt ist der Test von bis zu 24poligen ICs möglich.

### **B** Schaltung

Die Centronics-Schnittstelle (LPT1:) des PC verfügt über acht Ausgabe-Datenleitungen und verschiedene Steuerleitungen zur Ein- und Ausgabe. Es muß sicherlich an dieser Stelle nicht näher darauf eingegangen werden, denn Einzelheiten hierzu sind in der einschlägigen Literatur hinlänglich beschrieben.

Mit Hilfe dreier Latches (74HCT573) wird ein 24 Bit breites Datenwort generiert. Mit diesem Datenwort kann der logische Zustand (logisch Null oder Eins) aller IC-Pins somit vom Computer aus per Programm vorgegeben werden. Eine mögliche Kollision dieser Daten mit dem jeweils wirklichen IC-Ausgang verhindern die Treiberbausteine 74LS05 mit Open-Kollektor-Ausgängen.

Zum notwendigen Soll/Ist-Vergleich der Schaltkreisdaten muß der tatsächliche logische Zustand aller IC-Pins eingelesen und mit der Vorgabe verglichen werden. Programmgesteuert übernehmen drei Datenmultiplexer 74HC151 diese Aufgabe.

### **Testdatei XXXXXX.TXT**

Die Sollvorgaben für jeden Schaltkreis sind in Textdateiform gegeben, die softwarebedingt einen festen Aufbau haben müssen. Beispielhaft für diesen Aufbau wird hier die Testdatei für ein TTL-IC 7400 gezeigt. Alle notwendigen Angaben, die in die Testdatei einzutragen sind, findet

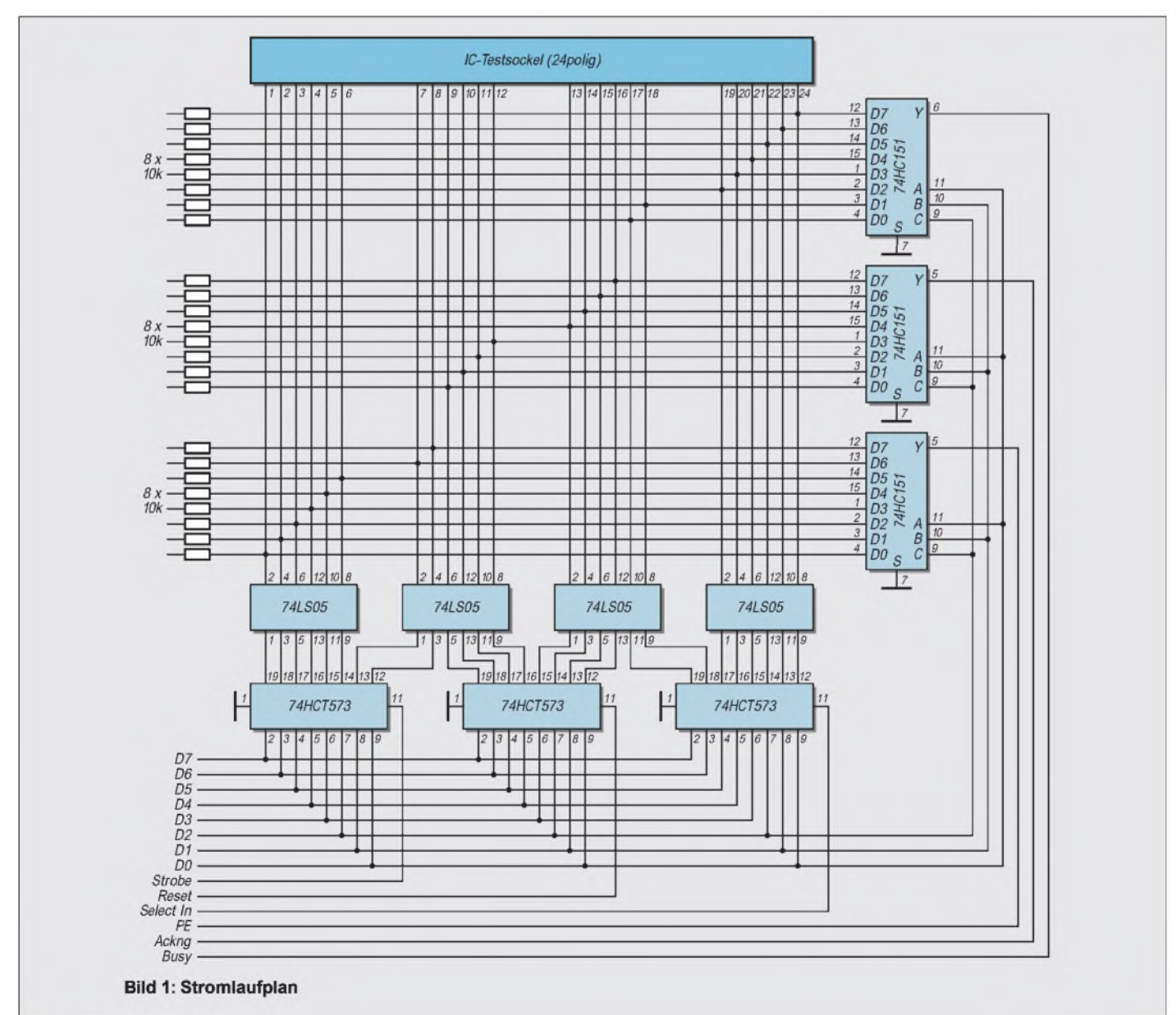

der Anwender in der einschlägigen Literatur. Das wohl diesbezüglich am weitesten verbreitete Werk, zumindest für TTL-Bausteine, ist das Pocket Guide des Herstellers Texas Instruments, dem sich die notwendigen Daten entnehmen lassen.

Die angesprochene Testdatei hat den in der Tabelle gezeigten Inhalt. Dabei enthalten die ersten Zeilen der Testdatei Angaben über Typ, Funktion, Anzahl der Anschlußpins und sinnvollerweise auch Angaben zur Beschaltung der Betriebsspannung +5 V an  $V_{CC}$  und GND.

Dieser Teil ist wie eine reine Textdatei zu betrachten, Inhalt und Umfang somit variabel. Andererseits jedoch ist der Nutzer durch die Aufteilung des Bildschirms im Programm doch in gewisser Weise eingeschränkt.

Der Logikteil zeigt in der ersten Zeile die Pin-Bezeichnungen (A1, B1, ...). Die Aufzählung beginnt mit Pin <sup>1</sup> des IC und wird dann aufsteigend fortgeführt. Die nächste Zeile definiert den jeweiligen Pin als:

*E: Eingabe*

- *A: Ausgabe*
- *V: +5 V*
- *G: Ground*

Mit der dritten Zeile beginnt die eigentliche Testlogik. Der Zustand aller Pins ist hier je Testfall in einer Zeile dargestellt. Wie auch sonst üblich, wird der Pegel als logisch Null bzw. logisch Eins dargestellt. Bei dynamischem Verhalten (Register, Latches, Counter) ist dem Aufbau dieser Testfälle besondere Aufmerksamkeit zu widmen.

### **Software ICTEST.EXE**

Die Software wurde in der Programmiersprache Turbo-Pascal 7.0 geschrieben. Sie stellt keine besonderen Anforderungen an die Hardware des PC. Ein 286er mit VGA-Karte genügt vollauf.

Das Programm startet mit Eingabe des Namens ICTEST.EXE und bietet als ersten Schritt einen Bildschirm mit Namen, Verfasser sowie die Versionsnummer für einige Sekunden an. Dann folgt automatisch der Auswahlbildschirm.

Mit den Cursorsteuertasten (Cursor up/ down) wird das gewünschte Test-IC ausgewählt. Derrote Balken bewegt sich dementsprechend. Mit Return wird die getroffene Wahl bestätigt.

Der folgende Bildschirm zeigt drei Fenster: links oben die technischen Daten des ICs, rechts daneben die grafische Darstellung des Bausteins und in der Mitte unten die Frage nach dem Weitertesten? j/n. Der Sinn dieser Frage ergibt sich aus dem Hinweis unten in Zeile 24: Bitte Betriebsspannung  $V_{CC}$  und GND anlegen. Jetzt weiter mit Return.

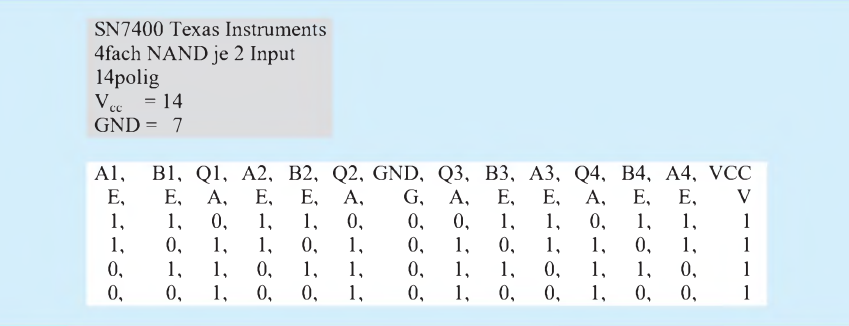

Das Testfenster zeigt optisch den Testablauf; ein rotes Feld steht hier für High-Pegel (log. 1), ein blaues Feld für Low-Pegel (log. 0). Eventuelle Fehlermeldungen bzw. Hinweise sind generell mit Return zu beantworten. Die Taste ESC erlaubt jederzeit den Abbruch des Programms. Auch dies wird in Zeile 24 angezeigt und ist zu quittieren. F10 beendet das Programm.

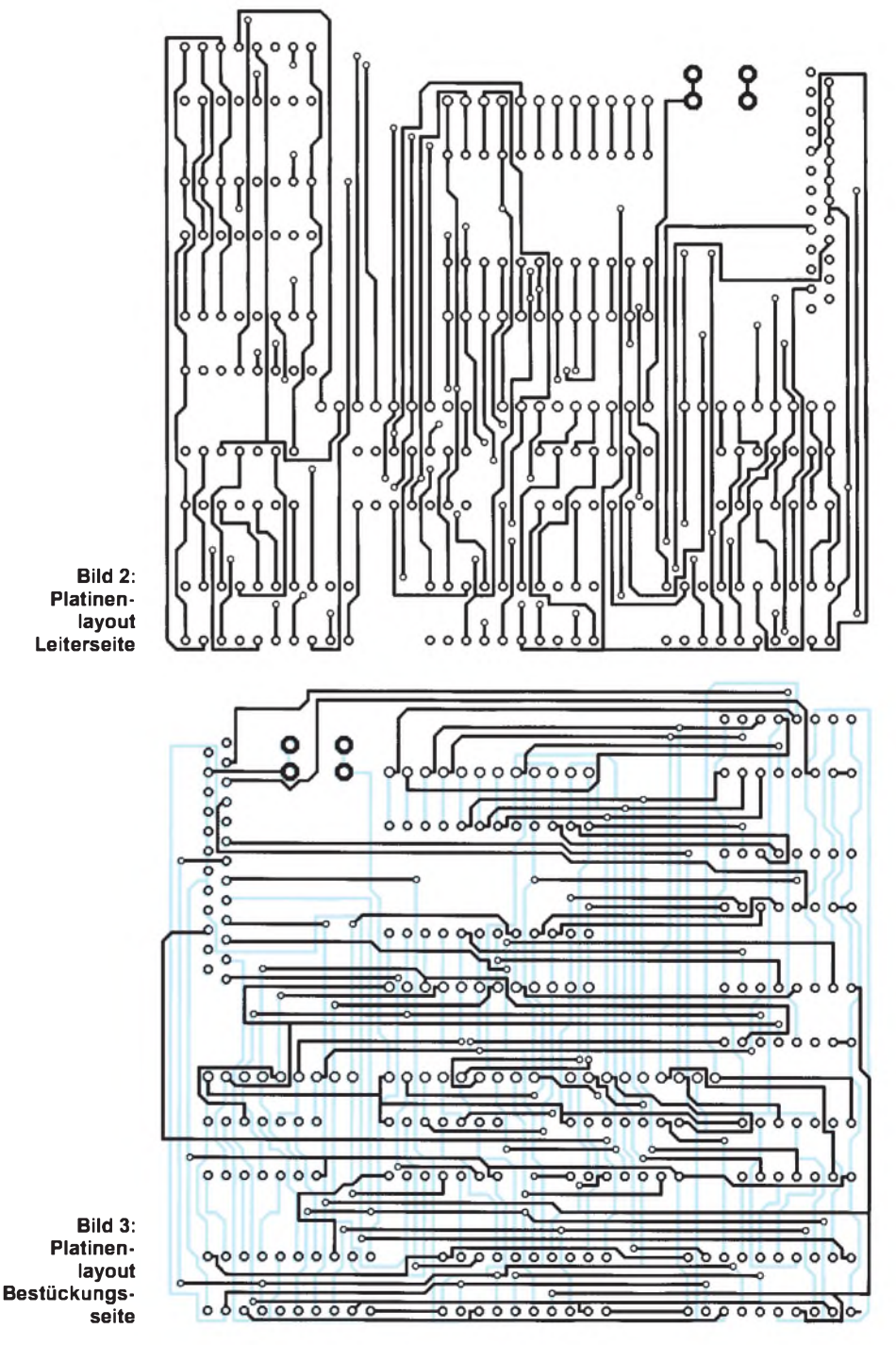

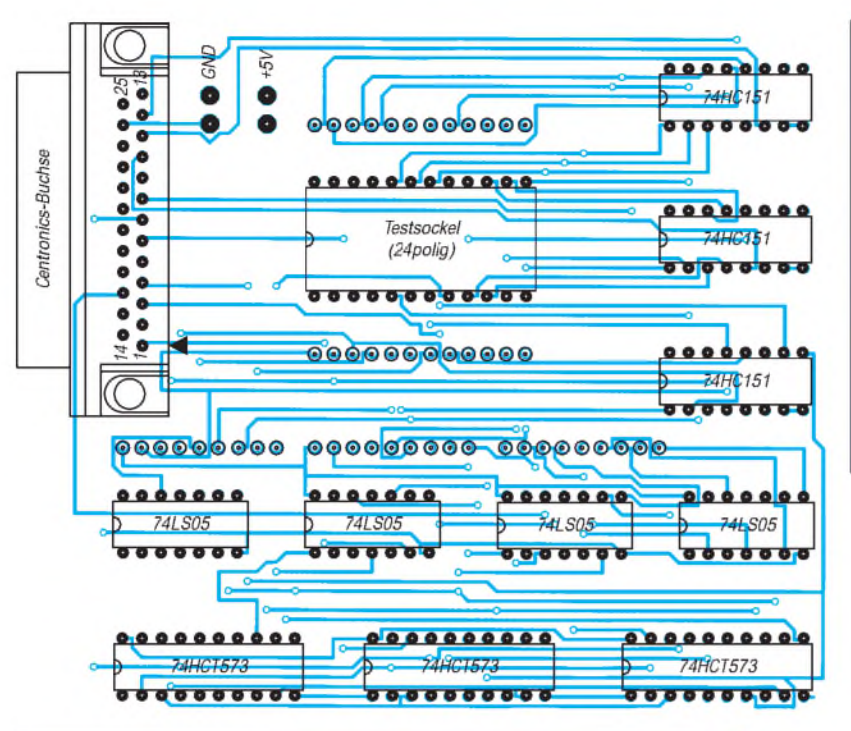

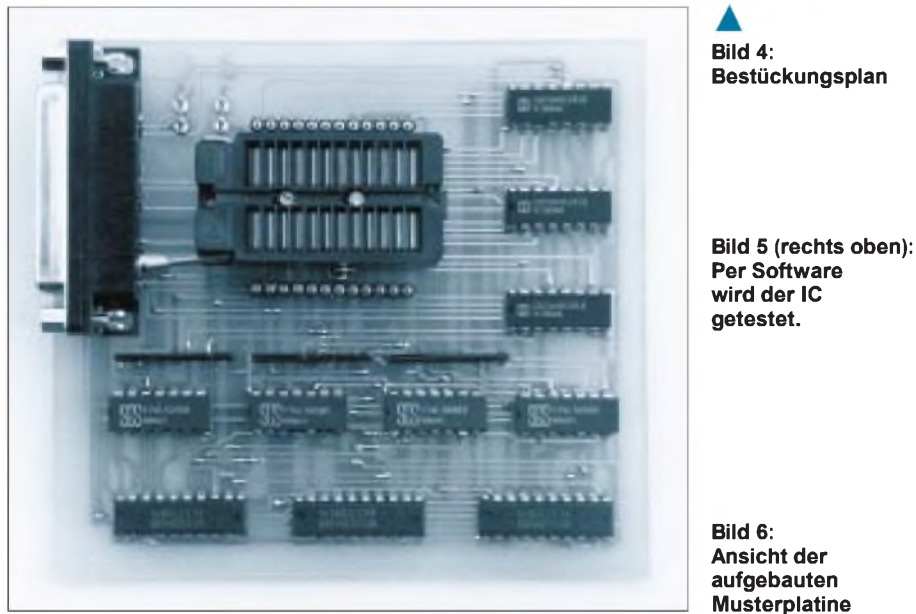

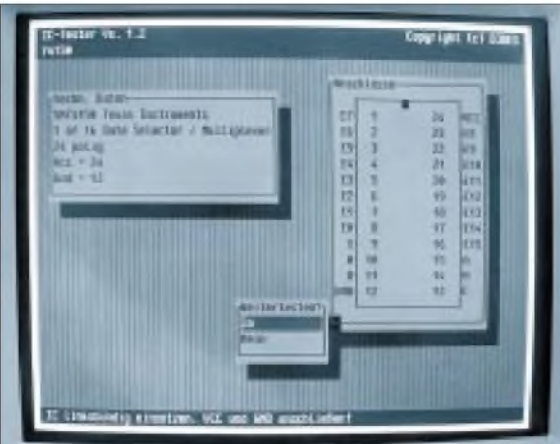

### **Aufbau und Inbetriebnahme**

Der Aufbau der Test-Hardware erfolgt auf einer doppelseitigen Epoxyd-Platine mit den Abmessungen 100 mm x 120 mm. Mit nur einer Handvoll Bauelemente ist die Schaltung schnell bestückt und verlötet. Vor der ersten Inbetriebnahme sollte aber unbedingt eine optische Kontrolle des Aufbaus erfolgen. Erst dann wird die Betriebsspannung (+5 V/200 mA) angelegt und die Baugruppe über ein Centronicskabel mit dem PC (LPT1:) verbunden.

Mit relativ einfachen Mitteln und vor allen Dingen auch kostengünstig hat sich der bastelnde Elektroniker ein komfortables Testwerkzeug geschaffen, das die schnelle Prüfung komplexer Schaltungen erlaubt. Auch die Anpassung an Neuentwicklungen auf dem Sektor TTL- bzw. CMOS-Bausteine ist durch die flexible Struktur der Software gegeben. Ein neues IC wird nur durch die dann zu erstellende spezifische Testdatei XXXXXX.TXT beschrieben.

Abschließend noch meinen herzlichen Dank an OM Klaus Boremski (DC3EH) für die Erstellung und den Test der doch umfangreichen Software.

## *Bausatz Ladungsmengenmeßgerät*

Für die Messung von Ladungsmengen kann man entweder mit Ampèremeter und Uhr hantieren, oder man schafft sich ein Ladungsmengen-Meßgerät, das Ampèrestunden (Ah) bzw. Milliampèrestunden (mAh) messen kann, an. Herkömmliche Zähler, die in jeder Wohnung den Verbrauch aus dem Lichtnetz anzeigen, eignen sich nicht für Gleichstrom und wären zudem im Meßbereich zu hoch (kWh!).

Die Firma Conrad bietet jedoch unter der Bestellnummer 19 16 55 einen preiswerten Bausatz eines "Gleichstromzählers (Auflösung 1 mA)" an, was richtig "Ladungs-

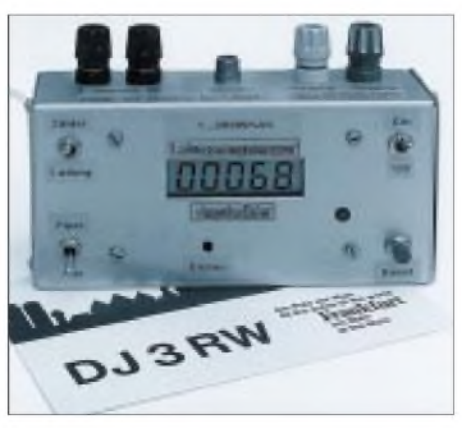

**Ein sehr nützliches Ladungsmengenmeßgerät läßt sich mit Hilfe des Conrad-Bausatzes selbst herstellen. Die Beschriftung des Aluminiumgehäuses erfolgte mit dem P-touch-System.**

mengenmeßgerät (Auflösung <sup>1</sup> mAh)" heißen müßte (übrigens unter "Solartechnik"). Neben der 90 mm x 52 mm großen Epoxyd-Platine mit dem U/f-Wandler und den beiden Teiler-IC gehört auch ein fünfstelliges LC-Display zum Lieferumfang des Bausatzes.

Alles zusammen paßt gut in ein TEKO-Aluminiumgehäuse 4B (siehe Bild). Den empfohlenen Piezo-Summer sollte man zwar mit vorsehen, ihn aber abschaltbar machen, da das Gepiepse bei Dauermessungen doch etwas nervt. Das fertige Gerät eignet sich für Ströme bis 3 A, was meist bereits ausreicht. Mit Hilfe der beigegebenen ausführlichen Bauanleitung sind Aufbau und Abgleich für einen routinierten Bastler kein Problem. **Klaus Böttcher, DJ3RW**

# *Bistabile Relais im Amateurfunk-Einsatz (2)*

## *KLAUS BÖTTCHER - DJ3RW*

*Elektromechanische Relais haben in der Amateurfunktechnik zwar in den letzten Jahren an Bedeutung verloren, sind aber auch heute durchaus noch sinnvoll einsetzbar.*

*Im zweiten Teil des Beitrags werden einige vom Verfasser erprobte Steuerschaltungen mit bistabilen Relais vorgestellt, die je nach Kontaktund Spulenanzahl in verschiedener Weise verschaltet sind.*

### **Steuerschaltungen mit einer Relaisspule und Eigenkontakt**

Wenn ein bistabiles Relais zwei Umschaltkontakte hat, wie z.B. das von Oppermann, dann ist die Umschaltung einfach (siehe Bild 2 a), weil ein Kontakt zur Eigensteuerung herangezogen werden kann. Hat es keine zwei Umschalter, wie z.B. der Siemens-Typ D1, wird ein zweites bistabiles Relais in Reihe geschaltet, das als Hilfsrelais dient (Bild 2 b).

Relais sind Bauteile, die in ihren Schaltzeiten leicht streuen. So ist es möglich, daß in Bild 2 b das Relais B etwas schneller kommt als A. Mit bl in Arbeit würde A aber nicht mehr durchschalten. Da man nicht von vornherein weiß, welches Relais des gleichen Typs schneller ist, wird das mit dem Steuerkontakt (hier also B) durch

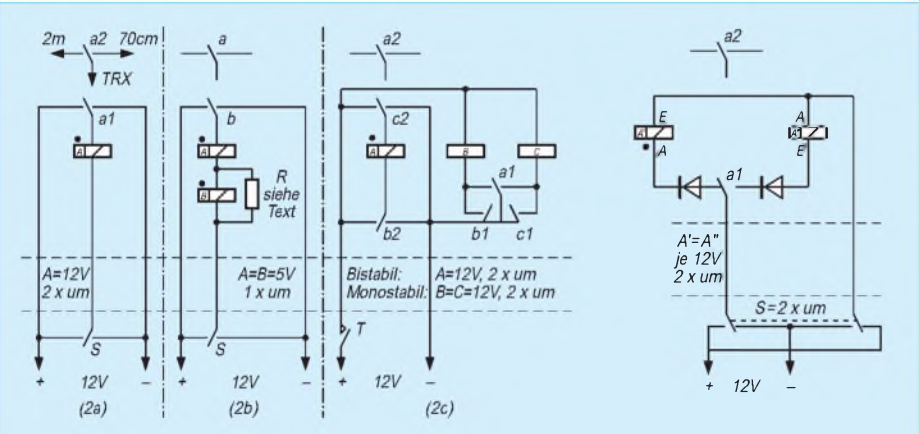

### **Bild 2: Steuerschaltungen mit einer Relaisspule und Eigenkontakt Bild 3: Steuerschaltung mit zwei Relaisspulen und Eigenkontakt**

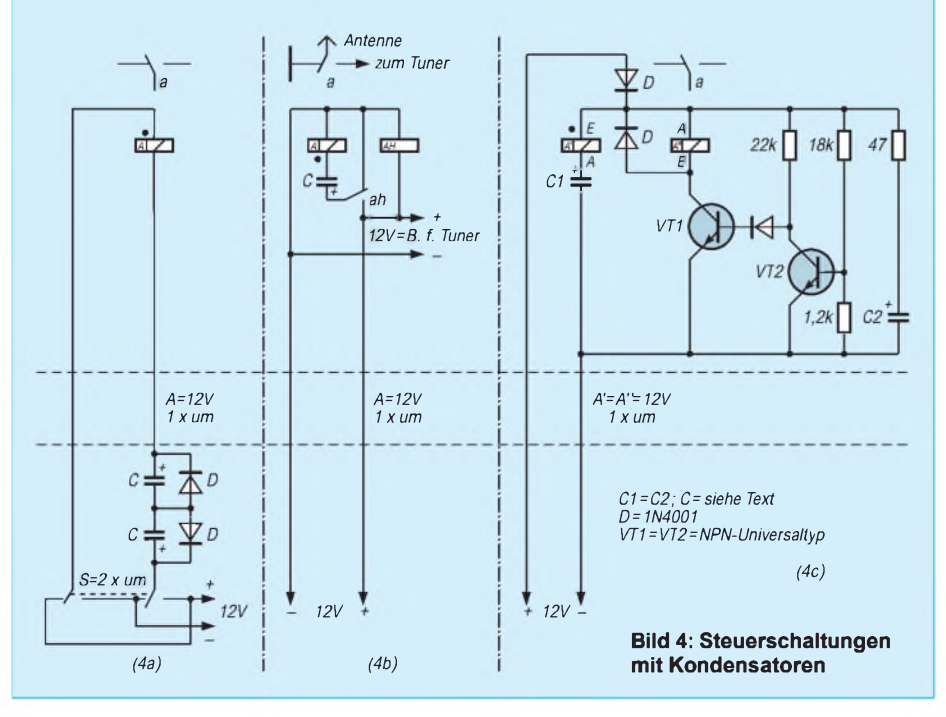

Parallelschalten eines Widerstandes zur Spule - Wert etwas größer als Spulenwiderstand - künstlich verlangsamt.

Die Schaltungen haben den Nachteil, daß zur Betätigung drei Steueradern nötig sind. Bild 2 c kommt mit zwei Adern aus. Da nur beim Drücken des Tasters Strom fließt, ist trotz Verwendung von zwei kleinen monostabilen Hilfsrelais der Energieverbrauch gering.

### **Steuerschaltung mit zwei Relaisspulen und Eigenkontakt**

Hat ein bistabiles Relais zwei Spulen und zwei Umschaltkontakte (wie z.B. der bereits genannte Oppermann-Typ), dann eignet sich zur Betätigung die Schaltung nach Bild 3. Auch sie benötigt nur zwei Steueradern und hat gegenüber Bild 2 c zudem noch den Vorteil einer am Schalter eindeutig festgelegten Relaisstellung ohne zusätzlichen Schaltungsaufwand auf der Geberseite.

#### **Steuerschaltungen**  $\Box$ **mit Kondensatoren**

Bistabile Relais können über den Ladeoder Entladestrom eines Kondensators geschaltet werden. Der Kapazitätswert errechnet sich nach  $C = t/R$ . Bei der typischen Umschaltezeit eines Relais mit 200  $\Omega$  Spulenwiderstand von 10 ms genügt also der Ladestrom eines Kondensators von 50 uF (zur Sicherheit  $100 \mu$ F wählen!), um dieses zu betätigen [2]. Beim Oppermann-Relais tut es bereits ein Kondensator von 4,7  $\mu$ F über 12 V (ausprobiert!).

Die Schaltung in Bild 4a eignet sich für bistabile Relais mit nur einer Spule und nur einem Umschaltkontakt. Fällt die Stromversorgung aus, bleibt das Relais im zuletzt erreichten Schaltzustand; beim Wiedereinschalten verändert sich nichts.

Es gibt Anwendungen, bei denen soll mit Ausschaltung der Betriebsspannung das bistabile Relais wieder in den Anfangszustand zurückkippen. Beispiel: Im Ruhezustand ist eine endgespeiste Drahtantenne geerdet, um atmosphärische Aufladungen von den Geräten fernzuhalten. Mit Inbetriebnahme der Station schaltet ein Leistungsrelais automatisch die Antenne von der Erdleitung auf den Tuner, bei Ausschalten automatisch wieder zurück. Diese Aufgabe wäre mit einem monostabilen Relais leicht zu lösen. Bild 4b zeigt, daß es auch bistabil geht, wenn man 12 mA für ein hochohmiges kleines monostabiles Hilfsrelais spendiert. Bei Abschaltung der Versorgungsspannung entleert sich dabei der aufgeladene Kondensator in umgekehrter Richtung über die Spule des bistabilen Relais und bringt dieses dadurch in die Ausgangslage zurück. Wer zwei Relaiswicklungen zur Verfügung

hat, kann diese Aufgabe elektronisch lösen (Bild 4c): Anzug über C1 und Wicklung

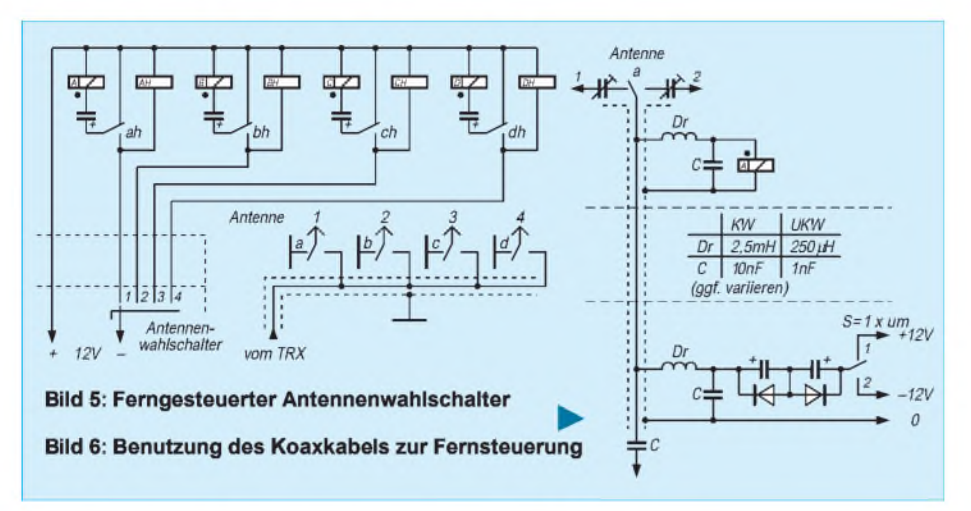

A1. Gleichzeitig lädt sich C2 auf. VT2 ist leitend (ca. 2 mA), VT1 gesperrt. Wird die Versorgungsspannung abgeschaltet, sperrt VT2 und VT1 wird leitend, d. h., C2 kann

sich über A2 entladen und schaltet damit das Relais wieder in die Ausgangslage. D verhindert dabei die Entladung über andere parallele Verbraucher.

## *Ladegerät fürAlkali-Mangan-Akkus*

Die angebotenen 1,5-V-Alkali-Mangan-Akkus erscheinen im Vergleich mit Nickel-Cadmium-Akkus zunächst sehr attraktiv. Nun haben aber diese neuen Zellen Vorund Nachteile, die bei einem Einsatz berücksichtigt werden sollten. Die Vorteile sind lange Lagerfähigkeit ohne Kapazitätsund Spannungsverlust im voll geladenen Zustand, hohe Zellenkapazität, mit 1,5 V nützlichere Zellenspannung als die 1,2 V von Ni/Cd-Akkus, Aufladbarkeit teilentladener Akkus ohne Memory-Effekt und Schadstoffarmut, so daß es keine Entsorgungsprobleme gibt.

Demgegenüber stehen aber auch Nachteile, wie ein relativ hoher Preis, Nichteignung für hohe Stromentnahme oder ein höherer Innenwiderstand als bei NiCd-Zellen. Auch ein Laden mit normalen Billigladegeräten für Ni/Cd-Akkus ist nicht möglich.

### **Einsatzmöglichkeiten**

Weniger gut eignen sich Alkali-Mangan-Akkus für Handfunkgeräte mit hoher Stromaufnahme, ausgezeichnet dagegen sind diese Akkus für Scanner oder andere Empfänger mit niedriger bis mittlerer Stromaufnahme zu verwenden. Ein Nachladen zwischendurch ist ohne weiteres

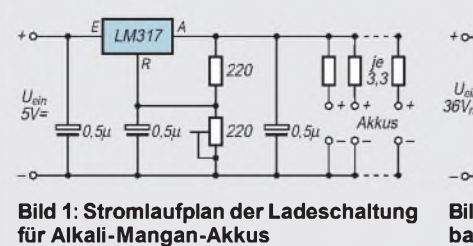

möglich, längeres Nichtbenutzen der Geräte überstehen die Akkus ohne wesentlichen Kapazitätsverlust.

Optimal ist der Einsatz in Geräten mit niedrigster Stromentnahme, wie Uhren und Gerätefernsteuerungen. Auch eine Verwendung mit Dauerpufferung an 1,75 V je Zelle ist möglich.

### **Schaltung für das Ladegerät**

Alkali-Mangan-Akkus werden grundsätzlich anders geladen als NiCd-Akkus, und zwar mit einer definierten Ladeschlußspannung von 1,75 V je Zelle, vergleichbar mit dem Vorgehen beim Bleiakku. Hier ist aber zu beachten, daß dazu die Zellen parallel geschaltet werden müssen. Wir benötigen also eine Spannungsquelle mit stabilisierten 1,75 V und einer Strombegrenzung für den anfänglich höheren Ladestrom.

Um möglichst wenig Bauteile einzusetzen, wird ein integrierter Spannungsregler LM 317 im TO-220-Gehäuse verwendet. Dieser läßt eine minimale einstellbare Spannung von 1,2 V zu, der maximale Strom liegt bei 1,5 A. Eine interne Strombegrenzung und ein Temperaturfühler sorgen bei Überlastung für den Schutz des Spannungsreglers.

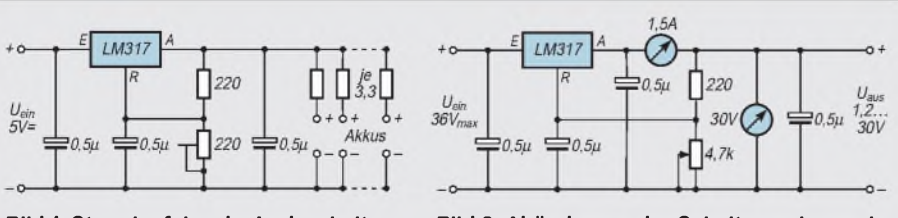

**Bild 2: Abänderung der Schaltung als regelbares Netzteil mit Strom- und Spannungsanzeige**

Die Schaltung nach Bild 4b läßt sich übrigens gut zum Bau eines fernbedienten Antennenwahlschalters variieren (Bild 5). Mit bistabilen Kleinleistungsrelais (16-A-Kontakte) ausgerüstet, verkraftet er 750 W. Wenn man als Hilfsrelais moderne Subminiaturtypen mit 1028-Q-Spulen wählt, fließt bei 12 V ein Haltestrom von 12 mA.

### **Benutzung des Koaxkabels zur Steuerung**

Alle Schaltungen, bei denen über nur zwei Adern bistabile Relais ferngesteuert werden können, eignen sich auch dazu, das Koaxkabel für diesen Zweck mitzubenutzen [2]. Die Prinzipschaltung zeigt Bild 6. Die Werte für L und C sind natürlich je nach Anwendungszweck verschieden und müssen ggf. variiert werden.

Alle Schaltungen wurden vom Verfasser getestet und haben sich bewährt.

Mit dem einstellbaren Widerstand von  $220 \Omega$  läßt sich eine Spannung von 1,75 V einstellen, in Reihenschaltung mit jedem Akku wird ein Widerstand mit 3,3  $\Omega/1$  W eingesetzt. Damit begrenzt sich der Ladestrom zu Beginn der Ladung. Bild <sup>1</sup> zeigt die notwendige Schaltung.

### **Aufbau**

Bei den wenigen Bauteilen ist es nicht notwendig, eine gedruckte Schaltung zu verwenden. Ein Aufbau auf Lochrasterplatte oder sogar im freiverdrahteten "Design" ist möglich. Wichtig ist nur, daß die 0,5-µF-Kondensatoren möglichst dicht am LM 317 sitzen, da sie abblockend gegen mögliche Regelschwingungen wirken sollen.

Beachten muß man, daß eine isolierte Montage der Kühlfahne auf dem nicht zu klein dimensionierten Kühlkörper notwendig ist, weil die Metallfläche auf dem Ausgangspotential liegt.

Mit einem größeren Wert für das Trimmpotentiometer (4,7 bis 10 k $\Omega$ ) und einer höheren Eingangsspannung kann man beliebige Festspannungen im Bereich 1,2 V bis über 30 V einstellen. Setzt man ein Potentiometer ein, das von der Frontplatte bedient wird, so läßt sich ein regelbares Netzteil aufbauen, das an Einfachheit wohl nicht mehr zu unterbieten ist.

Allerdings muß man gerade dabei auf einen ausreichend dimensionierten Kühlkörper achten. Wie dann Volt- bzw. Amperemeter angeschlossen werden, wird aus dem erweiterten Stromlaufplan (Bild 2) deutlich. Einziger kleiner Nachteil ist, daß keine einstellbare Strombegrenzung möglich ist, der LM 317 kann nur intern bei 1,5 A zurückregeln.

**Martin Steyer, DK7ZB**

# *RDS-Dekodermodul mit SAA6579T*

### *Dr.-Ing. KLAUS SANDER*

*Das hier vorgestellte RDS-Modul ist sowohl für den Anschluß an PCs als auch für Mikrocontroller geeignet. Es basiert auf dem SAA 6579T von Philips und arbeitet abgleichfrei.*

Im Verlaufe einiger Jahre hat sich das RDS-System (Radio Data System) als zusätzliche Informationsquelle im Hörfunk etabliert. Vorrangig Autoradios sind mit RDS-Dekodern ausgerüstet. Bei Heimrundfunkempfängern und Kompaktanlagen sieht es mit RDS-Dekodern nicht ganz so günstig aus. Daß man aber sein vorhandenes Gerät mit RDS nachrüsten kann, wird hier gezeigt. Gegenüber käuflichen Systemen hat der Selbstbau den Vorteil, daß man die empfangenen Daten ganz nach eigenen Vorstellungen weiterver- oder bearbeiten kann.

### **Grundlagen**

Die RDS-Daten sind mit einem 57-kHz-Hilfsträger, der dreifachen Frequenz des Stereo-Pilotsignals, moduliert. Dieser Träger wird mit einem 1,1875-kHz-Zwischenträgermit einem Hub von 1,2 kHz frequenzmoduliert. Der Hilfsträger wird bei diesem Verfahren unterdrückt, um eine Beeinflussung des ARI-Systems (Autofahrer Rundfunk Information) auszuschließen. Dieses arbeitet nämlich auch mit einem 57-kHz-Träger, der allerdings zum Träger des RDS-Systems um 90° phasenverschoben ist.

Bild <sup>1</sup> zeigt das Prinzip in Verbindung mit dem normalen Stereo-Signal. Der Hilfsträger wird mit den zu übertragenden Daten phasenmoduliert (Bild 2). Die RDS-Daten werden in Gruppen zu 4 Blöcken von je 26 Bit gesendet. Eine Gruppe ist damit 104 Bit lang. Was übertragen wird, entscheidet der Sender. Dafür gibt es keine Festlegungen.

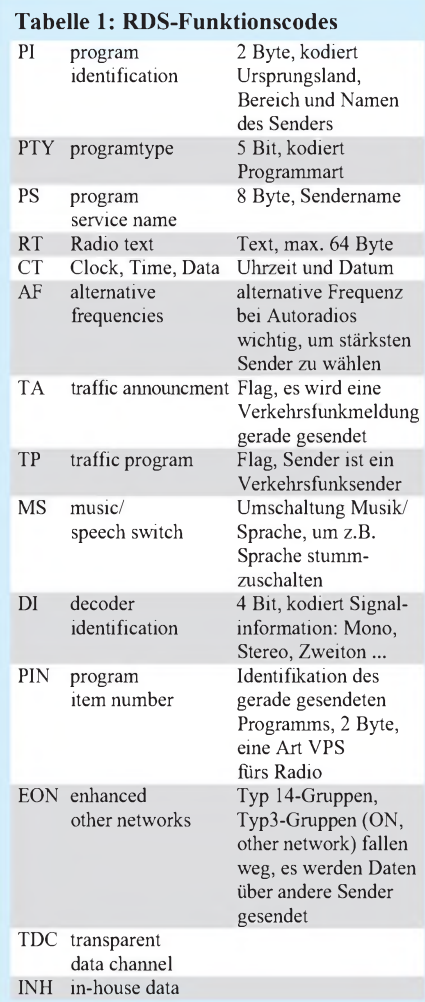

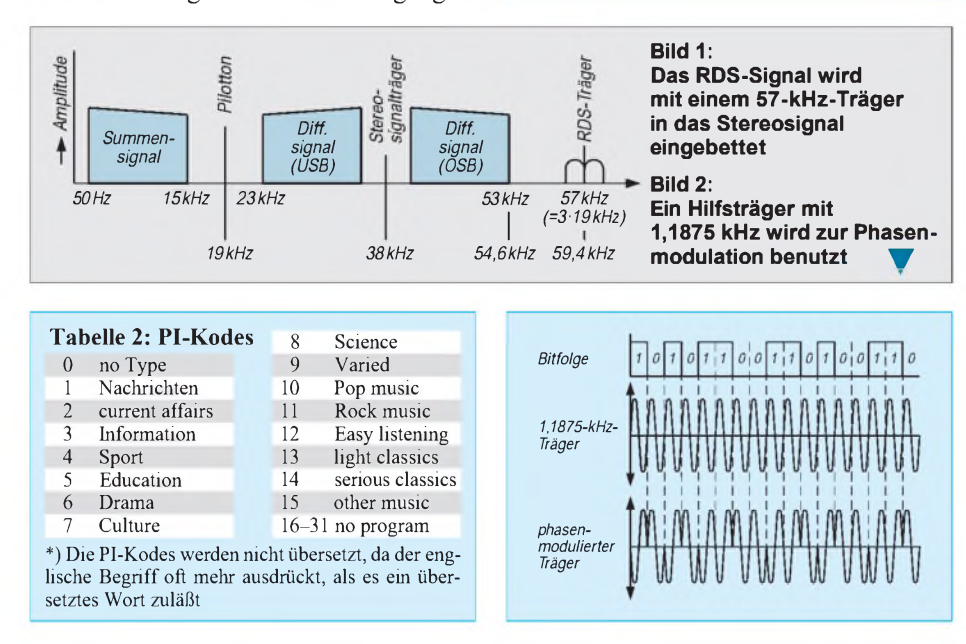

Senderidentifikation, Programmart und Verkehrsinformationen sowie Uhrzeit und Datum werden aber in der Regel von allen Sendern übertragen.

### **Schaltung**

Basis der Schaltung bildet der Dekoder-Schaltkreis SAA6579T von Philips, der kaum externe Bauelemente benötigt. Auf LC-Filter kann vollständig verzichtet werden, damit ist kein Abgleich erforderlich. Das Blockschaltbild Bild 3 läßt etwas von der Komplexität dieses Schaltkreises erahnen.

Der SAA6579T benötigt am Eingang das demodulierte MPX-Signal. Wo dieses im Empfänger abzugreifen ist, kann aufgrund der Vielzahl der auf dem Markt angebotenen Empfänger nicht konkret beantwortet werden. Hier hilft nur, mit etwas Erfahrung zu suchen. Das MPX-Signal liegt am Eingang des Stereodekoders an.

Der 57-kHz-Bandpaß achter Ordnung hat eine Bandbreite von 3 kHz und filtert das RDS-Signal aus. Der 57-kHz-Träger wurde, wie bereits beschrieben, senderseitig unterdrückt und wird nun neu generiert, ebenso der 1,1875-kHz-Hilfsträger zur Demodulation. Biphase-Symbol- und Differentialdecoder holen dann das binäre RDS-Nutzsignal aus dem Empfangssignal.

Somit stehen die RDS-Daten und ein synchroner Takt zur Verfügung. Interessant ist das Qualitätsbit. Es liefert eine Information über die Gültigkeit des RDS-Signals (High = Daten gültig). Der SAA6579T wird nur im SMD-Gehäuse hergestellt. Die Pinbele-

gung können wir Bild 4 entnehmen. Die Schaltung des Dekoders beweist den minimalen Aufwand. Prinzipiell tut der SAA6579T schon alles. Theoretisch ist nur der Quarz 4,332 MHz mit der Zusatzbeschaltung erforderlich. Praktisch benötigen wir noch einige Kondensatoren auf den Betriebsspannungszuführungen, um Störungen des Signals auszuschließen. Wir müssen ja berücksichtigen, daß analoge und digitale Signale auf einem Chip verarbeitet werden.

Das ist auch der Grund für getrennte Masse- und Betriebsspannungsanschlüsse am Schaltkreis. Den Rest der ganzen Schaltung bilden nur noch die Betriebsspannungsstabilisierung und eine LED zur Anzeige der Signalqualität.

Für IC1 verwenden wir den Spannungsstabilisator SCI 7710 YBA von EPSON, der im SOT89-Gehäuse geliefert wird. Dieser Typ hat einen geringen Spannungsverlust zwischen Ein- und Ausgang und läßt damit auch niedrige Eingangsspannungen zu. Zudem ist der Eigenstromverbrauch mit einigen  $\mu$ A extrem gering.

VT2 kann nahezu jeder beliebige pnp-SMD-Transistor im SOT-23-Gehäuse sein.

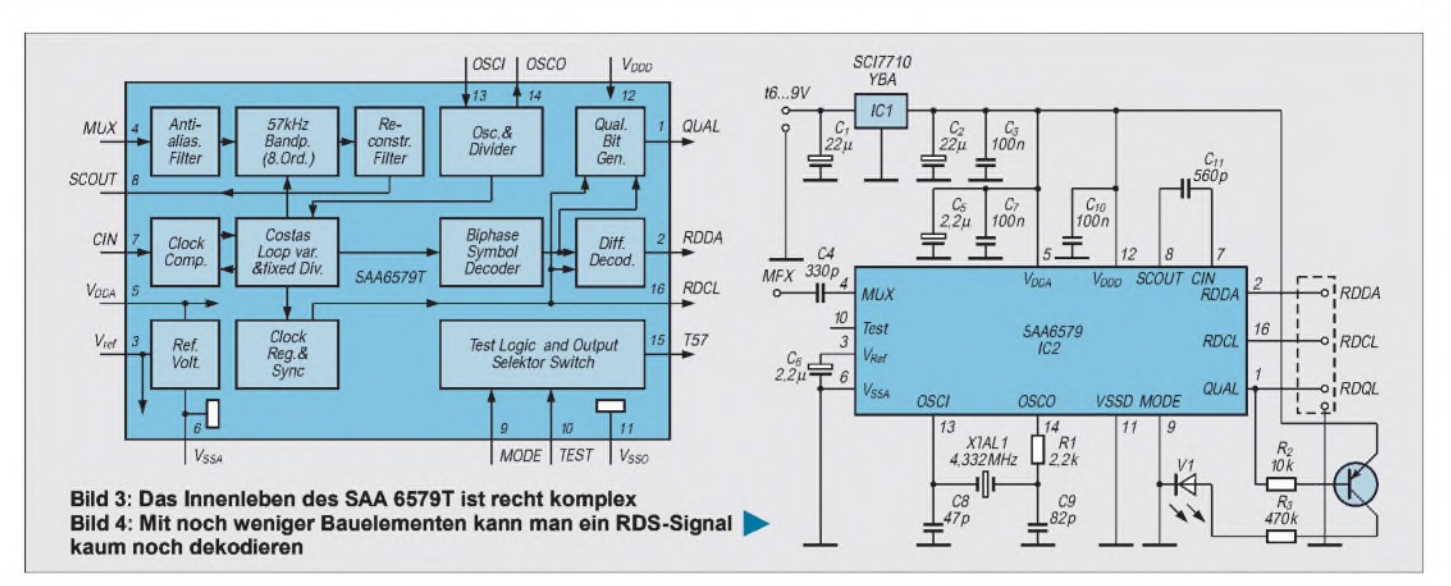

### **Aufbau und Inbetriebnahme**

Das Platinenlayout Bild 5 und der Bestückungsplan Bild 6 machen den Nachbau einfach. Die Widerstände haben die Bauform 1206 und die Kondensatoren im pF-Bereich 0805. Die 100-nF-Kondensatoren haben die Bauform 1206. Als Elkos werden 16-V-Tantal-Typen eingesetzt.

Wichtig sind sauber aufgesetzte Bauelemente, um Kurzschlüsse darunter zu vermeiden. Mit dem Lötzinn sollte auch aus diesem Grund sparsam umgegangen werden. Wenn keine Zinnbrücken zwischen den IC-Anschlüssen sind, muß die Schaltung auf Anhieb funktionieren.

Für Selbsthersteller der Platine noch ein heißer Tip. Eine Vielzahl von Lesern hat angefragt, warum es bei der chemischen Verzinnung ständig Lötprobleme gibt. Die Antwort soll hier auch allen anderen Lesern zugänglich gemacht werden. Eine chemisch verzinnte Leiterkarte sieht zwar schön aus, bringt aber eine Reihe von Problemen mit sich. Nicht nur aus Umweltschutzgründen sollten wir auf chemisches Verzinnen verzichten.

Diese Leiterkarten halten sich aus chemisch-physikalischen Gründen nur einige Tage. Danach sind sie nicht mehr lötfähig.

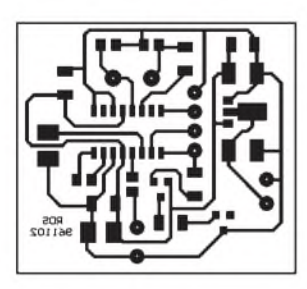

**Bild 5: Die kleine Platine macht den Einbau in vorhandene Geräte möglich**

**bestückt Bild 7: Der Dekoder wird zwischen Rundfunkempfänger und Microcontroller oder PC geschaltet**

Die Zinnschicht ist extrem dünn und diffundiert in das Kupfer. Das ergibt eine auf kaltem Weg entstandene Legierung, nämlich Bronze. Bronze ist aber unter normalen Bedingungen nicht lötfähig. Kalte Lötstellen sind somit vorprogrammiert. Wir sollten also der Werbung von Herstellern che-

mischer Zinnsalze nicht blind vertrauen. Chemisches Zinn hat andere sinnvolle Einsatzgebiete - auch bei Leiterkarten.

### **PC-Anschluß**

Der Anschluß an den PC richtet sich nach der verwendeten Software. Hierfür ist eine Vielzahl von Sharewareprogrammen im Umlauf, die RDS-Signale dekodieren. Während einige davon die Centronics-Schnittstelle benutzen, gehen andere von der Nutzung der RS-232 (COM1 oder COM 2) aus.

In der FUNKAMATEUR-Mailbox findet sich z.B. ein interessantes Programm unter der Bezeichnung rrds. Dies benutzt die für den Mausanschluß in der Regel nicht verwendeten Signale CTS und DSR. Die COM1 läßt sich damit weiterhin für die sonst üblichen Zwecke benutzen. CTS wird dabei mit dem Signal RDCL (Takt) und DSR mit RDDA (Daten) verbunden. Allerdings ist bei Nutzung der COM1, die dem Standard RS232 entspricht, eine Pegelwandlung erforderlich.

ICs von Maxim, Linear Technologies oder Analog Devices, die mit nur einer Betriebsspannung auskommen und trotzdem die negativen Spannungspegel über Ladungs-

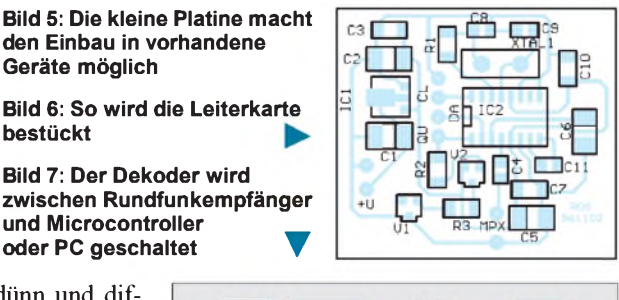

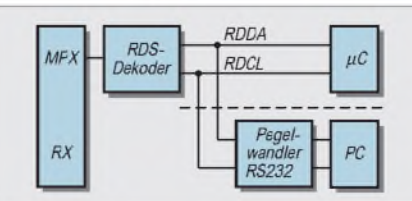

pumpen erzeugen, stehen dafür in breiter Auswahl zur Verfügung. Preiswert lassen sich auch OPVs oder einfache Transistorschaltungen benutzen. Die absolute Lowcost-Variante ist der einfache Anschluß ohne Pegelwandler.

Wenn die im PC eingebauten Treiber 0 Vals negative Pegel erkennen können, funktioniert es. Garantie kann dafür aber nicht übernommen werden, da es eigentlich eine Verletzung des RS-232-Standardsist. Allerdings wird kein Bauelement dabei zu Schaden kommen. Der Versuch lohnt sich also.

#### **Tabelle 3: Funktion/Information der RDS-Gruppen**

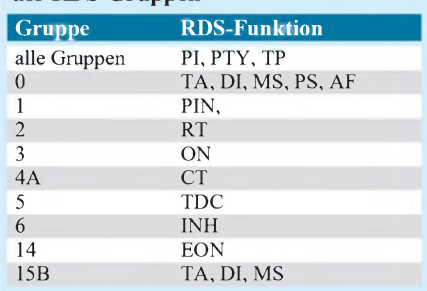

Per Microcontroller-Einsatz mit Ausgabe z.B. über ein LC-Display geht es auch ohne PC. Hierfür ist keine Shareware bekannt. Aber Programmierer haben hier ein weites Betätigungsfeld. Das Timing zur Datenübernahme kann dem Datenblatt des SAA 6579 T entnommen werden. Bild 7 dokumentiert die Anschlußmöglichkeiten sowohl für den PC als auch den Microcontroller. Zu den RDS-Signalinformationen geben

die Tabellen nur eine kurze Übersicht. Dem Bausatz liegen aber weitergehende Informationen bei, so daß auch Microcontroller-Freaks eine ausreichende Grundlage zur Softwareentwicklung haben.

#### **Literatur**

- [1] SAA6579T Radio Data System Demodulator ; Datenblatt der Firma Philips 1992
- [2] Technik des Traffic Message Channel; rfe 8/1996 Seite 43/44

# *Digitaltechnik: Simulieren und Testen digitaler Schaltungen (2)*

*Dipl.-Ing. HEINZ <sup>W</sup> PRANGE- DK8GH*

*AlsAlternative zum aufzubauenden Labormuster bietet sich die Simulation der betreffenden Schaltung am Computerbildschirm an. Im zweiten Teil unseres Beitrags gehen wir anhand verschiedener Beispiele weiter auf die Leistungsmerkmale der für Schaltungssimulationen von uns ausgewählten PC-Programme ein.*

### **Taktgenerator mit dem Baustein 555**

Im Bild 6 ist der Taktgenerator nur als Blocksymbol dargestellt. Möchten Sie die Schaltung später selbst aufbauen, müssen Sie sich natürlich um sein "Innenleben" auch noch kümmern. Bild 7 zeigt einen Schaltungsvorschlag mit dem Timerbaustein 555. Die Werte der Widerstände und der Wert des Kondensators CL bestimmen die Impuls- und Pausendauer der rechteckförmigen Ausgangsspannung.

Zur Verdeutlichung der Zusammenhänge ist im Schaltplan nach Bild 7 die Spannung des Ausgangssignals an die Klemme A und die des Kondensators C<sub>L</sub> an die Klemme B geführt, wobei die Betriebsspannung UB für unsere Schaltung TTL-gerecht genau 5 V betragen soll. Bild 8 zeigt den zeitlichen Verlauf der an diesen Klemmen gegen Masse gemessenen Spannungen. Die Spannung U<sub>out</sub> pendelt rechteckförmig zwischen den Werten  $U_B$  und 0 V, die Spannung  $U_{CL}$ nach einer Auf- und Entladekurve (mathematisch nach einer e-Funktion) zwischen dem Höchstwert zwei Drittel von  $U_B$  und dem Tiefstwert ein Drittel von  $U_B$ .

Der Kondensator  $C_L$  wird demnach während der Zeitspanne t<sub>i</sub> aufgeladen und während t<sub>p</sub> entladen. Am Ausgang herrscht somit während der Impulszeitdauer t; ein 1-Signal und während der Impulspausenzeit t<sub>p</sub> ein 0-Signal. Die Summe dieser beiden Zeitwerte ist die Periodendauer T. Mit dem Kehrwert von T bekommen wir die Frequenz des Taktgenerators.

Für die Berechnung der Zeitwerte gilt etwa:

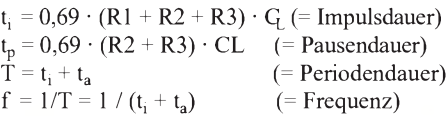

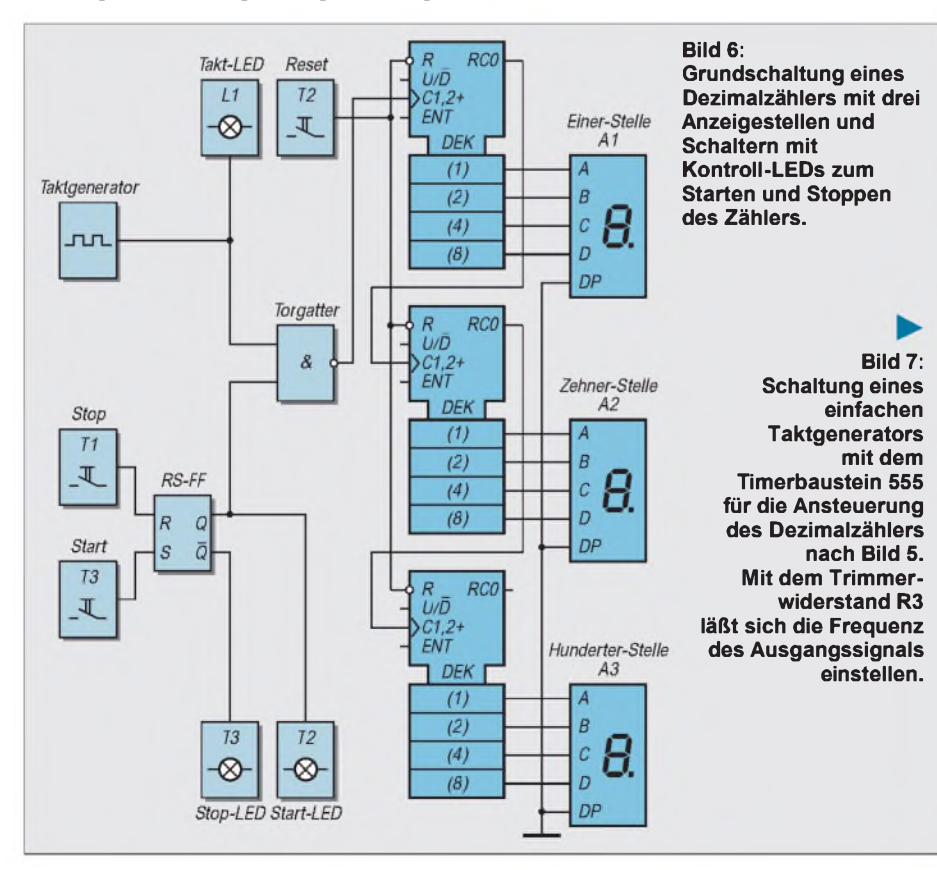

### **Simulation des Taktgenerators**

Bild 9 zeigt die Simulation des Taktgenerators mit Hilfe des Programms Electronics Workbench. Der Screenshot zeigt im oberen Teil die Schaltung. Sie entspricht genau Bild 7. An den Klemmen ist das im Programm enthaltene Zweikanal-Oszilloskop angeschlossen. Sein Anzeigefenster läßt den Verlauf der Spannungen, die wir vorhin mit  $U_{\text{out}}$  und  $U_{\text{CL}}$  bezeichnet haben, erkennen.

Da kurz nach dem Start des Tests die Simulation angehalten wurde, kann man sogar den Verlauf der Spannungen während der Startphase (der sogenannten Einschwingzeit) erkennen. Diese Zeit sollte man selbstverständlich immer vor dem eigentlichen Anwenden des Taktgenerators (z.B. dem Start des Zählers) abwarten, weil erst danach der (im Bild 8 vorher gezeigte) periodische Verlauf der Spannungen gewährleistet ist.

Darüber hinaus können Sie dem Oszillogramm die vorher erwähnten Spannungswerte im Oszilloskop-Fenster ablesen und kontrollieren. Wenn Sie beachten, daß in beiden Kanälen (Channel A und B) die Ablenkbeiwerte 2 V/Div (= 2 V zwischen zwei großen Teilstrichen der Spannungsachse) gelten, kommen Sie genau zu den angesprochenen Werten.

Die Zeitwerte lassen sich ebenfalls ablesen. Bei TIME BASE zeigt die Einstellung 0,2 ms/Div, das bedeutet eine Einstellung von 0,2 Millisekunden zwischen zwei großen Teilstrichen für die Zeitachse. Im Programm können selbstverständlich für die Einstellungen (wie bei einem richtigen Oszilloskop) aufWunsch andere Werte gewählt werden.

### **Dokumentation der Simulation**

Das Programm Electronics Workbench gestattet auch die Kombination von digitalen Funktionen mit analogen Schaltungsteilen.

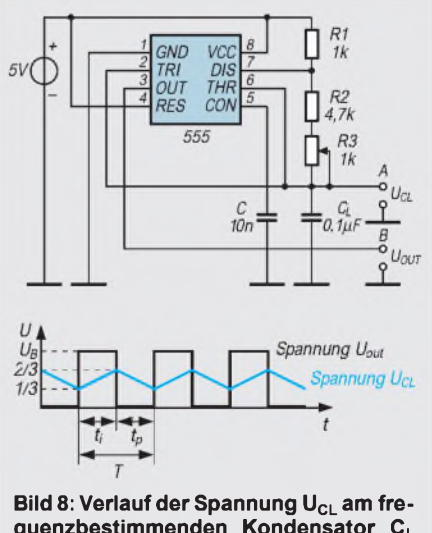

**quenzbestimmenden Kondensator C<sup>L</sup> und der rechteckförmigen Ausgangsspannung Uout des Taktgenerators nach Bild 6. Die Betriebsspannung der Schaltung ist hier mit U<sup>B</sup> bezeichnet.**

## *Einsteiger*

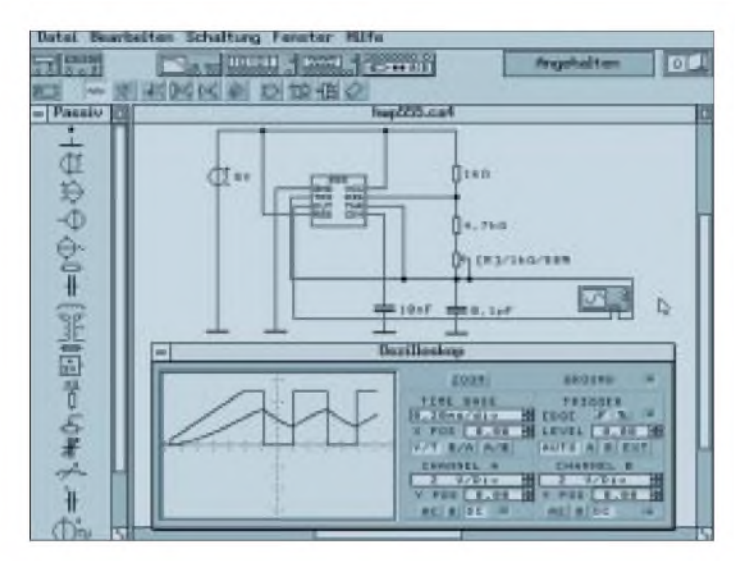

**Bild 9: Simulation des Taktgenerators nach Bild 7 mit dem Programm Electronics Workbench und Darstellung der Spannungen Uout und UCL im Oszilloskop-Fenster. Hierin wird bei Inbetriebnahme der Schaltung der sogenannte Einschwingvorgang sichtbar.**

Dementsprechend hat man beim Aufruf der Druckfunktion für eine Dokumentation reichlich Möglichkeiten. Bild 10 zeigt nach diesem Aufruf das zugehörige Fenster. Im vorliegenden Fall kann der Schaltplan, die Stückliste und das Schirmbild des Oszilloskops ausgedruckt werden (vgl. die abgehakten Kästchen!).

Für reine Digitalschaltungen sind noch wichtig der Bitmuster-Generator mit den gewählten Einstellungen, die im Logik-Analyzer angezeigten Pegelverläufe und die für die Schaltung vielleicht wichtige Boolesche Gleichung.

### **Simulation des Dezimalzählers**

Den Dezimalzähler habe ich mit dem Logik-Simulator digiTrace getestet. Das hat einen bestimmten Grund. DigiTrace ist nämlich in der Lage, parallel zur Schaltung eine Frontplatte für das künftige Gerät zu gestalten. Und das Besondere dabei: Die Frontplatte ist nicht nur ein schönes Bild,

die Tastschalter können in der Testphase wie "im richtigen Geräteleben" betätigt und das Zählergebnis von den Siebensegment-Anzeigen auf der Frontplatte wie echt in der gewünschten Farbe angezeigt werden.

Gleiches gilt für die Leuchtdioden (LEDs). Damit es schön farbig wird, habe ich die Zählanzeigen grün, die Takt-LED gelb, die Start-LED grün und die Stop-LED rot gewählt.

Für Bild 11 wurde während des Tests bei Erreichen der Anzeige 125 die Stoptaste gedrückt und das Schirmbild "eingefroren".

Was vielleicht nicht gleich auffällt, ist die Farbgebung der Leitungen in der Schaltung. Die Verbindung zur Stop-LED ist rot und symbolisiert damit den 1-Pegel auf dieser Leitung. Genau so ist es mit den Leitungen zwischen den Zähldekaden und den Anzeigen.

Die Leitungen, die für die gestoppte Anzeige gerade 1-Signal führten, zeigen sich rot. Das sind für die Einer-Stelle die Leitungen

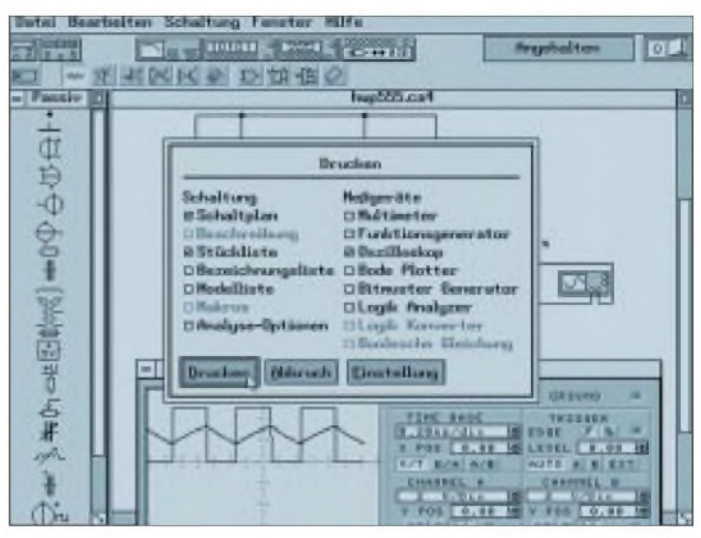

**Bild 10: Electronics Workbench bietet für die Dokumentation an, mehrere Fensterinhalte auszudrucken. Hinzu kommt, daß mit der Version 4.0 der Schaltung nun auch Kombinationen von digitalen und analogen Schaltungsteilen möglich sind.**

1-A und 4-C, für die Zehner-Stelle 2-B und für die Hunderter-Stelle 1-A (vgl. Schaltungsfenster im Bild 11). Die Farbe der Leitungen wechselt beim Test während der Simulation gemäß den Wechseln zwischen 0- und 1-Pegeln. So kann man sehr gut zeitlich die Arbeitsweise und Funktion der Digitalschaltung verfolgen.

Bleibt noch zu erwähnen, daß in einem Berichtsfenster - das man aufrufen kann - die Zusammenstellung aller benutzten Bauteile, Bezeichnungen und Beschriftungen der Schaltung (wie in einer Stückliste) erfaßt und mit dem Speichern in einer Datei festgehalten sind.

#### **Gestaltung von Frontplatten**

Die Beschriftung der Bedienungselemente erfolgt im Frontplattenfenster. Die grafische Gestaltung und zusätzliche (farbige) Beschriftung (FUNKAMATEUR, Dezimalzähler im Bild 11) erzeugt man in einem Zeichenprogramm (z.B. Paintbrush in Win-

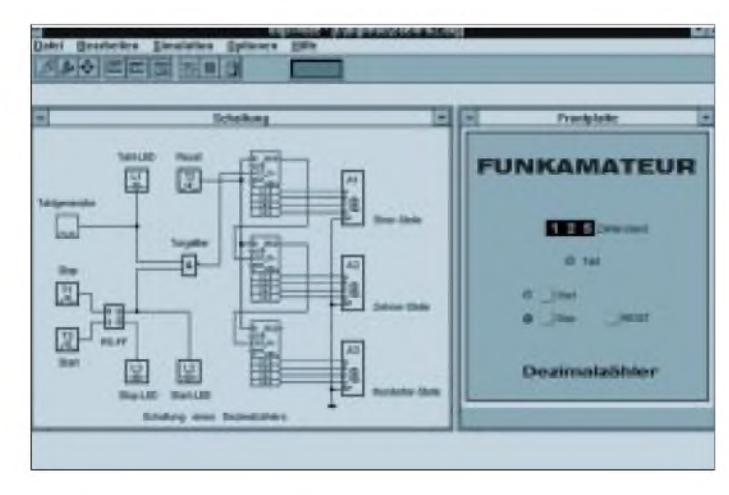

**Bild 11: Simulation des Dezimalzählers nach Bild 6 mit dem Programm digiTrace und die Darstellung der für dieses Schaltungsbeispiel gestalteten Frontplatte. Der Text gibt Hinweise zur Gestaltung von Frontplatten.**

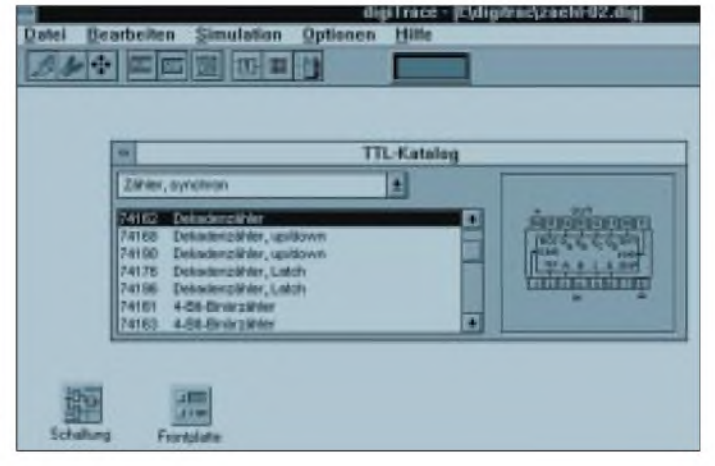

**Bild 12: Im Programm digiTrace kann man auf einen TTL-Katalog zugreifen. Er enthält Rubriken für Gatter, Flip-Flops, Zähler, sonstige Bauteile, Bedienungselemente, Hardware für an einer Schnittstelle anzuschließende Ein- und Ausgaben.**

dows) mit einem PCX-Bild. Dieses Bild lädt man in das Frontplattenfenster. Das PCX-Bild liegt dann gewissermaßen als Hintergrund unter den Bedienungselementen, die der Schaltungseditor mit dem Anlegen der Schaltung automatisch geliefert hat. Ein farbliche Anpassung der Frontplattenfläche ist dabei leicht möglich.

### **Hilfen beim Aufbau der tatsächlichen Schaltung**

Der Logik-Simulator digiTrace enthält einen TTL-Katalog mit den Rubriken Gatter, Flip-Flops, Zähler, sonstige Bauteile (wie EPROM, RAM, Decoder, Vergleicher, Addierer, Multiplexer, Schieberegister und Monoflop), Bedienungselemente (mit Leuchtdiode, Schalter, Taster und Anzeige), Hardware (für an einer Schnittstelle anzuschließende Ein- und Ausgaben) sowie die Rubrik Diverses (mit Lautsprecher, Taktgenerator usw.).

Im Bild 12 ist der TTL-Katalog mit der Rubrik "Zähler, synchron" aufgerufen und in der ersten Zeile des Auswahlfensters der TTL-Dekadenzähler 74162, um im Vorschaufenster sein Pinning und sein Inneres anzuzeigen. Das erspart oft ein Blättern und Suchen in anderen Datenbüchern oder Tabellen. Die Fenster der Schaltung und der Frontplatte sind der besseren Übersicht wegen im Bild 12 am unteren Rand kurzzeitig als Symbole abgelegt.

### **Verbindungen mit äußerer Hardware**

In manchen Programmen kann man die in der Simulation getestete Schaltung auch mit einer außen am Computer angeschlossenen Hardware verbinden. Das ist z.B. auch bei den Programmen DIGI-SIM und digiTrace möglich. DIGI-SiM beispielsweise kann mit einer bestimmten Schnittstelle des Herstellers und gleichwertig mit der verbreiteten Schnittstelle der Fischertechnik zusammenarbeiten. Beim digiTrace kann man von außen Eingangssignale und nach außen Ausgangssignale über die Druckerschnittstelle LPT des Computers mit der im Programm erstellten Schaltung verbinden. Jeder LPT-Port stellt acht Ausgänge und fünf Eingänge zur Verfügung.

Die Datenausgänge D0 bis D7 liegen dabei an den Pins 2 bis 9, die Dateneingänge an den Pins 10 bis 13 und Pin 15. Man sollte allerdings bei Verwendung der Schnittstelle darauf achten, daß die Eingangsspannungen nie größer als 5 V sein dürfen und die höchstzulässigen Ausgangsströme der Ausgänge nie überschritten werden.

# *Audio-dBm-Meter mitEcht-Effektivspannungsmessung*

## *Dipl.-Ing. HENNING CHR. WEDDIG - DK5LV*

*In der Meßtechnik und Audiotechnik sind oft nichtsinusförmige Spannungen zu messen. Sowohl "normale" Analog-Vielfachmeßgeräte als auch "normale" Digital-Voltmeter, die nach Gleichrichtung der Wechselgröße den arithmetischen Mittelwert bilden, sind durch einen festen Umrechnungsfaktor (als Verhältnis arithmetischer Mittelwert/Effektivwert) auf sinusförmige Spannungen kalibriert. Diese Meßgeräte zeigen bei nichtsinusförmigen Spannungen fehlerhafte Effektivwerte an, da der arithmetische Mittelwert von der Wellenform der Spannung abhängt.*

Nur mit Hilfe von sogenannten "Echt-Effektiv-Voltmetern", kann der "echte" Effektivwert einer Spannung mit beliebigem Verlauf bestimmt werden. Im englischen Sprachraum wird der Echt-Effektivwert als "true rms" bezeichnet, die Abkürzung rms steht für root mean square.

### **Effektivspannung**

Die Effektivspannung einer Wechselgröße ist definitionsgemäß diejenige Gleichspannung, die in einem ohmschen Widerstand die gleiche Wärme hervorruft, d.h., eine pe-

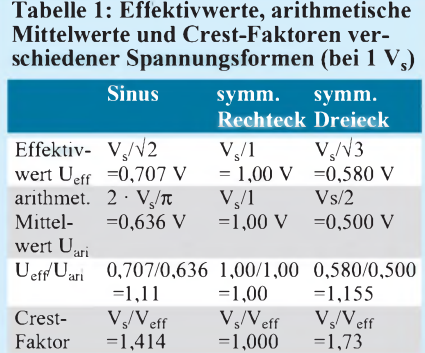

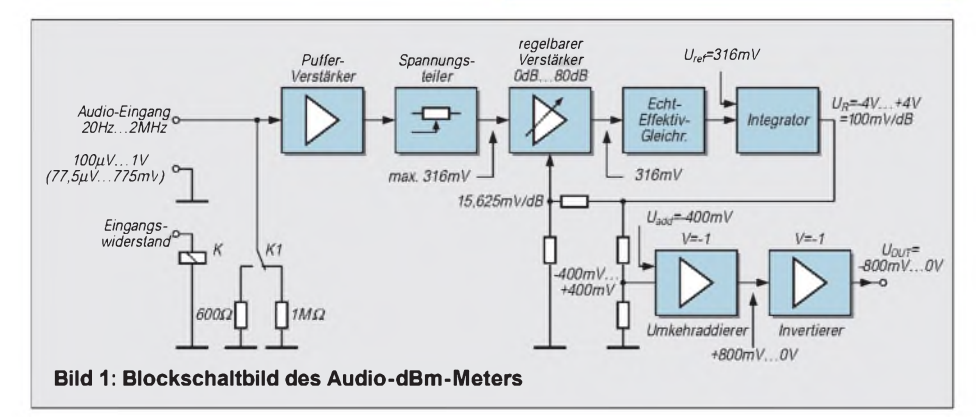

riodische Wechselspannung von 1 V<sub>eff</sub> erzeugt im Widerstand die gleiche Wärme wie eine Gleichspannung von <sup>1</sup> V.

Soll der Effektivwert einer Spannung gemessen werden, die aus sehr schmalen Impulsen hoher Amplitude mit einer niedrigen Periodendauer besteht, sind sowohl der Effektivwert als auch der arithmetische Mittelwert niedrig, die Amplitude der Impulse ist jedoch hoch.

Das Meßgerät muß die hohen Amplituden verzerrungsfrei verarbeiten, um nicht zusätzliche Meßfehler zu verursachen. Bildet man das Verhältnis der Spitzenspannung zum Effektivwert, erhält man den Crest-Faktor. Hohe Crest-Faktoren ergeben somit ein hohes Verhältnis der Spitzenspannung zum Effektivwert.

Tabelle <sup>1</sup> zeigt eine Übersicht über die Effektivspannungen, Mittelwerte und Crest-Faktoren dreier typischer symmetrischer Spannungsverläufe. Anhand dieser Tabelle ist leicht der Fehler abzuschätzen, den ein Meßgerät verursacht, das nur den arithmetischen Mittelwert mißt, jedoch auf den Effektivwert von Sinusspannungen kalibriert ist.

### **AD 536/636**

Zur Bestimmung des Echt-Effektivwerts sind integrierte Schaltkreise erhältlich, die bekanntesten Vertreter sind der AD 536 bzw. AD 636 von Analog Devices. Beide Typen unterscheiden sich lediglich im Gehäuse, der AD 536 wird im zehnpoligen TO-99-Gehäuse geliefert, der AD 636 im 14poligen DIL-Gehäuse.

Sie bieten neben einem linearen Ausgang auch einen "logarithmischen" Ausgang an, der die zu messende Spannung in Bezug zu einer Referenzspannung als "Dezibel-Wert" ausgibt. Leider ist dieser Ausgang nur bedingt brauchbar:

- der Dynamikbereich beträgt nur typisch 50 dB,
- die Bandbreite ist eingangsspannungsabhängig, die 3 dB-Bandbreite beträgt rund 900 kHz bei einer Eingangs-Effektivspannung von 100 mV, bei einer Eingangsspannung von 10 mV sinkt sie auf 100 kHz,
- der logarithmische Ausgang ist ungepuffert,
- die logarithmische Ausgangsspannung ist nicht kalibriert,
- die logarithmische Ausgangsspannung ist nicht temperaturstabil.

Bis aufdie Bandbreitenabhängigkeit können diese Nachteile mit einer externen Beschaltung gemindert werden, dazu sind jedoch mindestens zwei Abgleiche durchzuführen, und es muß ein spezieller temperaturabhängiger Widerstand eingesetzt werden.

Alle oben beschriebenen Nachteile werden mit der hier vorgestellten Schaltung umgangen. Dazu wird dem Echt-Effektivwertgleichrichter AD 636 ein regelbarer Verstärker vorgeschaltet und in einen Regelkreis eingebunden. Der Regelkreis sorgt für eine konstante Eingangsspannung des AD 636. Wird diese konstante Eingangsspannung entsprechend hoch ausgelegt, kann der AD 636 eine Effektivwertbildung mitmaximal möglicher Bandbreite vornehmen.

### **Schaltung**

Bild <sup>1</sup> zeigt das Blockschaltbild der vorgestellten Schaltung. Sie besteht aus den folgenden Blöcken: Pufferstufe, regelbarer Verstärker, Echt-Effektivwert-Gleichrichter, Integrator, Umkehraddierer und Invertierungsstufe.

Der regelbare Verstärker, Effektivwertgleichrichter und Integrator bilden einen Regelkreis, der die Eingangsspannung des Gleichrichtersinnerhalb des Regelbereiches konstanthält. Die Pufferstufe am Eingang der Schaltung sichert einen hohen Eingangswiderstand und dient zur Anpassung an den niedrigen Eingangswiderstand des folgenden regelbaren Verstärkers. Der Eingangswiderstand der Schaltung kann mittels eines Relais auf 600  $\Omega$  oder 1 M $\Omega$  umgeschaltet werden.

Am Ausgang der Pufferstufe ist ein einstellbarer Abschwächer angeordnet, mit dem der Eingangsspannungsbereich von  $100 \mu V_{eff}$ ... 1  $V_{eff}$  oder alternativ 77,5  $\mu V_{eff}$ ... 775 m $V_{\text{eff}}$  verändert werden kann.

Es folgt der regelbare Verstärker mit einer maximalen Spannungs-Verstärkung von 80 dB und einem Regelumfang von gleichfalls 80 dB. Die Verstärkungsregelung wird über eine Spannung bewirkt, die Regelkennlinie ist exponentiell und damit "dB-linear".

Am Ausgang des Verstärkers ist der Echt-Effektivwertgleichrichter angeordnet. Die gleichgerichtete Spannung wird auf einen Eingang eines Integrators geführt, der zweite Eingang ist mit einer Referenzspannung verbunden. Diese Referenzspannung bestimmt die Höhe der Eingangsspannung des Effektivwert-Gleichrichters im geregelten Zustand. Der Ausgang des Integrators wird über einen Spannungsteiler mit dem Regeleingang des regelbaren Verstärkers verbunden. Damit ist der Regelkreis geschlossen.

Die Ausgangsspannung des Integrators ist so gerichtet, daß die Differenz zwischen der Echt-Effektivwertspannung und der Referenzspannung im Regelkreis zu Null gemacht wird. Die Regelspannung ist damit ein Maß für den Effektivwert der Eingangsspannung. Sie beträgt -4 V beim niedrigsten Eingangssignal und +4 V beim höchsten.

Mittels eines weiteren Spannungsteilers wird die Regelspannung um den Faktor 10 herabgeteilt, sie beträgt entsprechend -400 mV ... +400 mV. Die folgende Stufe, ein

Umkehraddierer mit der Verstärkung V = -1, summiert zur Regelspannung eine feste Größe von -400 mV, so daß die Ausgangsspannung + 800mV ... 0 V im Regelbereich beträgt.

Die letzte Stufe invertiert diese Spannung, am Ausgang der Schaltung steht demnach eine Spannung zwischen -800 mV ... 0 V an. Je nach Einstellung des Abschwächers zeigt das extern angeschlossene Digital-Voltmeter die zu analysierende Audiospannung von -80 dBm bis 0 dBm oder -80 dBV bis 0 dBV mit einer Auflösung von 0,1 dB an. Den Stromlaufplan des Audio-dBm-Meters zeigt Bild 2, die technischen Daten sind Tabelle 2 zu entnehmen.

### **Pufferstufe**

Das zumessende Eingangssignal wird über C1 (Abtrennung überlagerter Gleichspannungskomponenten) der Pufferstufe mit dem BIFET-OPV AD 712 zugeführt. Dieser zeichnet sich durch einen niedrigen Eingangsstrom (typisch 75 pA), eine geringe Offsetspannung (max. 0,3 mV), eine minimale Drift von 5  $\mu$  V/°C, eine slew rate von  $16 \text{ V}/\mu$ s und eine Bandbreite (V = 1) von 3 MHz aus. Er wird als nichtinvertierender Elektrometer-Verstärker mit der Verstärkung  $V = 1$  beschaltet.

Durch die Relais-Umschaltung 602  $\Omega$  $1 M\Omega$  wird ein definierter Eingangswiderstand realisiert.

### **Spannungsteiler**

Der Spannungsteiler am Ausgang des OpAmps wird durch R4, R1 und den Eingangswiderstand von IC2 gebildet, der 100 Ω beträgt und bei der Herstellung des ICs auf 2 % Genauigkeit getrimmt wird. Dieser Spannungsteiler wird so eingestellt, daß bei der höchsten Eingangsspannung (1  $V_{\text{eff}}$  bzw. 775 m $V_{\text{eff}}$ ) am Eingang des regelbaren Verstärkers eine Spannung

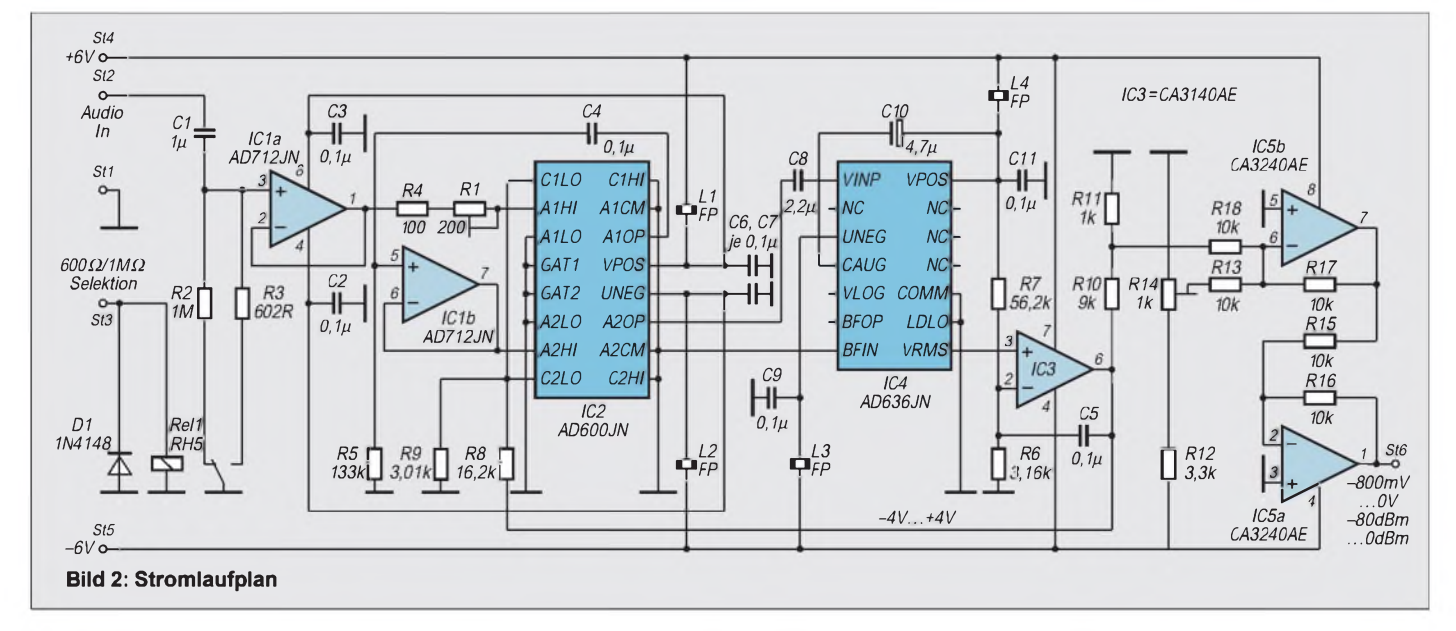

von 316 mV<sub>eff</sub> anliegt. Diese wird im eingeschwungenen Zustand des Regelkreises auch an den Eingang des Effektivwert-Gleichrichters gegeben, der Spannungen  $> 200$  m $V_{\text{eff}}$  mit der maximal möglichen Bandbreite (>1,3 MHz) verarbeiten kann. Der regelbare Verstärker kann eine maximale Eingangsspannung von 1 V<sub>eff</sub> (entsprechend 1,4  $V_{ss}$ ) verarbeiten, durch den vorgeschalteten Spannungsteiler wird die maximal linear verarbeitbare Spannung entsprechend erhöht. Bei einem Teilerverhältnis von  $0,316 (= 10$  dB) kann somit eine Effektivspannung von <sup>1</sup> V mit einem Crest-Faktor von 4 verzerrungsfrei verarbeitet werden.

### **Regelbarer Verstärker**

Der regelbare Verstärker IC2 ist mit dem AD 600 von Analog Devices aufgebaut. Die Innenschaltung des Bausteins zeigt Bild 3. Er enthält zwei gleiche rauscharme Einzel-Verstärker in einem Gehäuse, deren 3-dB-Bandbreite typisch 35 MHz beträgt.

Durch eine Regelspannung kann der Verstärkungsfaktor jeweils in einem Bereich von 0 bis +40 dB eingestellt werden. Die Verstärkung (in dB) ist direkt proportional zur Regelspannung, sie wird beim Herstellungsprozeß kalibriert. Die nominelle Versorgungsspannung sollte zwischen  $\pm 4.75$ und  $\pm$  5,25 V liegen, die maximal zulässige Spannung ist mit  $\pm 7.5$  V angegeben.

Um die engen Linearitätsforderungen zu erfüllen, benutzt der IC-Hersteller einen speziellen Aufbau, den er X-AMPTM nennt. Er besteht aus einem variablen Abschwächer mit einem Bereich von 0 dB bis  $-42,14$  dB.

Die Eingänge des Abschwächers sind an die Anschlüsse A1HI, A1LO für den ersten bzw. A2HI, A2LO für den zweiten Verstärker gelegt. Alle "LO"-Eingänge werden normalerweise mit Masse verbunden. Die maximale Eingangsspannung (bei einer Versorgungsspannung von ±5 V) beträgt 1  $V_{\text{eff}}$ , Spannungen bis  $\pm 2$  V sind bei leicht verschlechterten Daten bezüglich Verzerrung und Rückwirkung zulässig.

Am Ausgang des Abschwächers ist ein Breitband-Verstärker mit einer konstanten Verstärkung angeschlossen. Dessen Ausgang ist der Anschluß A1OP und A1CM (Masseanschluß des Ausgangs) bzw. A2OP und A2CM.

Der Verstärker braucht im geregelten Zustand nicht großsignalfest zu sein, da er wegen des vorgeschalteten Abschwächers immer nur ein kleines Eingangssignal verarbeiten muß. Er kann deshalb durch eine interne Gegenkopplung bezüglich seiner Daten optimiert werden.

Der Abschwächer besteht aus einem siebenstufigen R-2R-Netzwerk mit einem Eingangswiderstand von 100  $\Omega$ , das mittels

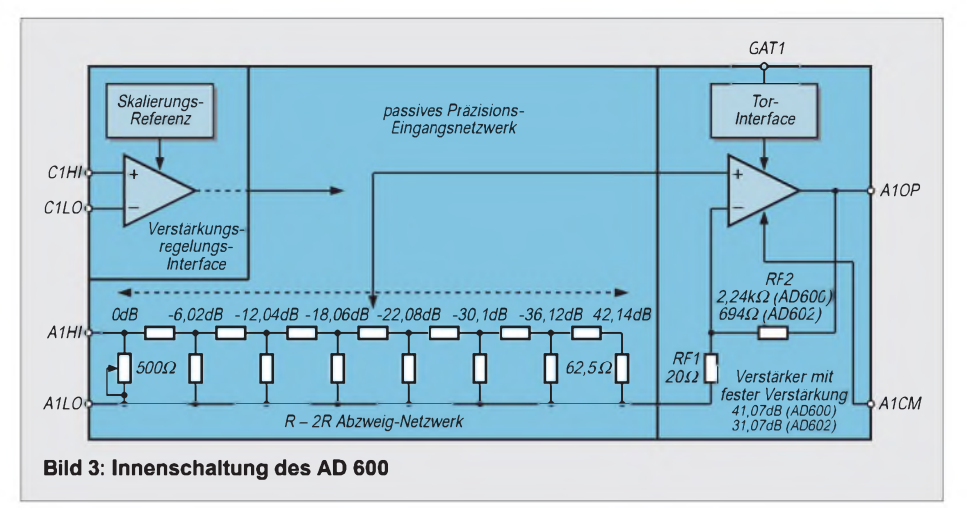

Lasertrimmung auf eine Genauigkeit von ±2 % abgeglichen ist. Jede Abgriffstufe des R-2R-Netzwerks hat eine Abschwächung von 6,02 dB. Die Zwischenwerte werden mittels einer Interpolationsschaltung erzeugt.

Die Eingänge für die Regelspannung C1HI, C1LO bzw. C2HI, C2LO sind differentiell, der Eingangswiderstand beträgt rund 15 MQ. Wird eine positive Spannung an den "LO"-Eingang gegenüber dem "HI"-Eingang angelegt, verringert sich die Verstärkung, im umgekehrten Fall erhöht sie sich. In der vorliegenden Schaltung werden die "LO"-Regelspannungs-Eingänge benutzt, die "HI"-Eingänge sind mit Masse verbunden.

Der Skalierungsfaktor beträgt 32 dB/V entsprechend 31,25 mV/dB pro Verstärker, er wird durch eine interne Referenz festgelegt. Beide Regelspannungseingänge der Verstärker sind parallelgesschaltet. Die Verstärkungs-Regelcharakteristik ist exakt exponential, d.h. "dB-linear".

Die Steilheit der Ausgangsspannung U<sub>G</sub> des Integrators beträgt 100 mV/dB, das entspricht 2 V pro Eingangs-Spannungsdekade. Damit ist die Regelspannung  $U_G$ -4 V für eine Eingangsspannung von 100 ßVeff, 0 V für eine Eingangsspannung von 10 m $V_{\text{eff}}$  und +4 V für 1  $V_{\text{eff}}$ .

Wird die maximale Eingangsspannung wie oben angedeutet herabgesetzt, (Ändern des Spannungsteiler-Potentiometers R1), ändern sich die anderen Eingangsspannungswerte für die gleiche Regelspannung entsprechend.

Mit Hilfe der Eingänge GAT1 bzw. GAT2 kann der Verstärker durch ein TTL- bzw. CMOS-kompatibles "high"-Signal stummgeschaltet werden, diese Möglichkeit wird hier nicht verwendet, da die Eingänge mit Masse verbunden werden.

Der Ausgang des ersten Verstärkers in IC2 wird über den Koppelkondensator C4 auf den Pufferverstärker IC1b geleitet, sein Ausgang ist mit dem Eingang (A2HI) von IC2 verbunden. Das RC-Glied R5/C4 stellt einen Hochpaß mit der Grenzfrequenz 12 Hz dar, die gegenüber IC2 eingeschränkte Bandbreite des OPVs verhindert Instabilitäten.

Da die Regelspannungseingänge beider internen Verstärker parallelgeschaltet sind (Regelsteilheit 31,25 mV/dB pro Verstärker), wird die Ausgangsspannung des Integrators (100 mV/dB) durch den Spannungsteiler R8/R9 auf eine Regelspannung von 15,625 mV/dB für IC2 herabgesetzt.

### **Echt-Effektivwertgleichrichter**

Über ein Hochpaßfilter mit der Grenzfrequenz von 12 Hz, das aus dem Koppelkondensator C8 und dem  $6,7-\text{k}\Omega$ -Eingangswiderstand von IC3 gebildet wird, gelangt das Signal zum Eingang von IC3 (AD 636), der eine Echt-Effektivwertgleichrichtung des von IC2 verstärkten Eingangssignals vornimmt.

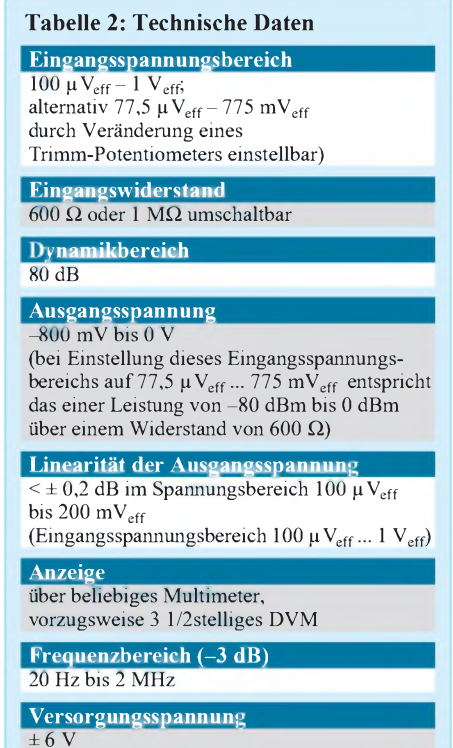

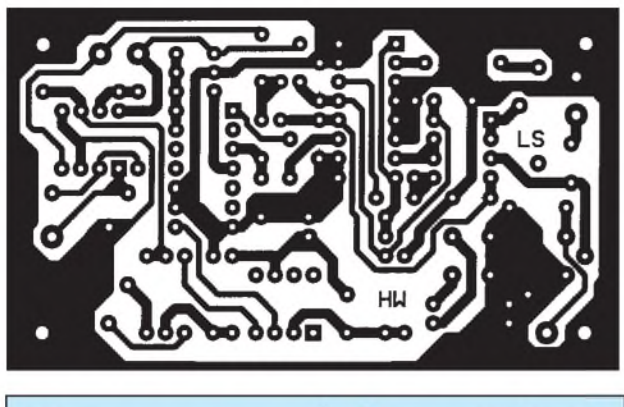

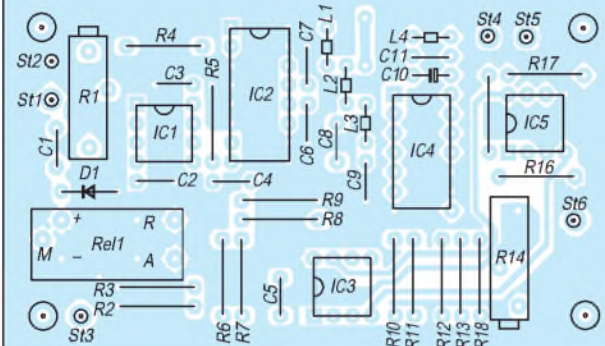

Die Mittelwertbildung wird durch den Kondensator C10 bewirkt und das ungepufferte Ausgangssignal an Anschluß 8 ausgegeben. Die "Verstärkung", d.h., das Verhältnis von Eingangspannungs-Effektivwert zur Spannung an Anschluß 8, ist gleich Eins.

### **Integrator**

Der nichtinvertierende Eingang von IC3 ist mit Anschluß 8 von IC3 verbunden, der invertierende Eingang ist über den Spannungsteiler R7/R6 auf die Referenzspannung  $U_{ref}$ = 316 mV gelegt. Da die Referenzspannung von der Versorgungsspannung abgeleitet wird, wirken sich Versorgungsspannungs-Schwankungen mit dem Teilerverhältnis auf die Ausgangsspannung aus.

Vom Ausgang des OPVs zum invertierenden Eingang ist die Kapazität C5 geschaltet. Diese Schaltung bildet einen nichtinvertierenden Integrator mit der Zeitkonstanten von 3 ms, die durch die Parallelschaltung von R7/R6 und C10 bestimmt wird. Die Ausgangsspannung des Integrators ist so gerichtet, daß die Differenz zwischen der Echt-Effektivwertspannung und der Referenzspannung im Regelkreis zu Null gemachtwird. Diese Spannung ist ein Maß für den Effektivwert der Eingangsspannung. Wenn die Ausgangsspannung von IC2 höher als U<sub>ref</sub> ist, steigt die Ausgangsspannung des Integrators an. Damit wird jedoch die Verstärkung von IC2 so lange verringert, bis  $U_{ref}$  und  $U_{Pin 8}$  von IC3 gleich sind. Die Genauigkeit des logarithmischen Ausgangs der Gesamtschaltung und der Dynamikbereich, in dem ein Eingangssignal genau bestimmt werden kann, sind einzig von der Verstärkergenauigkeit abhängig.

**Bild 4: Platinenlayout Leiterseite**

**Bild 5: Platinenlayout Bestückungsseite (rechts oben)**

#### **Bild 6: Bestückungsplan**

Da die Bandbreite des regelbaren Verstärkers sehr viel größer ist als die des AD 636, ist die Bandbreite der Gesamtschaltung nur von der des Echt-Effektivwertgleichrichters abhängig.

### **Umkehraddierer, Umkehrverstärker**

Mit Hilfe des Spannungsteilers R10/R11 wird die Integratorspannung um den Faktor 10 herabgeteilt. Der Spannungsbereich beträgt nun -400 mV bis +400 mV. Mittels eines invertierenden Addierers IC5b wird eine Gleichspannung von -400 mV addiert. Dadurch ergibt sich eine Ausgangsspannung von  $+800$  mV bis 0 V.

Mit einem Umkehrverstärker  $(V = -1)$ , der mit dem Operationsverstärker IC5a aufgebaut ist, wird daraus die Ausgangsspannung von -800 mV bis 0 V erzeugt. Mit dieser Ausgangsspannung kann im logarithmischen Maßstab ein Eingangsspannungsbereich von -80 dBm bis 0 dBm (Eingangsspannung 77,5  $\mu$  V<sub>eff</sub> - 775 mV<sub>eff</sub>) bzw. -80 dBV bis 0 dBV (Eingangsspannung 100  $\mu V_{eff}$  – 1  $V_{eff}$ ) ohne Umrechnung auf einem Digitalvoltmeter direkt angezeigt werden.

### **Aufbau und Abgleich**

Die Schaltung findet auf einer doppelt kaschiertenLeiterplatte mit den Abmessungen 82 mm x 48 mm Platz. Die Bilder 4, 5 und 6 zeigen die beiden Leiterseiten und den Bestückungsplan.

Die Widerstände sollten Metallfilmtypen mit einer Toleranz von <sup>1</sup> % sein, es werden Werte der E96-Reihe der Baugröße 0207 eingesetzt. Ungepolte Koppel-Kondensatoren sind Wima-MKS2-Typen (Rastermaß

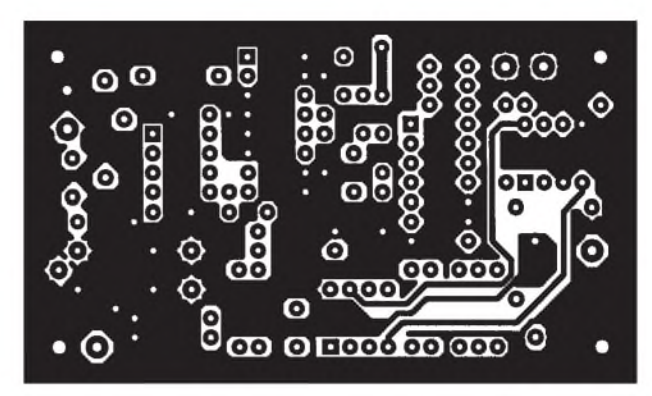

5 mm), die Abblockkondensatoren sind keramische Typen mit einem Rastermaß von 5 mm.

Für die Bestückung sind außer einer sorgfältigen Vorgehensweise keine besonderen Maßnahmen zu treffen. Man beginnt ambesten mit dem Bestücken der Widerstände.

Die im Schaltplan eingezeichneten Spulen L1 bis L4 (FP) sind kleine Ferritkerne hoher Permeabilität (Fa. Siemens) und den Abmessungen 2 mm  $\times$  2 mm, durch deren Loch ein kurzes Stück blanker Schaltdraht gezogen wird. Masseführende Bauteile sind beidseitig zu verlöten. Das gilt besonders für die Abblockkondensatoren!

Wegen der sehr kleinen verarbeitbaren Spannungen (77, 5  $\mu$  V bzw. 100  $\mu$  V) sollte die fertig aufgebaute und getestete Schaltung in ein Metallgehäuse eingebaut werden. Die Schaltung wird mit einer stabilisierten Versorgungsspannung von  $\pm$  6 V betrieben, auf die Darstellung eines Kleinnetzteils wurde verzichtet.

DerAbgleich istrelativ einfach: Am Schleifer des Trimmpotentiometers R14 wird eine Spannung von  $-400$  mV eingestellt. Potentiometer R1 wird so eingestellt, daß je nach Anwendungsfall eine sinusförmige Eingangsspannung von 775 m $V_{\text{eff}}$  (= 2,19  $V_{\text{ss}}$ ) bzw. 1  $V_{\text{eff}}$  (= 2,82  $V_{\text{ss}}$ ) eine Ausgangsspannung von 0 V ergibt.

Zur Kontrolle kann ein Signal mit 77,5 mV (100 mV) angelegt werden, das an St6 angeschlossene DVM muß dann eine Spannung von  $-200$  mV (=  $-20$  dBm bzw.  $-20$ dBV) anzeigen.

### **Literatur**

- [1] Dual low Noise Wideband Variable Gain Amplifier AD 600 /AD 602, Analog Devices Rev. 0
- [2] Low Level True rms-to-dc Converter AD 636, Analog Devices
- [3] RMS to DC Conversion Application Guide, 2nd Edition 1986, Charles Kitchin and Lew Counts, Analog Devices

 $An$ zeige

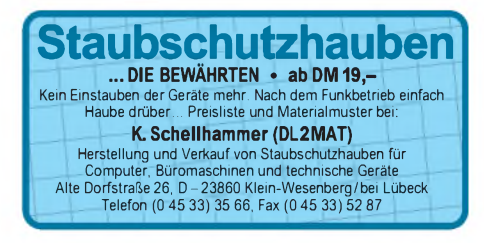

## **FUNKAMATEUR - Bauelementeinformation**

### **Hochwertiges Mischer-/ZF-System für FM**

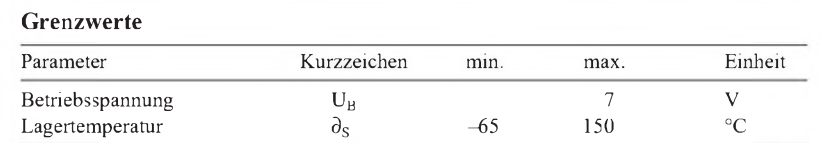

### **Kennwerte** (U<sub>B</sub> = 3 V, f<sub>e</sub> = 45 MHz, f<sub>ZF</sub> = 455 kHz,  $\partial_A$  = 25 °C)

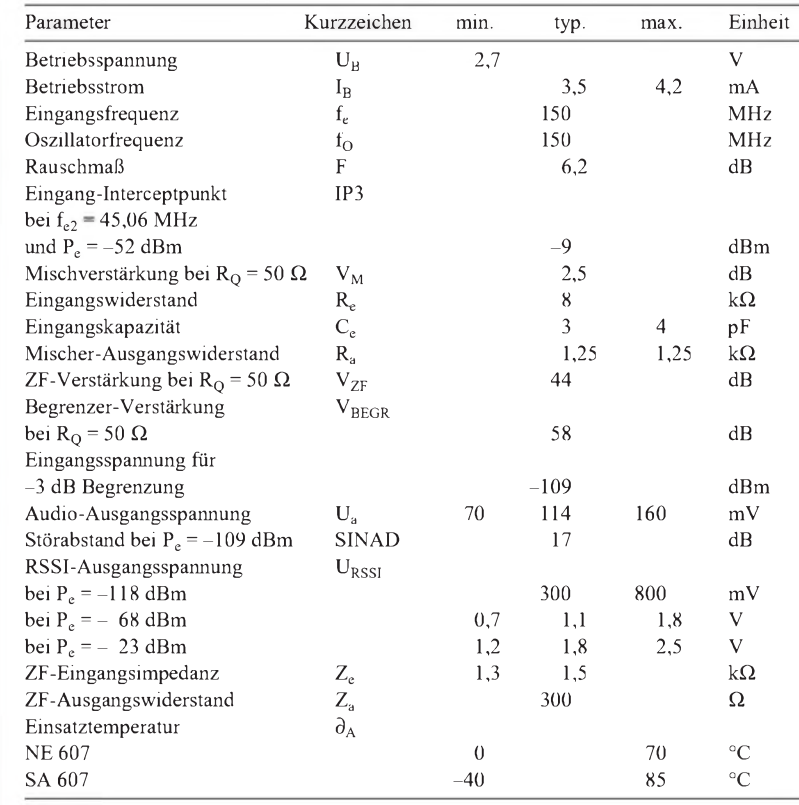

### **Interner Aufbau und Pinbelegung**

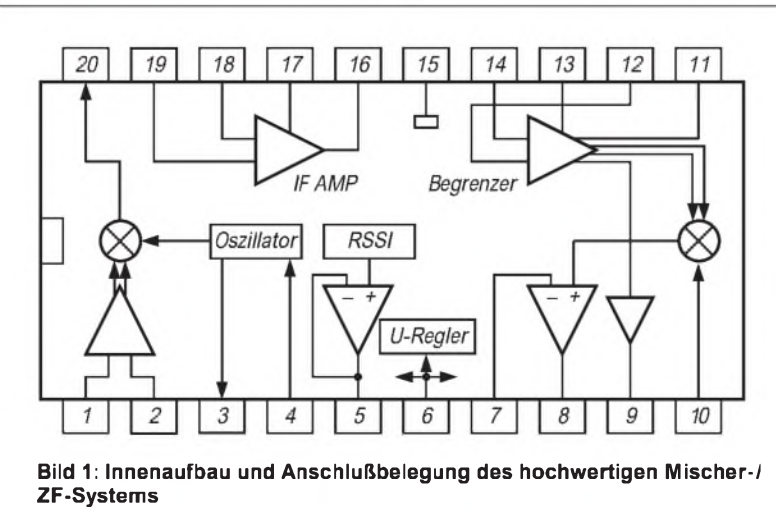

## **NE/SA 607**

### **Kurzcharakteristik**

- geringe Leistungsaufnahme
- Eingangsfrequenzbereich 150 MHz
- Betrieb mit internem oder externem Oszillator
- Gesamtverstärkung ZF-Stufe/ Begrenzer 102 dB
- Kleinsignalbandbreite des Begrenzers 2 MHz
- temperaturkompensierter logarithmischer Signalstärkeindikator (RSSI) mit 90 dB Dynamikbereich
- sehr gute Empfindlichkeit (z.B. 310 nV für 12 dB SINAD bei  $f_e = 45$  MHz und  $f_{ZF} = 455$  kHz)

### **Beschreibung**

Die Schaltkreise NE 607 und SA 607 (sowie der kompatible SA 608) enthalten neben einem hochverstärkenden Mischer mit Differenzeingang und einem ZF- sowie einem Begrenzerverstärker auch eine Oszillatorkonfiguration, einen Signalstärkeindikator sowie einen Quadraturdemodulator und einen verstärkungsvariablen Operationsverstärker für die Audioverarbeitung. Der ZF-Verstärker kann kann mit LC-, Keramik- oder Quarzfiltern arbeiten. Beim Begrenzer sind einige Anschlüsse nach außen geführt. Pin 9 kann dabei ein Signal zur Oszillatorfrequenznachstimmung liefern (Frequency Check). Pin 12 ist kein Signaleingang, sondern dient der Entkopplung. Die internen Operationsverstärker besitzen Rail-to-rail-Ausgänge.

Die Schaltkreise werden in verschiedenen 20poligen Plastgehäusen geliefert (DIP, SOL, SSOP).

### **Applikationsmöglichkeiten**

- portable Kommunikationsempfänger
- drahtlose Übertragungssysteme
- Schmalband-Mobilfunkanwendungen
- HF-Spannungsmesser
- Spectrumanalyzer
- FSK- und ASK-Datenempfänger
- VHF-Einfachsuper

### **Wichtige Diagramme**

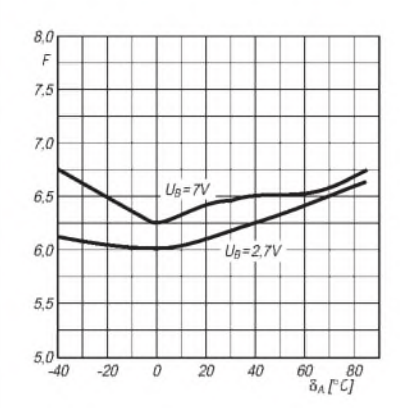

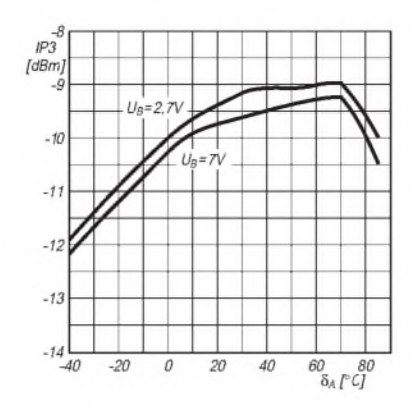

**Bild 2: Rauschfaktor des Mischers in Abhängigkeit von der Temperatur**

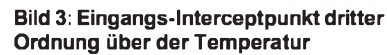

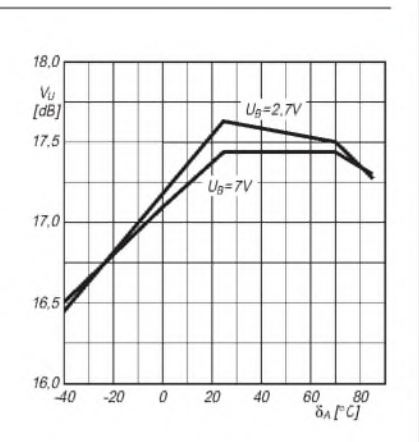

**Bild 4: Mischverstärkung über der Temperatur bei 2,7 V und 7 V Betriebsspannung**

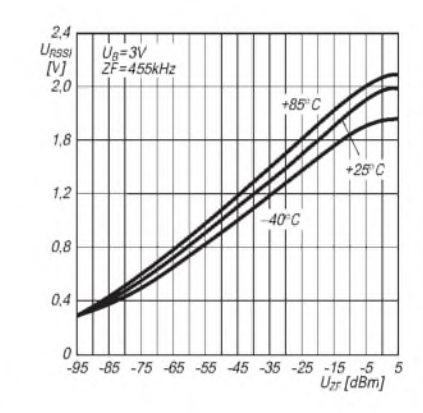

**Bild 7: Abhängigkeit der RSSI-Ausgangsspannung von derZF-Spannung**

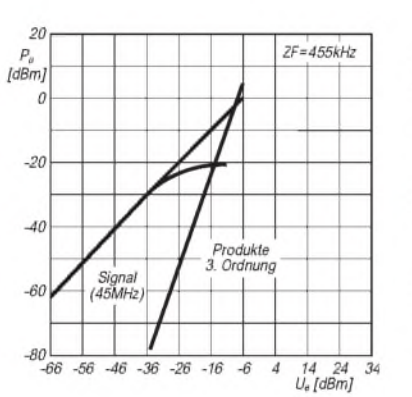

**Bild 5: Kompressions- und Interceptpunkt dritter Ordnung des Mischers**

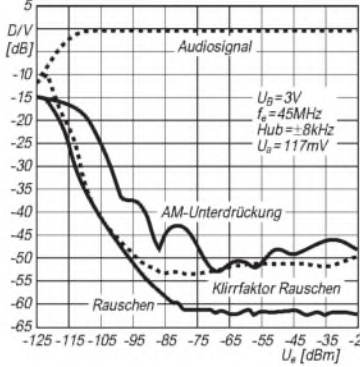

**Bild 6: Verlauf des Audiosignals und der Störsignale sowie der AM-Unterdrückung**

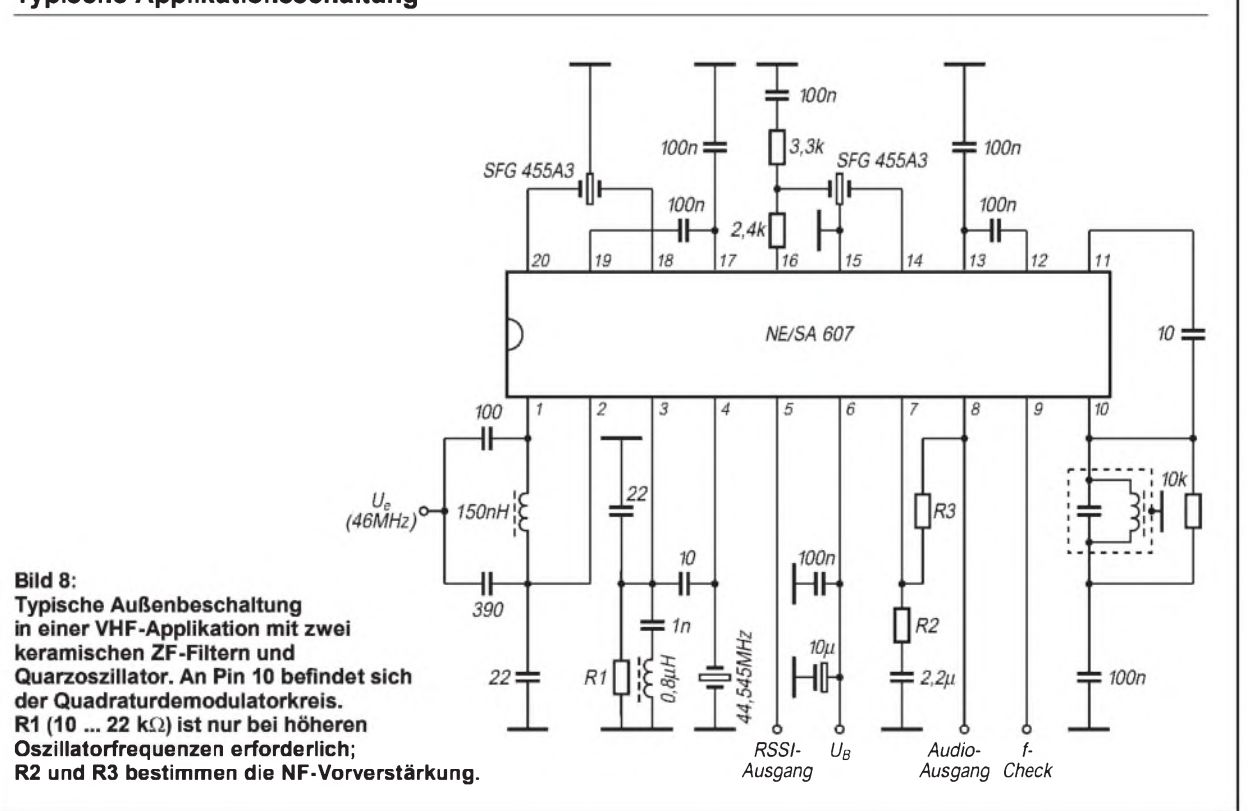

### **Typische Applikationsschaltung**

## **FUNKAMATEUR - Bauelementeinformation**

## **Vielseitiger ZF-Schaltkreis mit Mischer, AM-Demodulator und Störaustaster**

#### **Grenzwerte**

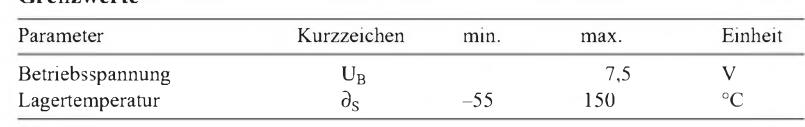

### **Kennwerte** ( $f_m = 1$  kHz,  $\partial_A = -55$  ... 125 °C)

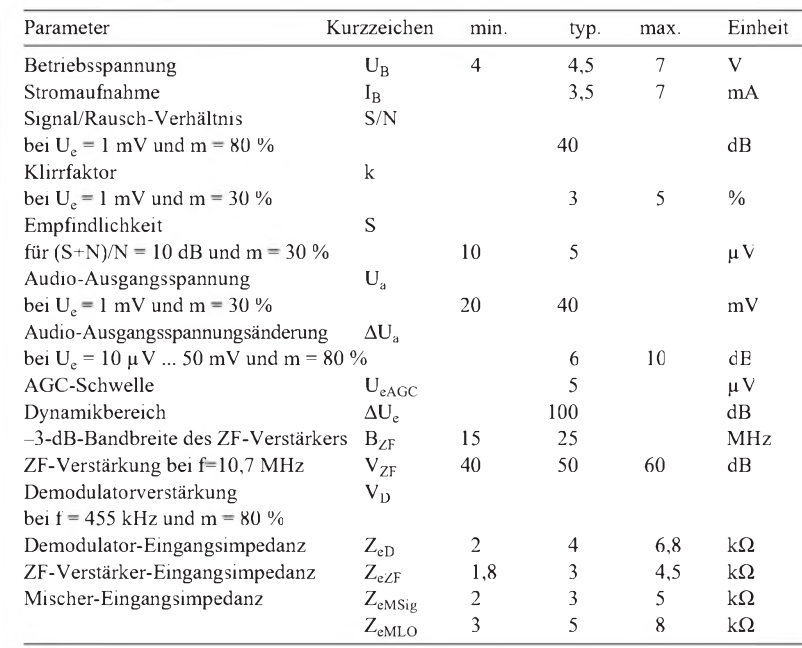

# **SL 6700**

### **Kurzcharakteristik**

- hohe Empfindlichkeit
- geringe Leistungsaufnahme
- linearer Demodulator
- typ. 100 dB Dynamikbereich

### **Beschreibung**

Der SL 6700 besteht aus zwei ZF-Verstärkerstufen, Demodulator, Mischer, Störaustast-Stufe sowie AGC-Generator. Der Mischer ist vollständig isoliert. Beim Störaustaster handelt es sich im Prinzip um ein Monoflop. Die AGC-Reaktion kann optional mit einer internen Stufe verzögert werden. Die ersteZF beträgt normalerweise 10,7 MHz oder 21,4 MHz. Beim Einfachsuper werden 455 kHz gewählt. Die Haltezeit des Noise Blankers beträgt nominell 30 µs. Der Mischer kann auch

als Produktdetektor benutzt werden.

### **Diagramme**

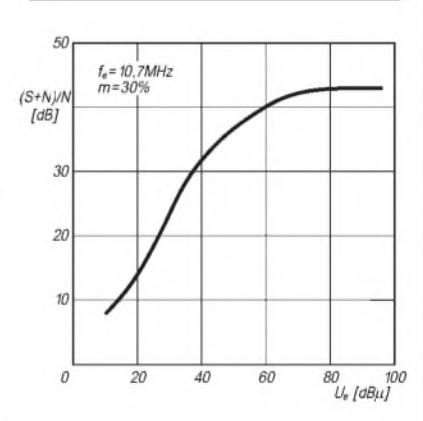

**Bild 2: Typisches Signal/Rausch-Verhältnis über der Eingangsspannung**

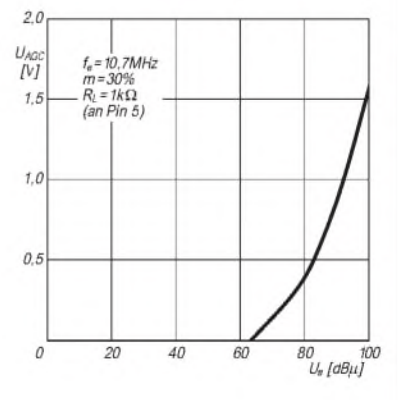

**Bild 3: Typische verzögerte AGC-Ausgangsspannung über der Eingangsspannung**

### **Interner Aufbau und Pinbelegung**

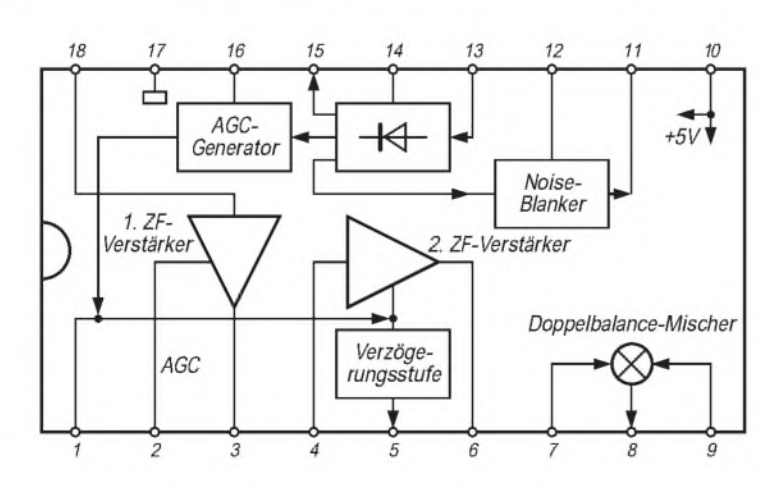

**Bild 1: Innenaufbau und Anschlußbelegung. Pin 7 ist der Mischer-Signaleingang.**

### **Typische Applikationsschaltungen**

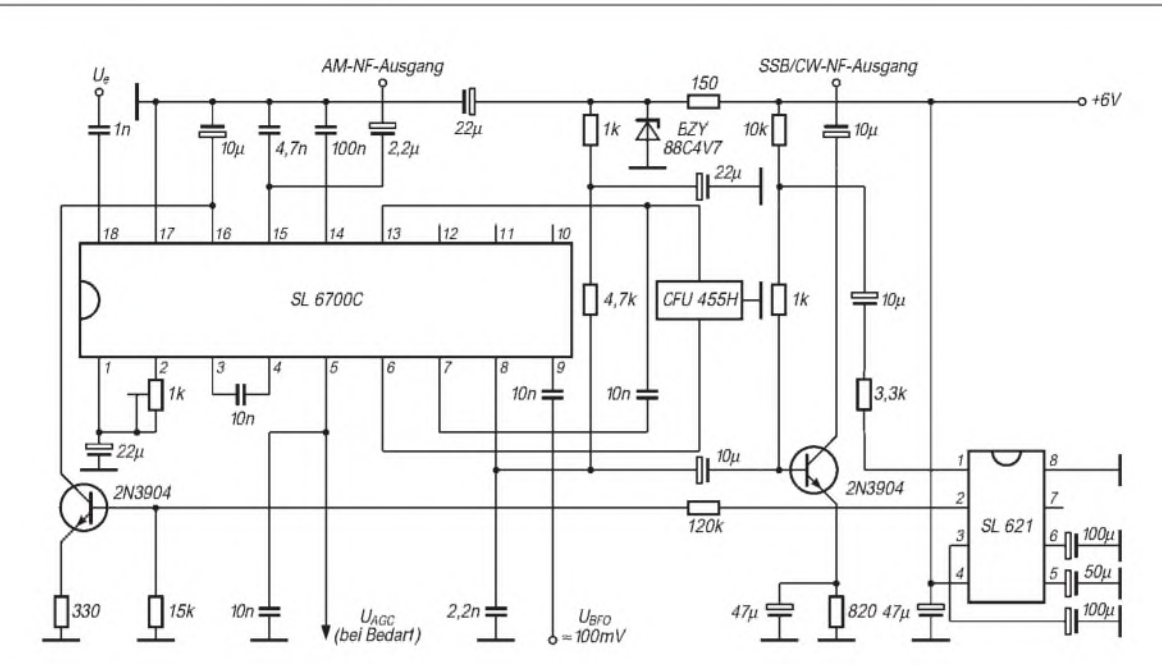

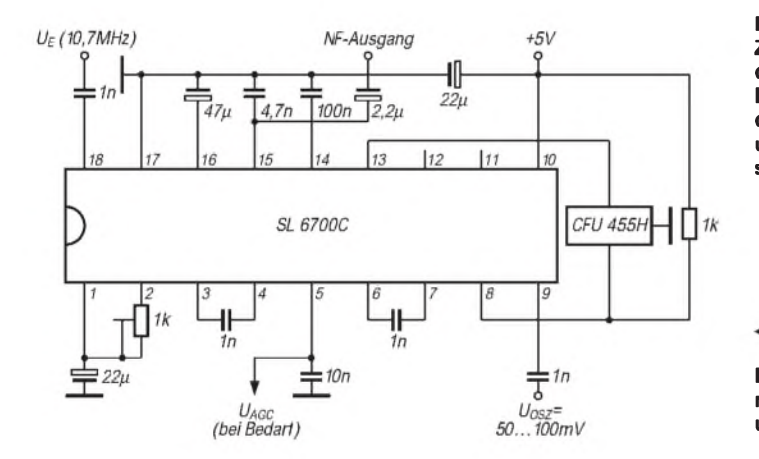

**Bild 4: Für AM, SSB und CW geeignetes ZF-Teil. Die ZF-Stufen sind kaskadiert, und der Mischer arbeitet als Produktdetektor. Höhere Selektivität - bei CW - kann man durch ein 455-kHz-Filter zwischen Pin 3 und 4 und einen Kondensator 2,2 nF zwischen Pin 4 und Masse erreichen.**

**Bild 5: Beschaltung für einen Doppelsuper mit Zwischenfrequenzen von 10,7 MHz und 455 kHz**

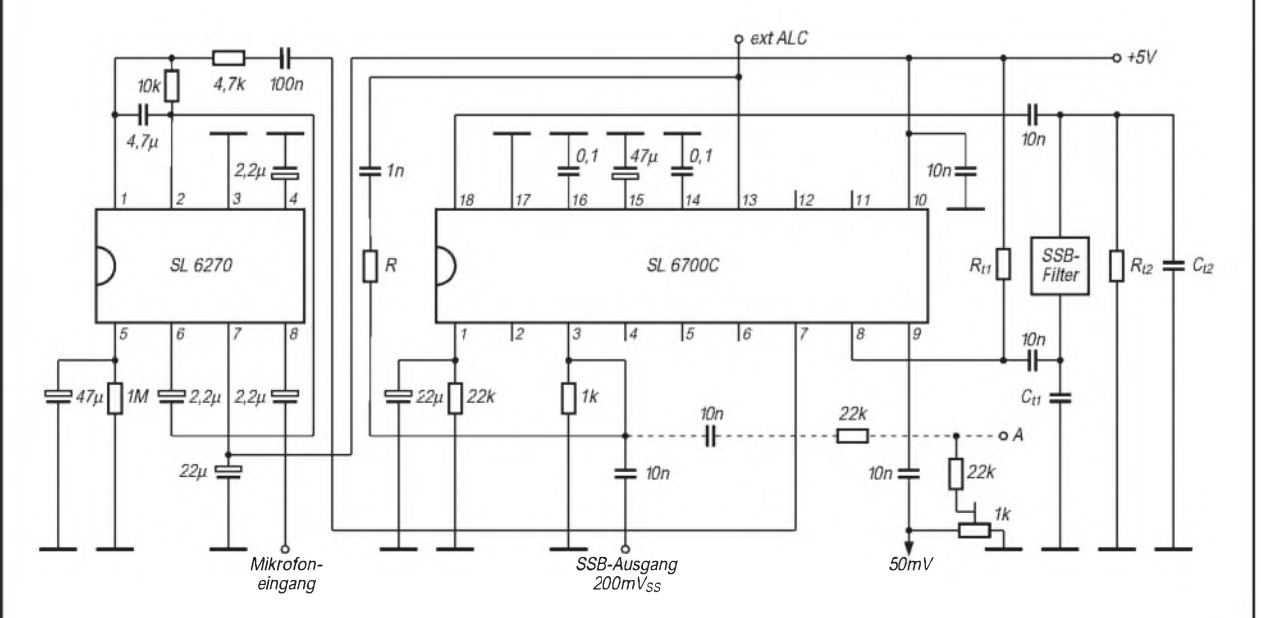

Bild 6: SSB-Signalerzeugung ohne Abgleich; Punkt A liegt an Masse. Ist Punkt A frei, erfolgt keine Trägerunterdrückung **im Balancemodulator.**

# *Wirkungsweise und Anwendung der PIN-Diode*

### *WIDO SCHÄK*

*Eine der wichtigsten Anwendungen der PIN-Diode ist ihr Einsatz als steuerbarer Schalter für HF-Anwendungen bis in den GHz-Bereich. Außerdem sind PIN-Dioden dazu geeignet, als reelle Spannungsteiler und als Leistungsreglerin HF-Schaltungen zu arbeiten.*

### **Wirkungsweise der PIN-Diode**

Die PIN-Diode hat im Gegensatz zur Standardhalbleiterdiode eine zusätzliche eigenleitende (intrinsic) I-Schicht, die sie in die Lage versetzt, bei Betrieb oberhalb ihrer Grenzfrequenz f als linearer ohmscher Hochfrequenzwiderstand zu arbeiten. Ihre Gleichrichtereigenschaften gehen hierbei verloren.

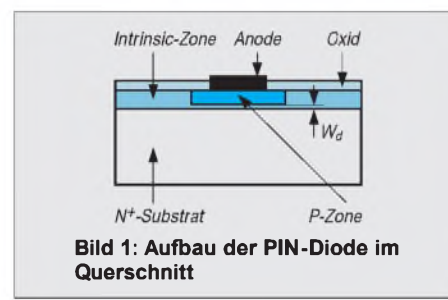

Aus Bild <sup>1</sup> ist ersichtlich, daß die PIN-Diode aus einer P- und einer N-dotierten Schicht besteht. Zwischen diesen beiden Schichten befindet sich die intrinsic-Zone, die gering dotiert ist. Diese I-Zone bestimmt nun entscheidend die Hochfrequenzeigenschaften der PIN-Diode.

Die in der Mitte befindliche intrinsic-Zone bewirkt, daß in Durchlaßrichtung dort eine Ladungsmenge gespeichert wird, welche den sonst hohen Schichtwiderstand verringert und damit die Leitfähigkeit der Diode erhöht. Dieser Effekt wird auch als Leitfähigkeitsmodulation bezeichnet.

Der Durchlaßstrom I<sub>D</sub> moduliert durch die Anwesenheit der gespeicherten Ladung in der I-Zone den Widerstand dieser Schicht.

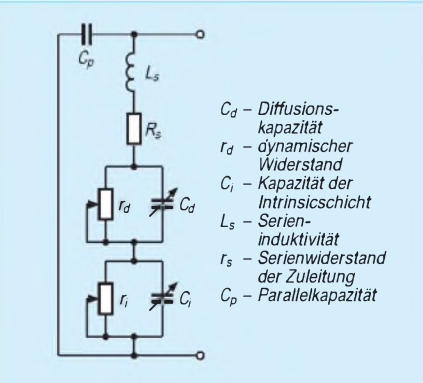

**Bild 2: Hochfrequenz-Ersatzschaltung der PIN-Diode**

Diese Wirkung ist gleichbedeutend mit einer Steuerung des dynamischen Widerstands  $r_d$  der PIN-Diode.

Wird die PIN-Diode jedoch in Sperrichtung betrieben, wandern die freien Ladungsträger aus der intrinsic-Schicht ab. Es entsteht dann eine sogenannte Verarmungszone wie bei einem normalen PN-Übergang einer Diode. Die Dicke der I-Schicht W<sub>d</sub> ist verhältnismäßig groß, so daß die daraus resultierende Sperrschichtkapazität C<sub>i</sub> der PIN-Diode außerordentlich klein wird. Diese Tatsache verleiht dem Bauelement sehr gute dynamische Eigenschaften bis in den Mikrowellenbereich.

Bild 2 zeigt die typische Ersatzschaltung der PIN-Diode. Bedeutsame Größen sind hier zum Beispiel der dynamische Widerstand r<sub>d</sub> der Diode und die sogenannte Diffusionskapazität C<sub>d</sub>. Diese beiden Größen sind physikalisch äquivalent zu  $r_d$  und  $C_d$ einer herkömmlichen Diode. Die Diffusionskapazität beeinflußt die Funktionsgeschwindigkeit der PIN-Diode.

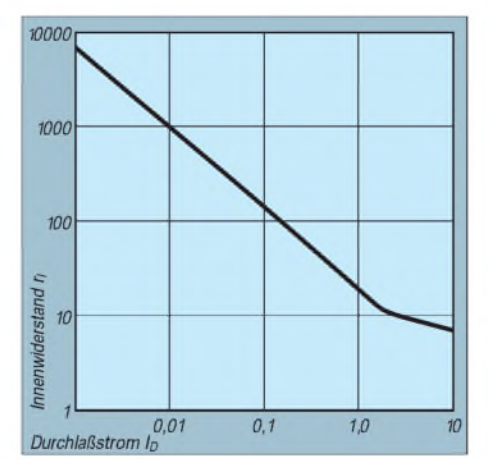

**Bild 3: Widerstandskennlinie**

Die komplexe Ersatzschaltung der PIN-Diode enthält auch die variablen Größen r<sup>i</sup> und  $C_i$ . Der dynamische Widerstand  $r_i$  ist als variabler Widerstand der intrinsic-Schicht zu betrachten und abhängig vom Durchlaßstrom I<sub>D</sub>. C<sub>i</sub> repräsentiert die Kapazität der intrinsic-Schicht.

### **Anwendung der PIN-Diode**

Für die praktische Anwendung der PIN-Diode ist die Widerstandskennlinie nach Bild 3 bedeutsam. Aus dieser logarithmischen Darstellung ist ersichtlich, daß ein annähernd lineares Kennlinienverhalten zwischen dem Innenwiderstand r; der PIN-Diode und dem steuernden Durchlaßstrom  $I_D$  besteht.

Sein Innenwiderstand ist bei großen Durchlaßströmen  $I_D$  äußerst gering und verhält sich bei kleinen Durchlaßströmen nahezu wie ein offener Schalter (siehe Bild 3). In Sperrichtung wirkt die Komponente  $C_i$  = 0,1 pF bis 0,2 pF und der große Widerstand r<sup>i</sup> der Ersatzschaltung. Die PIN-Diode ist daher auch im Höchstfrequenzbereich wie ein nahezu idealer elektronischer Schalter zu betrachten. Diese besonderen HF-Eigenschaften verleihen der PIN-Diode vielseitige Anwendungsmöglichkeiten in der HF-Technik.

Im Höchstfrequenzbereich sind besonders die parasitären Größen L<sub>s</sub> (Serieninduktivität der Zuleitung) und r<sub>s</sub> (Serienwiderstand der Zuleitung) bedeutsam. Ebenso verschlechtert die Diodenkapazität C<sub>p</sub> das Hochfrequenzverhalten der PIN-Diode.

Deswegen geht man im Höchstfrequenzeinsatz dieser Diode dazu über, die Bauform und damit seine parisätären Komponenten in eine wellenwiderstandsangepaßte Streifenleiterkonfiguration (STRIPLINE) auszuführen. Bei dieser Bauform werden durch richtige Bemessung des Wellenwiderstands des Streifenleiters alle parasitären Komponenten der PIN-Diode kompensiert.

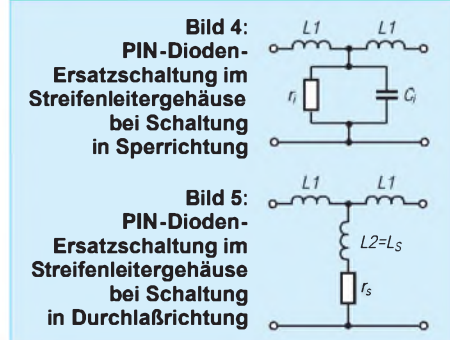

Die PIN-Diode ist dabei gemäß Bild 4 und Bild 5 in diesen Streifenleiterkomplex eingebunden, der hauptsächlich durch seine konzentrierten Induktivitäten L1 repräsentiert wird. Man unterscheidet nun wieder den Durchlaß- wie auch den Sperrzustand der PIN-Diode.

In Sperrichtung wirkt die Ersatzschaltung nach Bild 4. Die in Sperrichtung wirksame Komponente C<sup>i</sup> der PIN-Diode ist als Bestandteil des Wellenleiters zu betrachten und wirkt nicht mehr nach außen als Reaktanz. In Durchlaßrichtung gilt Bild 5. Die Zuleitungsinduktivität  $L2 = L_s$  ist jetzt ebenso als Teil des Wellenleiters zu betrachten. Durch diese Konfiguration wird erreicht, daß die PIN-Diode auch im Höchstfrequenzbereich fast ideale Schaltereigenschaften aufweist.

## *HF-Technik*

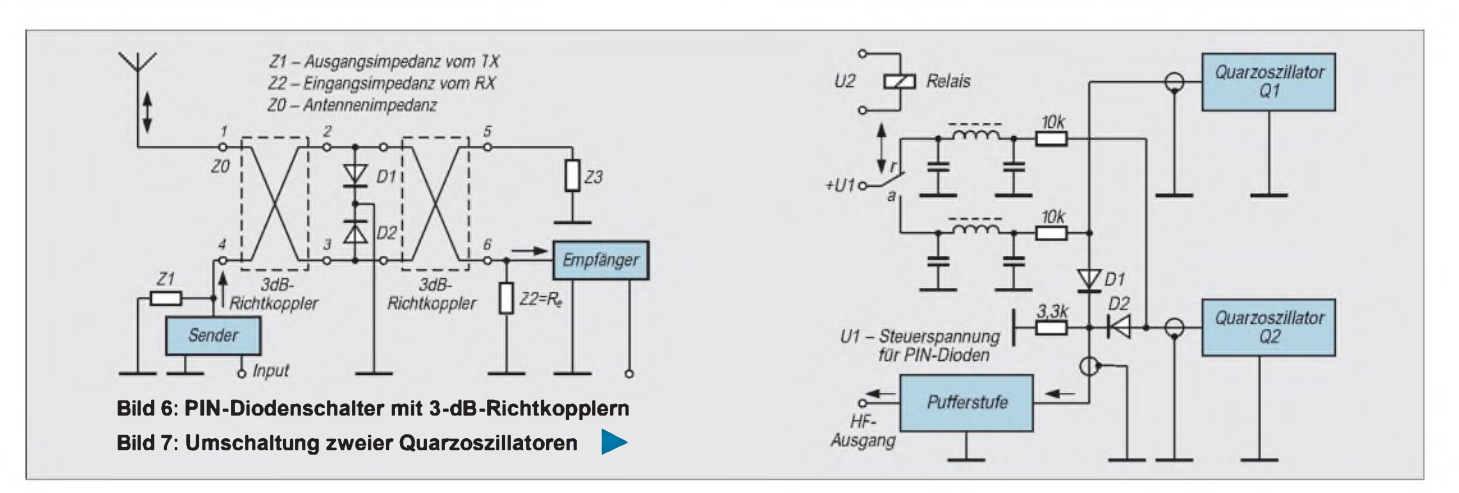

Die Schaltzeiten der PIN-Diode liegen je nach Ausführung im günstigsten Fall bei etwa 20 ns und erschließen dieser Diode vielseitige Anwendungsmöglichkeiten.

### **Schaltungsbeispiele**

Im Frequenzbereich über 800 MHz wird die PIN-Diode eingesetzt, um beispielsweise bei UHF-Transceivern eine Sende/Empfangsumschaltung zu realisieren. Eine Prinzipdarstellung einer derartigen Anordnung zeigt Bild 6.

Im durchgeschalteten Zustand der PIN-Dioden D1 und D2 wird das Sendersignal, geschaltet an Punkt 4, mit voller Leistung an Punkt <sup>1</sup> und damit an die Antenne übertragen. Das Sendesignal wird hierbei von den Punkten 2 und 3 reflektiert und erscheint mit gleichem Leistungspegel an Punkt 1.

Im Sperrzustand von D1 und D2 gelangt das Empfangssignal von der Antenne (Anschluß 1) über Anschluß 6 an den Empfänger (Eingangswiderstand Z2). In diesem Falle summieren sich die an die Punkte 2 und 3 gelangenden Teilleistungen des Eingangssignals in Punkt 6. Das Sendesignal dagegen wird bei diesem Schaltzustand der PIN-Dioden über den zweiten Richtkoppler an Punkt 5 übertragen und über den zugeordneten Abschluß Z3 (Punkt 5) verbraucht.

Ein weiteres Schaltungsbeispiel für die Anwendung der PIN-Diode als elektronischen Schalter zeigt Bild 7. Bei diesem Schaltungsbeispiel wird eine Signalumschaltung von 2 Quarzoszillatoren realisiert. Im Ruhezustand des Umschaltrelais ist PIN-Diode D2 leitend und schaltet Quarzoszillatorsignal Q2 an den Ausgang. Bei angezogenem Relais ist D<sup>1</sup> leitend und überträgt das Signal von Quarzoszillator Q1.

### **Einsatz in HF-Regelschaltungen**

Eine weitere wichtige Anwendung der PIN-Diode ist ihr Einsatz in Modulatorund HF-Regelschaltungen. Bei diesen Anwendungen wird wiederum die Eigenschaft der PIN-Diode genutzt, ihren Innenwiderstand im Durchlaßbereich in Abhängigkeit vom Durchlaßstrom I<sub>D</sub> zu regeln. Eine Prinzipschaltung eines PIN-Dioden-Dämpfungsgliedes in T-Schaltung zeigt Bild 8.

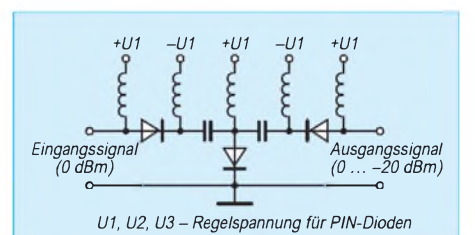

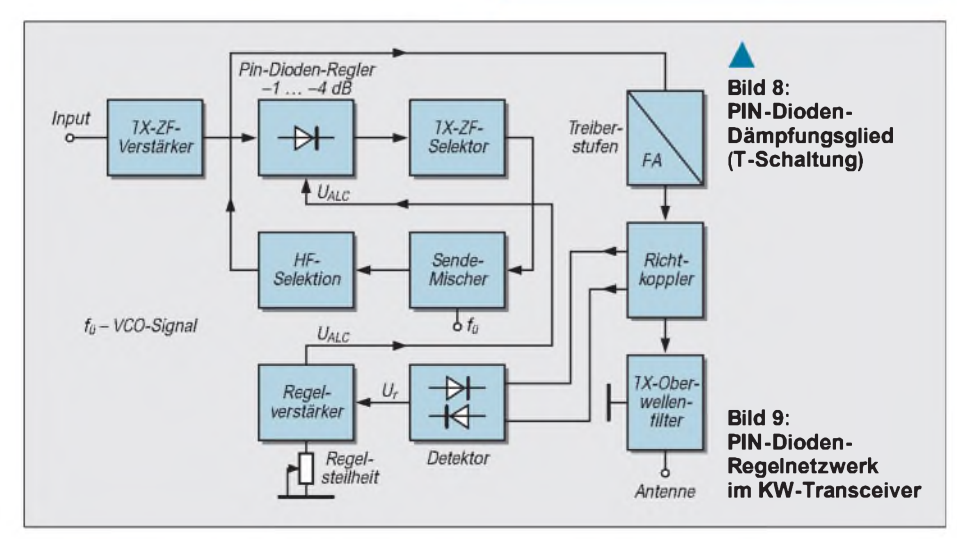

Durch eine entsprechende Aussteuerung der PIN-Dioden ist der Dämpfungsbereich dieser Anordnung einstellbar zwischen  $-1$  dB und  $-20$  dB. In KW- und UKW-Senderschaltungen, insbesondere auch bei SSB-Sendern, wird die PIN-Diode oft als Bestandteil eines ALC-Regelnetzwerkes eingesetzt. Die Prinzipschaltung einer derartigen Anordnung zeigt Bild 9.

Der integrierte PIN-Dioden-Regler verhindert u. a. eine Überlastung der Sender-PA bei Fehlanpassung des Senderausgangs. Die vom Richtkopplerdetektor ausgekoppelte Regelspannung U<sub>r</sub> ist hierbei abhängig vom Anpassungszustand des PA-Ausgangs. Bei Fehlanpassung des Senderausgangs entsteht eine rücklaufende Welle am Richtkoppler und damit eine Richtspannungsänderung am Detektorausgang, der wiederum die resultierende Regelspannung  $U_r$  erzeugt.

Ur steuert den Regelverstärker, der eine entsprechende Potentialverschiebung der  $U_{\text{AGC}}$ -Spannung bewirkt. Die  $U_{\text{AGC}}$ -Spannungsänderung verändert den Arbeitspunkt der PIN-Dioden und verringert durch die erhöhte Durchgangsdämpfung der PIN-Diodenstrecken die Amplitude des Sendesignals (TX-ZF-Signal). Die Aussteuerung der PA-Stufe wird hierdurch reduziert.

### **Weitere Anwendungen der PIN-Diode**

Durch eine Weiterentwicklung der PIN-Diode ist es mittlerweile auch möglich geworden, mit PIN-Dioden bei kommerziellen Anwendungen hohe Sendeleistungen von mehreren Kilowatt zu schalten.

Weiterhin hat sie inzwischen auch einen Einsatz gefunden bei Radarsendeanlagen kleinerer Leistung. Hier wird die PIN-Diode eingesetzt, um schnell schwenkbare Gruppenstrahlerantennen (PHASED-AR-RAYS) zu realisieren. In diesem Fall arbeiten die Dioden als Umschalter in einem komplexen Phasenschiebernetzwerk, um durch ihre Umschaltung das gewünschte Antennendiagramm zu erzeugen.

# *Universelles Prüfgerät für den Kurzwellenbereich (2)*

## *Dipl.-Ing. MAX PERNER - DL7UMO*

*Bei Messungen und Überprüfungen der Kurzwellenstation benötigt man häufig mehrere Geräte. Dieses kompakte Gerät vereinigt die wichtigsten und vermeidet dabei einen Wust von Verbindungskabeln.*

*Der zweite Teil des Beitrags beschreibt den auch für andere Anwendungen nutzbaren Zähler einschließlich Display sowie die Meßköpfe und die mit ihnen möglichen Messungen.*

### **Zähler mit Display**

Von dieser Baugruppe wurde bisher lediglich der Zählerschaltkreis als Teil einer Bauelementeinformation in [4] vorgestellt. Aus diesem Grund sind die Ausführungen zu diesem Komplex etwas umfangreicher.

Bild 11 zeigt den Stromlaufplan der gesamten Baugruppe (ohne Display). Kern ist der Zählerschaltkreis ICM 7216D (Suffix D beachten!). Er arbeitet mit 5 V, kann bis max. 10 MHz zählen und treibt ein LED-Display mit gemeinsamer Katode. Maximal darf man acht Siebensegmentstellen im Multiplexbetrieb an-

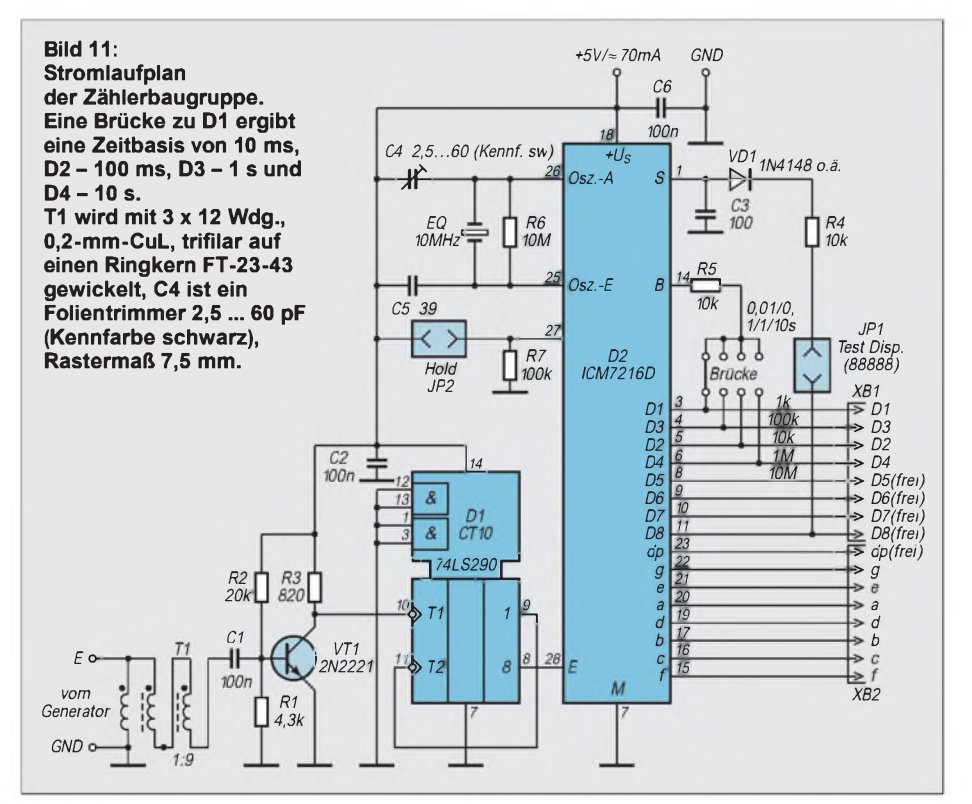

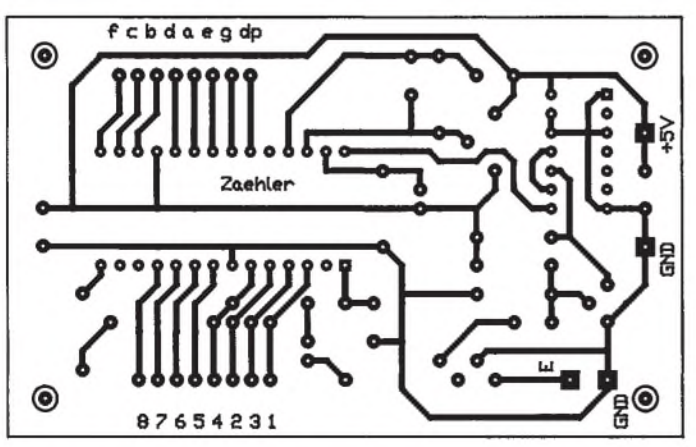

Bild 12: Leitungsführung der Zählerplatine, M 1:1, einseitig kaschiert Bild 13: Bestückungsplan für die Zählerleiterplatte, M 1:1

schließen, wobei der Schaltkreis mit seinen Konstantstromausgängen die LED-Ströme begrenzt und so Vorwiderstände entbehrlich macht. Der Zähleingang benötigt TTL-Pegel. Der interne Oszillator kann sowohl mit einem 1-MHz- als auch einem 10-MHz-Quarz arbeiten.

Die Beschaltung des Steuereingangs (B, Pin 14) erlaubt es, die Meßzeit (0,01/ 0,1/1/10 s) zu wählen und sie unterschiedlichen Erfordernissen anzupassen. Die Leiterplatte dieser Baugruppe (s. Bilder 12 und 13) ist so ausgelegt, daß sich die Meßzeit per Brücke einstellen läßt.

Neben "Reset" (hier weder praktisch realisiert noch vorgesehen) kann die Funktion "Test Display" (alle Stellen zeigen die 8 an) sowie die Funktion "Hold" durch Jumper JP1 bzw. JP2 ausgeführt werden. Im Layout vorgesehen, aber hier nicht angeschlossen sind die Ausgänge D5 bis D8 sowie dp. Wegen der gewählten Meßzeit in Verbindung mit dem Vorteiler sowie durch den 10-MHz-Quarz wäre die Anzeige dp in diesem Fall nicht korrekt.

Das beim Muster fünfstellige LED-Display zeigt die Frequenzen von der 10- MHz-Stelle bis zur 1-kHz-Stelle an. Vorlaufende Nullen werden unterdrückt.

T1 transformiert die vom Generator gelieferte HF aufwärts und steuert einen einfachen Verstärker (VT1, 2 N 2221) an. Der folgende 74 LS 290 arbeitet als 10:1- Teiler und stellt den TTL-Pegel für den ICM 7216D bereit. Als Eingangspegel für die Zählerbaugruppe genügen im hier verwendeten Frequenzbereich etwa 50 bis 70 mV.

Das separate Display (Bild 14, Layout Bild 15, Bestückung Bild 16) wurde mit fünf Siebensegmentanzeigen des Typs SC 52-11 (gemeinsame Katode, Segmentstrom 2 mA) realisiert. Die Stromaufnahme der Gesamtbaugruppe (Zähler und Display) schwankt je nach Anzeige zwischen 30 und 75 mA. Zähler und Display werden durch zwei mehrpolige Stiftleisten verbunden.

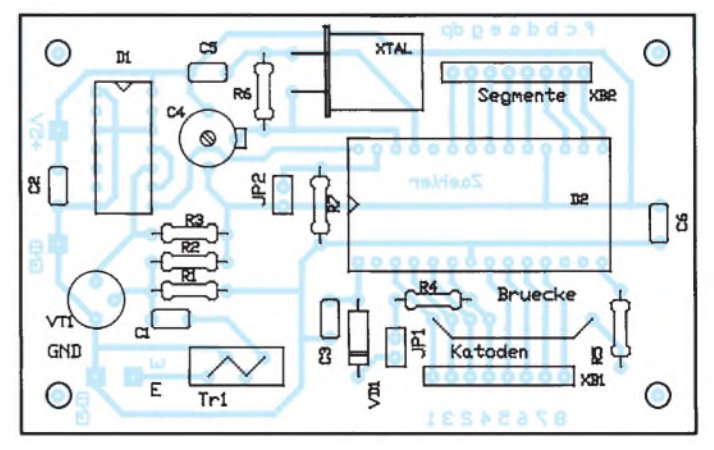

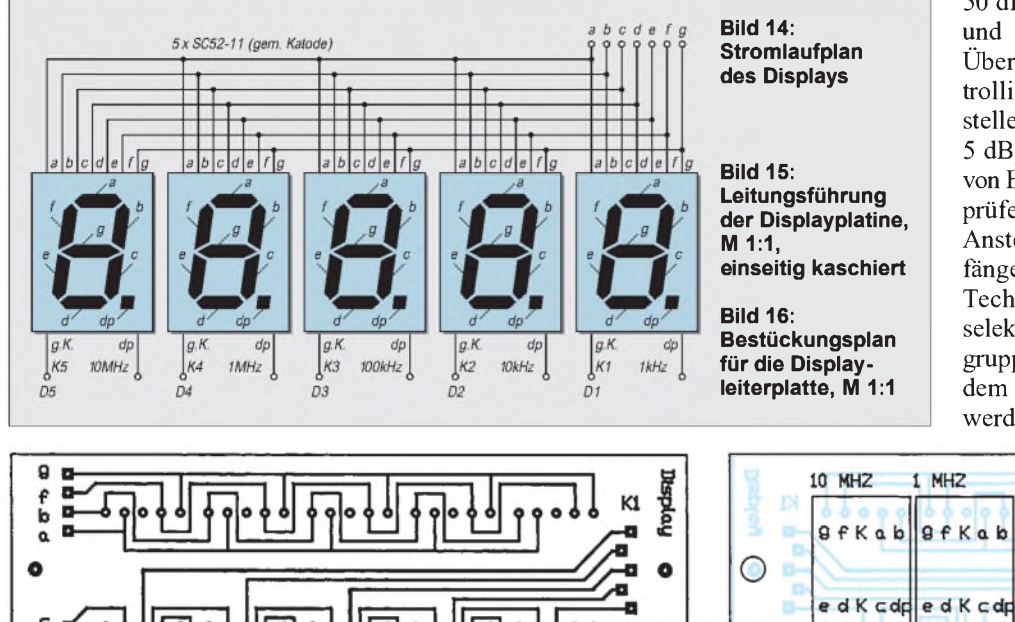

50 dB reicht aus, um an externen Geräten und Baugruppen z. B. Regelverhalten, Übersteuerungen, Begrenzung usw. kontrollieren zu können. Wurde der Pegelsteller kalibriert (hier genügen Schritte zu 5 dB), so lassen sich z. B. Anzeigeschritte von Empfänger-S-Metern problemlos überprüfen. Der 50-Q-Ausgang ermöglicht die Ansteuerung und Überprüfung von Empfänger- und Senderbaugruppen in 50-Q-Technik. Der Meßverstärker erlaubt unselektive Pegelmessungen an aktiven Baugruppen. Es kann dabei kapazitiv oder mit dem Meßkopf RES 2 induktiv gekoppelt werden.

10 KHZ

**BfKab** 

edKcdp

 $1$  KH<sub>Z</sub>

**SFKab** 

edKcd

O

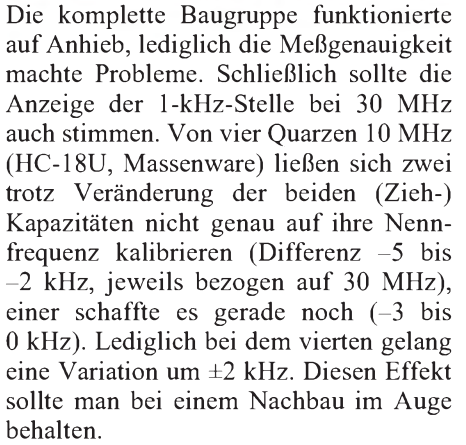

Der Schaltkreis selbst ermöglicht zwar Auflösungen unter <sup>1</sup> kHz, doch ist dann bei internem Oszillatorbetrieb und Computerquarzen eine stabile und zuverlässige Auflösung nicht mehr zu erwarten. Für genauere Messungen und höhere Auflösungen empfiehlt sich ein externer optimierter Quarzoszillator. Beim probeweisen Einsatz von zwei Quarzen 1000,000 kHz (Eichquarze im HC-6U-Gehäuse) gab es bei obiger Kalibrierung keinerlei Probleme. Wegen der genannten Genauigkeitsvorgaben und der bereits fertigen Platine habe ich auf die (außerdem teuren) Eichquarze verzichtet.

Beide Leiterplatten sind nicht abgeschirmt. Die beiden Schrauben des Frontrahmens halten das Display; die Verbindung zur Zählerleiterplatte erfolgt mittels eines fünfbzw. siebenadrigen Kabels. Die Zählerleiterplatte befindet sich auf der Rückseite der Generatorhaube (Bild 21).

### **Gehäuse**

Da sich dieses Gerät hinsichtlich Volumen und Frontansicht in eine Gruppe bereits

vorhandener kommerzieller Meßgeräte einordnen sollte, habe ich die Baugruppen in ein noch vorhandenes Leergehäuse eingebaut.

Der Aufbau und die Optimierung der einzelnen Baugruppen erfolgte schrittweise, so daß im Gerät keine zusammenhängenden Subgehäuse und weiteren Abschirmmaßnahmen existieren.

### **Meß- und Prüfvarianten**

**K5** 

Vorab wird für die folgenden Ausführungen der Pegelsteller dem HF-Generator zugeordnet. Die vom Generator erzeugte Frequenz läßt sich unter Zuhilfenahme des internen Zählers recht genau einstellen. Der über weite Bereiche relativ konstante Ausgangspegel stellt sicher, daß man den Pegel in der Umgebung der jeweiligen Meßfrequenz nicht korrigieren muß. Die Dämpfung der Ausgangsspannung um Eine weitere Option ist die Messung oder Indikation von Resonanzen. Dazu verbindet man den Ausgang des Generators über einen Meßkopf (s.u.) mit dem Eingang des Meßverstärkers. Wird dem Meßkopf Energie entzogen oder zugeführt, reagiert die Indikatoranzeige des Meßverstärkers. In gewissen Grenzen läßt sich diese Anzeige durch den Steller "Verstärkung" unkalibriert auf einen optimalen Skalenwert einstellen. Je nach Meßaufgabe und -aufbau kann man dann in Verbindung mit dem kalibrierten Pegelsteller den Wert der Verstärkung bzw. Dämpfung ermitteln.

### **Meßköpfe**

100 KHZ

**BfKab** 

edKcdp

Zur Kopplung des Meßobjekts mit dem Gerät dienen verschiedene Meßköpfe. Kleine Gehäuse aus ABS (45 mm  $\times$  45 mm  $\times$  18 mm) enthalten je nach Meßaufgabe verschiedene passive Bauelemente und

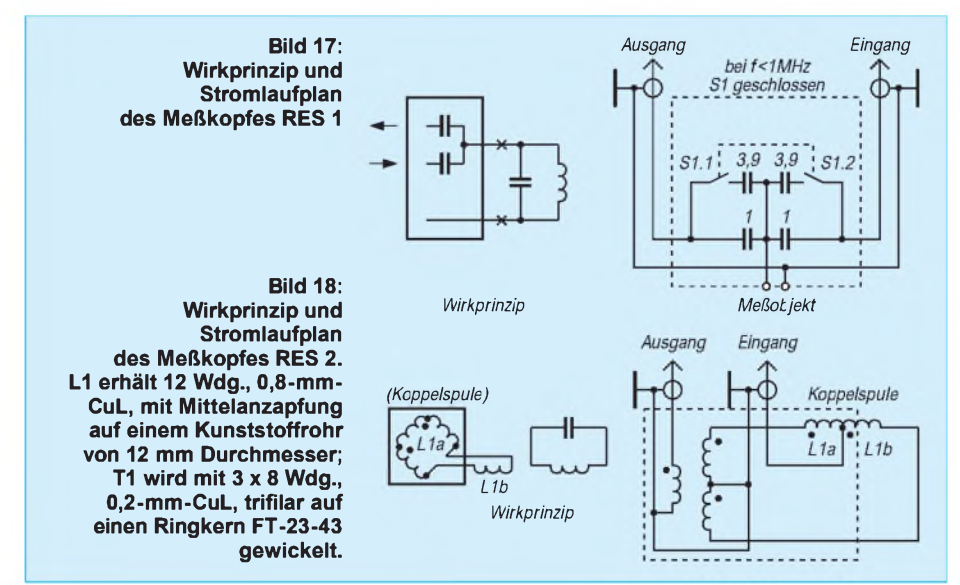

## *Amateurfunktechnik*

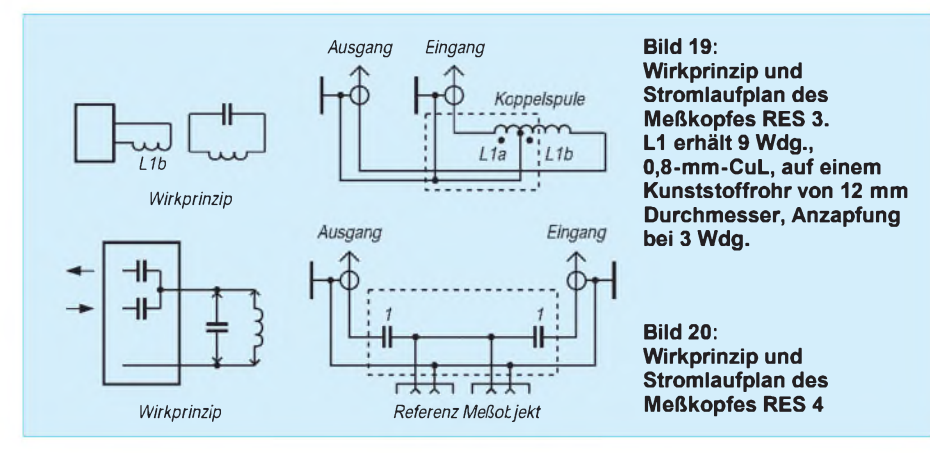

werden über zwei Koaxialkabel RG-174 (zum Generator bzw. Meßverstärker) von je etwa <sup>1</sup> m und entsprechende Steckverbinder an das Gerät angeschlossen.

Bild 17 gibt das Wirkprinzip und den Stromlaufplan des Meßkopfes **RES 1** wieder. Er ist für den unmittelbaren Anschluß an den Hochpunkt des zu messenden

derum ein deutliches und kräftiges Maximum. Die Koppelspule des Meßkopfes eignet sich auch zur unselektiven Anzeige bei aktiven Schwingkreisen.

Meßkopf**RES 3** (Bild 19) verwirklicht die Funktion eines Dip-Meters. Obwohl der Dip recht genau und deutlich wahrnehmbar ist, verwende ich den Dip-Meßkopf

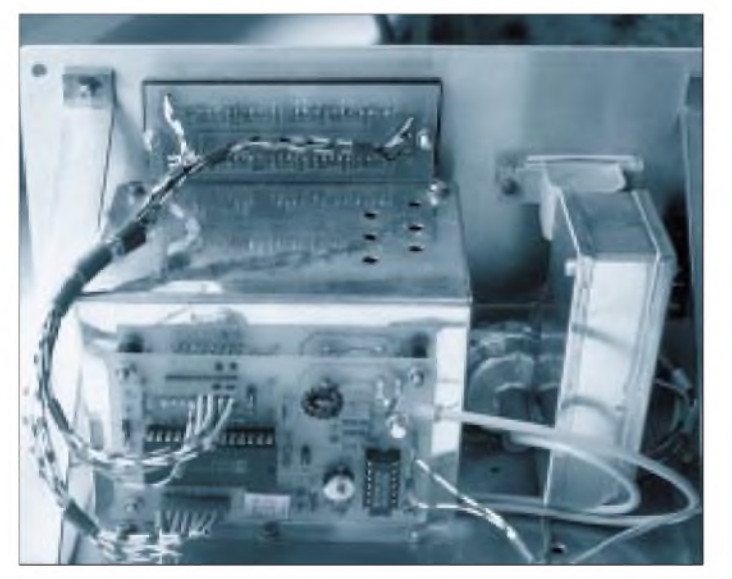

passiven(!) Schwingkreises bestimmt. Die relativ geringe Verstimmung durch die beiden Kapazitäten von <sup>1</sup> pF (bzw. 2 x 4,9 pF) kann dabei in Kauf genommen werden.

Je nach Güte des Meßobjekts zeigt der Indikator bei der Resonanzfrequenz ein scharfes Maximum. Besteht der Schwingkreis aus einem Ringkern und einer Kapazität, kann man auch etwa <sup>1</sup> bis 1,5 Windungen isolierte Litze durch den Ringkern fädeln und diese an die beiden Kontakte des Meßkopfes anklemmen. In der Schalterstellung < <sup>1</sup> MHz funktioniert damit die Resonanzfrequenzbestimmung (Anzeigemaximum) ebenfalls.

Der Meßkopf **RES 2** (Bild 18) entspricht einer Brückenschaltung, deren Gleichgewicht bei Resonanz eines induktiv angekoppelten Schwingkreises gestört wird. Im Gegensatz zur bekannten Dip-Meterfunktion ergibt sich hier bei Resonanz wie-

**Bild 22: Blick auf zwei geöffnete Meßköpfe, links RES 2 mit der Koppelspule, rechts RES <sup>1</sup> mit dem Schiebeschalter für die Koppelkondensatoren Fotos: DL7UMO** **Bild 21: Blick von hinten in das geöffnete Gerät. Links in der Mitte die geschlossene Generatorbox, in der sich oben die sechs Bohrungen zur Korrektur der Induktivitäten befinden und auf die die Zählerleiterplatte geschraubt ist, rechts die Box mit dem Meßverstärker, dazwischen der Pegelsteller, oben das LED-Display.**

einer kalibrierten Kapazität oder Induktivität auf einem Acrylstreifen mit zwei 2-mm-Steckern), in das andere Buchsenpaar wird das Meßobjekt (Induktivität bzw. Kapazität) gesteckt. Aus der Resonanzfrequenz läßt sich der Wert des Meßobjekts unter Berücksichtigung des kalibrierten Referenzelements mittels Schwingkreisformel bestimmen.

Die Ermittlung von Kapazitäten gelingt problemlos, bei der von Induktivitäten gibt es die bekannten Schwierigkeiten. Die (parallele) Eigenkapazität, die Güte der Induktivität sowie die Länge der Anschlußdrähte des Meßobjekts erbrachten erhebliche Differenzen der ermittelten Werte. Hohe Referenzkapazitäten vermindern zwar den durch die Spulenkapazität verursachten Meßfehler, dafür verringert sich dabei die Spulengüte.

Da es in der Praxis jedoch vorwiegend um die Bestimmung von Resonanzfrequenzen geht, fand ich deren Ermittlung in eingebautem Zustand effektiver und genauer als die Angabe von theoretischer Induktivität und Kapazität der zur Resonanz führenden Bauelemente.

### **Ausblick**

Der 50-Q-Ausgang des Generators erlaubt noch weitere Messungen und Prüfungen, speziell der Anpassung im Kurzwellenbereich. Die Darstellung und Beschreibung dieser aktiven Meßzusätze würde den hier gestellten Rahmen sprengen und bleibt deshalb einer separaten Beschreibung vorbehalten.

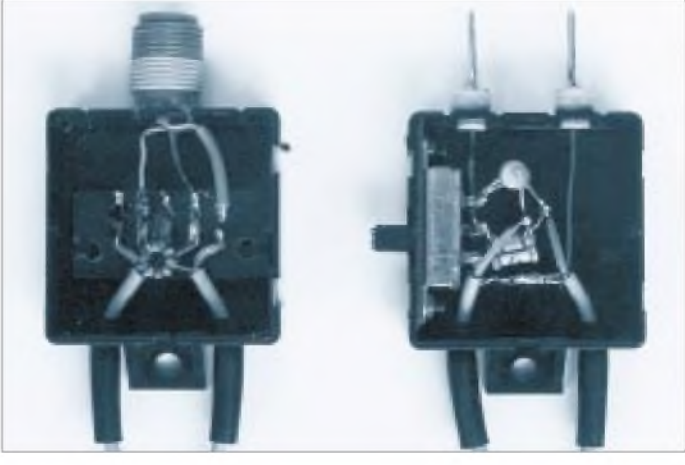

jedoch wegen der besseren Funktion des RES 2 in der Praxis nicht.

Auch Meßkopf **RES 4** wurde zwar praktisch realisiert und anfänglich benutzt, führt inzwischen jedoch ein Schattendasein. Wie Bild 20 zeigt, entspricht er etwa dem Meßkopf RES <sup>1</sup> mit festen Koppelkapazitäten. Diesmal liegen anstelle des einen Buchsenpaares aber zwei (Ausführung 2 mm) parallel. Eines dient zur Aufnahme des Referenzelementes (z. B.

#### **Literatur**

- [1] Sichla, F., DL7VFS: HF-Prüfgenerator, FUNK-AMATEUR 42 (1993), H. 4, S. 228, 229
- [2] Perner, M., DL7UMO: HF-IndikatormitLM 3089, FUNKAMATEUR 45 (1996), H. 4, S. 438
- [3] FUNKAMATEUR-Bauelementeinformation LM <sup>3089</sup> - FM-ZF-Verstärker, Demodulator und NF-Verstärker, FUNKAMATEUR43 (1994), H. 6, S. 501
- [4] FUNKAMATEUR-Bauelementeinformation
- ICM 7216D Achtstelliger Universalzähler für LED-Anzeigen mit gemeinsamer Katode, FUNK-AMATEUR 43 (1994), H. 11, S. 1006

# *Hochleistungsyagis für das 2-m-Bandin 28-Q-Technik*

### *MARTIN STEYER - DK7ZB*

*Die gewohnte 50-*Q*-Technik führt dazu, daß der Reflektor relativ weit vom Strahlerelement entfernt werden muß; nicht optimal bezüglich der Rückwärtsdämpfung. Mit 28* Q *am Speisepunkt ist eine unkomplizierte Speisung möglich, bei der sich ein gutes Vor/Rück-Verhältnis bei geringer Ausbildung von Nebenkeulen erreichen läßt.*

*Dieser Beitrag belegte im Teil Amateurfunk des FA-Konstruktionswettbewerbs 1996 den 1. Platz.*

Versuchtman, dem Effekt zu entgehen, daß in 50- $\Omega$ -Technik der Reflektor relativ weit vom Strahlerelement entfernt werden muß, bietet sich eine niedrigere Impedanz, hier 28 Q, an. Die Anpassung erfolgt über zwei parallelgeschaltete 75-Q-Kabel, die als Viertelwellen-Transformationsglieder (Bild 1) und gleichzeitig als Mantelwellensperre nach dem Tonna-Prinzip [2] wirken. Eine vergleichbare Anordnung [1] für einen Strahlungswiderstand von 18  $\Omega$  hat sich bereits in verschiedenen Antennen hervorragend bewährt.

eine elektrisch *(J4* lange Anpaßleitung mit dem Wellenwiderstand  $Z_T$  verwenden. Tabelle <sup>1</sup> macht deutlich, wie man mit handelsüblichen Koaxialkabeln verschiedene Anpaßfälle lösen kann, u.a. auch beim Zusammenschalten von Antennen. Die Fälle <sup>1</sup> bis 3 sind für gestreckte Dipole verwendbar, die Fälle 4 und 5 für Faltdipole.

 $75-\Omega$ -Kabel ist leicht beschaffbar, und bei  $28 \Omega$  sind die Verluste noch minimal, während sie bei weiter sinkendem Strahlungswiderstand bei ungeschicktem Aufbau bereits wirksam werden könnten.

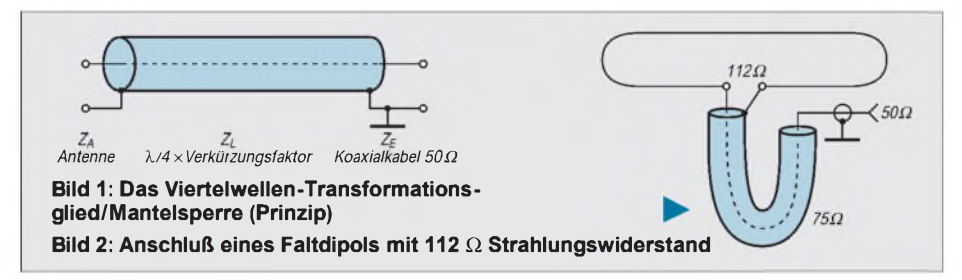

### **Eine einfache Transformation**

Zur Erläuterung sei das Schema noch einmal vorgestellt: Um die Antennenimpedanz  $Z_A$  auf den Wellenwiderstand des Kabels  $Z_E$ (normalerweise 50  $\Omega$ ) zu transformieren, muß man nach

 $Z_T = \sqrt{Z_A \cdot Z_E}$ 

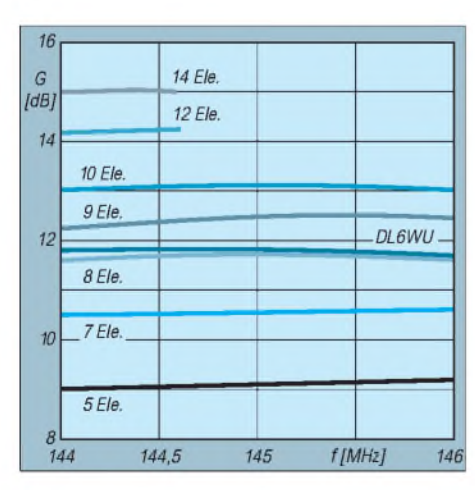

**Bild 3: Verlaufdes Gewinns der beschriebenen Antennen und einer 10-Element-DL6WU über das 2-m-Band**

Wie eine Analyse mit dem in [3] vorgestellten Programm YAGI zeigt, ist eine 50-Q-Anpassung zudem nur mit mehr Elementen möglich.

Alternative ist ein Faltdipol, der den vierfachen Strahlungswiderstand von 112  $\Omega$ aufweist. Auch damit gelingt eine einfache Anpassung mit einem einzelnen Viertelwel-

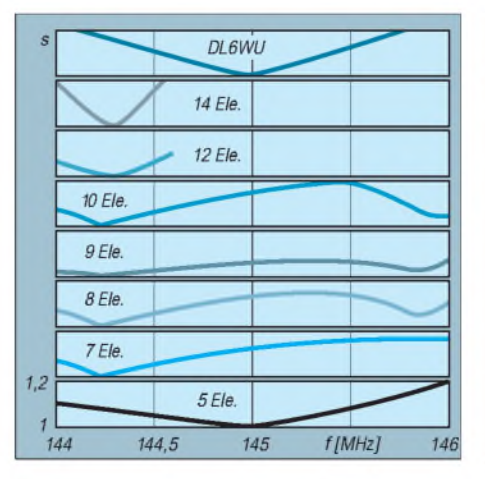

**Bild 4: Verlauf des Vor/Rück-Verhältnisses (F/R) der beschriebenen Antennen und einer 10-Element-DL6WU über das 2-m-Band**

lenstück (Bild 2) eines 75-Q-Kabels, wiederum als Mantelwellensperre geschaltet. Ein nicht zu unterschätzender Vorteil dieser Anpassungsvarianten besteht auch darin, daß praktisch keine Leistungsbeschränkung besteht. Bei entsprechendem Koaxialkabel liegt die maximal übertragbare Leistung weit jenseits der für Amateure in Frage kommenden Grenze.

Die angegebenen Antennentypen reichen von 5 Elementen mit einer Tragerohrlänge von 2 m bis zu 14 Elementen bei 10 m Antennenlänge. Damit wird das ganze interessierende Spektrum abgedeckt. Die entsprechenden Tragerohrlängen habe ich mit 2 m, 3 m, 4 m, 5 m, 6 m, 8 m und 10 m festgelegt.

### **Nicht zuviel und nicht zuwenig**

Auffällig ist die gegenüber anderen Baubeschreibungen (bezogen auf die Antennenlänge) geringe Elementzahl. Dabei handelt es sich um die absolut minimale, ohne Verschlechterung der Strahlungseigenschaften nicht mehr unterschreitbare Anzahl. Andererseits tragen mehr Elemente bei langen Yagis zu keiner Verbesserung der Antenneneigenschaften bei. Eine Ausnahme bilden die Yagis nach dem DL6WU-Design [7], [8], die ab einer Länge von etwa 2,5  $\lambda$ "vorn" nach jedem beliebigen Element abgeschnitten werden können und daher mit einer engeren Direktorstaffelung beginnen. Dies ist hier keinesfalls möglich, weil sich sonst alle Antennendaten völlig ändern! Zugrundegelegt wird ein doppelt logarithmisches Profil, d.h., eine zunehmende Verkürzung der Direktoren bei sich vergrößernden Elementabständen. Dabei beobachten wir eine interessante Erscheinung: Bei Elementverkürzung nach dem DL6WU-Schema ergibt nicht jede Antennenlänge auch gleichzeitig eine gute Rückdämpfung. Dieser Effekt läßt sich durch eine teilweise Verlängerung der äußeren Direktoren kompensieren. So ist es möglich, für jede beliebige Antennenlänge ein F/R über 30 dB zu

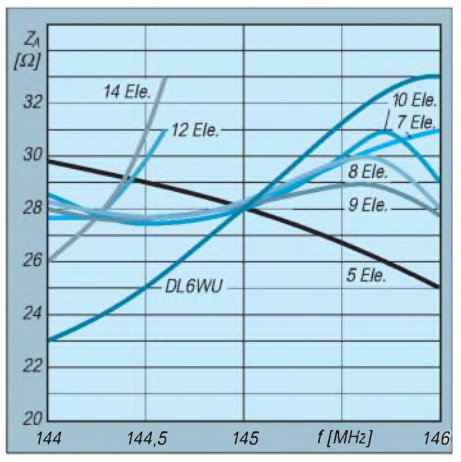

**Bild 5: Verlauf des Stehwellenverhältnisses der beschriebenen Antennen und einer 10- Element-DL6WU über das 2-m-Band**

erzielen. Zum Verständnis: F/B (Front to Back) bezieht sich nur auf die Rückwärts-Strahlung bei genau 180°, bei F/R (Front to Rear) wird der gesamte Bereich zwischen 90 und 270° berücksichtigt. Das ist sinnvoller, um auch Nebenkeulen mit zu erfassen.

Alle Antennen haben sehr niedrige Strahlungsanteile in den Nebenzipfeln. Daß bei einigen am Ende der Direktorkette nach kürzeren Direktoren wieder längere zu finden sind, ist so erklärbar. Die Angaben in derLängentabelle (Tabelle 4) enthalten also keine Druckfehler! Relativ schnell kommt dabei der maximal mögliche Direktorabstand von  $0,4$   $\lambda$  zum Tragen, wobei am Ende wieder geringere Abstände zur Verbesserung der Rückwärtsunterdrückung gewählt wurden. Insgesamt gelten die schon in [3] vorgestellten Konstruktionsmerkmale.

### **Leistungsdaten**

Die beschriebenen Langyagis entstanden durch Weiterentwicklung der in [3] beschriebenen 7-Element-Yagi und wurden auf hohen Gewinn, hohe Rückdämpfung und ausreichende Bandbreite hin konzipiert, um eine große Nachbausicherheit und Einsatzmöglichkeit im gesamten 2-m-Band (SWR unter 1,3 im Bereich 144 bis 146 MHz) zu erreichen. Vom theoretisch erreichbaren Gewinn, der nur bei weit geringerer Bandbreite und schlechterer Rückdämpfung machbar wäre, sind die Antennen weniger als 0,2 dB entfernt. Eine Ausnahme bilden die beiden längsten Antennen, die nur bei Beschränkung auf das untere Megahertz und damit u.a. den CW/SSB-Abschnitt des Bandes auf ihre hohen Gewinne kommen.

Tabelle 2 gibt einen Überblick über die wichtigsten Eigenschaften. Wer sich für Daten dieser und weiterer Antennen bezüglich Abmessungen, Gewinn, Rückdämpfung, Anpassungsverlauf und die Strahlungsdiagramme interessiert, kann von mir gegen

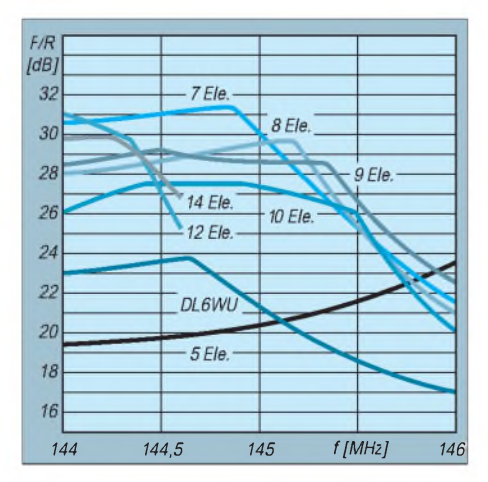

**Bild 6: Anpassungsverlauf der 28-**Q**-Yagis und einer 10-Element-DL6WU (50** Q **auf 28** Q **umgerechnet) über das 2-m-Band**

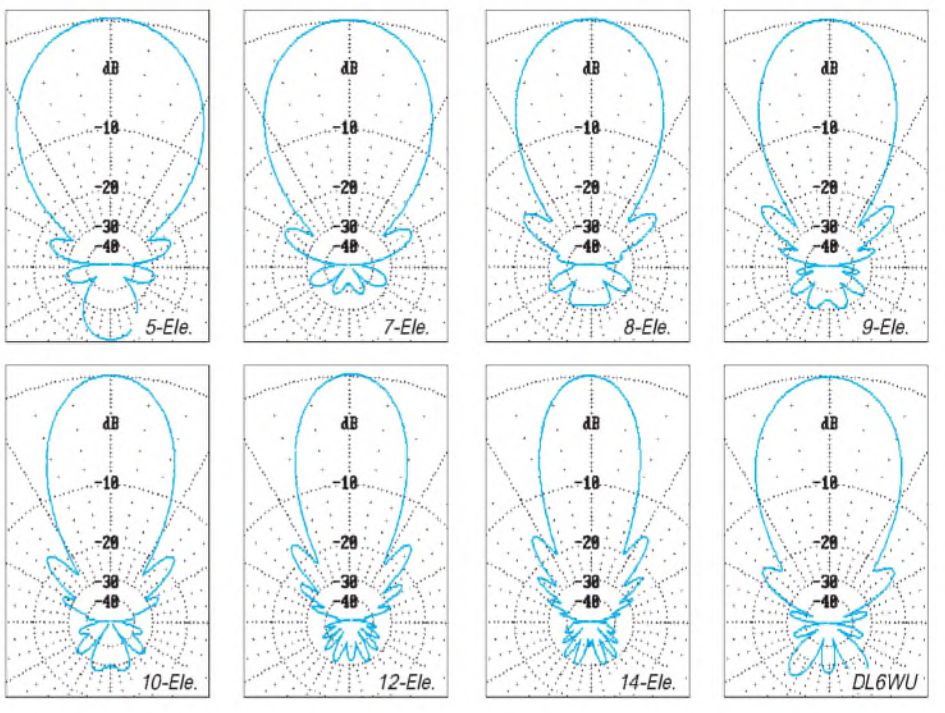

**Bilder 7 bis 14: Horizontale Strahlungsdiagramme der beschriebenen Antennen und einer 10-Element-DL6WU bei 144,3 MHz (5-Element-Antenne bei 145,0 MHz)**

Übersendung einer formatierten Leerdiskette (MS-DOS, 3,5") und Rückporto diese und weitere Files mit allen Einzelheiten erhalten. Zum Betrachten bzw. Bearbeiten ist das Programm YA [4] von K6STI erforderlich, das dem ARRL Antenna Book [5] beiliegt. YA kann ich aus lizenzrechtlichen Gründen nicht mit überspielen.

Bei der teilweise extrem hohen Rückdämpfung, die sich bei geringer Gewinneinbuße ggf. noch bis auf mehr als 40 dB steigern läßt, erübrigen sich Konstruktionen wie Tandem- oder Mehrfachreflektoren, die lediglich die Mechanik komplizieren und die Windlast steigern. Die Nebenzipfelunterdrückung kommt auch Sonderanwendungen wie EME zugute.

Die kürzeren Yagis habe ich mit etwas höherer Bandbreite konzipiert, um einen Einsatz über das gesamte 2-m-Band sicherzustellen. Die langen Versionen werden wohl nur im unteren Bandabschnitt für CW/SSB in Frage kommen, was etwa 0,2 bis 0,3 dB mehr Gewinn bei eingeschränkter Bandbreite ergibt.

Höhere Gewinnangaben für kommerzielle Antennen vergleichbarer Länge dürfen Sie getrost ins Reich der Fabel verweisen. Rechnen Sie solche Antennen einfach einmal mit dem Computer durch.

Die Bilder 3 bis 6 demonstrieren den Gewinn in dBd, F/R, Stehwellenverhältnis und Anpassungsverlauf aller vorgestellten Yagis. Interessant sind auch die geplotteten Horizontaldiagramme (Bilder 7 bis 14). Daß bei der gewählten Flächenintegration der gesamten Rück- und Nebenzipfel ein Abfall des Vor/Rück-Verhältnisses zum Bandende hin eintritt, ist schon auf ein verstärktes Auftreten von Nebenkeulen zurückzuführen. Im gesamten 2-m-Band sind die Strahlungsdiagramme aber besser als bei verschiedenen analysierten im Handel befindlichen Yagis. Falls eine Stockung gewünscht wird, kann man Tabelle 3 die aus den Öffnungswinkeln berechneten horizontalen und vertikalen Abstände entnehmen.

#### **Tabelle 1: Viertelwellentransformationsglieder mit Koaxialkabeln für verschiedene Impedanzfälle (Z<sup>E</sup> für Speisekabel 50** Q**)**

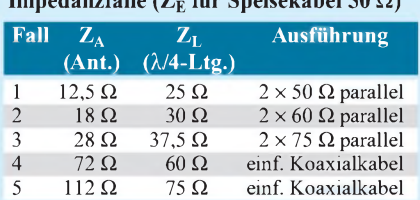

#### **Tabelle 2:**

**Kurzdaten der Langyagis für 144,3 MHz**

| Typ            |            |     | El.- Länge $\frac{1}{\lambda}$ |                                   |    | Gew. F/R Par.- |
|----------------|------------|-----|--------------------------------|-----------------------------------|----|----------------|
|                | Anz. $[m]$ |     |                                | $[dBd]$ $[dB]$ $E1$ <sup>1)</sup> |    |                |
| $5 - 2 - 2820$ | 5          | 2.0 | 0.96                           | 9.0                               | 20 | $10 \times 1$  |
| $7 - 2 - 2830$ | $\tau$     | 3.0 | 1.44                           | 10.6                              | 31 | $10 \times 1$  |
| 8-2-2840       | 8          | 4.0 | 1.92                           | 11.6                              | 29 | $8 \times 1$   |
| $9 - 2 - 2850$ | 9          | 5.0 | 2.40                           | 12.3                              | 29 | $8 \times 1$   |
| 10-22860       | 10         | 6.0 | 2.88                           | 13.0                              | 27 | $6 \times 1$   |
| 12-22880       | 12         | 8.0 | 3.84                           | 14.2                              | 30 | $6 \times 1$   |
| 14-22810       | 14         | 9.9 | 4.73                           | 15.0                              | 30 | $6 \times 1$   |
| $mm \times mm$ |            |     |                                |                                   |    |                |

#### **Tabelle 3: Stockungsabstände für vertikale und horizontale Zusammenschaltung2) [m]**

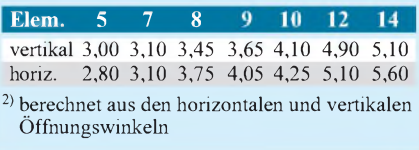

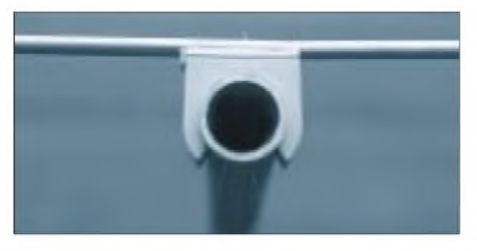

**Bild 15: Befestigung der Elemente zu Meß zwecken mit Kunststoffklammern auf 25-mm-Aluminiumrohr**

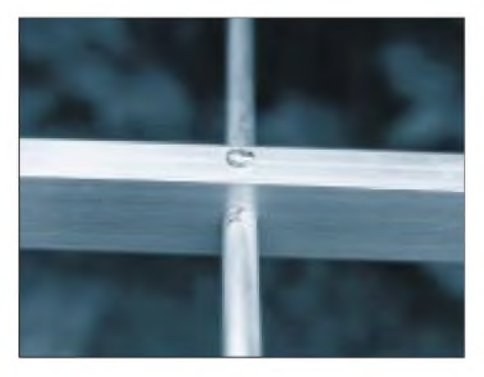

**Bild 16: Befestigung der Elemente im Tragerohr 20 mm x 20 mm**

### **Aufbau und Mechanik**

Die Versuchsversionen habe ich mit 25 mm-Rundrohr als Träger aufgebaut; die Elemente wurden mit PVC-Klammern (Wandhalterung) für Installationsrohre isoliert aufgeklemmt, was ein leichtes Verschieben bzw. Umrüsten des Booms erlaubte. Bild 15 zeigt diese Technik, die sich auch gut für Portabelantennen eignet. Für Dauermontage dürften solche Halter aber leider nicht UV-fest genug sein. Bei isolierter Befestigung sind von den Längenangaben (Tabelle 3) der Reflektoren und Direktoren jeweils 5 mm zu subtrahieren, s.u.

Die fotografierte Yagi ist mit Vierkant-Aluminiumrohr 20 mm  $\times$  20 mm  $\times$  2 mm aufgebaut; die Parasitärelemente bestehen bei der 5- und 7-Element-Yagi aus Aluminiumrohr 10 mm x <sup>1</sup> mm und bei den 8- und 9- Element-Typen aus Rohr 8 mm  $\times$  1 mm. Nur die 10-, 12- und 14-Element-Langyagis werden mit Rohren 6 mm x <sup>1</sup> mm konstruiert. Das ergibt eine robuste Mechanik und größere Toleranzen gegenüber geringeren Durchmessern. Bei den vergleichsweise wenigen Elementen fallen die etwas größeren Dimensionen gegenüber den sonst gebräuchlichen 4-mm-Elementen aus Vollaluminium kaum ins Gewicht. Dringend abzuraten ist wegen ihrer Verluste [6] durch den Skineffekt und schlechter Leitfähigkeit von Elementen aus Stahl. Nach den Berechnungsunterlagen von Brain Beezley, K6STI, ergeben sich bei der 7-Element-Yagi beim Übergang vom 10-mm-Aluminiumrohr auf 2-mm-Edelstahlelemente theoretisch immerhin 0,85 dB Mindergewinn!

Da die handelsübliche Standardlänge der Boomrohre 6 m beträgt, bietet es sich an, die 7-Element-Antenne als Zweier- oder Vierergruppe oder die 10-Element-Yagi zu bauen. Bei den längeren Typen muß man einen Unterzug vorsehen, der den Aufbau kompliziert. Bei Portabeleinsätzen oder Standorten ohne extreme Windbelastung kann bei den 9- und 10-Element-Typen ein über dem Tragrohr verspanntes Stahlseil die Stabilität verbessern.

Werden bei den langen Antennen zur Verbesserung dermechanischen Stabilität Vierkantrohre 25 mm  $\times$  25 mm  $\times$  2 mm gewählt, so sind allen Elementen jeweils 2 mm zuzurechnen (Ausnahme Strahler).

Die Parasitärelemente steckt man durch den durchbohrten Boom und befestigt sie mit selbstschneidenden Schrauben aus Edelstahl. Diese korrosionsfeste und elektrisch saubere Lösung (Bild 16) hat sich seit Jahren gut bewährt und läßt sich in kurzer Zeit in die Praxis umsetzen. Sämtliche Elementhalterungen, die den Selbstbauern meist Kopfzerbrechen bereiten, entfallen damit. Die jeweiligen Abstände stehen in Tabelle 5.

Die Strahlerelemente werden als gestreckte Dipole mit Isolierung in der Mitte aufgebaut und dazu die Elementhälften aus Aluminiumrohr  $12 \text{ mm} \times 1 \text{ mm}$  durch ein  $10 \text{ mm}$ dickes Rundstück aus Isoliermaterial verbunden und so gehalten. Das Material ist unkritisch, Hart-PVC oder andere

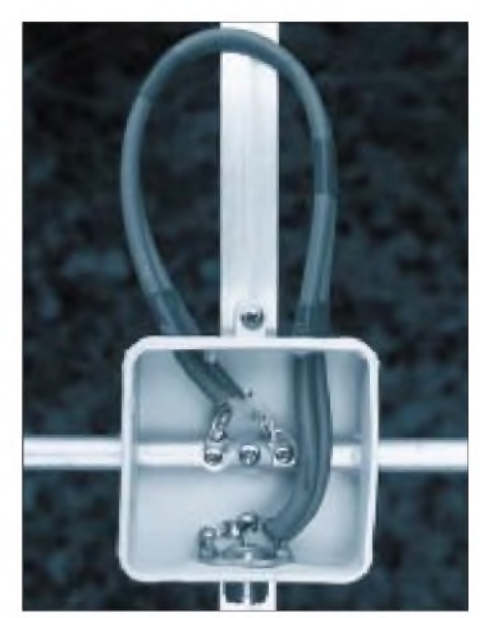

**Bild 17: Die Anschlußdose mit gestrecktem Dipol als Strahlerelement**

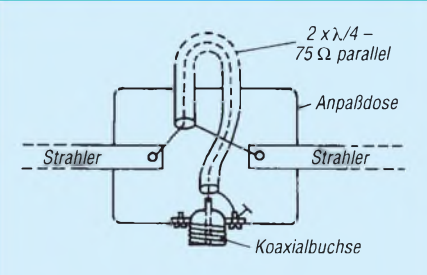

**Bild 18: Anschluß der Anpaßleitungen beim gestreckten Dipol (Schema)**

Kunststoffe eignen sich bei dem geringen Fußpunktwiderstand (niedrige Spannung) durchaus. Ich selbst benutze 10-mm-Glasfaserstäbe.

Eine Feuchtraum-Elektrodose trägt die Koaxialbuchse, am besten eignet sich die N-Norm, aber auch SO-239-Buchsen mit Teflon-Dielektrikum sind verwendbar. Bild 17 macht deutlich, wie die Dose von innen aussieht. Die parallelgeschalteten  $75-\Omega$ -Kabel von je 345 mm Länge (Dielektrikum Voll-Polyethylen; das Maß bezieht sich auf die Länge der Abschirmung!) werden zu einer Schleife gebogen und entsprechend Bild 18

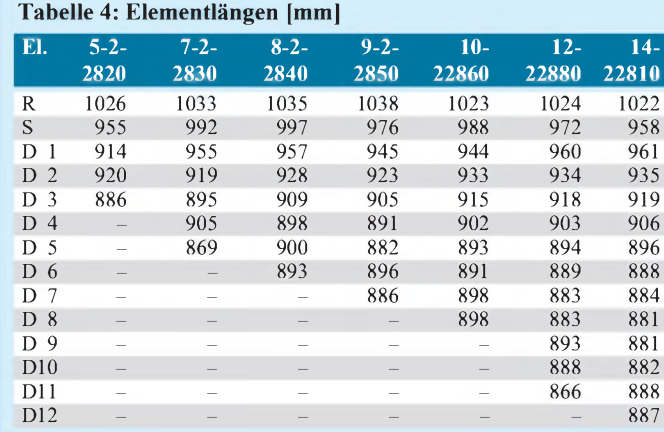

### **Tabelle 5: Elementabstände [mm]**

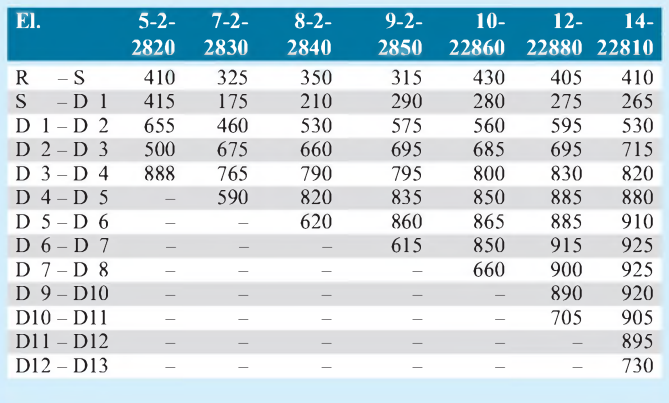

angeschlossen. Wichtig ist eine gute Masseverbindung der Koaxialbuchse zum Boom, gut eignet sich dazu ein Aluminiumwinkel. Die Durchführungen dichtet man gegen Eindringen von Wasser mit Silikon ab, noch besser wirkt das Ausgießen der gesamten Dose mit Kunstharz.

Bei einem Faltdipol als Strahler dient als Material Aluminiumrohr 6 mm  $\times$  1,5 mm, dessen Biegungen mit einem Radius von 40 mmum ein Rohr erfolgen. Der Abstand zwischen den äußeren Enden des fertigen Faltdipols beträgt 15 mmweniger als beim gestreckten Dipol nach Tabelle 4. Die Anpaßleitung besteht nur aus einem 75-Q-Stück Koaxialkabel. Erdung und Anschluß an der Buchse erfolgen analog zum gestreckten Dipol (Bild 18). Bild 20 zeigt die 8-Element-Yagi mit gestrecktem Dipol.

### **Inbetriebnahme**

Hat man die angegebenen Maße eingehalten, stimmen die Resonanzbedingungen in jedem Fall; eine Veränderung der Elementlängen darf unter keinen Umständen erfolgen, auch wenn eventuell kein SWR-Minimumvon 1,0 zustandekommt. Die Ursache kann (richtige Anpaßleitung vorausgesetzt) nur in einem abweichenden Fußpunktwiderstand liegen, der bei verändertem mechanischen Aufbau durchaus auftreten kann. Hier hilft ein Abgleich durch Verschieben der Anschlußdose und damit der Lage des Strahlers um ±15 mm zwischen Reflektor und Direktor 1. Die Strahlerimpedanz läßt sich dadurch umeinige Ohm korrigieren. Der Gewinn ändert sich dabei um weniger als ±0,1 dB, die Rückdämpfung bleibt innerhalb  $\pm 2$  dB im angegebenen Bereich.

Wenn das SWR-Minimum danach zwar eindeutig im 2-m-Band liegt, der Wert 1,0 jedoch nicht einstellbar ist, bleibt als letzte Möglichkeit, mit einer Längenänderung des Strahlers zu experimentieren. Die Längenangaben für den Strahler gelten vom äußeren Elementende zum äußeren Elementende! Die beiden Hälften werden in der Mitte auf 15 bis 20 mm zur Einspeisung unterbrochen.

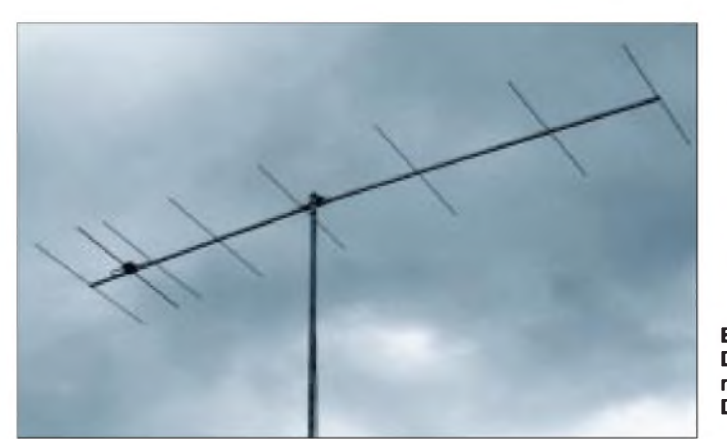

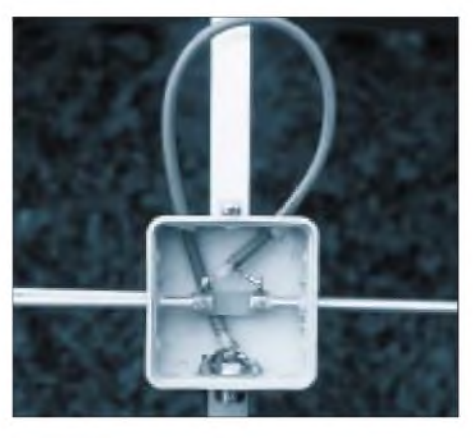

**Bild 19: Die Anschlußdose beim Faltdipol**

### **Befestigungseinflüsse**

Sollen die Antennenelemente für andere Tragerohrkonstruktionen umgerechnet werden, muß man (s.o.) von den Längen der Parasitärelemente jeweils 5 mm subtrahieren; damit erhält man die theoretischen Längen für isolierte Montage. Kopfzerbrechen hat mir die Fragestellung bereitet, welche der verschiedenen Umrechnungsformeln für eine Montage auf einem oder durch ein metallisches Tragerohr nun der Realität am nächsten kommt. Nach verschiedenen Meßreihen hat sich bei mir eine Angabe von G3SEK bestätigt (nach Unterlagen von DL6WU, angegeben in der Dokumentation zu [4]), die für eine Montage dur ch das Tragerohr gilt:

 $C = (12,5975 - 114,5 b) b<sup>2</sup>$ .

Dabei ist C der Korrekturwert, bezogen auf die Wellenlänge  $\lambda$  für die Hälfte (!) eines Elements, b ist der Durchmesser des Tragerohres (ebenfalls als Faktor, auf die Wellenlänge bezogen) für quadratisches oder rundes Tragerohrprofil. Die erhaltenen Werte sollten eher etwas nach oben gerundet werden.

Beispiel: Ein Tragerohr von 20 mm Durchmesser entspricht bei 2 m Wellenlänge einem Faktor b von 0,01. Eingesetzt in obige Formel ergeben sich je Elementhälfte 2,4 mm, gerundet auf das ganze Element 5 mm, die dem theoretischen Rechenwert für isolierte Montage zuzuschlagen sind.

> **Bild 20: Die 8-Element-Yagi mit gestrecktem Dipol Fotos: DK7ZB**

**Erfahrungswerte**

Interessant war ein Vergleich beim Portabeleinsatz auf erhöhten Standorten zwischen der gestockten 2 x 7-Element-Gruppe und der 10-Element-Antenne. Beide benötigen für die Konstruktion insgesamt 6 m Tragerohr, und der Gewinn ist bei beiden Alternativen mit 13 dBd identisch.

Leichter auf- und abbauen läßt sich die Gruppe, die zudem geringere Anforderungen an den Mast stellt. Man beachte auch, daß die effektiv wirksame Antennenhöhe bei der Gruppe in der Mitte zwischen beiden Ebenen liegt. In der Praxis erweist sich der geringere vertikale und größere horizontale Öffnungswinkel der gestockten Yagis als zweckmäßiger. Deshalb würde ich extrem lange Antennen eigentlich nur dann empfehlen, wenn auch sie ihrerseits wiederum zu Gruppen zusammengeschaltet werden. Mein Traum sind ein einsames Grundstück auf einem Berg, ein Gittermast und  $4 \times 14$ -Elemente als Gruppe mit über 20 dBd Gewinn ...

### **Vergleich mit der DL6WU-Yagi**

Bei den Kurven wurden auch die Daten der 10-Element-DL6WU-Antenne hinzugefügt (die Speiseimpedanz in diesem Fall von 50  $\Omega$  auf 28  $\Omega$  umnormiert) und als Bild 14 auch ihr Richtdiagramm ergänzt. Interessant ist, daß gerade bei 145 MHz die Impedanz genau 50 Q beträgt. Das zeigt, daß das Programm absolut exakt rechnet!

Im Vergleich mit der 8-Element-DK7ZB fällt auf, daß bei 0,5 m kürzerem Tragerohr genau 0,17 dB Mindergewinn auftritt, aber ein wesentlich besseres Strahlungsdiagrammvorhanden ist. Rückdämpfung, und Nebenzipfelunterdrückung, auch Anpassungsverlauf und SWR sind besser. Eine genau 4,5 mlange DK7ZB-Yagi mit 9 Elementen hat bei entsprechend besseren Diagrammen exakt 12 dBd. Übrigens: Für eine ausschließlich experimentell entwickelte Antenne ist die DL6WU seit 20 Jahren die absolute Extraklasse!

#### **Literatur**

- [1] Steyer, M., DK7ZB: Einfache Speisung von Monoband-Yagis, FUNKAMATEUR 44 (1995), H. 4, S. 406
- [2] Rothammel, K., Y21BK: Antennenbuch, Verlag Frankh-Kosmos 1996, Abschnitt 7.5.4.3.
- [3] Steyer, M., DK7ZB: Computeroptimierte Yagi-Antennen für das 2-m-Band, FUNKAMATEUR 45 (1996) H. 2, S. 185
- [4] PC-Programm "YA" von Brian Beezley, K6STI, Beilage zu [5]
- [5] ARRL-Antenna-Handbook 1995, The American Radio Relay League, Newington, 1994
- White, I., G3SEK: The VHF/UHF-DX-Book, DIR Publishing Ltd., 1992
- [7] Hoch, G., DL6WU: Wirkungsweise und optimale Dimensionierung von Yagi-Antennen, UKW-Berichte 17 (1977), H. <sup>1</sup>
- [8] Hoch, G., DL6WU: Mehr Gewinn mit Yagi-Antennen, UKW-Berichte 18 (1978), H. <sup>1</sup>

# **Der BCC-Kurzwellen-Preselektor** damit Selektion ergibt. Die Bandbreiten-

### *THOMAS MOLIÈRE - DL7AV*

*Dieses von 1,6 MHz bis 34 MHz durchstimmbare Empfänger-Vorfilter verhindert bei Contest- oder Expeditionsbetrieb die Überlastung oder Zerstörung des Empfängereingangs durch benachbarte Sendersignale und verbessert das Großsignalverhalten des Empfängers, speziell für Intermodulation zweiter Ordnung. Der Preselektor stellt ein interessantes Wochenendprojekt dar.*

Während Multisenderaktivitäten (in der Regel bei Contesten) gewährleistet dieser Preselektor den Schutz des Empfängereingangs einschließlich der gefährdeten Schaltdioden und Abschwächerwiderstände. Das Filter widersteht mehreren Watt Störleistung. Durch Unterdrückung starker Außerbandsignale wird außerdem das letzte ungelöste Problem der meisten Amateurempfänger, die Intermodulation zweiter Ordnung, vollständig gelöst. Die bekannten Träger aufdem 28-MHz-Band, hervorgerufen z.B. durch die Addition von 7-MHz- und 21-MHz-Rundfunksignalen, verschwinden also.

Viele der bei Multi-Sender-Betrieb entstehenden Erscheinungen, z.B. die Entstehung von Oberwellen und Intermodulation am nichtlinearen Empfängereingang (Schaltdioden!), werden ebenfalls wesentlich reduziert. Ferner bietet das Filter die Möglichkeit der Umschaltung auf drei zusätzliche Empfangsantennen, z.B. Beverage-Antennen für die niederfrequenten Amateurbänder.

Der Bayerische Contest Club (BCC) hat diesen Preselektor aufder Ham Radio 1996 in Friedrichshafen vorgestellt und eine Kleinserie von 50 Einheiten an den harten Kern der Klubmitglieder verteilt. Einige der Bestandteile, wie die Schalter und der

Buchsen (vordergründig für den UKW-Transverterbetrieb) bereits vorgesehen. Andere müssen mit zusätzlichen koaxialen Anschlüssen, z.B. Cinch- oder BNC-Buchsen ausgerüstet werden.

### **Stromlaufplan**

Die Schaltung beruht auf einem Vorschlag in [1]. Grundsätzlich besteht der Preselektor aus einem einzigen L-C-Serienkreis. Der in Bild <sup>1</sup> gezeigte Stromlaufplan sieht allerdings etwas komplizierter aus: Ein einzelner Serienkreis aus praktisch realisierbaren Bauelementen, in eine 50-Q-Koaxialleitung eingeschleift, hätte eine zu große Bandbreite. Die Breitbandübertrager T1 und T2 transformieren die Kabelimpedanz deshalb in die 5,5- $\Omega$ -Ebene, bei der sich eine akzeptable Betriebsgüte und

### **Spulendaten**

- L1 67 Wdg., 0,35-mm-CuL, 1470 mm Drahtlänge, auf Ringkern T80-2 (rot); 20 µH
- L2 45 Wdg., 0,5-mm-CuL, 1010 mm Drahtlänge, auf Ringkern T80-2 (rot); 13 µH
- L3 21 Wdg., 0,63-mm-CuL, 480 mm Draht-
- länge, auf Ringkern T86-6 (gelb); 2,1 µH L4 14 Wdg., 0,63-mm-CuL, 340 mm Draht-
- länge, auf Ringkern T86-6 (gelb); 1,3 µH
- L5 17 Wdg., 0,63-mm-CuL, 400 mm Drahtlänge, auf Ringkern T86-6 (gelb);  $1,5 \mu$ H
- T1  $3 \times 4$  Wdg., 0,63-mm-CuL, trifilar auf Amidon-Ringkern FT50-43

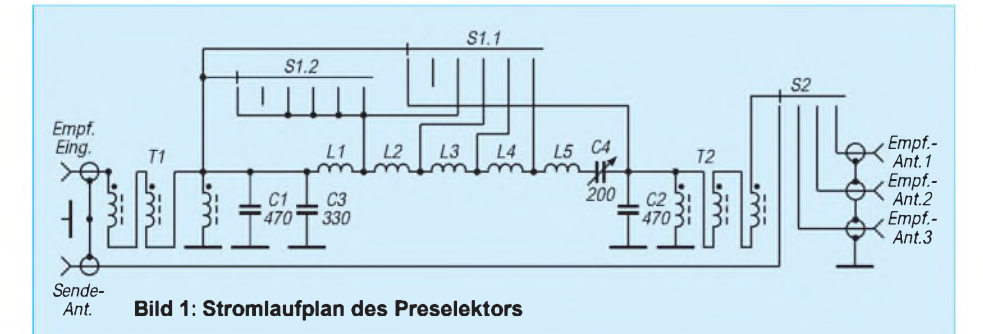

Drehkondensator, könnten aber schwierig zu beschaffen sein. Deshalb folgt hier auch keine detaillierte Baubeschreibung.

### **Wo ist das Filter einzufügen?**

Das Filter ist zwischen den Empfängerausgang des Antennenrelais und den eigentlichen Empfängereingang einzufügen. Bei vielen Transceivern sind entsprechende

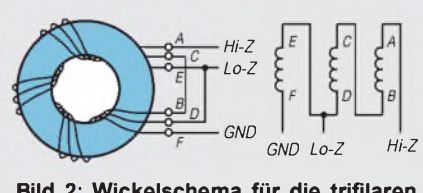

**Bild 2: Wickelschema für die trifilaren Übertrager T1 und T2**

formel

$$
B = \frac{Z}{2 \pi L}
$$

zeigt, daß die Bandbreite vom Wert der variablen Kapazität C4 und von der Frequenz unabhängig ist; ein interessantes Merkmal der Schaltung. Eine Induktivität von <sup>1</sup> mH für den oberen Frequenzbereich führt hier zu einer Bandbreite von etwa 1 MHz,  $L = 75$  mH für den niedrigsten Frequenzbereich würde zu 12 kHz Bandbreite führen (wegen der endlichen Leerlaufgüte der Induktivität ergeben sich etwas höhere Werte).

Die Kondensatoren C1, C2 und C3 dienen zur Kompensation von Streuinduktivitäten der Übertrager und der Zuleitungen. Sie tragen zu der sehr niedrigen Einfügungsdämpfung von etwa 0,4 dB bis 7 MHz, 0,6 dB zwischen 10 und 21 MHz und 0,5 dB für 24 und 28 MHz bei.

### **Spulen und Übertrager**

Für Breitbandübertrager sind Ferritringkerne hervorragend geeignet, vorgeschlagen wird der Amidon-Kern FT50-43. Die Wickelvorschrift ist in Bild 2 dargestellt. Man verdrillt drei 0,63-mm-Kupferlackdrähte auf eine Länge von 140 mm mit 10 mm je Drehung. Vier Windungen der verdrillten Leitung werden dann auf den Ringkern gewickelt und so um den Umfang verteilt, daß das Ende wieder den Anfang erreicht. Die sechs 20 mm langen Anschlüsse verschaltet man entsprechend Bild 2 unter Zuhilfenahme eines Ohmmeters, denn verschiedenfarbig lackisolierte Drähte finden sich ja selten in der Bastelkiste.

Vor dem Einbau oder dem Anschluß des Transformators an die Leiterplatte empfiehlt es sich, seine Funktion hochfrequenztechnisch zu prüften. Dazu können z.B. eine Rauschbrücke und ein Empfänger oder ein Stehwellenmesser bei einer Leistung von einigen Watt verwendet werden. Die 5,5-Q-Seite des Übertragers sollte mit vier parallelgeschalteten kurzbeinigen 22-Q-Widerständen abgeschlossen sein. Wenn nun auf 7 MHz an der 50-Q-Seite ein SWR unter 1,5:1 vorliegt, ist der Übertrager in Ordnung.

Um hohe Güten zu erreichen, haben wir Eisenpulver-Ringkerne verschiedener Kernmaterialien verwendet, wie in der Tabelle gezeigt. Das Wickeln der Spulen erfordert Sorgfalt. Die Windungen werden gleichmäßig über 330° des Umfangs des Ringkerns verteilt, so daß 30° freibleiben, wobei man den Kupferlackdraht fest und ohne Überkreuzungen aufden Kern wickelt. Bei Einhaltung der in der Tabelle erwähnten Drahtlängen und 20 mm Anschlußlänge gelingt, das, ohne die Windungen mitzuzählen.

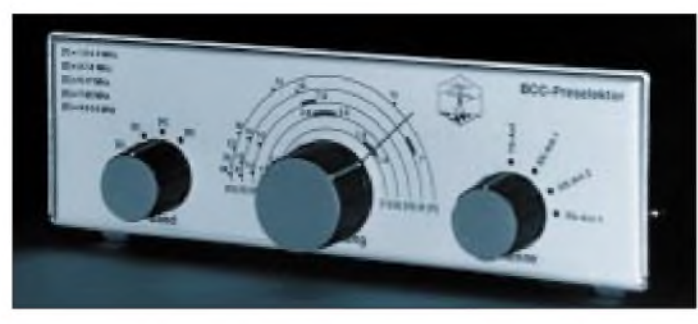

**Bild 3: Frontansicht eines betriebsbereiten BCC-Preselektors Bild 4: Der BCC-Preselektor mit herausgeklappter Leiterplatte**

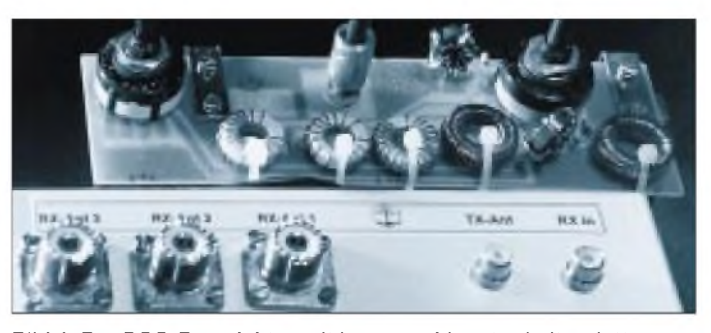

### **Aufbau**

Alle Verbindungen und besonders die Masseleitungen sollten so kurz wie möglich gehalten werden, um niedrige parasitäre Kapazitäten und Streuinduktivitäten sicherzustellen. Im BCC-Design befinden sich alle Bauteile einschließlich der Schalter und des Drehkondensators auf einer einzigen gedruckten Leiterplatte. Das ist hilfreich; ein brettschaltungsähnlicher Aufbau ist aber ebenso denkbar, wobei zwischen beiden Koaxialanschlüssen ein breites Masseblech verwendet werden sollte. Wenn die Achse des verwendeten Drehkondensators mit dem Rotor verbunden ist, muß man den Drehkondensator und seine Achse vollständig von Masse isolieren. Dann sollte außerdem die Masseseite des Kondensators am 5,5-Q-Anschluß des Transformators liegen. Der BCC setzte übrigens keinen Luft-, sondern einen Foliendrehkondensator ein, der auch bei 28 MHz noch eine erstaunlich hohe Güte erbringt.

In der Konfiguration nach Bild <sup>1</sup> wird die Spule L1 in den höheren Frequenzbereichen kurzgeschlossen. Dadurch können sich parasitäre Resonanzen von L1 dann nicht störend bemerkbarmachen. Zu sehen sind derartige Resonanzen übrigens recht deutlich in Bild 5. Optimal wäre es selbstverständlich, sämtliche unbenutzten Induktivitäten kurzzuschließen. Der zugehörige Umschalter dürfte aber kaum zu beschaffen sein.

Die Werte für die Kompensationskondensatoren C1 bis C3 hängen von der Qualität der Breitbandübertrager und von den Längen der Verbindungen ab. Falls die Einfügungsdämpfung des Preselektors bei 28 MHz nicht niedrig genug ist, müssen die Kapazitäten optimiert werden.

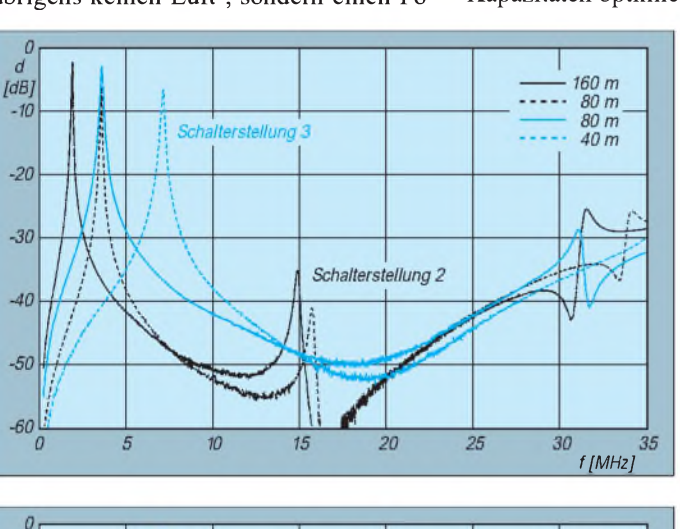

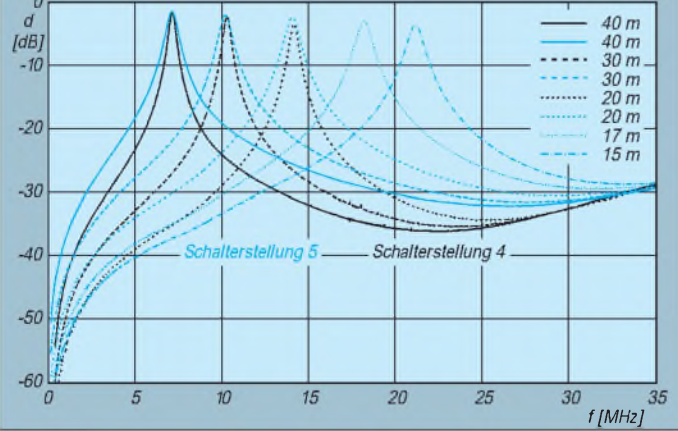

**Bilder 5 bis 7: Durchgangsdämpfungen; links Schalterstellungen 2 (80 und 160 m) und 3 (40 und 80 m); unten links Schalterstellungen 4 (20 bis 40 m) und 5 (15 bis 40 m); unten rechts Schalterstellung 6 (10 bis 30 m)**

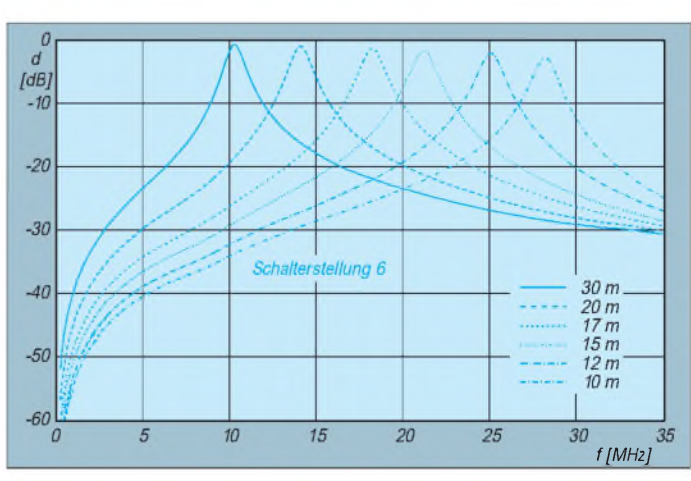

Bild 4 sind nützliche Hinweise für den Aufbau zu entnehmen. Die Vorderansicht des betriebsbereiten Gerätes ist in Bild 3 dargestellt. Der BCC ist nicht mehr in der Lage, vollständige Bausätze bereitzustellen. DL1MFL (Markus Staude, Sudetendeutsche Straße 30, 80937 München) hat allerdings noch 40 Leiterplatten auf Lager. Dort kann ebenfalls eine Liste mit sämtlichen Bauteilen angefordert werden, die z.Z. noch bei deutschen Distributoren für insgesamt weit unter 100 DM erhältlich sind.

### **Meßergebnisse**

Die Bilder 5 bis 7 enthalten alle relevanten Selektionskurven. Die Minimalabschwächung zu benachbarten Amateur-Contestbändern beträgt 22 dB, was ein völlig ausreichender Wert ist.

In jedem Bereich lassen sich mehrere Amateurbänder einstellen, da der Abstimmbereich jeweils etwa 1:3 beträgt. Je "niedriger" die Schalterposition, desto geringer ist die Bandbreite und desto höher die Sperrdämpfung. Position 2 liefert z.B. mit 100 kHz Bandbreite eine so scharfe 7-MHz-Selektionskurve, daß das Filter sogar Intermodulation dritter Ordnung von den frequenzbenachbarten 7-MHz-Rundfunksendern verringern kann. Intermodulation zweiter Ordnung unterbindet das Filter in jedem Fall.

#### **Literatur**

[1] Molière, Th., DL7AV: Schaltungen zur Vorselektion von Allwellenempfängern, beam 12 (1983), H. 5, S. 31

# *Windows-Programm XPWIN: Fernschreiben mit Komfort*

### *EIKE BARTHELS - DL2DUL*

*XPWIN ist ein von Gary, KF7XP, geschriebenes Terminalprogramm, das sehr viele Features in sich vereinigt und viel Freude macht.*

*Es läuft problemlos unter Windows, schreibt fern in Baudot, ASCII, AMTOR, PACTOR und Clover, führt das Log, sucht auf der Callbook-CD-ROM nach früheren QSOs oder nach den Daten des Partners, verkündet das Rufzeichen der anrufenden Station über den Lautsprecher, verfügt über Werkzeuge zum Empfang, Senden und Editieren von Dateien, zeigt bunte ANSI-Bilder an und speichert sie, überwacht auf einem zweiten Kanal den DX-Cluster in Packet-Radio und steuert den Transceiver über die CAT-Schnittstelle.*

In der Rubrik PACTOR der Mailbox wurde ich auf XPWIN aufmerksam, ein freundlicher OM hat mir eine Sharewarekopie geschickt, und schon konnte der Test mit meinem IC-735, einem PTC-1 und einem TNC-2 beginnen. Ich habe das Programm ausgehend von meinen Erfahrungen mit selbstgeschriebenen, gekauften und aus der Box kopierten Programmen ausführlich getestet. Neu ist für mich das volle und sichere Windowsgefühl, das das "Tanzen auf mehreren Hochzeiten" wie Packet, Logführung im Hauptlogprogramm, Briefschreiben usw. möglich macht. Mit XPWIN ist ein deutlicher Fortschritt zu verzeichnen, es macht wieder Spaß, damit über die digitalen Bereiche der Bänder zu drehen.

Windows 95 und Windows NT. OS/2 habe ich noch nicht getestet.

Bedient werden die TNCs von AEA (PK 12, PK 88, PK 96, PK 232, PK 900, DSP 232, DSP 1232 und DSP 2232), von Kantronics (KAM, KAM+, KPC-3 und KPC-9612), von Hal Communications (DSP-4100, P38 und PCI 4000 M), von Paccomm (PTC und PTC-II) sowie von SCS (PTC-I, PTC-Plus und PTC-II). Hier ist die Entwicklung noch im Fluß. Wünschenswert wäre die Aufnahme des TNC-2 und TNC-3.

Das Programm nutzt zwei Schnittstellen gleichzeitig (z.B. Kurzwelle/RTTY-Modi und UKW/Packet-Radio). Natürlich kann XPWIN nurin den Modi arbeiten, die in den Controllern realisiert wurden, beim PTC-1

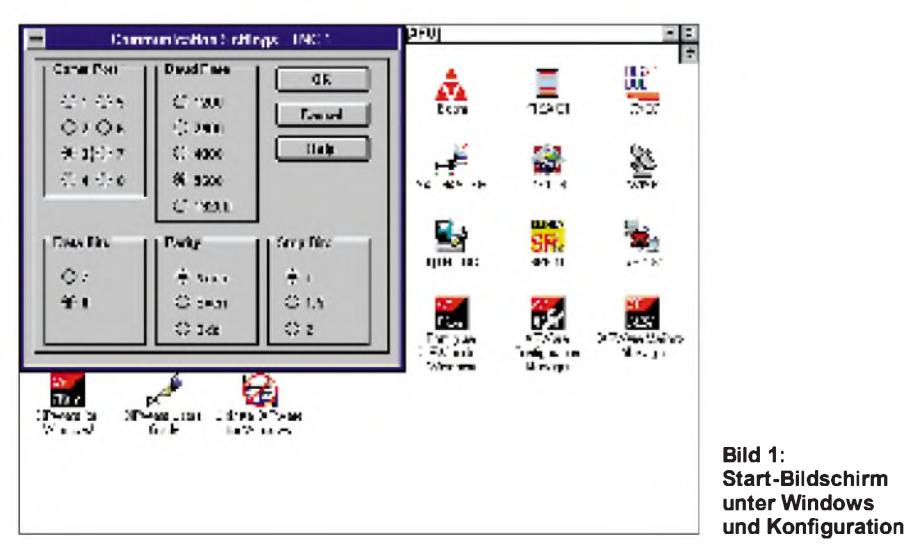

### **Voraussetzungen**

XPWIN benötigt einen PC 386/25 oder schneller mit mindestens 4 MB RAM, 5 MB freiem Platz auf der Festplatte, nach Möglichkeit ein CD-ROM-Laufwerk für die Callbook-CD und eine Soundkarte für die Stationsansage. Beim Vollausbau braucht man drei COM-Ports zwischen COM1 und COM8. Die Maus sollte als Busmaus funktionieren, um eine COM-Schnittstelle zu sparen. XPWIN läuft unter Windows 3.1, z.B. PACTOR 1, AMTOR und Baudot, bei anderen Controllern kommt GTOR und/ oder ASCII hinzu. Fax und SSTV fehlen (noch?).

XPWIN kommt auch mit den CAT-Schnittstellen der Transceiver von Kenwood, Icom und Yaesu zur Frequenzsteuerung klar.

### **Installation**

XPWIN bekommt man in Version 1.1.1 als Shareware ZIP-gepackt als XPWIN111.ZIP

über das Internet (Bezugsadressen am Schluß des Beitrags). Die daraus entstehende Datei XPWIN111.EXE muß unter Windows gestartet werden und übernimmt selbst die Installation. Ganz modern läßt sich XPWIN per UNWISE.EXE auch wieder eliminieren, denn eine ganze Reihe, meist mit XP... beginnende DLL-Files und die Datei XPWINI.INI werden direkt unter Windows abgelegt.

Im zweiten Schritt der Installation erhält die XPWIN.INI-Datei stationsgebundene Informationen wie Vorname, QTH, Rufzeichen, das Selcall für AMTOR, TNCund Schnittstellendaten, Pfadangaben, Zeitzone (!) sowie schließlich die von KF7XP ausgegebene, bei ihm bezahlte und mit dem eigenen Nutzer-Rufzeichen verknüpfte Registriernummer (so man eine hat) eingetragen.

Die Uhr läuft in der rechten unteren Ecke und zeigt  $-$  falls richtig konfiguriert  $-$  die lokale Rechnerzeit (links) und UTC (rechts) an.

### **Programmstart**

Stecken Sie Ihren ausgeschalteten Controller an die konfigurierte Schnittstelle und starten Sie XPWIN mit dem Icon XPWare for Windows! (Bild 1). Der Hauptbildschirm ist in den Empfangsbereich (oben), den Kommandobereich (Mitte) und den Eingabebereich (unten) geteilt (Bild 2). Sie können die Fenster natürlich Windows-like mit der Maus in ihrer Größe verändern. Wenn Sie jetzt den Transceiver und den Controller einschalten, läuft die Startmeldung des Controllers im Kommandobereich durch, falls die Schnittstelle richtig konfiguriert ist.

Wählen Sie mit Alt-B Baudot (RTTY, 45 Baud), drehen Sie am Transceiver (Stellung USB) über den Bereich 14070 bis 14090 kHz. Eine RTTY-Station wird ordentlich mitgeschrieben oder Rauschen und/oder QRM machen sich als sinnloser Text bemerkbar. Versuche im 80-m-Band zwischen 3580 und 3600 kHz bringen wegen der Vielzahl der dort arbeitenden kommerziellen Stationen meist weniger gute Ergebnisse. Dabei empfiehlt sich im praktischen Funkbetrieb immer die Stellung USB, um Mark und Space richtig zuzuordnen.

Mit Alt-L können Sie auf AMTOR und mit Alt-P auf PACTOR umschalten. Beim PTC-1 ist PACTOR mit seinen 1,4 s langen Datenpaketen und seinen kurzen Quittungen nach dem Einrasten (Phasing) problemlos mitlesbar. Alt-L schaltet auf AM-TOR-Standby, hier kann man einen ARQ-Anruf annehmen oder absenden und FEC-Sendungen mitschreiben. Den Unterschied zwischen AMTOR- und PACTOR-FEC-Sendungen lernt man erst nach längerer Praxis. In beiden Modes wird kontinuierlich mit zeitverschachtelten Daten zur Fehlerkorrektur (FEC = Forward Error Correction) gesendet. Der Unterschied liegt in den eingeschobenen Synchronisierblöcken, die bei AMTOR charakteristisch zu hören sind. Erst mit so einem Synchronblock rastet der Controller ein, bis dahin meldet er "Phasing".

ARQ-QSOs, zu erkennen am Chirp-Chirp mit kurzen (70 ms) Quittungschirps und den längeren (210 ms) Daten-Chirps mit jeweils drei Zeichen, schreibt das Programm erst unter AMTOR-Listen mit. Unter AM-TOR-Listen kann man keinen Anruf starten und nicht gerufen werden.

March 21 an

FW. ite (Per

**CK Turns** 

100 O.D

.<br>CC en Elsany.<br>CC en IV e

- He Fig. State Settler Female New Ter, See Minghe Rep. 1992.

<u>rudu biridadeki sinagena</u>

Fore Family

**CharlTon** 

[33] TenST-Fa 201 | Fee | 11, 169-70

muse muse – ur pem esat em proc proc prec<br>color the problem, that is contr to you lik.

KER.DRV eingetragen ist. Er wird bei gewähltem "Voice Announcement" unter "Wave Support" (nicht unter PC-Speaker) angesprochen. Den einzelnen Ereignissen kann man WAV-Dateien aus demVerzeichnis ...\XPWIN\WAVE zuordnen oder auf den Bestand von Windows zurückgreifen.

In PACTOR wird das Rufzeichen einer Station bei einem Connect komplett übertragen, so daß eine freundliche Frauenstimme langsam auf Englisch und im NATO-Alphabet das Rufzeichen buchstabieren kann. Reinhard, DJ1KM, hat eigene deutsche und kürzere WAVs erzeugt und via Packet-Radio verteilt.

F

ì

₹

**Bild 2:**

**QSO-Bildschirm mit Log**

auf- und -abbau, getrennt für die einzelnen Modes PACTOR, AMTOR, ASCII, Baudot u. a., enthalten. Auch die Länge des CQ-Rufs, seine Wiederholung und die Zeit zwischen den Wiederholungen sind für jeden Modus separat einstellbar. Sein Abschluß wird getrennt eingetragen.

Brag-Text (d. h. Eigenlob-Texte) sind zehn kurze für alle Modi gültige und in einem besonderen Konfigurationsteil abgelegte Festtexte. Ich habe auf Alt-0 einen QRZ-Ruf und auf Alt-1 bis Alt-3 verschieden lange Anrufkombinationen gelegt, die den Sender ein- und auch wieder ausschalten. Die anderen Tasten habe ich mit der Begrüßung, der Vorstellung einschließlich Rapport und dem Abgesang ohne Sende/ Empangs-Steuerung belegt (Bild 4). Länger sind die Texte der einzeln gesondert abgespeicherten Brag-Files.

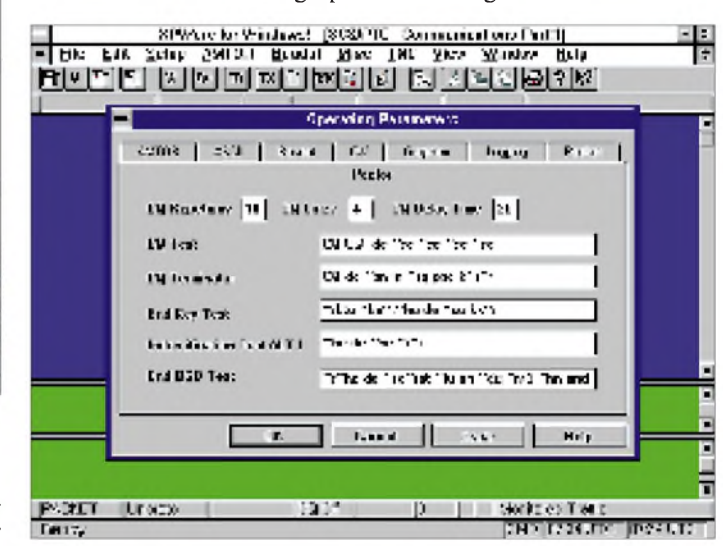

#### INTERSTANT URV DOME TRIMERS (I)<br>MOIDEE OIN VIENNEIS CORST (N) NAME OS ATAM<br>1992 de esta revolución de Maria de La Marca (Suprest) .<br>Albert Palau Lindako II.a lerrako biztanleria.<br>A. Sr. Palau Palau Jani Italia ATIL de Trum i in Film<br>Alm 697 Lonkey Colleign ini<br>Mariz galleign r ex in locator da cibero ant wanto freemyecuso ex ili.<br>1. juli:<br>de de Critique, ta **Name** Cay Skik: Capparente **Cause** Say. Erice 303 Lon (3)<sup>\*</sup> Red  $100 - 1$ HER INSTALL TO BE SOUNDED THEFT SAFE

**Box** 18-18

700.00

**Bac SECTAR** 

Updale

Killeger

In der Werkzeugleiste (tool bar) sind eine Reihe von Symbolen (Buttons) angeordnet, mit denen u.a. auf Senden (TX) oder Empfang (RX) im Unproto-Modus geschaltet oder eine ARQ-Verbindung beendet (QRT) werden kann. Bevor Sie das tun, sollten Sie sich aber erst einmal Ihre individuelle Umgebung schaffen.

### **Anpassung der Hardware**

Die aktuelle Hardware wird entweder mit "Configure XPWare for Windows" vor dem Programmstart oder mit dem Menü "Setup" während des Programms angepaßt (Bild 1). Beide machen etwa das gleiche, eine mit Setup vorgenommene Konfigurierung wirkt in der Regel aber erst nach dem nächsten Programmstart und kostet in der Sharewareversion einen der gestatteten 100 Starts!

Konfigurierbar sind TNC-Anzahl (max. 2) und -Typ, COM-Schnittstelle, Transceiversteuerung, und Ausgabe des Rufzeichens der Gegenstation als CW oder Sprache über den PC-Lautsprecher (letztere auch per Soundblaster), Stationsdaten, Pfadangaben und Editor.

Zur Sprachwiedergabe habe ich bei mir den SPEAKER.DRV für den PC-Lautsprecher installiert, der in der Windows-SYSTEM. INI unter [DRIVERS] als WAV=SPEA-

**Bild 3: Eintrag der Betriebs-Parameter**

## **Anpassung der Texte**

XPWIN stellt eine Reihe von Vorlagen zum Eintragen individueller Texte bereit, die die Abwicklung eines QSOs sowohl im Pile-Up als auch beim Dauerschwatz sehr vereinfachen.

In die Texte werden Platzhalter (nach dem Muster %xx) eingebaut, die es gestatten, auf die Gegenstation bezogene und persönlich wirkende Texte zusammenzustellen. Neben Datum und Zeit sind das für die eigene Station Rufzeichen, Vorname, Standort, AMTOR-Selcall und empfangener Rapport (aus dem Log), für die Gegenstation deren Rufzeichen, Vorname, QTH (eingetragen mit Ctrl-Q), AMTOR-Selcall und gesendeter Rapport (aus dem Log). Von früheren QSOs entnimmt das Programm aus dem Log Datum und ggf. Uhrzeit, Frequenz sowie Betriebsart des vorigen QSOs und Anzahl der QSOs mit dieser Station. Auch die Sende/Empfangs-Steuerung kann man einbinden.

Diese Platzhalter lassen sich in die Operating Parameters (Bild 3) einsetzen, die Festtexte für CQ-Rufe und den Verbindungs-

### **Ablauf eines QSOs**

Neben den 62 Kommandos zur Betriebsabwicklung (s. Tabelle in der FA-Mailbox) bietet XPWIN aber noch eine Reihe weiterer Möglichkeiten:

Bei gedrückter linker Maustaste kann man Textteile markieren und sie dem Log oder der Zwischenablage nach Öffnung des Fensters zuordnen. Im Empfangsfenster kopierte Textteile (Copy) können im Sendefenster wieder bereitgestellt werden (Paste). Im Empfangs- und im Sendefenster öffnen sich beim Klick auf die rechte Maustaste weitere Menüs, mit denen man die Betriebsart, die Connectliste, das Aussenden bestimmter Texte oder das Löschen der Puffer (Clear) anwählen kann.

Nehmen wir an, die Sendeart PACTOR sei mit Alt-P eingestellt, und wirschreiben den CQ-Ruf einer Station mit. Das Rufzeichen wird mit der Maus markiert, im daraufhin geöffneten Fenster klicken wir "Callsign" an: Das Rufzeichen erscheint links oben in der Statuszeile. Gab es mit der Station bereits ein QSO, werden Name, QTH und die Daten des letzten QSOs in die Logzeile ein-
getragen. Hatte man noch kein QSO und die Callbook-CD-ROM enthält ggf. die Daten des Rufzeicheninhabers, füllen sie diesen Platz.

Die Station hat den CQ-Ruf beendet. Mit Alt-C wird das Connect-Fenster geöffnet. Das Rufzeichen ist schon eingetragen, ein Druck auf die Enter-Taste startet den Anruf. Ist die Verbindung, der Connect, hergestellt, ertönt (sofern installiert) der Connectsound, die Frauenstimme buchstabiert "Connected to Fox Nine Xray Charlie" (Bild 2 mit einem QSO-Mitschnitt).

Die angerufene Station stellt sich vor, nacheinander markieren wir mit der Maus im Text Name und QTH und ordnen sie dem Logfeld im Fenster zu oder geben sie mit Ctrl-N und Ctrl-Q von Hand ein. Die Rapporte, falls sie nicht beide 599 lauten, muß man nach Aufruf des Logfeldes mit F3 mit der Maus markieren, von Hand eintragen und mit "Save" oder "Update" abspeichern, ehe sie als Platzhalter und Logeintrag wirksam werden.

Für die eigene Vorstellung nutzen wir die vorbereiteten Brag-Texte und -Files. Die Übergabe geschieht mit der Taste "Ende", der ein "Back to you"-Text mit Rufzeichennennung zugeordnet ist oder mit der Taste PgUp (ohne Text). Das QSO endet normgerecht durch Betätigen des Buttons "QRT" oder der Taste Alt-D durch einen Link-down; dazu gehört ein kurzer "Abgesangstext".

Mit der Maus kann man die Puffer aller drei Fenster über den gesamten Bereich durchlaufen lassen. Bereiche des Empfangsfensters lassen dabei nachträglich markieren, in der Ablage ablegen oder in einer Datei abspeichern.

### **Connectliste**

XPWIN führt für jeden Modus eine gesonderte Connectliste. In die Connectliste erscheinen häufiger benutzte Rufzeichen und Mailboxen zusammen mit ihrer Frequenz. Ein Doppelklick mit der Maus auf einen Eintrag startet den Anruf. Die Frequenz muß vorher am Transceiver von Hand eingestellt werden. Eine Übergabe der Frequenz über die CAT-Schnittstelle ist (noch) nicht implementiert. Durch Aktivieren der Download-Funktion mit Alt-R kann man die Ausgabe einer BBS-Station unter einem vorgegebenen Namen abspeichern, die Extension des Namens muß .TXT heißen.

#### **Dateitransfer und Druckeranschluß**

XPWIN ist für die Übertragung von Text-, Binär- und Gafikdateien vorbereitet. Zu sendende Dateien lassen sich in Warteschlangen (Queues) bereitstellen. Wer die Grafikdateien sofort betrachten möchte, muß dazu den gewünschten Betrachter eintragen. Der Fortschritt einer Dateiübertragung läßt sich in einem (abschaltbaren) Fenster verfolgen.

Der Inhalt des Druckerpuffers gelangt bei Bedarfüber den aktuellen Windowsdrucker zur Ausgabe. Ein mit der Maus markierter Teil des Empfangspuffers kann unmittelbar zum Drucker geschickt werden.

#### **ANSI-Dateien**

Was meine bisherigen Terminalprogramme (z.B. MTERM oder PTCT) nicht konnten, beherrscht XPWIN: Übermittelt der Partner ein buntes, in ANSI-Sequenzen kodiertes Bildchen (Bild 5), schaltet XPWIN automatisch auf einen dritten Bildschirm mit Vollbild und schwarzem Hintergrund um, stellt das Bild dar und bietet mir nach der Übermittlung das Abspeichern an.

#### **Logbuch**

Die QSO-Daten einer in PACTOR oder AMTOR connecteten Station gelangen automatisch in die Logdatei XPLOG. DAT. In Baudot (RTTY) muß das Abspeichern erst angewiesen werden. Mit Shift-F3 läßt sich das alphabetisch geordnete Log (Logbook History, Bild 6) einblenden und anschließend mit der Maus durchblättern. Man kann nach einem bestimmten Logbucheintrag suchen, ihn editieren oder auch löschen. "Logbuch-Drucken" ist in XPWIN offensichtlich nicht implementiert; u.U. benötigt man dazu ein anderes Programm aus der XP-Ware-Serie.

#### **Callbook auf CD-ROM**

Liegt eine Callbook-CD-ROM im korrekt konfigurierten Laufwerk, sucht XP-WIN bei einer noch nicht gearbeiteten Station dort nach Namen sowie QTH und trägt beide in die obere Statuszeile ein.

Der CD-Eintrag erscheint allerdings genauso, wie er gespeichert ist: Aus Hans Müller wird Hans, steht aber Dipl-Ing. Hans Müller auf der CD, wird der Name zu Dipl-Ing. QTHs gibt das Programm je nach Eintrag mit Landeskenner und Postleitzahl oder dem Bundesstaat (USA) aus. Auch die Suche nach einem kompletten Logbucheintrag anhand des Rufzeichens ist möglich.

#### **Mailbox**

XPWIN verfügt auch über eine Mailboxfunktion, die entweder bei AEA- und Kantronics intern oder bei allen TNCs extern aktivierbar ist. Die Online-Hilfe beschreibt diese Funktion; ich habe sie nicht getestet.

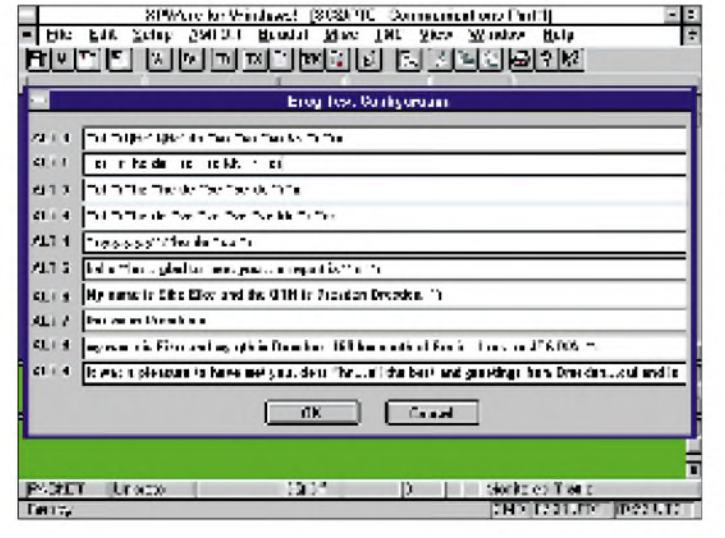

Die "Paniktaste" Pos1/Home oder "Force Drop" im Sendefenster beendet jede Sendung, auch Anrufe oder Unproto(FEC)- Sendungen, in jedem Modus sofort und ohne Link-down.

**Bild 5: ANSI-Bild, frisch aus den USA von K2LQ** **Bild 4: Festtexte für die Tasten ALT 0 bis ALT 9**

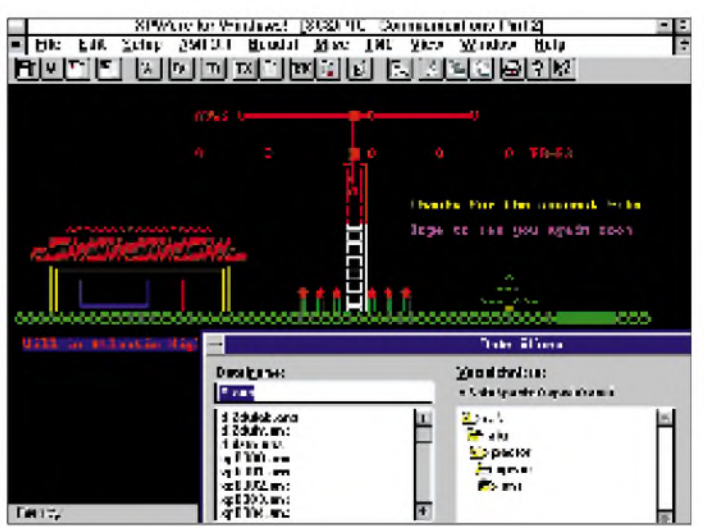

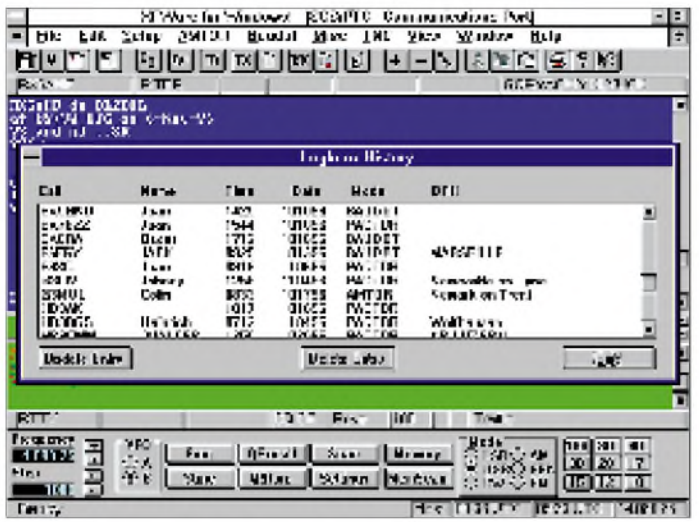

#### **Packet-Radio**

Wie erwähnt, bedient XPWIN ggf. gleichzeitig zwei Controller oder Geräte mit zwei getrennten Controllern. Der zweite TNC und das zweite Fenster sind für Packet-Radio vorgesehen, wobei für jeden Connect ein extra Fenster existiert, das sich Windows-üblich in den Vordergrund holen, verschieben und in der Größe variieren läßt.

Die in der Connectliste abgespeicherten Digipeater und DX-Cluster kann man durch Anklicken connecten. DX-Cluster sind als solche zu kennzeichnen. Eingehende DX-Meldungen werden - falls freigegeben (enable) - mit einem .WAV gemeldet und in der Reihenfolge des Eingangs in eine Liste eingetragen. Ob mit dem Anklicken des DX-Spots wie bei CT auf die annoncierte Frequenz umgeschaltet wird, geht aus der Beschreibung nicht hervor.

Der in Deutschland weit verbreitete TNC-2 ist (noch) nicht in der TNC-Liste enthalten. Er läuft aber unter TNC #2 als Typ "Dumb Terminal" (stummes Terminal). Um ihn zu aktivieren, muß man sich (wie beim Contestprogramm CT von K1EA) mit den The-Firmware-Kommandos auskennen und kann den Packet-Service, den XPWIN bietet, leider nicht nutzen; die Packet-Connectliste, die zugehörigen Kommandos zum Connecten und die DX-Spot-Liste funktionieren nicht. Bild 7 zeigt den Bildschirm bei Verwendung eines TNC-2.

#### **Frequenzsteuerung (CAT) des Transceivers**

Bei aktivierter Frequenzsteuerung wird die eingestellte Frequenz in der unteren Statuszeile von XPWIN angezeigt und automatisch ins Log eines QSOs übernommen. Mit F9 lassen sich ein CAT-Feld (Bild 6 unten) öffnen und von dort aus Frequenz und Sendeart per Fernbedienung einstellen. Interessant sind die Bandtasten, die

**Bild 7: Bedienung des TNC-2 als "Dumb Terminal"**

Scan-Funktion und die Speichermöglichkeiten für bestimmte Stationen.

Klicken auf den Button "Memory" öffnet ein Feld "Transceiver Memory Control". Hier kann man eine \*.MEM-Datei öffnen und daraus eine bestimmte Station auswählen oder ein neues Verzeichnis für eigene Zwecke anlegen. "Memory Scan" schaltet die Einträge einer MEM-Datei der Reihe nach durch. Die Frequenzeingabe muß bis auf die 10-Hz-Stelle ohne Punkt oder Komma erfolgen, damit am Transceiver die richtige Frequenz eingestellt wird. "Scan" sucht einen mit "Settings" festgelegten Frequenzbereich in durch "Step" festgelegten Schritten ab.

Der Button "QStore" erlaubt es, beim Scannen interessante Frequenzen zwischenzuspeichern. Nach Beendigung des Scannens steht eine Tabelle zur Verfügung, deren Frequenzen mit "QRecall" per Mausklick aktivierbar sind.

#### **Bezugsmöglichkeiten**

Gary L. Johnson, KF7XP, 702 S. Ashbrook, Mesa, Arizona 85204, ist auch per Internet zu erreichen: e-Mail: gjohnson@indirect. com; <WWW:http://www.indirect.com/user/> gjohnson; FTP: [ftp.indirect.com](ftp://ftp.indirect.com) (directory www/gjohnson).

Über das Internet steht die Datei XP-WIN111.EXE kostenlos zur Verfügung. Möchte man das Programm dauernd nutzen, übersendet man Gary US-\$ 80 zuzüglich US-\$ 10 Versandkosten und erhält eine 1,4-MB-3,5"-Diskette sowie die an das persönliche Rufzeichen gebundene Registriernummer.

Gary stellt registrierten Nutzern seinen vollen Support zur Verfügung. Wer ihn

**Bild 6:** anrufen möchte, erreicht ihn unter 001-<br>**Logbuch (Mitte)** (602) 833-6997 in der Woche zwischen Logbuch (Mitte) (602) 833-6997 in der Woche zwischen<br>und CAT-Bedienung (1900) 12130 MGT (Musculi Buch Li **(unten)** 1800 und 2130 MST (Mountain Standard  $Time = UTC - 7 h)$  und am Wochenende zwischen 1000 und 2130 MST.

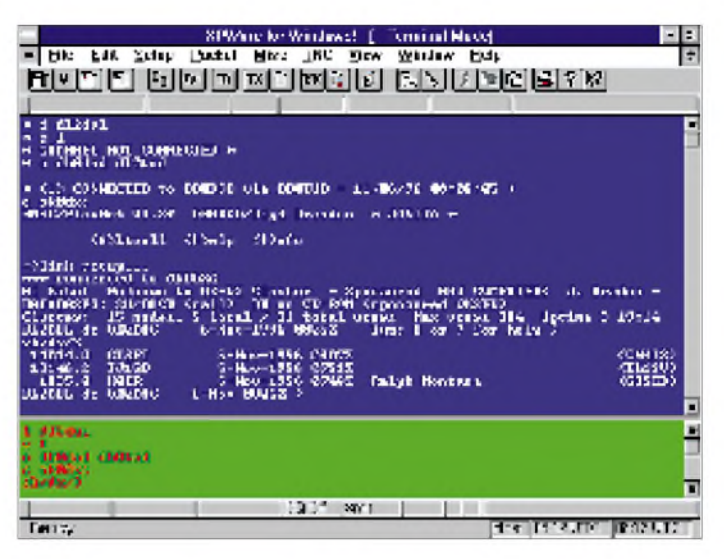

Seine Mailbox ist rund um die Uhr unter 001-(602) 898-1058 erreichbar und enthält jeweils die neueste Programmversion.

Die Sharewareversion von XPWIN gestattet 100 freie Starts, eine registrierte Version ist unbeschränkt nutzbar. Sharewareund Vollversion sind im Leistungsumfang identisch.

In Deutschland ist XPWIN unter den Fernschreibfans schon ziemlich verbreitet, so daß man sicher in der Nachbarschaft einen OM findet, von dem man die Sharewareversion kopieren kann.

#### **Schlußbemerkungen**

Der rundum erfolgreiche Test von XPWIN hat viel Freude gemacht. Abstürze, Hänger und Klemmer traten kaum auf. Mich beeindruckte die stabile Funktion im Hintergrund, wenn im Vordergrund andere Programme liefen. Interessant war die Erforschung der (noch) nicht voll dokumentierten Möglichkeiten (deren Ergebnisse sich hier aus Platzgründen leider weitgehend entfallen mußten) und die Konfigurierung des Systems Operator-Computer-Transceiver. Die aus Platzgründen hier nicht abgedruckte Befehlsliste steht wie das Programm in der FA-Mailbox zur Verfügung.

XPWIN ist zum großen Teil selbsterklärend und sehr pflegeleicht. Es hat in der User Guide durchaus noch ein paar Ecken und Kanten, gelegentliche Löcher in der Online-Hilfe und Erweiterungsmöglichkeiten im Programm. Gary, KF7XP, quittierte meine erste Mäkelliste bereits und sagte zu, die Hinweise, soweit möglich, in der nächsten Programmversion zu berücksichtigen.

Wer Fragen hat, kann mich unter DL2DUL @ DB0TUD erreichen. Happy printing!

# *TJFBV e.V.*

**Bearbeiter: Thomas Hänsgen, DL7UAP PF 25, 12443 Berlin Tel. (030) 53071241, Fax 535 34 58**

### **Aufbauverfahren elektronischer Schaltungen**

Vom Stromlaufplan bis hin zur funktionierenden Schaltung ist es ein recht weiter Weg. Zum Aufbau elektronischer Schaltungen gibt es sehr verschiedene Techniken. Einige Verfahren, die für den Elektronik-Einsteiger geeignet sind, möchte ich hier kurz vorstellen.

Als Beispiel soll dabei ein einstufiger NF-Verstärker mit dem Universaltransistor BC 547 dienen.

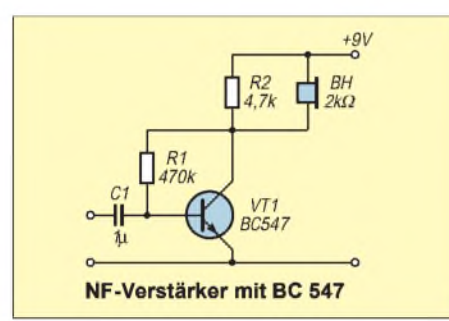

### **Knobelecke**

**Ein altes Rundfunkgerät nimmt 31 W elektrische Leistung aus dem Netz auf. Bei dieser Leistungsaufnahme beträgt der Wirkungsgrad**  $\eta$  = 3,23 %.

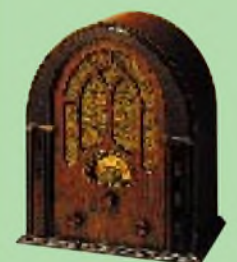

**Unsere Frage: Wie groß ist die abgestrahlte Schallleistung Pab des Rundfunkgeräts?**

**Schreibt Eure Lösung auf eine Postkarte und schickt diese an den TJFBV e.V., PF 25, 12443 Berlin, oder faxt sie: (0 30) 5 35 34 58. Einsendeschluß ist der 22.1.97 (Poststempel!). Aus den richtigen Einsendungen ziehen wir drei Gewinner, die je ein Buch erhalten. Viel Spaß und viel Erfolg!**

#### **Auflösung aus Heft 12/96**

**Bei der von uns angegebenen Gleichung ist leider die Klammer verrutscht, so daß man bei ihrer Benutzung zu einem falschen Ergebnis gelangte. Wir bitten um Entschuldigung.**

**Der richtige Lösungsansatz mußte lauten:**

- **Rges = U/I; Rges = 200** Q **<sup>R</sup><sup>t</sup> <sup>=</sup> <sup>R</sup>ges- (R<sup>i</sup> <sup>+</sup> <sup>R</sup>2)**
- $R_t = 60 \Omega$  (entspricht  $R_1$  bei Erwärmung)<br>  $R_t = R_0(1 + \alpha \Delta t)$
- $R_t = R_0(1 + \alpha \Delta t)$ <br>At =  $R_t R_0/\alpha R_0$ ;

### $=$  **R**<sub>t</sub><sup> $\cdot$ </sup> **- R**<sub>0</sub> $\cdot$  $\alpha$ **R**<sub>0</sub>;  $\Delta$ **t** = 50 **K**

**Gewinner aus Heft 11/96**

**Albrecht Teitge, 01239 Dresden Bernd Otto, 17493 Greifswald Thorsten Deckart, 44577 Castrop-Rauxel Herzlichen Glückwunsch!**

#### **"Fliegender Aufbau"**

Der sogenannte "fliegende Aufbau" erfordert den geringsten Aufwand, da die einzelnen Bauelemente "in der Luft" mit ihren Lötanschlüssen untereinander direkt verbunden werden. Auf diese Weise lassen sich aber nur Schaltungen aufbauen, die aus wenigen Bauteilen bestehen. Außerdem sind solche Schaltungen nicht besonders stabil.

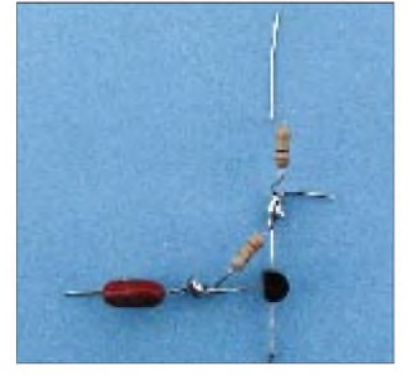

**Einfach, aber nicht besonders halt**bar: Schaltung, die "fliegend" aufge**baut wurde**

#### **Lötstützpunktverfahren mit Hilfe kleiner Messingnägel und eines unterlegten Schaltplans**

Stabiler ist da schon diese Bauweise. Dazu wird der passend gezeichnete Stromlaufplan auf ein Holzbrettchen gelegt. An den Löt- und Anschlußpunkten der Schaltung sind Nägel eingeschlagen. An die Nägelköpfe können nun die Anschlüsse der Bauelemente angelötet werden.

An Stelle der Nägel kann man auch Reißzwekken verwenden.

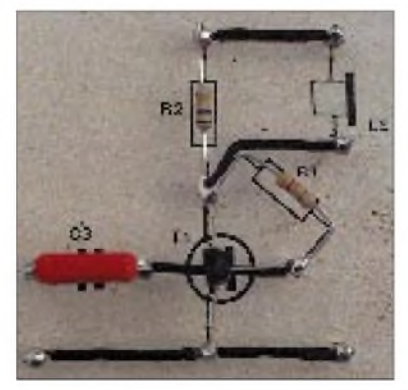

Der untergelegte Schaltplan kann beim **Aufbau eine große Hilfe sein. Kreuzungspunkte derVerdrahtung und Lötanschlüsse müssen sorgfältig isoliert werden.**

#### **Streifenleiterplatte**

Für Elektronik-Einsteiger ist besonders der Schaltungsaufbau auf einer ungelochten Streifenleiterplatte zu empfehlen, da gerade dieses Verfahren eine Menge Vorteile bietet:

- Es kommen keine Chemikalien zum Einsatz, die entsorgt werden müssen.
- Das Bohren von Löchern entfällt; man braucht also keine Maschinen.
- Es gibt kein Kabelgewirr wie auf Steckbrettern.
- Der Stromfluß durch die Bauelemente läßt sich leicht verfolgen, da Bauteile und Kupfer-

fläche aufder gleichen Platinenseite angeordnet sind.

- Die Anordnung der Bauelemente im Stromlaufplan bleibt beim Aufbau weitgehend erhalten.
- Die Technik des Lötens wird geübt.
- Alle Messungen lassen sich an der Oberseite durchführen; für Strommessungen genügt das Lösen einer Lötstelle.
- Die Entfernungen zwischen den Bauteilen bleiben gering; dadurch werden unerwünschte Kapazitäten und Schwingneigung vermieden.

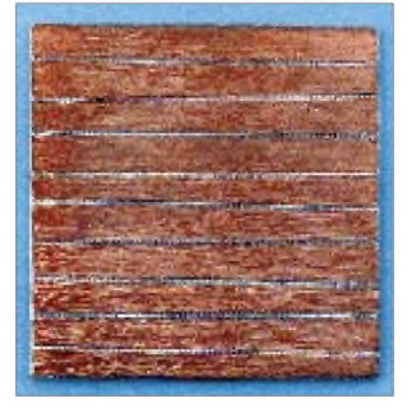

#### **Es geht auch ohne Schraubstock: Streifenleiterplatine "freihändig" mit Lineal und Reißnadel geritzt.**

Die Streifenleiterplatine stellen wir selbst her. Dazu lassen sich sehr gut Platinenreste verwenden. Der Anriß wird auf die Kupferseite der Platine übertragen und dann geritzt. Dabei hat sich das Verfahren bewährt, die Platine so in den Schraubstock einzuspannen, daß die Schraubstockbacken als Führung für die Reißnadel dienen.

Die Reißnadel muß zwei- bis dreimal mit gleichmäßigem Druck über die Kupferschicht gezogen werden, bis sie durchgehend aufgetrennt ist. Sofern das Grundmaterial der Platine aus Epoxidharz besteht, kann man eine erste Kontrolle durch einen Blick gegen das Licht durchführen: An den Stellen, an denen die Kupferschicht unterbrochen ist, scheint das Licht hindurch.

Aber aufgepaßt: Dieses Verfahren funktioniert nicht bei Platinen, die aus Pertinax bestehen, da dieses Material kaum lichtdurchlässig ist. Um ganz sicher zu gehen, sollte man nie auf eine Endkontrolle mittels eines Durchgangsprüfers verzichten.

In der nächsten Ausgabe wird der schrittweise Aufbau einer Schaltung aufeiner solchen Streifenleiterplatte beschrieben. Dazu habe ich die Grundschaltung eines astabilen Multivibrators ausgewählt. **Dr. Ingo Goltz**

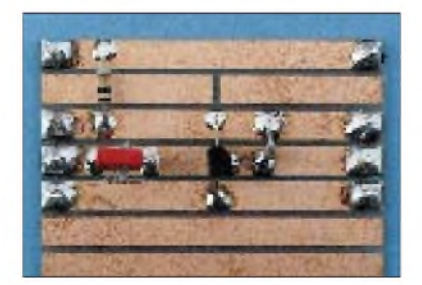

**Der NF-Verstärker, aufgebaut aufeiner Streifenleiterplatine**

### *Arbeitskreis Amateurfunk & Telekommunikation in der Schule e.V.*

**Bearbeiter: Wolfgang Lipps, DL4OAD Sedanstraße 24, 31177 Harsum Wolfgang Beer, DL4HBB Postfach 1127, 21707 Himmelpforten**

### **"Schulen im Netz"**

Nein, hier ist weder das Internet noch die Aktion "Schulen ans Netz" gemeint, sondern eine Vernetzung von Schulen über Amateurfunk. Wir nennen dieses Projekt "Schulen im Netz", um zu verdeutlichen, daß sich Schulen nicht erst bemühen müssen, vernetzt zu werden: Sie sind bereits seit vielen Jahren über das Packet-Radio-Netz der Funkamateure verbunden, tauschen Programme, Fotos, Schaltskizzen, technische Zeichnungen, Ideen und Informationen aus.

Da die Meteorologie als Unterrichtsthema, oft verknüpft mit dem Themenkreis "Fernerkundung der Erde" und durch eine eigene Wettersatellitenempfangsstation ergänzt, immer mehr in die Schulen drängt und dort mit großer Faszination seitens der Schüler und Lehrer aufgenommen wird, möchten wir die Vernetzung von Schulen an diesem Beispiel erläutern.

#### **Vom elektronischen Wetterhäuschen zum WX-Cluster**

Viele Schulen betreiben eine Wetterstation. Täglich müssen die Daten abgelesen und in eine Monatsübersicht übertragen werden. Ist auch bei Ihnen diese mit so viel Engagement gestartete Aktion eingeschlafen?

Bauen Sie doch Ihr "Wetterhäuschen" in eine elektronische Wetterstation mit Telemetrieübertragung um! Zunächst benötigen Sie ein Barometer, einen Feuchte- sowie einen Temperatursensor. Zuweilen wird noch die Sonnenscheindauer erfaßt. Die VAISALA-Wettersonden vom Typ RS80, die der Deutsche Wetterdienst (DWD) täglich startet, enthalten (außer Sonnenscheindauer) alle erforderlichen Sensoren.

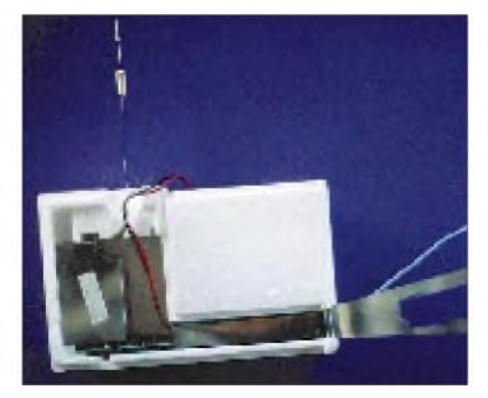

**Die VAISALA-Wettersonde vom Typ RS80 wird derzeit bevorzugt vom Deutschen Wetterdienst (DWD) eingesetzt. Sie läßt sich relativ einfach "recyceln", d. h. auf das 70 cm-Amaterfunkband umbauen. Selbstverständlich dürfen diese Sonden nicht auf der Originalfrequenz in Betrieb genommen werden, um Störungen der Aufgaben des DWD auszuschließen. Hinweise zum Aufbau der RS80 sowie eine Umbauanleitung befinden sich im Praxisheft 5.**

Die Meßdaten werden in einem für uns ungeeigneten Format übertragen. Aus diesem Grund steht etwa ab April 1997 eine kleine Mikrocontrollerleiterplatte auf der Basis eines 8051- Derivates zur Verfügung. Sie erzeugt einen Hexadezimal- (Hex-) Datenstring im AX.25- Protokoll (Packet-Radio) mit 1200 Baud. Die Aussendung übernimmt ein ISM-Sender mit 10 mW Ausgangsleistung auf einer Frequenz im 70-cm-ISM-Bereich. Auch auf der Empfangsseite kann als preisgünstige Lösung ein ISM-Modul eingesetzt werden. Der ISM-Bereich ist bekanntlich für alle nur denkbaren Anwendungen mit zugelassenen Sendemodulen geeignetanmeldefrei und ohne laufende Gebühren.

Da die VAISALA-Wettersonden über einen Sender im Bereich um 403 MHz (± 2 MHz) verfügen, bietet sich möglicherweise eine Alternative an: Umbau des Senderstreifens auf eine (ISM-)Frequenz, wobei etwa 100 mW Ausgangsleistung zur Verfügung stehen. Selbstverständlich dürfen diese Sonden keinesfalls auf Originalfrequenz in Betrieb genommen werden, da sie sonst die Aufgaben des DWD stören!

Wird diese Wetterstation mit Sender automatisch betrieben - also z. B. Aussendung des Datenbursts alle 30 min, so ist ein spezielles Rufzeichen für eine automatische Station bei der zuständigen BAPT zu beantragen. Ist diese Station über Kabel aktiviert, so kann auch auf den Sender verzichtet und die Telemetrie über diese Leitung in die Schule übertragen werden.

Auf der Empfangsseite kommt ein einfaches Packet-Radio-Modem zum Einsatz (BayCom, PC-COM, AS92, AS55 u.a.). Ein Packet-Radio-Programm (GP, SP, WinGT) reicht allein nicht aus, denn die Daten werden nur im Hex-Kode übertragen. Hier ist nun Schüleraktivität gefragt: die Erstellung zur Auswertung geeigneter Software.

#### **Schüleraktivität**

Die Schüler können folgende Aufgaben übernehmen, die sich bei entsprechender Qualität sogar für eine Jugend forscht-Arbeit eignet:

- Kalibrieren der Sensoren in der Wettersonde und Zuordnen der physikalischen Größen zu den übermittelten Hex-Werten (als Funktionsgleichung oder Zuordnungstabelle),
- -Erstellen der Software zur Aufbereitung der Daten, Anzeige in Großschrift, Abspeichern der Meßwerte, Ausgabe der Tagesübersicht als Grafik und in Tabellenform.

Die Wettersonden findet man zuweilen beim Spazierengehen, denn sie fallen buchstäblich vom Himmel und lassen sich auch noch kurze Zeit anpeilen. Die Sonden müssen auch nicht mehr an den DWD zurückgeschickt werden. Einige wenige Sonden stehen uns zur Verfügung; die wir gegen eine Spende abgeben. Wir bestehen jedoch auf einem Einsatznachweis. Diese Radiosonden sind bereits auf eine Amateurfunkfrequenz im 70-cm-Band umgerüstet.

Detaillierte Informationen zur VAISALA-Wettersonde RS80 wurden in das Praxisheft 5 ("Ballonheft") aufgenommen. Im Praxisheft 6 (ab März 1997) finden Sie eine entsprechende Ergänzung für diesen Wettersondentyp, so daß die Daten im AX.25-Protokoll als UI-Frames ausgesandt werden.

Nun lassen sich die vor Ort gewonnenen Daten zwar recht gut im Unterricht auswerten, aber ein

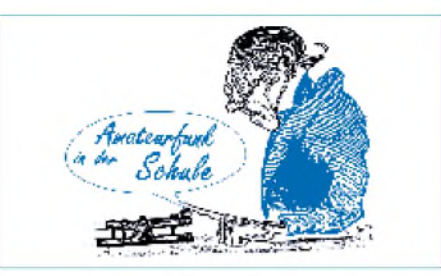

Austausch mit anderen Schulen ist wesentlich reizvoller. Bei genügender Netzdichte könnte z. B. sogar der Weg von Niederschlagsfronten verfolgt werden.

Die AATiS-Mitglieder erhielten als Jahresgabe 1996 eine Diskette mit einer leicht eingeschränkten Version des bekannten Programms "Zorns Lemma". Damit lassen sich die Wettermeldungen von kommerziellen Beobachtungsstationen, deren Daten über einen Kurzwellensender ausgestrahlt werden, grafisch in einer Deutschlandkarte darstellen.

Bei einer genügend großen Zahl von Wetterstationen an Schulen läßt sich ein solcher Datenverbund im Bereich des Packet-Radio-Netzes der Funkamateure installieren.

Nach einem Vorschlag von Michael Flath, DG3FCK, kann dabei ein Converskanal zur Vernetzung derWetterstationen benutzt werden.

### **Einladung zum 12. Bundeskongreß lizenzierter Lehrer**

Der vom Arbeitskreis Amateurfunk und Telekommunikation in der Schule e.V. ausgeschriebene 12. "Bundeskongreß lizenzierter und am Amateurfunkdienst interessierter Lehrer" steht diemal unter dem Oberthema "Von der Elektronik zur Telekommunikation imUnterricht an allgemein- und berufsbildenden Schulen". Er wird vom 7. bis 9.3.1997 im Bildungshaus Zeppelin in Goslar/Harz stattfinden. Anmeldungen sind ausschließlich auf einem speziellen Antragsformular möglich, das gegen 4 DM Rückporto und Adreßaufkleber beim AATiS e.V., Wolfgang Lipps, DL4OAD, Sedanstraße 24, 31177 Harsum, angefordert werden kann.

FolgendeWorkshops stehen auf dem Programm (Auswahl):

Nutzungsmöglichkeiten von Internet, e-Mail und anderen Diensten für Schulen und Lehrer; Aufbau des 2-m-Empfängers "Der Aufsteiger" und eines dazu passenden 70-cm-Konverters; Leuchtdiodenmatrix mit PC-Ansteuerung; Einstieg in die Elektronik anhand eines Beispielprojektes; Von der schulinternen Rechnervernetzung zu Packet-Radio; Satellitenbilder in der Unterrichtspraxis.

An Vorträgen sind geplant (Auswahl):

Fax als faszinierende Amateurfunkbetriebsart; das Global Positioning System (GPS) im Rahmen des Ballon-Projekts/Auswerten der ausgesandten Signale mit entsprechender Kartensoftware; Jugend forscht - das Forschen lernen.

Die Deutsche Telekom schaltet während der gesamten Veranstaltung drei ISDN-Leitungen und stellt sechs mit entsprechenden Modems ausgestattete Rechner zum "Surfen" im Internet bereit. Referenten aus dem Schulbereich führen in die Thematik ein und geben Hilfestellung. **DL4OAD**

# *SWL-QTC*

#### **Bearbeiter: Andreas Wellmann DL7UAW @ DB0GR [Andreas.Wellmann@t-online.de](mailto:Andreas.Wellmann@t-online.de) Rabensteiner Straße 38, 12689 Berlin**

#### **DL-YL-CW-Net**

Fehlen Ihnen noch Punkte für ein YL-Diplom? Oder wollen Sie einfach nur mal wieder gemütlich dem Treiben in einem CW-Netz lauschen? Dann sollten Sie Ihren Empfänger auf 3,550 MHz abstimmen. Jeweils am ersten Dienstag im Monat um 20.15 Uhr ME(S)Z loggen sich die Teilnehmer(innen) bei Roswitha, DL6KCR, in das YL-Net ein. Eine Viertelstunde später werden dann Informationen zu YL-Aktivitäten in Form von QTCs ausgetauscht. Nach dem Bestätigungsverkehr kann man dann das eine oder andere "normale" QSO zwischen YLs und OMs beobachten.

#### **Radio Österreich International**

Dieser Auslandsdienst ist auf Kurzwelle mit jedem einfachen Empfänger problemloszuempfangen. Für die Sendungen mit dem Zielgebiet Europa stehen dabei unter anderem folgende Frequenzen von 0400 bis 2300 UTC 6155 kHz und von 1800 bis 2300 UTC 5945 kHz zur Verfügung.

Im Rahmen des deutschsprachigen Programms sind hier auch recht interessante Beiträge zum Kurzwellenempfang zu finden. Das Kurzwellen-Panorama ist samstags um 0405, 1005, 1205, 1405, 1705, 2205 UTC sowie sonntags um 0005, 2105 UTC zu hören. Das DX-Telegramm wird zu folgenden Zeiten ausgestrahlt: sonntags 0625, 0926, 1325, 1625, 1825, 2025, 2325 UTC und montags 0125, 0325, 0525 UTC.

Wer eine Zugangsmöglichkeit zum Internet besitzt, erhält unter der Adresse *http://www. orf.at/orf/rai/gr/gr\_home.htm* weitere Informationen.

Für einen Empfangsbericht an Radio Österreich International braucht man übrigens nicht unbedingt eine SWL-Karte herkömmlicherArt zu verschicken, sondern es genügt via Internet online ein Formularmit den erforderlichen Daten auszufüllen. Falls eine QSL-Karte vom Sender gewünscht wird, reicht ein Kreuz an der entsprechenden Stelle im Empfangsbericht aus. Kommentare, Empfangstips und Anregungen sind stets herzlich willkommen.

#### **Neue 80-m-Frequenz**  $\blacksquare$ **für Berlin-Brandenburg-Rundspruch**

Die Wiederholung des gemeinsamen Berlin-Brandenburg-Rundspruchs ist samstags, 11 Uhr  $ME(S)Z$ , auf 3620 kHz  $\pm$  QRM als einer neuen Frequenz im 80-m-Band zu hören. Weitere Frequenzen für diesen Rundspruch sind:

Do., 2000 ME(S)Z: DL0JS 432,300 MHz, SSB Sa., 1800 ME(S)Z: DB0TA 438,775 MHz, F3E Sa., 1800 ME(S)Z: DB0PCK 145,650 MHz, F3E Sa., 1800 ME(S)Z: DB0JLF 145,700 MHz, F3E Sa., 1800 ME(S)Z: DB0BRL 145,725 MHz, F3E Sa., 1800 ME(S)Z: DB0KOB 1298,425 MHz, F3E Sa., 1800 ME(S)Z: DL1RNJ 3,620 MHz, SSB So., 1100 ME(S)Z: DB0BRL 1,930 MHz, J3E

Verbindungen über Entfernungen von 2500 km bis 4000 km werden auf 50 MHz im Juni und Juli relativ häufig beobachtet. Es handelt sich um Zweisprung-Übertragung über die sporadische E-Schicht. Bemerkenswert sind jedoch Verbindungen über 5000 km. Dazu wurde oft die Vermutung geäußert, daß das Medium eine besondere Art der sporadischen-E-Schicht ist. Die Signale weisen meistens weniger Fading auf als gewöhnliche E**s**-Verbindungen, und sie sind manchmal als einzige Signale auf dem Band zu hören! In der sicher nicht vollständigen Liste sind die weitesten Verbindungen des Jahres 1996 aufgeführt.

In der Sporadic-E-Saison 1996 fanden mehrere hundert QSOs über mehr als 5000 km statt. Allein VP5/W6JKV und VP5/N4HSM glückten bei ihrer gemeinsamen Expedition auf der Caicos-Insel etwa 90 derartige QSOs. Von Deutschland aus kamen Verbindungen nach VE1, W1 bis W4, W8, KP4, VP5, V4 und TR zustande. Am 7.6.96 wurde die weiteste Entfernung registriert: SV5/DL8SET hörte VP5/N4HSM über 9500 km! Entfernung und Funkstrecke sind hier übrigens vergleichbar mit der Rekordverbindung JY7SIX mit WD4KPD aus dem Jahre 1994. 10 000 km scheinen eine Art magische Grenze für 50- MHz-DX über die sporadische E-Schicht darzustellen; sie wurden noch nicht überboten. An den Verbindungen von Japan nach Australien und Neuseeland und von Europa ins südliche Afrika ist mit größter Wahrscheinlichkeit der Trans-Äquatorial-Modus beteiligt. Hiermit ist der Beweis erbracht, daß TEP-QSOs auf 50 MHz im tiefsten Sonnenfleckenminimum noch möglich sind.

Die Liste entstand durch Auswertung vieler Informationen aus dem Packet-Radio-Netz und dem Internet sowie durch eigene Beobachtungen. **Thomas Moliere, DL7AV**

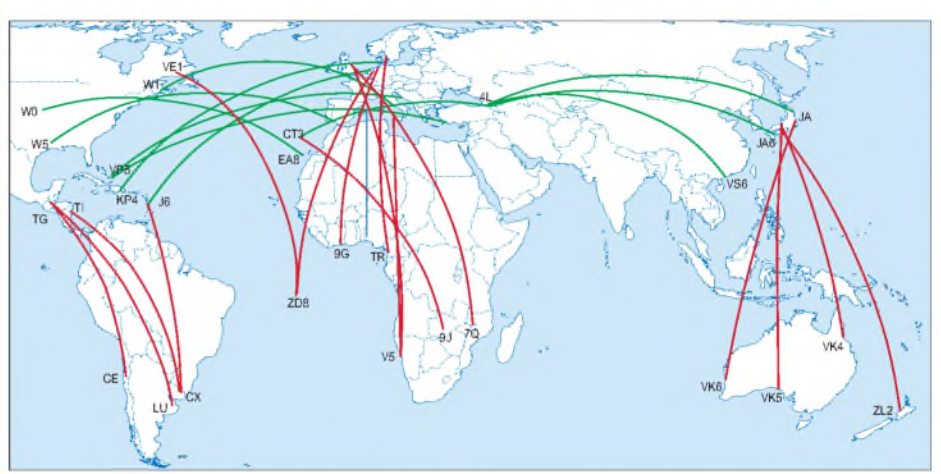

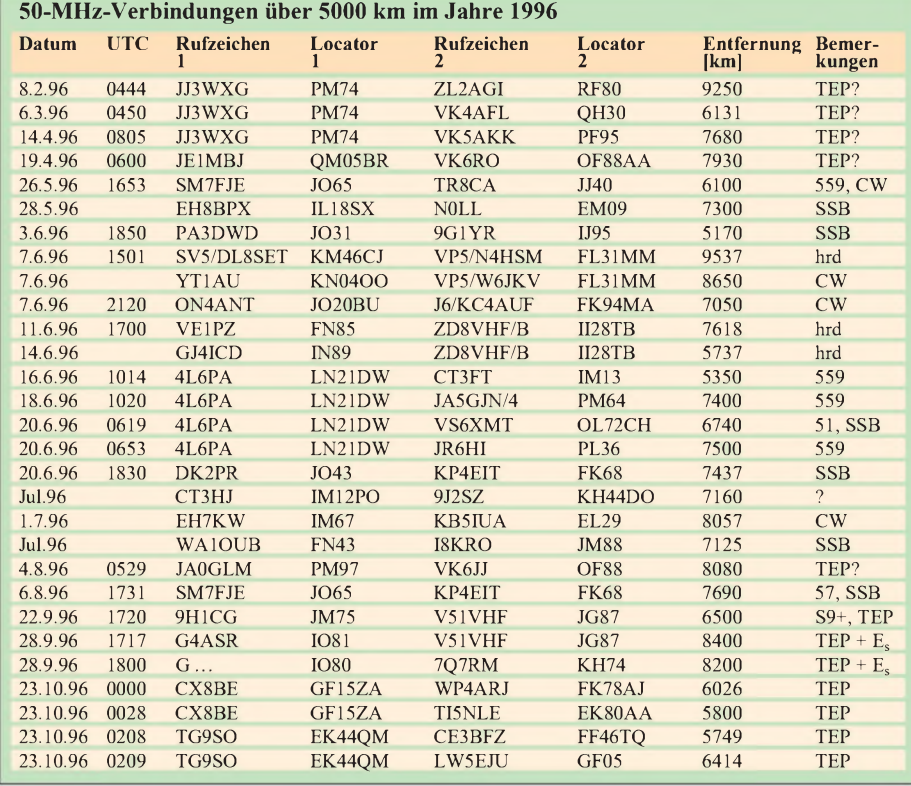

# *UKW-QTC*

### **Bearbeiter: Dipl.-Ing. Peter John DL7YS**

### **Kaiserin-Augusta-Straße 74, 12103 Berlin**

#### **FA-Topliste 1/97**

Die erste Topliste 1997 erscheint im Heft 2/97. Einsendeschluß dazu ist der 31.12.96. Bitte schicken Sie die aktuellen Stände der von Ihnen gearbeiteten Locator-Mittelfelder unter Angabe der Anzahl der erreichten Länder und des ODX für alle Bänder oberhalb 30 MHz an die obenstehende Adresse des Bearbeiters.

#### **<sup>1996</sup>- ein Flop?**

Wenn man die Güte eines DX-Jahres an der Zahl der E**s**- und Tropo-Öffnungen auf 2 m und 6 m festmacht, war 1996 sicherlich ein Flop. Gerade auf 2 m zeigten sich die Öffnungen nur spärlich, und wenn es "mal ging", waren echte Highlights eher selten. Fast den ganzen Juni über gab es keine (!) auf 2 m nutzbare E**s**-Öffnung, so daß das beste Ereignis dieser Art für unser Land noch das vom 22. und 23.5. blieb! Was bot 2 m 1996 darüber hinaus? Herausragend sicherlich die 2-m-Operation von 3V8BB, die sogar alten Hasen ein neues Land, wenn nicht sogar einen neuen Kontinent be-

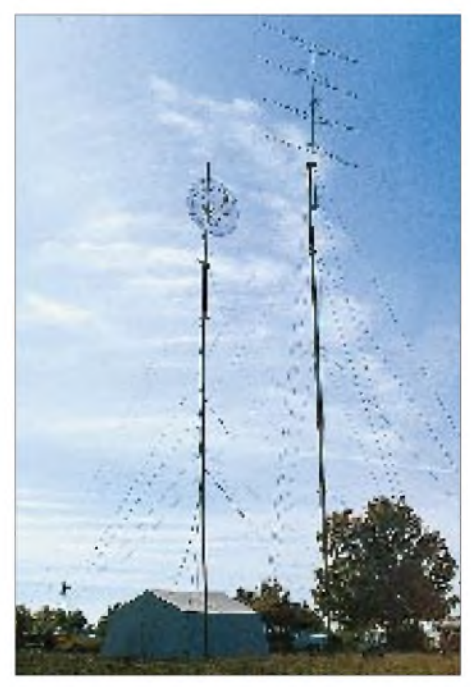

**Die Antennen von DLOUL/p für 70 cm und 23 cm im IARU-UHF/SHF-Contest 1995**

scherte. Wolf, DL1UU, lieferte in bewährter Manier eine stilistisch einwandfreie Expedition aus dem Norden Schwedens (FA 10/96), und SM6CMU bevölkerte ebenfalls zahlreiche Felder jenseits des Polarkreises. OY9JD und EA9IB ließen sich via E**<sup>s</sup>** und Tropo von vielen DLs erreichen, und Matthias, DK5KK (ex DG0KK), aktivierte auf zwei Ostseetörns JO84, JO85, JO95 sowie diverse Raritäten in Lettland. T90N belebte das MS-Geschehen vom wieder (halbwegs) befriedeten Balkan aus, und GM4DHF/p funkte per MS aus IO66. Der Vergleich zum Tropo-Jahr 1995 fällt eher mager aus. Sicherlich sind Öffnungen im 2-mund 70-cm-Band von DL nach EA1 und CT (!) nicht gerade häufig, aber es war eben nichts Neues. Der goldene Oktober beschränkte sich auf wenige echte DX-Tage.

Was noch? Ein großer VHF-DXer legte für immer Taste und Mikrofon aus der Hand. Völlig unerwartet verstarb im Herbst Tiago, CT1WW, ein UKWer der ersten Stunde. Bekannt durch zahlreiche Expeditionen, von zahllosen E**s**-Öffnungen und als Bakenverantwortlicher hatte er sich in europäischen UKW-Kreisen einen Namen gemacht.

Und in der ersten Dezemberwoche verstummte AMSAT-OSCAR 13 für immer. Die Satelliten-Fans hoffen nun auf einen erfolgreichen Start der nächsten Ariane V, der als (einzige) Nutzlast den AMSAT-Phase-D-Satelliten an Bord haben wird.

Ein durchwachsenes UKW-Jahr liegt hinter uns. Der Bearbeiter bedankt sich bei all jenen, die das UKW-QTC mit ihren Beiträgen zu einer kurzweiligen Lektüre gemacht haben. Ich wünsche den Lesern ein frohes und gesundes Weihnachtsfest und ein erfolgreiches UKW-Jahr 1997.

#### **Who is who in Contest? Crews stellen sich vor: DL0UL**

Im September-Contest 1977 erschien zum ersten Mal das Rufzeichen DL0UL/p auf den UKW-Bändern. Nach anfänglich nur sporadischen Aktivitäten formierte sich dann unter diesem Rufzeichen Anfang 1980 die Contestgruppe Ulm, die seither bei fast jedem Contest QRV war. Aus der Anfangszeit sind noch drei OMs in der zur Zeit siebenköpfigen Mannschaft um Walter, DL6SAQ, übriggeblieben. Zu diesem Team stößt gelegentlich noch der eine oder andere OM als Verstärkung. In der Anfangszeit war das Interesse der Gruppe im wesentlichen darauf gerichtet, aufmöglichst vielen Bändern QRV zu werden, was dann auch 1985 zum Gewinn des Contest-Pokals führte. Danach konzentrieren sich die

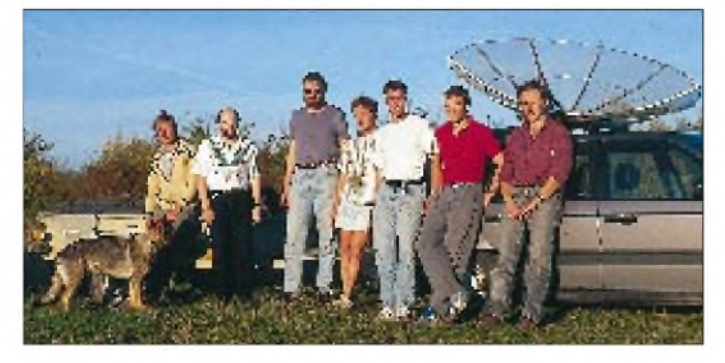

**Die Crew von DL0UL/p; v.l.n.r. Chakka, SWL, Wolfgang, DL1SAN; Harald, DL2SAX; Thomas, DG8SAM; Thomas, DL1GGT; Gast-OP Bernd, DL3SED; Ingo, DL5EBT, und Walter, DL6SAQ. Text und Fotos: DF2CD** Aktivitäten mehr auf einzelne Bänder, anfangs auf 23 cm, später dann auf 2 m und 70 cm. Erfreulicherweise blieben auch dabei die Erfolge nicht aus; die Crew erreichte auf diesen Bändern eine Vielzahl von Spitzenplätzen. Laut Contest-Auswerter OM Schlendermann, DL9GS, ist DL0UL/p die erfolgreichste Mannschaft der letzten zehn Jahre.

Der Standort von DL0UL/p befindet sich in JN48UO, mit 786 m Höhe einem unscheinbaren Hügel der Schwäbischen Alb, eigentlich keinem herausragenden Contest-Standort. Er hat allerdings den Vorteil, daß er bequem mit dem Pkw erreichbar ist. Da so etwas auf der Schwäbischen Alb rar ist, kommt es gelegentlich zu Überschneidungen mit anderen Nutzern. Mit einer Gruppe Sinti und Roma konnte man sich einigen, gegenüber den ledergewandeten und alkoholisierten Mitgliedern eines Motorradklubs erschien es allerdings zweckmäßiger, die Contestteilnahme abzuschreiben. Da die OMs von DL0UL/p fast ausschließlich eher Techniker als ausgefuchste Contest-Operateure sind, liegt das Hauptinteresse beim Entwickeln und Ausprobieren von neuen Stationskonzepten und dem Selbstbau entsprechender Geräte. ZurZeit bestehen die Stationen für 2 m und 70 cmjeweils aus KW-Transceivern (TS-850) mit Transverter und Röhren-Endstufe sowie für 70 cm zusätzlich einem GaAs-FET-Vorverstärker. Als Antennen dienen auf 2 m zwei 17-Ele.- (22 m hoch) und vier 4-Ele.-Yagis sowie auf 70 cm vier 21-Ele.-Yagis (23 m hoch), jeweils vertikal gestockt. Auf 23 cm kommen ein IC-1275 mit GaAs-FET-Vorverstärker und Röhren-Endstufe sowie ein 2-m-Spiegel in 15 m

**Anzeige**

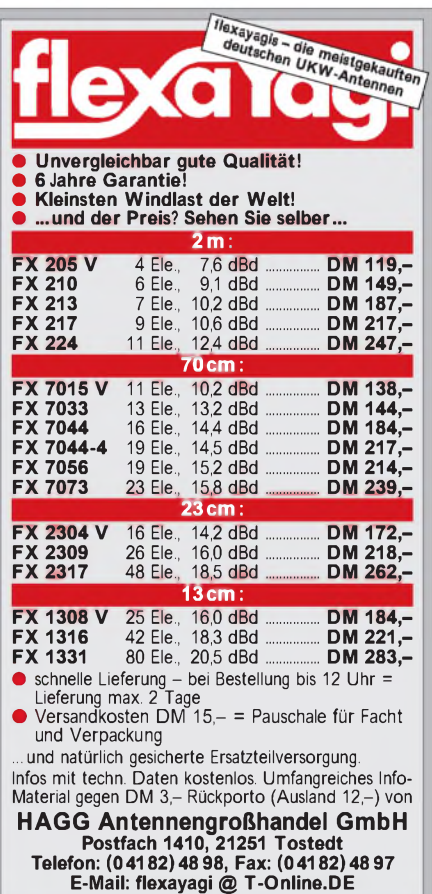

Höhe zum Einsatz. Die Stationen von 13 cm bis 3 cm werden gerade um- bzw. neu gebaut und sind hoffentlich bald einsatzbereit. Die Stromversorgung bestreitet ein etwas altertümliches 6-kW-Diesel-Aggregat.

Die Crew von DL0UL/p bedankt sich bei allen QSO-Partnern und hofft weiterhin auf viel Aktivität auf den VHF- und UHF-Bändern.

#### **Top Fünf im Contest-Pokal**

Einmann Mehrmann 1. DL3YBY N41 5019 DF0RB H52 5213 2. DC6NY B13 4128 DK0OG C15 5013 3. DD7MH C15 3787 DK0SAX SAX 4658<br>4. DL2DR 047 3761 DK0HCG A06 3442 4. DL2DR 047 3761 5. DB8WK I07 3606 DL0OU M21 333

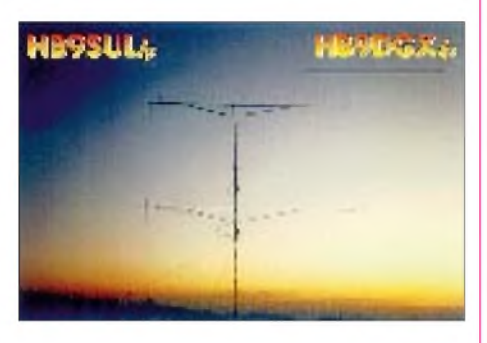

#### **144-MHz-MS-Bericht von DL8EBW**

Guido, DL8EBW (JO31NF), faßt seine MS-Aktivitäten vom Sommer 1996 zusammen. Mit 350 W an einer 11-Ele.-Flexa-Yagi (plus CF-300-Vorverstärker) und einem DTR nach DF7KF sowie einer ETM-9C gelangen folgende Erstverbindungen: 8.6.96 I8TWK/8 (JM79), 10.7. LY/DG0KK (KO23), 12.7. IG9/DK0FTG (JM65), 13.7. LY/DG0KK (KO15) und 3V8BB (JM56), 14.7. SM2/DL1UU (JP75), 17.7. SM2/DL1UU (JP85), 19.7. YU1VG/p (JN91), 24.7. SM2/DL1UU (KP06), 24.7. OH9/DL1UU (KP16), 27.7. SM6CMU/2 (JP86), 29.7. LY3BF/p (KO34), 2.8. YL/DJ1OJ (KO36), 11.8. T90N (JN82), 12.8. OH6KTL (KP02), 21.9. SV/IW1AZJ (KM09).

Guidos E**s**-Bericht ist eher übersichtlich. Am 18.5. konnte EA9IB (IM85) gearbeitet werden. Bei der Öffnung am 23.5. gingen I8-Stationen aus JM89, 78, JN70 und JN71 ins DX-Netz. Mit der kurzen Öffnung am 10.6. nach 9H war für ihn die E**s**-Saison für 1996 beendet.

#### **AGCW-DL-VHF/UHF-Contest**

Der erste AGCW-DL-VHF/UHF-Contest 1997 findet am 1.1.97 von 1600 bis 1900 UTC auf 144,025 bis 144,150 MHz und von 1900 bis 2100 UTC auf 432,025 bis 432,150 MHz nur für Einmannstationen statt. Die für die vierjährlichen Conteste dieser Art gleiche Ausschreibung finden Sie im FA 1/96 auf Seite 101.

#### **Vorschau**

Pierre, HB9QQ, funkt vom 2.1. bis 7.1.97 aus Lichtenstein. Als HB0/HB9QQ wird er auch Meteorscatter machen. - Matthias, DK5KK, hat seine Terminplanung abgeschlossen und nahm erste MS-Skedwünsche für seine Süditalien-Aktivität entgegen. In folgenden Mittelfeldern wird aufgebaut: JM87BX (19.4. bis 21.4.), JM88 (21./22.4.), JM79 (22./23.4.), JN60 (23./24.4.) und in JN51 (24./25.4.). Als Arbeitsfrequenz ist 144,144 MHz vorgesehen.

# *Sat-QTC*

**Bearbeiter: Frank Sperber DL6DBN @ DB0SGL E-Mail: [dl6dbn@amsat.org](mailto:dl6dbn@amsat.org) Ypernstraße 174, 57072 Siegen**

#### **AMSAT-OSCAR 13 ist tot**

Die Überhitzung des Satelliten durch die Luftreibung in der oberen Atmosphäre führte am Morgen des 24.11. zur Zerstörung der Solarzellen und damit zum Ausfall der Energieversorgung und Funkstrecken von AO-13 und am 5.12. endgültig zum Verglühen in der Atmosphäre. Bis dahin konnten zahlreiche Telemetriedaten über das Verhalten in der oberen Atmosphäre empfangen und ausgewertet werden. AMSAT-OSCAR 13 wurde in nur vier Jahren durch eine internationale Projektgruppe unter Leitung von Dr. Karl Meinzer von der AM-SAT-Deutschland entwickelt und gebaut. Am 15.6.1988 brachte die europäische Trägerrakete Ariane 4 AMSAT-OSCAR 13 mit dem ersten Versuchsstart in seine hochelliptische Umlaufbahn. Während seiner operationellen Phase überwachen und steuerten die Kommandostationen Peter Gülzow, DB2OS, James Miller, G3RUH, Graham Ratcliff, VK5AGR, Ian Ashley, ZL1AOX und Stacey Mills, W4SM, AMSAT-OSCAR 13. Ihnen gebührt der Dank für acht Jahre Arbeit mit diesem Satelliten.

Auslöser für den Wiedereintritt waren die Anziehungskräfte von Sonne und Mond. Sie zogen die elliptische Umlaufbahn in die Länge, so daß sich AO-13 im Perigäum der Erde zunehmend näherte. Dieses Phänomen veranlaßte die AMSAT, neue Analyse- und Berechnungsverfahren für eine langfristige Bahnberechnung auf ähnlichen, hochelliptischen Umlaufbahnen zu schaffen.

#### **AMSAT-Phase 3-D macht Fortschritte**

Mittlerweile sind fast alle Kommunikationsmodule (Empfänger, Sender, ZF-Matrix, LEI-LA) fertiggestellt bzw. in der Testphase. In Orlando, Florida, nahm man den Bordcomputer am Kabelbaum des Satelliten in Betrieb. Als nächstes sollen die drei aus Ungarn stammenden Batterieladeregler integriert werden. Die ESA will die Ariane-502-Startkampagne nach wie vor im Februar beginnen, so daß ein Start in der ersten Jahreshälfte 1997 erfolgen könnte.

#### **Mir auf neuen 2-m-Frequenzen**

John Blaha, KC5TZQ, z.Z. an Bord der Raumstation Mir, bestätigte neue Frequenzen für den 2-m-Betrieb. Für Telefonie werden 145,800 (Uplink) und 145,200 MHz (Downlink) im Semiduplexbetrieb verwendet. Packet-Radio läuft simplex auf 145,800 MHz (R0MIR); SAFEX-II auf 70 cm ist unverändert in Betrieb.

#### **AO-10-Betriebspause**

Bereits Ende November wurde AO-10 nur noch unzureichend mit Sonnenlicht versorgt. Dadurch brach die Bordspannung zusammen, was sich in Frequenzschwankungen der Bake und der Transpondersignale verdeutlichte. Bis die Bake wieder stabil arbeitet, darf kein Betrieb über AMSAT-OSCAR 10 erfolgen.

# *Packet-QTC*

**Bearbeiter: Jürgen Engelhardt DL9HQH @ DB0MER.#SAA.DEU.EU Rigaer Straße 2,06128 Halle**

#### **Digipeater-News**

Seit dem 15.11. arbeitet der 9600-Baud-Einstieg bei **DB0BIB** (Biberach) auf 23 cm. Nach dem Umbau funktionierte alles auf Anhieb. Zum Einsatz kommt ein LinkTRX 3b. Der Digipeater sendet auf 1242,775 MHz und hört auf 1270,775 MHz. Damit möglichst viele User von der neuen Technik profitieren können, soll eventuell eine Arbeitsgruppe gegründet werden, die sich mit der Technik und dem Bau eines Transceivers beschäftigt. Hier können dann Interessenten Tips und praktische Hilfe beim Aufbau eines 23-cm-Gerätes bekommen. Seit Ende November ist der 70-cm-Einstieg von **DB0BRI** (Brilon) in Betrieb. Er arbeitet auf 438,450 MHz halbduplex mit 9600 Baud. Nach dem Einbau einer Duplexweiche soll der Zugang auf Echoduplex umgestellt werden. Empfangs- und Testberichte bitte an DL6DBH @ DB0BRI.

In den nächsten Tagen wird bei **DB0DLN** (Döbeln) der Userzugang (438,075 MHz) von 1200 Baud auf 9600 Baud umgestellt. Leider verlief bei den ersten Tests nicht alles so reibungslos wie gedacht, so daß sich der ursprünglich geplante Termin nicht halten ließ. User, die keine Möglichkeit haben, auf anderen Digipeatern einzusteigen bzw. solche, die auf 9600 Baud umsteigen möchten, können bei Bedarf Hilfe von den Sysops bekommen, um mit 9600 Baud QRV zu werden.

Am 9.11. wurde der Digipeater mit dem bisherigen Rufzeichen DB0GWD (Greifswald) auf das neue **DB0HGW** umgestellt. Geblieben sind die SSID-8 für die Mailbox und SSID-6 für das DX-Cluster.

QRV ist der Userzugang des Kleinzellendigipeaters **DB0HSO** der Hansestadt Soest. Er arbeitet auf 438,150 MHz simplex mit 1200 Baud. Geplant ist eine Anbindung zu DB0YAB (Werl) auf 23 cm. Eventuell geht der Link schon in den nächsten Wochen in Betrieb.

Anfang Oktober konnte während eines Gesprächs zwischen den AGDO und dem Grundstückseigentümer als Ergebnis festgehalten werden, daß der Standort von **DB0NOS** (Oerlinghausen) gesichert ist. Probleme bereiten der Betreibergruppe allerdings die nicht unerheblichen Energiekosten. Um speziellen Energiefressern auf die Spur zu kommen und sich einen Überblick über den Verbrauch einzelner Baugruppen zu verschaffen, wurde deren Stromaufnahme ermittelt. Daraufhin können zielgerichtet verschiedene Baugruppen wie z.B. das 13,8-V-Netzgerät durch effektivere Geräte ersetzt werden. Sorgen bereitet auch der Link von DB0NOS zu DB0YAB (Werl), der zur Zeit mit 10 W läuft. Um die Leistung auf den Wert der anderen Links (1 W) zu reduzieren, bedarf es zwangsläufig Verbesserungen an der Antennenanlage.

#### **Linkstrecken**

Für den Link von **DB0INS** (Inselsberg) zu DB0ERF (Erfurt) ist eine baldige Umstellung auf Vollduplex vorgesehen. Weiterhin sind die Links zu DB0ESA (Eisenach), DB0ESW (Hoher Meißner) und DB0MER (Merseburg) vorbereitet worden. Ein Link zum Brocken im Gigahertzbereich soll mit <sup>76800</sup> Baud arbeiten. - Seit dem 16.11. ist der Digipeater **DB0MEL** (Meldorf) am Netz. Die Anbindung erfolgt über DB0DTM (Süderheistedt) mit 9600 Baud. Erreichen kann man ihn mit 1200 Baud auf 438,300 MHz. - Seit 10.11. verfügt der Digipeater **DB0PAS** (Passau) über einen weiteren Link, der ihn per 9600 Baud mit OE5XBL (Braunau) verbindet. Weiterhin ist geplant, den Link nach DB0RGB (Regensburg) von 1200 auf 9600 Baud umzustellen. Die dafür benötigte Hardware steht auf der Seite von DB0PAS bereits zur Verfügung. Ein genauer Termin für die Umstellung liegt noch nicht vor.

#### **Mailboxen**

Die Mailbox **DB0FD-3** (Deister) befindet sich nun endlich wieder am Standort des Digipeaters und ist über Draht mit dem Knotenrechner verbunden. Dafür kommt ein 486DX2-66 mit 16 MB RAM, CD-ROM-Laufwerk und einer 820-MB-Festplatte zum Einsatz. Als Mailboxsoftware wurde DPBOX unter dem Betriebssystem Linux installiert. - Seit Anfang November ist die Box **DB0ZWI-15** (Zwickau) wieder QRV und per S&F an DB0HOT und OK0PKL angebunden.

#### **Nachrichtensicherheit**

Verstärkt wurde in den Mailboxen über mehr Sicherheit im PR-Netz diskutiert. Konkret geht es um Rufzeichenmißbrauch, Verfälschung von Nachrichten und (sogenannte) OMs, die wiederholt mit ihren Einspielungen nicht nur gegen Höflichkeit und Anstand, sondern auch gegen Gesetze verstoßen. Zur Zeit gibt es verschiedene Anstrengungen, um das PR-Netz sicherer zu machen. Dies geschieht mit unterschiedlichen Methoden der Paßwortgenerierung bzw., es wird auch die Möglichkeit genutzt, eine (für den User) nur auslesbare Mailbox zu errichten.

Unbestritten ist, daß jegliche Neueinführung von Schutzmechanismen einen Mehraufwand bei der Betreibung von PR-Software bzw. bei der Errichtung von PR-Stationen mit sich bringt! Nach dem Motto "Aller Anfang ist schwer..." werden sich mit Sicherheit verschiedene Systeme etablieren. Bei den Paßwortverfahren kann man zwischen symmetrischen und asymmetrischen Verfahren unterscheiden. Bei einem symmetrischen Verfahren, z.B. dem Paßwort einer BayCom-Box, ist der Schlüssel beim Ver- und Entschlüsseln derselbe. Im Gegensatz dazu steht das asymmetrische Verfahren in z.B. PGP. Hier gibt es einen öffentlichen und einen nichtöffentlichen Schlüssel. Beide Schlüssel stehen in einem bestimmten mathematischen Zusammenhang. Der öffentliche Schlüssel dient dem Entschlüsseln von Nachrichten und der nichtöffentliche dem Verschlüsseln von Nachrichten.

Der Vorteil des asymmetrischen Verfahrens besteht darin, daß sich der öffentliche Schlüssel auch frei übertragen läßt, wogegen das symmetrische Paßwort einer DieBox immer ge-

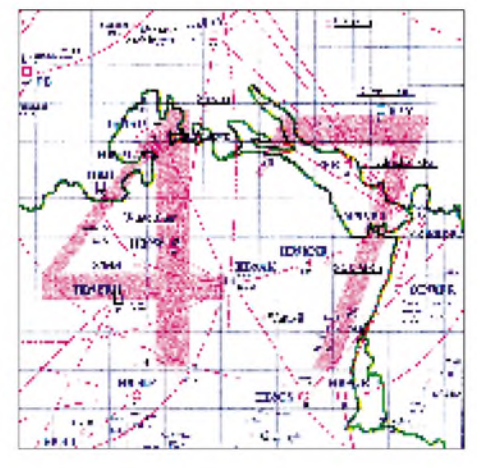

**Linkkarte des Locatorfeldes JN47 Entwurf: DL9HQH**

heimgehalten bleiben muß. Schon das ständige Mitlesen des Sysop-Logins bietet schwerwiegende Angriffspunkte für Leute, die auf diesem Wege an das Paßwort gelangen möchten. Man halte sich nur vor Augen, daß jeder die Anforderung des Paßworts mitlesen kann, ebenso die Antwort auf diese Anforderung, wobei zudem noch die Methode der Paßwortgenerierung bekannt ist!

Sicherlich hat jede Methode ihre Berechtigung. Ein wichtiger Punkt: Wie groß soll der Aufwand sein, um eine Nachricht (von geringer Wichtigkeit) gegen Mißbrauch und Verfälschung zu sichern? Vermutlich ist es mit mehr oder weniger großem Aufwand möglich, jedes Paßwort zu knacken, alles nur eine Frage der Zeit.

Sicherlich kennt sich jeder mit dem Gebrauch des Paßworts in seiner lokalen Mailbox aus. Viele OMs nutzen auch PGP, um ihre Mails zu signieren. Dabei bietet das Programm GP von DH1DAE einigen Komfort. In der Mailbox DB0GV ist es z.B. möglich, Einspielungen mit PGP-Signatur zu überprüfen, sofern sich der öffentliche Schlüssel in der Box befindet. Dies ist die erste Mailbox und vermutlich zur Zeit auch die einzige, die diesen Service bietet. Über die Möglichkeiten, seinen persönlichen öffentlichen Schlüssel zu verbreiten, geben die Dokumentationen von PGP und die gleichlautende Rubrik erschöpfend Auskunft.

Leider nutzt der DARC-Vorstand noch nicht die Möglichkeit, einen öffentlichen Schlüssel über die CQ DL zu verbreiten und seine Nachrichten entsprechend zu kennzeichnen. Damit hätten jedes Mitglied und jeder PR-User die Möglichkeit, vom DARC-Vorstand verbreitete Nachrichten zu prüfen.

Abschließend möchte ich noch erwähnen, daß es seit einigen Wochen auch eine Mailbox gibt, die User nur auslesen können. Diese Mailbox, DB0HQ, wird von dem Vorstand des DARC betrieben und ist zeitweilig über DB0VFK (via DB0EAM) zu erreichen. Sie soll nicht etwa dazu dienen, ab jetzt deutschlandweit DARC-Nachrichten auszulesen, sondern ist vielmehr dazu gedacht, zu prüfen ob "verdächtige" Nachrichten echt sind und ob es Nachrichten gibt, die im übrigen PR-Netz schon einem Löschangriff zum Opfer fielen.

Im Laufe der Zeit werden diese verschiedenen Maßnahmen mit Sicherheit dazu beitragen, unser Packet-Radio-Netz besser gegen Angriffe zu schützen. Um eine maximale Sicherheit in unserem PR-Netz zu gewährleisten, sollte sich jeder User mit den unterschiedlichen Möglichkeiten der "sicheren" Einspielung von Nachrichten vertraut machen und alle Möglichkeiten des Paßwort-Gebrauchs nutzen. Nur so ist es möglich, innerhalb der nächsten Jahre den Mißbrauch des PR-Netzes wenigstens in Deutschland weitgehend zu unterbinden. Weltweit wird dies in einem absehbaren Zeitraum wohl kaum zu schaffen sein.

\* Für die zugesandten Infos vielen Dank an DL1YDI (AGDO), DG8RCN, DL1LAA und DG9NCZ. Ich wünsche allen YLs, XYLs, OMs und solchen, die es werden möchten, ein friedliches und gesundes Jahr 1997.

# *DX-QTC*

#### **Bearbeiter: Dipl.-Ing. Rolf Thieme DL7VEE @ DB0GR**

### **Landsberger Allee 489, 12679 Berlin**

Alle Frequenzen in kHz, alle Zeiten in UTC Berichtszeitraum 6.11.1996 bis 3.12.1996

#### **Conds**

Im tiefen Winter laufen naturgemäß wegen der langen Dunkelheit auf der Nordhalbkugel besonders viele DX-Verbindungen auf den niederfrequenten Bändern. Auf 40 und 30 m konnte durchgehend auch bei Tage DXt werden. Dafür schlossen die hohen Bänder schon bei Einbruch der Dunkelheit. Zum WWDX CW gab es hohe WWV-Werte, die für laute DX-Signale sorgten.

#### **DXpeditionen**

Die Top-Expeditionen im November waren die Multi-OP-Aktivitäten von **XZ1N** (via W1XT) und **C21BH.** Es wurde jeweils mit bis zu vier Stationen parallel gearbeitet, und beide ließen sich von zahlreichen Europäern erreichen, XZ von 160 bis 10 m, C21 von 80 bis 17 m. XZ1N loggte über 23 000 QSOs mit einem Hauptanteil von 47 % Europa. 1222 QSOs wurden auf 160 m getätigt. Die Geburtstagscrew C21BH fuhr über 12 000 QSOs, wobei OH2BH die QSLs ab Ende Dezember bestätigt. - Anfang November aktivierte WB2DND für einige Tage **A61AD,** wobei er auch auf 160 m ein gutes Signal erzeugte. Im und um den WWDX CW arbeitete AA6DC unter **A61AF** und **A61AJ.**- Einige Tage vor dem WWDX CW erschienen **3C5A** und **3C5Z** in CW, die auch auf den WARC-Bändern und auf 160 m guten Betrieb machten. - Erwähnenswert sind außer vielen Aktivierungen in der Karibik, z.B. G4ZVJ als **V47VJ,** noch die exzellente Multi-Multi-Expedition von **5V7A** zum WWDX. - Gerd, DL7VOG, war als **8P9GU, J38GU** und **J87GU** diesmal mit seinen 100 W und HF6V doch etwas leiser als gewohnt, konnte aber in vier Wochen dennoch über 10 000 QSOs fahren. Er benutzte 80 bis 10 m in CW, SSB und RTTY, wobei der Löwenanteil auf 40 m entfiel. Europa ist mit etwa 25 % Anteil im Log vertreten. - **D44BC** wurde durch vier DLs in CW aktiviert. Insgesamt stehen gut 6 900 QSOs zu Buche; mehr als 6-Band-QSOs waren allerdings nicht drin. - DL5XX hatte als **3E1DX** (HP) ein starkes Signal. QSL via KU9C.-JA1OEM funkte 70jährig als **PZ5HP** von Südamerika, seinem letzten durch Expeditionen aktivierten Kontinent. - G3NYY und G4VXE erschienen wie vor einem Jahr unter Heimatrufzeichen/**C6A.**

#### **Kurzinformationen**

Marc, **5N0MVE,** für gute Hörbarkeit auf 80 und 160 m bekannt, verläßt Nigeria ab Dezember für ein Jahr, will danach aber zurückkehren. - Jörg, **YB1AQS** es DL8WPX, hat jetzt auf allen Bändern ein gutes Signal und ist dabei häufig in RTTY anzutreffen. QSL via DK7YY. - Teo, EA6BH, schrieb mir zu seiner jüngsten **3C1DX-**Expedition Ende Oktober, daß er bei seinem Eintreffen feststellen mußte, daß sein Beam inzwischen als TV-Antenne umfunktioniert worden und vom Koaxialkabel nichts mehr zu finden war. Dazu kamen Stromprobleme, so daß einschließlich wenig 80-m-Betrieb ungefähr 4000 QSOs zu Buche stehen. Fotografieren war nicht erwünscht. - Peter, DJ8WL, konnte die erste 160-m-Verbindung von **ZS8IR** mit Europa verbuchen! Chris leidet auf diesem Band zwar meist unter QRN von S9+, nun spielt dort zumindest seine Antenne. - Martti, **OH2BH,** der im November mit und bei C21BH seinen 50. Geburtstag feierte (s. auch Bericht im FA 12/96 auf Seite 1431), kehrt nach dreijähriger beruflicher Tätigkeit in Hongkong zurück nach Finnland. - Pres, **VQ9SS** (N6SS), ist mit lautem Signal auf 160 m zu hören. Er bleibt bis Februar 1997. - Im Januar beenden **FT5WE** und **FT5WF** ihren Aufenthalt.

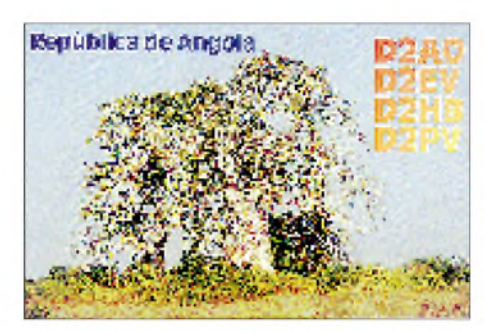

#### **CQ WWDX CW 1996**

Die Telegrafieweltmeisterschaft erwischte sehr gute Ausbreitungsbedingungen (WWV: SFI 100!) und bot eine ausgezeichnete Teilnahme von vielen Exoten weltweit. Auf 80 m erreichten etliche europäische Top-Klubstationen alle 40 WAZ-Zonen! DJ7AA gelang mit 122 Ländern und 35 Zonen innerhalb 48 Stunden auf 80 m ein ausgezeichnetes Ergebnis! Leider rief die Multistation von C21BH auf 80 m nur CQrufende Europäer an! 160 m bot ebenfalls sehr gute Signale und Beteiligung (KL7RA, V85HG, 3C5A, 5V7A, J3, KP2, 3E1DX, A61AJ, JY8B, XX9X, XZ1N, HC8N\_), nur war es selbst trotz Beverageantennen ohne Split schwierig, bei den (fast) immer (und transceive) rufenden Europäern etwas zu verstehen.

Die Multi-Multi-Station 5V7A hatte outstanding signals auf 80 und 160 m. Insgesamt stehen bei ihr 12 000 Contest-QSOs im Log, da-

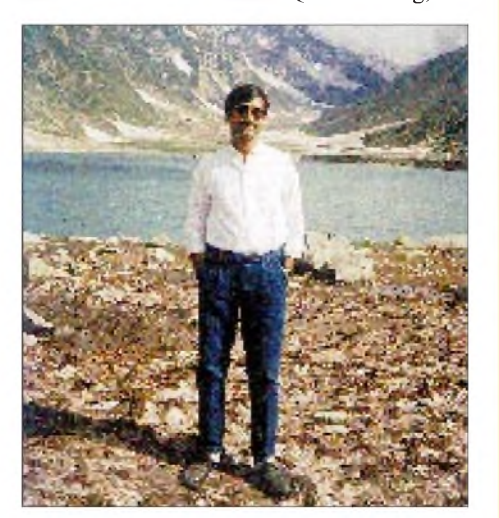

**Naama, AP2N, ist einer der wenigen aktiven OPs in Pakistan. tnx Foto via DF8WS**

von über 500 auf 160 m. D44BC wurde mit mehr als 5500 QSOs nach vier Jahren wieder in einem CW-Contest aktiviert. Zuerst mußten die OPs die Antennen notdürftig reparieren, desweiteren gab es Probleme mit TVI und Hunden (tnx DK7YY). Uli, DL2HBX, konnte unter 3V8BB 4400 Contest-QSOs verbuchen. Allgemein hatte 15 m laute Öffnungen nach Japan und Nordamerika; lediglich 10 m ging im größten Teil Deutschlands nur schwach nach Afrika.

#### **Vorschau**

Matthias, DL3KUD, geht wieder auf Tournee, vom 30.12. bis 12.1. als **CU8/DL3KUD** von IOTA EU-089 und vom 13.1. bis 19.1. als **CU2/DL3KUD** von EU-003, ausschließlich in

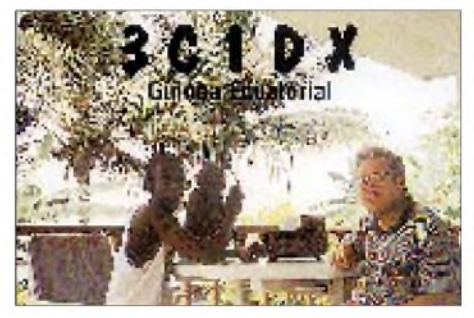

CW auf allen Bändern. - Über den Jahreswechsel wird **KC6VW** besonders auf den niederfrequenten Bändern erneut aktiviert. - Für Mitte Januar ist VE7AHA als **T32HA** angekündigt, und Rumors berichten von einer Peter&Paul-DXpedition (PY0)!

\* Allen DXern und ihren Familien einen guten Rutsch und ein erfolgreiches 1997!

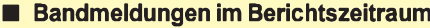

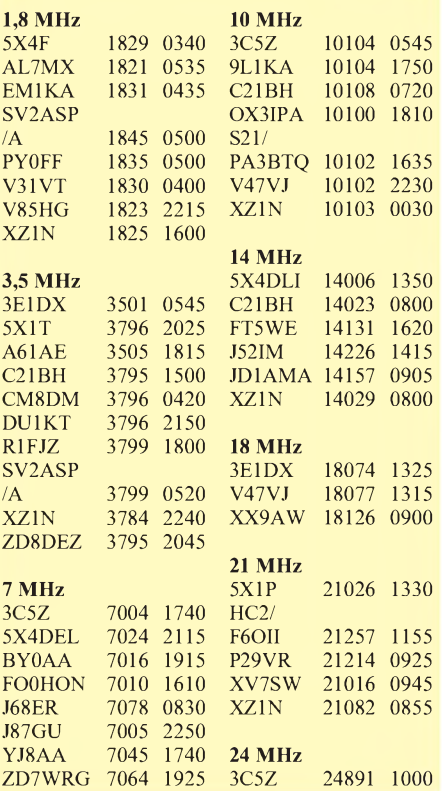

# *Vorschau: VK0IR-Heard '97*

Nachdem die Heard-Insel immer eines der gesuchtesten DXCC-Länder war und seit der letzten Aktivierung im Jahre 1983 bereits mehr als ein Sonnenfleckenzyklus verging, steht sie nun wieder ganz weit vorn.

Waren 1983 fast gleichzeitig sogar zwei DXpeditionen von dort aus QRV (VK0HI und VK0CW durch VK3DHF und K8CW - s. untenstehende QSL dieser Aktivität - sowie VK0NS durch VK9NS und Co.), hätte sich diese Situation im vorigen Jahr beinahe wiederholt. Im letzten Augenblick entschloß sich

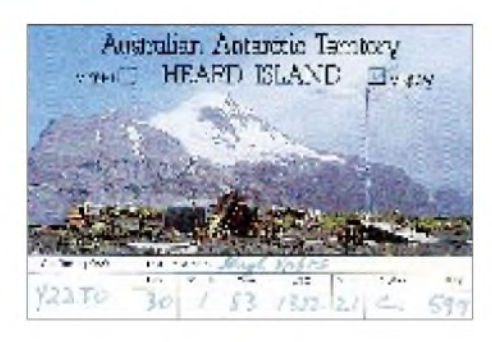

deshalb die South Sandwich Island DX Group, ihre Pläne zu ändern und dafür eine Aktivierung von Bouvet ins Auge zu fassen. Die ursprünglich bereits für Dezember 1995/Januar 1996 geplante Heard-DXpedition wurde nach einem Fiasko mit dem angemieteten Schiff, das nicht den Sicherheitsvorschriften entsprach, auf den Januar 1997 verschoben.

Am 3.1. wird die Gruppe von Reunion (TO0R, 29.12. bis 2.1.) aus in See stechen. Nach einer etwa einwöchigen Passage an Bord des französischen Schiffes "Marion Dufresne" steht ein zweitägiger Aufenthalt auf Crozet (TX0C) im Plan. Am 12.1. will man dann Heard erreichen und etwa ab dem 15.1. mit einer knapp zweiwöchigen Aktivität beginnen, die alles bisher Dagewesene in den Schatten stellen soll.

Die Abfahrt von Heard ist für den 28.1. geplant, wobei die Rücktour noch einen eintägigen "Stop Over" auf den Kerguelen (TX0K) vorsieht. Wie auch von Crozet soll dabei eingeschränkter Funkbetrieb in diversen Betriebsarten stattfinden.

Die Crew hat sich das Ziel gesetzt, den bisherigen "Weltrekord" von OSOs, die während einer DXpedition getätigt wurden (derzeit 60000 durch 3Y0PI im Jahr 1994) zu brechen und sich die magische Zahl von 100 000 QSOs vorgenommen. Hierzu ist natürlich ein gewaltiger logistischer Aufwand erforderlich, der generalstabsmäßig alles von der kleinsten Schraube bis zur Notfallplanung für alle mögliche Sicherheitsrisiken umfaßt.

Das gesamte Budget der DXpedition beträgt US-\$ 320 000, wobei allein für das Chartern des Schiffes US-\$ 200 000 zu bezahlen sind. Jeder der 20 Teilnehmer hatte persönlich US-\$ 10 000 beizutragen, wobei der Rest durch Spenden der großen DX-Foundations, Firmen, Einzelpersonen und nicht zuletzt durch erhoffte Spenden beim QSL-Versand sowie den Verkauf von Souvenirs hereinkommen soll.

Auf das Sonnenfleckenminimum angesprochen, meinte Bob Schmieder, KK6EK, der zweite DXpeditions-Leiter, daß die Erfahrungen mit VP8SSI, 3Y0PI, XR0Y und weiteren DXpeditionen in südlichen Gefilden gezeigt hätten, daß die Ausbreitungsbedingungen immer besser gewesen wären als vorhergesagt. Außerdem ist speziell die Aktivierung der niederfrequenten Bänder vorgesehen, die gerade zu dieser Jahreszeit doch recht starke Signale aus diesem Teil der Welt erhoffen lassen. Mit Stand vom 7.12. umfaßte die Teilnehmerliste EA8AFJ, HB9AFI, HB9AHL, K0IR, K4UEE, K9AJ, KK6EK, N6EK, N6MZ, N6MZ, NP4IW, OE9AMJ, ON5NT, ON6TT,<br>PA3DUU, RA3AUU, VK2JDM (ex PA3DUU, RA3AUU, VK2JDM (ex

VK2TQM), W8FMG, W0GJ (ex WA0PUJ), WA3YVN und 9V1YC. Fünf Stationen sollen auf allen Kurzwellenbändern in SSB, CW und RTTY sowie auch

auf 6 m und über Satellit Betrieb machen. Gleich nach Ankunft auf der Insel wird eine Allband-Bake im Rahmen des weltweiten NCDXF-Bakenprojekts (s. auch S.114 und FA 11/96, S.1257) in Betrieb genommen. Alternativ ist auch noch der Betrieb von Grenzfrequenzbaken auf 10 und 160 m geplant.

Wie bereits bei der 3Y0PI-DXpedition, bedient man sich sogenannter "Pilotstationen" in allen Teilen der Vereinigten Staaten, Japan und Europa. John, ON4UN, der für Europa zuständig ist, bittet um Hörberichte der Baken und sonstige Informationen, die er der DXpedition dann tagtäglich über das Internet zukommen lassen wird. Auf diese Weise sollen alle Kontinente der Zahl ihrer aktiven Amateure entsprechend gerecht gearbeitet werden.

Splitbetrieb ist selbstverständlich, wobei der Bereich in SSB 25 kHz und in CW 15 kHz nicht überschreiten soll. Falls das Arbeiten nach Nummern erforderlich ist, gilt für europäische und asiatische Stationen die normale Reihenfolge von <sup>1</sup> bis 0.

Man ist sich auch der Tatsache bewußt, daß innerhalb Europas völlig verschiedene Ausbreitungsbedingungen herrschen können und wird dann auch gezielt nur Nord-Europa (bis England, Deutschland, Frankreich, Schweiz) bzw. Süd-Europa (hauptsächlich Spanien, Italien, Jugoslawien, Griechenland) arbeiten.

Die Ausbreitung nach Nordamerika, speziell Mittelwesten und Westküste ist wesentlich ungünstiger, weshalb es gilt, jede Bandöffnung in diese Gegenden auszunutzen. Die Europäer sollten den amerikanischen Funkfreunden auch eine Chance geben. Wie man an den Zeiten für Europa erkennen kann, sieht es nicht allzu schlecht für uns aus. Näheres s. FA-Vorhersage von OK1HH.

Diese Informationen wurden den Veröffentlichungen von Peter Casier, ON6TT, und Bob Schmieder, KK6EK, auf der Homepage der Heard Island DXpedition (<http://www.conet/> com~cordell/HI) entnommen, die auch während der DXpedition für Aktuelles gut ist.

Ebenso gibt es wieder die Möglichkeit, sein QSO auf elektronischem Weg nachprüfen zu lassen und so unnötige "Sicherheits-QSOs" zu vermeiden. QSL-Karten gehen an W4FRU.

Viel Glück also bei der Jagd nach Heard Island!

**Gerhard "Gary" Jäger, DF2RG**

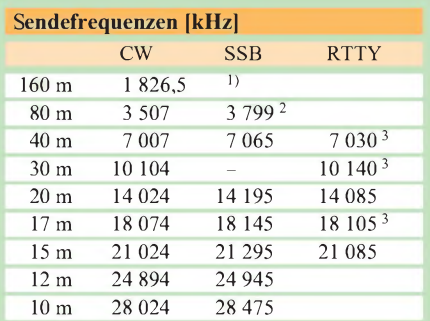

<sup>1</sup> kein SSB-Betrieb auf 160 m

<sup>2</sup> QSX nach unten

<sup>3</sup> falls sich dieses Band als das beste zu einem Kontinent herausstellt

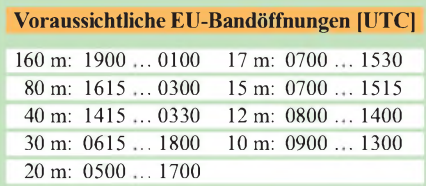

### *Länderstandswertung DL 1996*

Mit zu Ende gehendem Jahr 1996 bitte ich wieder um die Meldung der mit QSL bestätigten Band- und Länderpunkte in den Rubriken Gesamt (gemischt, CW/SSB), Fünfband, WARC, 160 m, RTTY (gesamt) und SWL analog dem Vorjahr. Ab der 1000-Punkte-Grenze erfolgt automatisch eine Neunbandwertung.

Gewertet werden nur **bestätigte Länder der geltenden DXCC-Liste** per 31.12.1996, maximal 329 einschließlich P5. Also keine "dele**ted countries"** zählen, wie das bei der ARRL möglich ist! Keine QSLs einschicken, es gilt das Ehrenwort des OMs. Die DXCC-Länderliste im FUNKAMATEUR Heft 4/1996 ist noch aktuell. Zuschriften bitte an meine Anschrift oder via Packet-Radio. Je mehr mitmachen, desto interessanter wird der jährliche Überblick. DK6XR schlägt vor, auch bei Nichtmeldung ähnlich wie beim DXCC die Vorjahresmeldung für ein weiteres Jahr ohne neue Meldung stehen zu lassen. Hwsat? Eine Übernahme aus amerikanischen DXCC-Veröffentlichungen in die Wertungslisten erfolgt da-<br>gegen keinesfalls. **Rolf Thieme, DL7VEE**  $R$ olf Thieme, DL7VEE

#### **Länderstand Kurzwelle 31.12.96 in mixed mode mit QSL bestätigt**

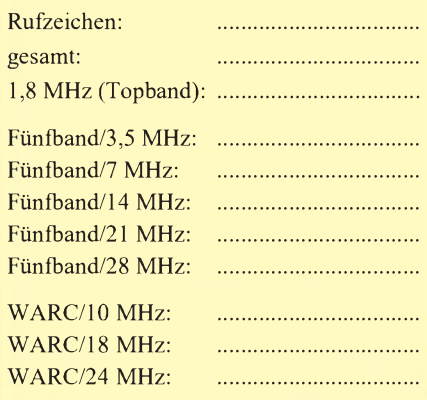

# *Ausbreitung Januar 1997*

#### **Bearbeiter: Dipl.-Ing. Frantisek Janda, OK1HH CZ-251 65 Ondrejov 266, Tschechische Rep.**

Durch das Einsetzen einer weiteren Niedrig-Rekord-Durchschnittsfleckenzahl von  $R = 1,8$ für den vorjährigen Oktober ergibt sich ein gleitender April-Durchschnitt von nur R**<sup>12</sup>** = 8,7 - die niedrigste Zahl seit dem Jahr <sup>1954</sup> (R**<sup>12</sup>** = 3,4); die folgenden Zyklusminima waren höher (1964 - 9,6; <sup>1976</sup> - 12,2 und  $1986 - 12,3$ .

Da die Sonnenaktivität im November zu steigen begann, bleiben der September und Oktober 1996 die Kandidaten für das Zyklusminimum. Möglicherweise steigt die Sonnenaktivität, so daß wir für die Vorhersagekurven von R**<sup>12</sup>** = 10 ausgehen. Die sehr niedrige, sich oft unter der Empfindlichkeitsgrenze der Satellitensensoren bewegende Intensität der Röntgen- und ultravioletten Strahlung der Sonne unterstreicht dabei den Wintercharakter der KW-Ausbreitungsbedingungen.

Traditionell interessant dürften die Bedingungen um den 4.1. sein, wenn die Erde mit dem Meteoritenschwarm der Quadrantiden zusammentrifft. Sein kurzes, höchstens einige Stunden umfassendes Maximum genügt gewöhnlich zum Entstehen einer wirkungsvollen E**s**-Schicht, die sowohl zur Bildung ionosphärischer Wellenleiter führt als auch ihre Speisung durch Funkwellen

am einen und deren Austritt an dem anderen Ende ermöglicht. Das Maximum dauert nur einige Stunden, so daß sich eine sorgfältige Beobachtung auszahlt. Nicht nur hier sollte man beachten, daß die Ausbreitung durch ionosphärische Wellenleiter nicht reziprok sein muß. Solange wir z.B. jemanden mit 5 und 9 hören, er uns jedoch nicht, muß er nicht jedesmal ein Trottel mit einer Kartoffel imEmpfängereingang sein! \*

Dank des beendeten Übergangs aller aktiven IBP-Funkbaken zum dreiminütigen Fünfband-Regime sind unsere Informationen wieder etwas vollkommener als früher. In Betrieb waren folgende Baken (mit der Verzögerung in min:s zum 20-m-Band, wo der Zyklus beginnt): 4U1UN + 0,00, W6WX + 0:20 (am besten am 15.10. zu hören), JA2IGY + 1:00, ZS6DN  $+$  1:40, 5Z4B + 1:50 (Start am 3.11.), 4X6TU  $+ 2:00$ , OH2B  $+ 2:10$ , CS3B  $+ 2:20$  (hatte Probleme mit der Leistungsumschaltung und verstummte ab 19.11.), LU4AA + 2:30 sowie  $YV5B + 2:50$ . In Betrieb war angeblich auch VE8AT (+ 0:10). 4U1UN und W6WX hatten keine Genehmigungen für die WARC-Bänder und sendeten folglich nur auf den drei anderen. Im Januar hilft uns die Bake bei der geplanten Expedition VK0IR (+ 1:10).

Das ab 4.11. recht ruhige geomagnetische Feld brachte hauptsächlich auf 20 m am 5. bis 7.10. W6 und eine vorhergehende positive Phase sowie am 2.10. abends auf 14100,2 kHz die Nicht-IBP-Bake VE9BCN aus FN66. Dabei öffnete sich am 2. bis 3.10. das 15-m-Band in die Karibik. Störungen gab erst wieder ab 8.10. abends und am 9.10. vormittags.

Die ersten Flecken, die nach 37tägiger Pause am 20.10. erschienen, gehörten zumneuen elfjährigen Zyklus. Polarlichter begleiteten die größten Störungen um den 19.10; die zugehörige positive Störungsphase überraschte am 17.10. abends mit 20-m-Öffnungen nach W6 und des 17-m-Bandes nach W2. Ähnlich war die Entwicklung am 15.10: Das Ansteigen derE**s**-Aktivitätbrachte am 20.10. eine 6-m-Öffnung.

Am 25.10. erschien auf der Sonne eine Gruppe von drei zum neuen Zyklus gehörigen Flecken, ab 29.10. war die Sonnenscheibe aber wieder leer. Koronale Löcher beeinflußten allerdings das geomagnetische Feld und bewirkten so eine Störung mit Höhepunkt am 30.10., die mit einer Serie positiver Phasen vom 28. bis 29.10. begann: Die F**2**-Senkrecht-Grenzfrequenzen stiegen bis 8 MHz, so daß sich das 15-m-Band, im Süden auch das 10-m-Band, regulär(ohne Beteiligung derE**s**-Schicht) öffnete, im tiefen Zyklusminimum sicherlich ungewöhnlich. E**<sup>s</sup>** gab es dann schließlich am 29.10. doch. Die negative Störungsphase begann erst nach Polarlichtern am 30.10.

Der durchschnittliche Sonnenstrom des Oktober von 69,3 ergab sich aus den Tageswerten 70, 70, 70, 69, 69, 69, 68, 68, 68, 68, 67, 67, 68, 69, 69, 69, 69, 70, 71, 71, 70, 70, 68, 70, 70, 71, 72, 68, 70, 71 und 70. Der wieder verhältnismäßig hohe Durchschnitt des A**k**-Indexes aus Wingst betrug 15,3; die Reihe dazu lautet 7, 10, 20, 8, 4, 3, 6, 14, 25, 14, 10, 18, 21, 18, 6, 14, 8, 27, 45, 18, 10, 36, 35, 12, 7, 6, 7, 16, 18, 24 und 8.

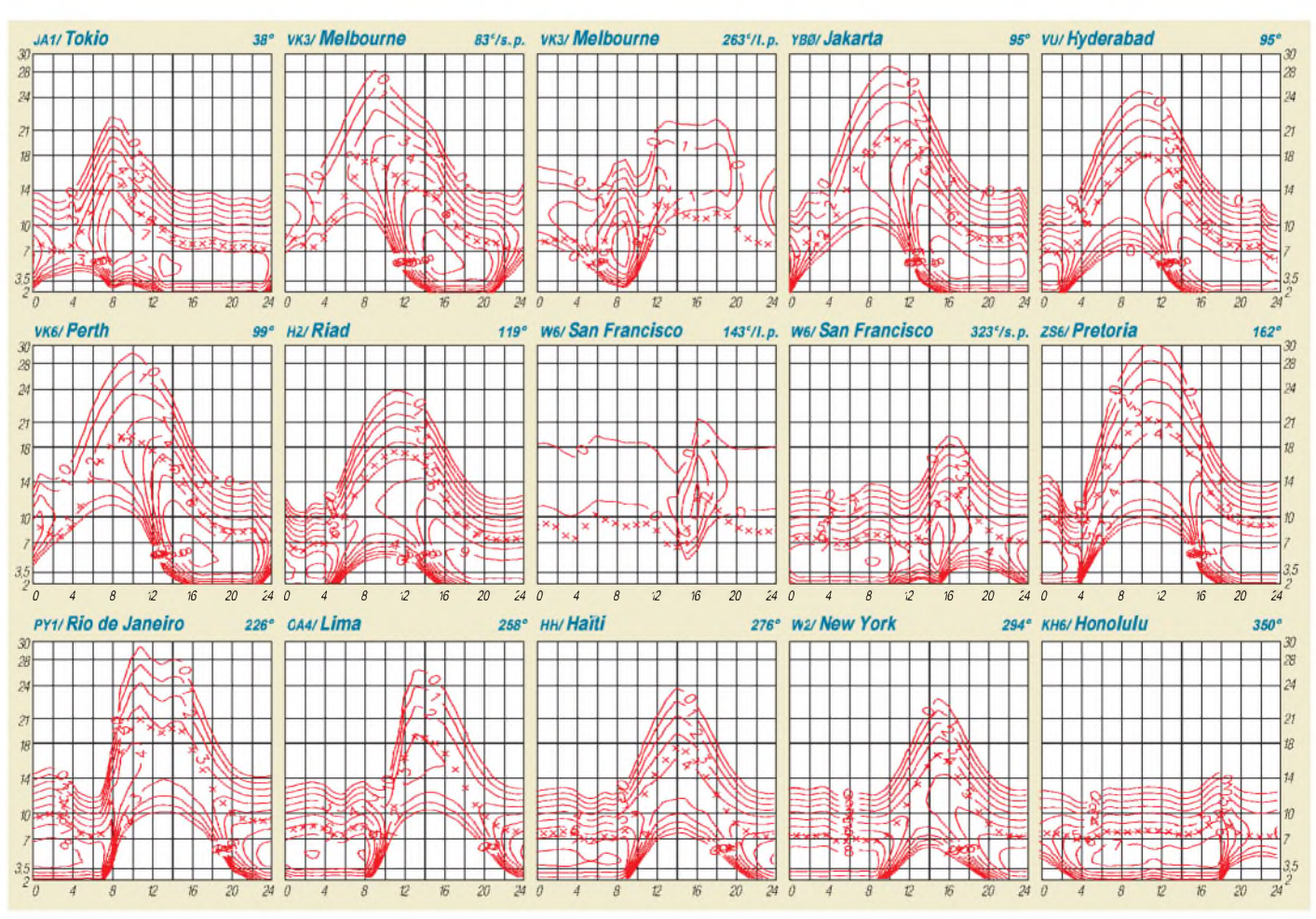

# *QRP-QTC*

#### **Bearbeiter: Peter Zenker DL2FI @ DB0GR E-Mail: ZENKERPN @ Perkin-<Elmer.com> Saarstraße 13, 12161 Berlin**

#### **Bausatz für automatischen QRP-Antennentuner**

Aus den USA erreichte mich via Internet die Mitteilung, daß es jetzt auch für QRP-Betrieb einen automatischen Antennentuner gibt. Die Firma LDG Electronics, 1445 Parran Road, St. Leonard, MD 20685 vertreibt diesen Bausatz in den USA für \$ 100 plus \$ 6 für den Versand.

Der Tuner basiert auf einem per Mikroprozessor gesteuerten L-Netzwerk und ist dafür ausgelegt, Dipole, Vertikals, Beams oder jede Art mit Koaxialkabel gespeister Antennen anzupassen. Die Induktivität läßt sich in einem Bereich von 0 bis 20 µH und die Kapazität in einem solchen von 0 bis 2700 pF variieren.

Damit ist es möglich, in max. 3 s (durchschnittlich 1,5 s) Antennen-Fußpunktwiderstände zwischen 6 und 800  $\Omega$  anzupassen. Die minimale zur Funktion benötigte Leistung beträgt 100 mW, die Höchstbelastbarkeit des Tuners 10 W.

Das Gerät ist nur 110 mm x 110 mm x 15 mm groß und hat eine Masse von 120 g. Versorgt wird es mit 11 bis 14 V; die Stromaufnahme liegt zwischen 10 und 190 mA.

Wie mir Dwayne, WD8OYG, schrieb, bietet die Lieferfirma bei Bestellungen durch Klubs oder Gruppen auch Rabatte. Für diejenigen, die noch nie in USA bestellt haben: Es geht eigentlich meist recht problemlos, wobei die Bezahlung mit Kreditkarte die bequemste ist.

Porto und Verpackung sind in der Regel nicht gerade billig, und auch der Fiskus schlägt unbarmherzig zu (15 % MWSt plus 6 % Zoll). DieZollabwicklung wird normalerweise direkt vomjeweiligen Paketdienst erledigt.

#### X**/2-Antennen zum zweiten**

Meine Notiz zur X/2-Antenne im vorigen QTC hat ein überraschendes Echo ausgelöst. Danke für die vielen Zuschriften und Tips.

Besonders gefallen hat mir eine Variante der Fuchsantenne, die Jörg, DL3ARM, aus der Notheraus betreibt. Erhat denFuchskreis weit entfernt vom Shack installiert und stimmt ihn mittels Fernbedienung ab.

Letztere besteht aus einem Scheibenwischermotor, einer an den Drehkondensator angeflanschten Konservendose und einem Einweckgummi zur schlupffreien Übersetzung, damit auch schön fein abgestimmt werden kann. Wer sagt denn, daß hierzulande nicht mehr gebastelt wird?

Ein interessanter Hinweis zum Thema kommt auch von OM Helmut Bensch, DL4KJC, der auf sein Referat anläßlich der diesjährigen Weinheimer UKW Tagung verweist. Es ist auf den Seiten 3.1 bis 3.11 des Tagungsskripts nachzulesen und befaßt sich besonders mit dem Fußpunkt angepaßter Halbwellenstrahler.

Ich werde versuchen, in einer späteren Ausgabe des FA eine Zusammenfassung der zahlreichen Erkenntnisse zum interessanten Bereich der Halbwellenstrahler zu bringen.

#### **Mißverständnis um 1. Original-QRP-Contest**

Einige Anrufe und e-Mails haben mich zum Thema 1. Original-QRP-Contest erreicht, über den ich im letzten QRP-QTC berichtete. Eine vielleicht etwas mißverständliche Formulierung in der Originalausschreibung führte offensichtlich bei einigen Interessenten zu Verwirrung.

Die Veranstalter schrieben: "Teilnehmer: Betreiber von Original-QRP-Geräten, kommerzielloder homebrew, unter Einschluß industrieller QRP-Geräte über 5 W HF (wie QRP+, FT-7 und der QRP-Versionen handelsüblicher Transceiver, z.B. TS-120V u.v.a.m." Besonders Besitzer des QRP+ waren durch die ausdrückliche Nennung ihres Gerätes in der Rubrik "Geräte über 5 W HF" verunsichert.

Eine Rückfrage bei Hartmut, DJ7ST ergab, daß es sich bei den genannten Geräte um speziell für den QRP-Betrieb gebaute Geräte handelt, auch wenn Sie bei der CW-Ausgangsleistung teilweise die international vereinbarte 5-W-Grenze überschreiten.

DieVeranstalter wollten eigentlich das Gegenteil erreichen und klarmachen, daß ein QRP-

tennentuner, einige halbfertige Leiterplatten auf dem Basteltisch usw.

Bisher fand ich nie was Besonderes dabei- erst die Diskussion mit Außenstehenden läßt Fragen aufkommen: Halten sich QRPer für eine Art vielarmige Shiva? Oder sind das einfach Menschen, die nie zufrieden sind, nie den Hals vollkriegen können. Wozu brauche ich eigentlich zwei Dutzend Geräte und ein Dutzend Morsetasten? In jeder Einführung über Suchtgefahren sind genau diese Symptome als Anzeichen beschrieben, auch wenn die Autoren noch keinen Funkamateur getroffen haben.

Wie konnte es nur soweit mit mir kommen? Früher war ich zufrieden mit meinem aufgeräumten Tisch im Shack, auf dem eine einzige japanische Black Box stand und heute? Ein spezielles Gerät zumWandern, eins zum Kajak fahren, eins fürs Auto, sechs oder sieben für den Betrieb im Shack. Ist das die eigentliche Gefahr, die der Amateurfunk, insbesondere der Amateurfunk mit selbstgebauten Geräten mit sich bringt?

Ich bin jetzt ganz unsicher, aber vielleicht schreibt ja mal ein fachlich kompetenter QRPer etwas über diese unheimlichen Gefahren. Ich

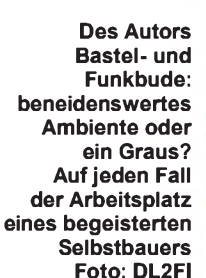

Gerät auch dann eines ist, wenn die mögliche Höchstleistung über der 5-W-Grenze liegt. Für die Teilnahme gilt, daß QRP-Betrieb ein Konstruktionsmerkmal war.

Anders ist es bei der Klassenzugehörigkeit, hier zählt die tatsächlich abgegebene Leistung, also max. 1 W = VLP, max.  $5 W = QRP$ , max. 20 W = MP (medium power). Ein QRP+, der sauber auf 5 W eingemessen wurde, gilt also, da ein für QRP-Betrieb konstruiertes Gerät, als teilnahmeberechtigt und mit 5 W als in der QRP-Klasse angesiedelt.

Alles klar? Dann hören wir uns also am 28. oder 29.12. im 1. Original-QRP-Contest.

#### **Brauchen QRPer eine Sucht-Therapie?**

Zumindest einige meiner Arbeitskollegen und Freunde haben diese Meinung vertreten, nachdem ich ihnen einige Fotos aus meinem Shack gezeigt habe. Die Diskussion darüber hat mich etwas nachdenklich, um nicht zu sagen, etwas nervös gemacht. Erst einmal wurde mir bewußt, daß mein Shack eigentlich genau so aussieht, wie das von vielen anderen QRP-Freunden: einbis zwei Dutzend QRP-Geräte, an fast jedem davon eine eigene Taste, mehrere Anwürde mich sehr darüber freuen, denn erstens verwirrt mich der Gedanke, daß ich vielleicht schon süchtig bin, zweiten schließe ich jetzt das Manuskript für dieses QTC ab, weil mir bei obiger Aufzählung aufgefallen ist, daß ich noch gar kein Gerät für Fahrradtouren habe. Der Lötkolben ist schon warm, und eine nagelneue Schaltung aus dem Ham Brew Magazin wollte ich schon lange mal aufbauen.<br>\*

72 aus Berlin, ein frohes Weihnachtsfest und ein friedlicheres 1997 allen Lesern des FUNK-AMATEUR vom QRPeter, DL2FI

#### **Anzeige**

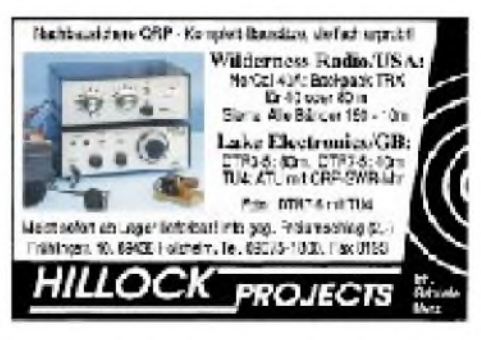

# *CW-QTC*

#### **HSC-Marathon 1997**

Zur Förderung der CW-Aktivitäten auf den Amateurfunkbändern lädt der Radio Telegraphy High Speed Club (HSC) zum HSC-Marathon 1997 ein. Damit erhält jeder Funkamateur die Möglichkeit, HSC-Mitglieder zu treffen und sich vielleicht sogar selbst dem Freundeskreis der High-Speed-Telegrafisten anzuschließen.

Der HSC-Marathon 1997 beginnt am 1.1.97 um 0000 UTC und endet am 31.12.97 um 2400 UTC. Es darf jeder teilnehmen, gleichgültig, ob HSC-Mitglied oder nicht. Ziel ist es, innerhalb eines Jahres so viele HSC-Mitglieder wie möglich zu erreichen. Dazu dürfen alle Amateurfunkbänder verwendet werden, jedoch zählen für den HSC-Marathon selbstverständlich nur Zweiweg-CW-Verbindungen.

Jedes QSO mit einem HSC-Mitglied zählt <sup>1</sup> Punkt je Band, vorausgesetzt, die Mitgliedschaft besteht zum Zeitpunkt des QSOs. Die Summe aller Punkte ergibt die Gesamtpunktzahl. Der Gewinner wird mit einem Preis ausgezeichnet.

Der Logbuchauszug ist bis zum 31.12.98 (Datum des Poststempels) an Werner Hennig, DF5DD, Holzstraße 312, D-59556 Lippstadt, zu richten. Machen Sie mit, kommen Sie aufs Band!

**Präsident: Dr. Hans Schwarz, DK5JI**

### **AGCW Happy New Year Contest**

Der Contest läuft jährlich am 1.1. von 0900 bis 1200 UTC auf 3510 bis 3560 kHz, 7010 bis 7040 kHz und 14010 bis 14060 kHz. Teilnehmen können europäische Funkamateure und SWLs ausschließlich als CW-Einmannstationen. Nur Handtasten, Bugs und Elbugs; keine Keyboards oder automatischen Lesegeräte. Die Teilnehmer erklären ehrenwörtlich, die Contestregeln eingehalten zu haben.

Kategorien: 1 - max. 250 W Output bzw. 500 W Input;  $2 - 50/100$  W;  $3 - 5/10$  W;  $4 - \text{SWLs}$ . Der Contestanruf lautet CQ TEST AGCW; ausgetauscht werden RST + lfd. QSO-Nr. unabhängig vom Band, bei AGCW-Mitgliedern außerdem /Mitgliedsnummer (z.B. 579001 oder 579001/345).

Jede europäische Station zählt <sup>1</sup> Punkt. SWLs müssen beide Rufzeichen und mindestens einen vollständigen Rapport loggen. Jedes QSO mit einem AGCW-Mitglied ergibt einen Multiplikator. Endpunktzahl = Summe der QSO-Punkte x Summe der Multiplikatoren.

Die Logs sind bis zum 31.1.97 an Antonius Recker, DL1YEX, Hegerskamp 33, 48155 Münster, einzusenden. Ergebnisliste gegen Freiumschlag.

#### **AGCW-DL-QRP-Winter-Contest**

Der Contest findet jeweils am ersten Wochenende nach Neujahr, diesmal vom 4.1.96, 1500 UTC, bis 5.1.95, 1500 UTC (Mindestpause 9 Stunden in maximal zwei Teilen) auf den klassischen KW-Bändern 3,5 bis 28 MHz ausschließlich in der Einmannkategorie in CW statt. Die Ausschreibung steht im FA 1/96, S. 98, und entspricht auch der des AGCW-DL-QRP-Sommer-Contests (s. FA 7/96, S. 826).

# *IOTA-QTC*

**Bearbeiter: Thomas M. Rösner, DL8AAM PR: DL8AAM @ DB0EAM.#HES.DEU.EU E-Mail: [troesne@gwdg.de](mailto:troesne@gwdg.de) Wörthstraße 17, 37085 Göttingen**

#### **Berichte**

**Europa:** Matt, DL3KUD, ist vom 30.12.96 bis 12.1.97 als CU8/ von Flores, **EU-089,** und vom 13.1. bis 19.1.97 als /CU2 von Sao Miguel, **EU-003,** QRV. QSL via Büro. - TM6BZ funkt vom 10. bis 12.1.97 von Batz, **EU-105.** QSLs gehen via F5SKJ. - Die **Deutsche Inselrunde** läuft neuerdings sonntags um 1500 MEZ! Antarktis: Über die "ambitionierteste und teuerste Expedition der Amateurfunkgeschichte" als VK0IR nach Heard, **AN-003,** vom 13.1 bis 27.1. können Sie mehr auf der Seite 113 lesen. Die Reiseroute sieht zusätzlich Stops auf Reunion, **AF-016** (29.12. bis 2.1. und 6.2. bis 9.2 als TO0R), Crozet, **AF-008** (TX0C, 8./9.1.) und den Kerguelen, **AF-048** (TX0K, 30./31.1.), vor. - Ab Dezember wird Mark, SP3GVX, die Station HF0POL der polnischen Antarktisstation

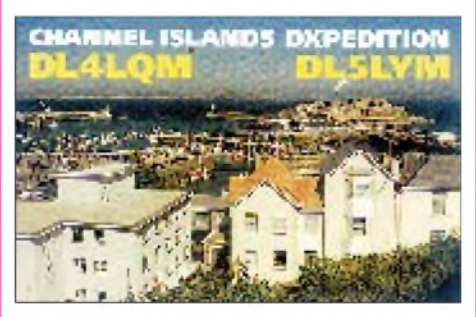

Henryk Arctowski auf King-George-Is., **AN-010,** für ein Jahr aktivieren. QSL via SP3FYM. **Afrika:** Jonny, ZD7WRG, arbeitet für einige Monate von St. Helena, **AF-022.** Für Januar 1997 ist eine Aktivität von Gough, **AF-030,** geplant. QSL via WA2JUN. - Eric, F5ICB, hat die Insel Amsterdam, **AF-002,** erreicht, dürfte jedoch wegen anliegender Arbeiten nicht vor Februar unter seinem dortigen Rufzeichen FT5ZG QRV werden. Erics Manager, F5RQQ, hat sein QTH gewechselt. Die neue Adresse wird noch benannt.

**Asien:** Yuki, JI6KVR, plant vom 28.12. bis 30.12.96 eine Aktivität von den Amakusa-Inseln, **AS-012.** QSL via EA5KB.

**Ozeanien:** Andy, VE7AHA, verbringt seinen Urlaub (14. bis 21.1.1997) auf Christmas Is./Ost-Kiribati, **OC-024,** und will von dort als T32HA QRV werden. QSL via Heimatrufzeichen.

**Südamerika:** Ende Januar/Anfang Februar aktiviert Andy als P4/K2LE Aruba, **SA-036.** QSL via Heimatrufzeichen. - Vom 8.1. bis Ende März befindet sich John, W1BIH, als PJ9JT auf Curacao, **SA-009.** QSL via W1AX. - Die für den 22. bis 24.12.96 geplante DXpedition auf Serrena Bank/Roncador Cay, beides **NA-133,** und Serranilla Bank Cays, **NA-132,** ist verschoben worden. - Boris, IK4RSR, hält sich im Januar in Kolumbien auf und möchte die Inseln San Andres, **NA-033,** und Providencia, **NA-049,** als HK0/ besuchen.

Danke an Manfred Stippschild, DE0MST, der dieses IOTA-QTC vertretungsweise zusammenstellte.

# *Die AGZ stellt sich vor*

Die Anfang 1995 ins Leben gerufene AGZ war zunächst eine Arbeitsgruppe des DARC-Distriktes Nordrhein, die den Distriktsvorstand bei zukunftsrelevanten Entscheidungen insoweit unterstützen sollte, daß die Meinung der Mitglieder in den Entscheidungsprozeß des Distriktsvorstandes einfließt. Nach den Neuwahlen zum Distriktsvorstand im April 1996 sah man die Notwendigkeit der Arbeitsgruppe mehrheitlich nicht mehr.

Zur Verfolgung dieser Ziele hat sich die Arbeitsgemeinschaft Zukunft Amateurfunkdienst e.V. am 10.8.96 als eigenständiger eingetragener Verein gegründet. Sie besteht aus innovativen Funkamateuren, SWLs und fördernden Mitgliedern aus allen Bereichen des sozialen und beruflichen Lebens, die sich der Zukunftssicherung des Amateurfunkdienstes verschrieben haben.

Die AGZ setzt sich mit Themen, die die Zukunft des Amateurfunkdienstes maßgeblich beeinflussen können, auseinander. Sie informiert ihre Mitglieder in diesem Zusammenhang über aktuelle Themen und berichtet über Zukunftsperspektiven. Auch die Verhandlung mit Behörden über den "Runden Tisch Amateurfunk (RTA)" gehört zu den angestrebten vielfältigen Aufgaben. Themen der nahen Zukunft werden sein: Rechtsverordnungen zum AfuG-97, eine zukunftsorientierte neue Lizenzstruktur, Fortführung des LPD-Themas, elektromagnetische Verträglichkeit von Geräten sowie Normen und Verfahren zur Gewährleistung der Personensicherheit in den elektromagnetischen Feldern der Funkamateure.

Die AGZ versteht sich nicht als Dienstleistungsverein oder als Konkurrenzklub zum DARC oder anderen Interessenvertretungen der Funkamateure. Sie bezieht allerdings in einigen Sachthemen eine eigene Position. Beispiele sind die Haltung zu Sprach-LPD-Anwendern im 70-cm-Band, Telegrafie als Zugangsvoraussetzung zur Kurzwelle und die Struktur des Lizenzsystems in Deutschland.

Das Besondere an der AGZ als e.V. ist, daß alle Veröffentlichungen von Arbeitsgruppen erarbeitet werden. Sie veröffentlichen unabhängig von der AGZ-Vorstandsmeinung ihre Arbeitsergebnisse. Alle AGZ-Mitglieder stehen in engem Kontakt untereinander; es können alle Ideen und Meinungen einfließen. Das Packet-Radio-Netz wird zusammen mit Amateurfunk-Fachzeitschriften und dem Internet zur Verbreitung der erarbeiteten Statements genutzt. Haben Sie Lust bekommen mitzuarbeiten? Wollen Sie, daß der Amateurfunkdienst auch in Zukunft ein innovativer und von der Bevöl-

kerung ernstgenommener Funkdienst ist und mehr bleibt als der Bewahrer alter Traditionen? Dann informieren Sie sich über unseren Internetserver, per e-Mail oder Post. Wir senden Ihnen gern unsere Satzung und einen Mitgliedsantrag zu. Kontakt über [DL0AGZ@aol.com](mailto:DL0AGZ@aol.com); <http://ippspe.ipp.kfa-juelich.de/agz/> oder AGZ e.V., Till Uhde, DL9JT, (Geschäftsführer), Maternusstraße 65, D-41352 Korschenbroich-Kleinenbroich.

# *Diplome*

### **Bearbeiterin: Rosemarie Perner DL7ULO**

### **Franz-Jacob-Straße 12, 10369 Berlin**

#### $\blacksquare$ **Ergänzungen**

#### **zum Deutschen Inseldiplom**

Ab 1.1.96 wurden die Regeln des Deutschen Inseldiploms (s. FA 1/95, S. 99) aktualisiert. Es gibt nun auch höhere Diplomklassen bzw. Zusatzsticker (jeweils Punkte/Inseln):

**Klasse 3:** DL: 16/12, EU: 12/8, DX: 8/4; **Klasse 2:** DL: 24/18; EU: 18/12; DX: 12/6; **Klasse 1:** DL: 32/24; EU: 24/16; DX: 16/8.

Für diese höheren Diplomklassen gilt, daß mindestens 25 % der eingereichten Inseln in der Nord- und in Ostsee liegen müssen, d. h., für die Klasse <sup>1</sup> sind neben 18 Nordseeinseln mindestens 8 Ostseeinseln nachzuweisen. Die Inselliste wurde erweitert; außerdem erhielten alle Inseln eine Referenznummer, s.u.

Der Name der jeweiligen Insel muß in jedem Fall eindeutig auf der QSL vermerkt sein. Außerdem zählen jetzt auch echte(!) Zweiweg-Packet-Radio-Kontakte, inklusive solcher über Digipeater, aber ausdrücklich kein BBS-Mailaustausch. Bitte dafür die QSL-Karten korrekt ausfüllen (Mode: 2-way-PR, RST: Q5 via Digipeater, nötigenfalls unterschiedliche Ein- und Ausgabe-Frequenzen beachten!).

Die Sticker kosten für deutsche Stationen 3 DM, sonst 4 DM bzw. US-\$ 3. Die Manager-Anschrift hat sich etwas geändert: Peter Seifert, DL2MX (ex DL2RMX), Box 1124, D-16535 Hohen Neuendorf.

#### **(Stand Dezember 1996, tnx DL2MX)**

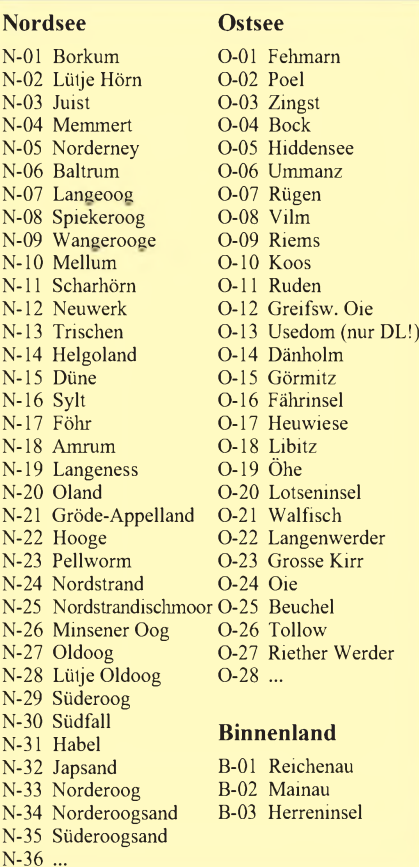

#### **Deutsches Nordsee-Insel-Diplom**

Der Ortsverband Norderney des DARC e.V., DOK I 10, gibt diese Auszeichnung heraus, die von lizenzierten Funkamateuren und SWLs für Amateurfunkverbindungen nach dem 1.1.96 beantragt werden kann. Deutsche Stationen benötigen 50 Punkte, europäische 30 und solche aus DX 20. Dabei gilt folgende Punktewertung:

Stationen auf einer deutschen Nordsee-Insel 5 Punkte, Stationen von der Nordsee-Insel Norderney (eine ist obligatorisch) und Klubstationen von deutschen Nordsee-Inseln 10 Punkte, DA0IMD 15 Punkte; Verbindungen auf 40 m und 70 cm zählen doppelt. Jedes Rufzeichen darfnur einmal je Band im Antrag erscheinen. Es gibt keine Band- oder Betriebsartenbeschränkungen. Als Diplomantrag ist eine bestätigte Aufstellung vorhandener QSL-Karten (GCR-Liste) zusammen mit der Gebühr von 15 DM (DL-Stationen), bzw. US-\$ 20 (ausländische Stationen) an Karl-Heinz Harms, DJ9IN@DB0NDR, Deichstr. 7, D-26548 Norderney, zu senden.

**(Stand Juni 1996, tnx DJ9IN)**

#### **Weltkulturerbe Völklinger Hütte**

Von 1873 bis 1986, also weit über 100 Jahre lang, gab die Völklinger Hütte im Saarland den Menschen Arbeit und Brot, auch während der zweimal erfolgten jahrelangen Abtrennung von Deutschland. Dieses Diplom soll daran erinnern.

Zur Erlangung des Diploms werden 60 Punkte benötigt. Verbindungen ab 1.1.96 mit einer der Klubstationen DL0VN, DL0VS und DL0RVN zählen je 10 Punkte, mit Stationen des DOK Q05 je 5 Punkte und mit anderen Stationen des Distriktes Saar (alle Q-DOKs und Z 19) je 3 Punkte. Solche in Telegrafie sowie im 70-cm-Band und auf höheren Frequenzen bringen die doppelte Punktzahl. Jede Station darf nur einmal je Band gearbeitet werden. Der Diplomantrag (GCR-Liste) ist zusammen mit der Gebühr von 15 DM oder US-\$ 10 an den Diplom-

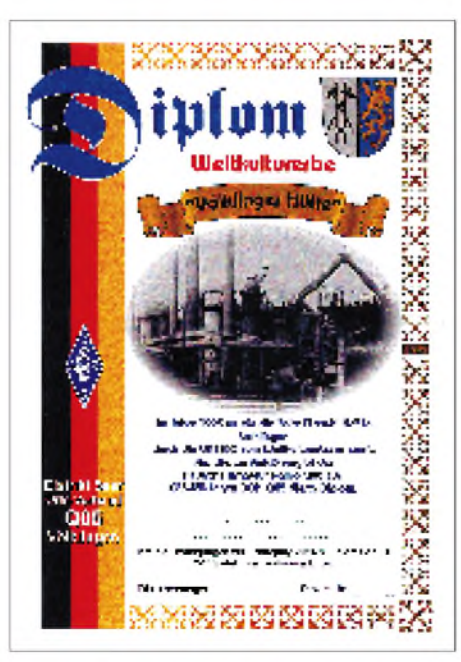

**Das Diplom Weltkulturerbe Völklinger Hütte hat das Format 210 mm x 297 mm. Unser Muster wurde mit einem Farbdrucker auf Spezialfolie gedruckt.**

Manager Bernhard Becker, DD8VF, Postfach 101231, 66302 Völklingen, zu senden. **(Stand August 1996, tnx DH4IAB)**

#### **PLCA, All Portuguese Language Countries Award**

Die Northeast Brazil DX/SWL Group gibt dieses Diplom für Verbindungen (bzw. bei SWLs für Hörberichte) mit mindestens 10 portugiesisch sprechenden DXCC-Ländern heraus. Das sind: C9 - Mozambique; CT - Portugal; CT3 - Madeira; CU - Azoren; D2 - Angola; D4 - Kapverden; J5 - Guinea Bissau; PYOF - Fernando de Noronha; PY0S - St.-Peter&Paul-Felsen; PY0T -Trindade und Martinez; PY -Brasilien; S9 - Sao Tome und Principe; XX9 - Macao. Bei Bestätigungen aus allen 13 Ländern gibt es ein Endorsement. Als Antrag ist eine GCR-Liste (Aufstellung der vorliegenden QSL-Karten, von zwei lizenzierten Funkamateuren kontrolliert und unterschrieben) zusammen mit der Gebühr von US-\$ 4 oder 5 IRCs an den Awardmanager, die Northeast Brazil DX/SWL Group, PS7AB, P.O. Box 2021, 59094-970 Natal, Brasilien, zu senden.

#### **Worked Fribourg Monthly Award (WFMA)**

Herausgeber ist die USKA-Sektion Fribourg. Es muß (ab 1.1.87) von Januar bis Dezember monatlich mindestens ein Mitglied der USKA-Sektion Fribourg gearbeitet werden. Dabei ist es nicht erforderlich, die zwölf Monate in einen Jahr abzudecken; es kann über beliebig viele Jahre verteilt werden. Eine Verbindung mit der Klubstation HB9FG ist obligatorisch, die Station HB9FR gilt als "Joker", d. h., sie ist für einen fehlenden Monat einsetzbar. Alle Bänder und Betriebsarten sind erlaubt. QSOs über Relais zählen nicht.

Der Diplomantrag ist in Form eines unterzeichneten Logauszugs zusammen mit der Gebühr von US-\$ 5 an die USKA-Sektion Fribourg, Award-Manager, Box 914, CH-1700 Fribourg 1,<br>einzusenden. (tnx HB9CSA/DL4FDM) einzusenden. **(tnx HB9CSA/DL4FDM)**

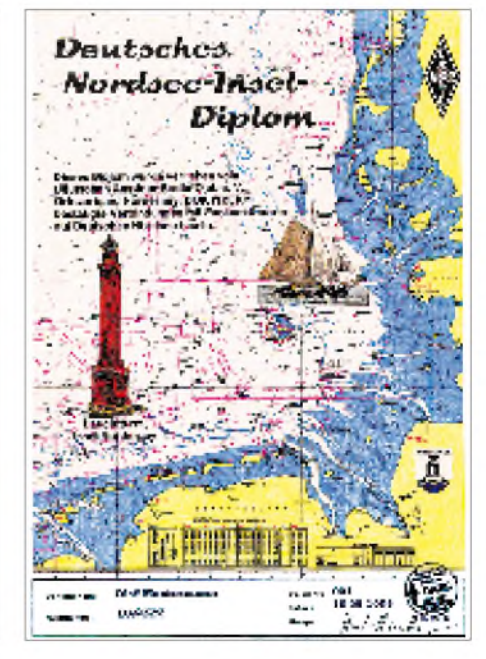

**Das Deutsche Nordsee-Insel-Diplom hat ebenfalls das Format 210 mm x 297 mm. Unser Muster ist eine Farbkopie auf Spezialpapier von etwa 80 g/m2.**

## *Amateurfunkpraxis*

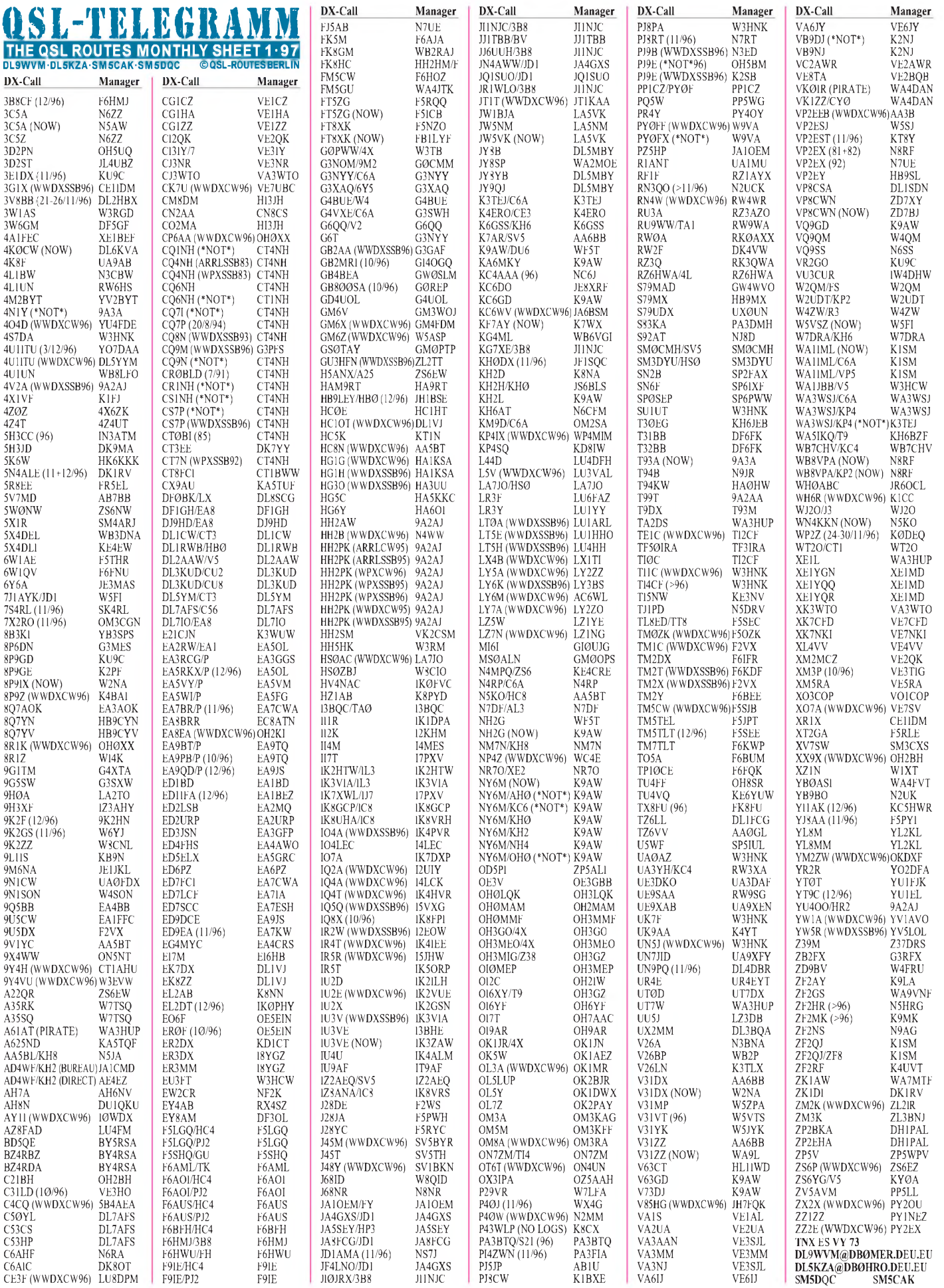

# *QSL-Splitter*

Im Oktober und November '96 gab es u.a. folgende **direkte** QSL-Eingänge: 9Y4KB, DU3/ AH8F (G4ZVJ), EY8MM (DL8WN), FR5ZQ/T, FR5ZU/T (VE2NW), FT5WF/WE, JY9QJ (DL5MBY), LU6Z, TT8SP (F5OIJ), XR8S (CE8SFG)

und **via Büro** (meist über Manager): 3B9/N6ZZ, 3DA0CA, 3W6GM, 5B4AFB, 5H3JA, 5N0/ OK1MU, 5R8DS, 7Q7A, 8P9IR, 8Q7XE, 8Q7VJ, 8Q7WD, 9G1AA, 9L/DJ6SI, 9M8PR, 9Q2L, 9X5HG, 9Y4VU (W3EVW), 9M6/ HB9TL, 9K2F, 9K2GS, 9Y4/DJ4XN, A71CW, BV2FI, BY1QH (DJ7BU), C31OF, C6AHX, C6A/N4RP, C91J, CN2NI, DL2GGA/HI3, DL5PV/HI7, DX9C, E21CJN, ET3KV, EZ8BO, FH/F5NCU, FK8FS, G3NYY/C6A, HC8N, HH2/N3SIY (KF0UI), HI3CVV, HZ1AB, J28JA, J80X, JH1MAO/JD1, JO3XEQ/ZC6, JW/SM0DJZ, JT1Z (K6VNX), JT1/UV3HD (DJ2VZ), K1EFI/VP9, K2LE/C6A, KP2AD, KG4MN, KP2/CT1BOH, OK1DOR/BY1BJ, PJ7/F2YT, R1FJL, S79JD, S92PI, TU/G3SXW, UA3YH/KC4, UN8PL, UK9AA, V31UA, VI0ANT, VS6/KJ4VH, XU95HA, XV7SW, Z2/ DL5AWI, ZD7JP (N5FTR), ZD8WD, ZK1DI (DK1RV), ZK1DXC. **(tnx DL7VEE)**

Leider kann Thomas, DL8AAM, nicht mit QSL-Karten für **4L4MM** dienen. Mero hat ihmbisher keine Logs zukommen lassen.

Da die QSL-Vermittlung für die ukrainische DXpedition **5A1A** (7/1995) nur sehr schleppend erfolgt, spendeten GDXF/QSL-Routes 2000 QSL-Karten, die mit Billigung von K5FUV besonders für die Bestätigung von Stationen aus dem deutsch sprechenden Raum gedacht sind und ab Dezember bei der GDXF (Box 32, 74937 Eschelbronn bzw. via DL5IAR oder DK8UH bei Büroversand) verfügbar sind. Eine Logkopie liegt vor. Die German DX Foundation ist eine junge Vereinigung deutscher DXer, die sich zur Aufgabe gestellt hat, effektive Aktivierungen seltener DXCC-Länder und besonders deutsche DXpeditionen zu unterstützen und dabei auch auf 100%igen QSL-Versand via Büro achtet.

Sämtliche Bestätigungen für den CQ WWDX 1996 von **5C8MC** werden automatisch über das Büro beantwortet.

Frank/WA1ECA hat seit 1994 von **9Q5CME** kein Lebenszeichen mehr vernommen. Außerdem hat er noch 500 Anfragen für **5X1F** nicht beantworten können, da ihm die aktuellen Logs fehlen ...

Leif, SM0BFJ, schließt die Logs von **9Q5TE** für den Zeitraum 8/89 bis 4/92.

Die Logs für **DP1KGI** hat kürzlich Dominik, DL5EBE, übernommen, der sich kurzfristig um die Beantwortung sowohl der direkt als auch der via Büro eingegangenen Karten kümmern wird.

Nach einer Information aus dem DXNS mit Berufung auf K5FUV werden von 9H3UP (Romeo Stepanenko) vermittelte Karten für **EM1U/EM1KA** mit Datumbis 23.8.96 für das DXCC anerkannt, danach nur noch von JA2JPA vermittelte!

Vom Manager **F/HH2HM** vermittelte QSLs gelten nach einer Information in der Zeitschrift Funk für das DXCC, obwohl F/HH2HM ein selbst zugelegtes Rufzeichen ist!

**JY8VD** (9/95) war ebenso wie **PJ8PA** (via W3HNK) und **D44AB** in CW via KB8PVD ein Pirat.

Im Heft 11/96 haben wir bedauerlicherweise eine unzutreffende Adresse für **OD5PN** publiziert. Wie Norby, LX1NO, mitteilt, werden Kontakte mit Jamil auschließlich von LX1NO bestätigt. Sri, guys ...

Martti, **OH2BH,** bittet alle QSL-Anfragen nur noch an seine finnische Adresse zu senden, da sich ein Nachsenden der in Hongkong eingehenden Karten nicht organisieren läßt.

F6BUM kann nur **TO5A-**QSLs für die Aktivierung im Juli diesen Jahres beantworten.

F5TCN hat derzeit nur **YA9XL**s Log für den Zeitraum vom 1. bis 14.12.95.

#### **Tnx für die QSL-Karten via DF0FA, DG0ZB, DJ1TO, DL1RWN, DL3NEO und DL7VEE**

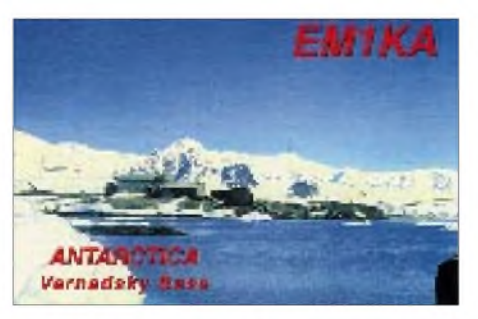

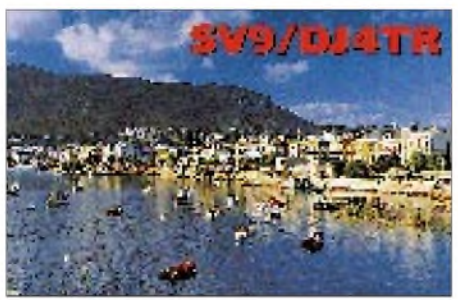

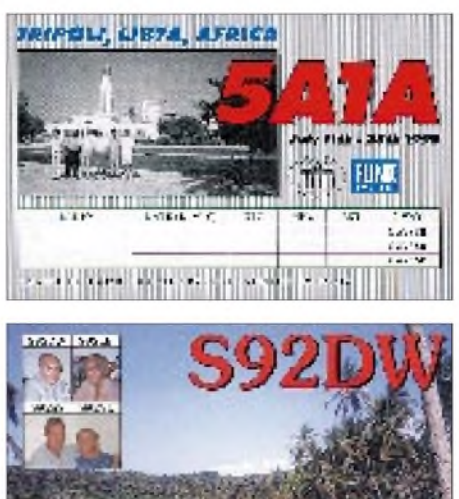

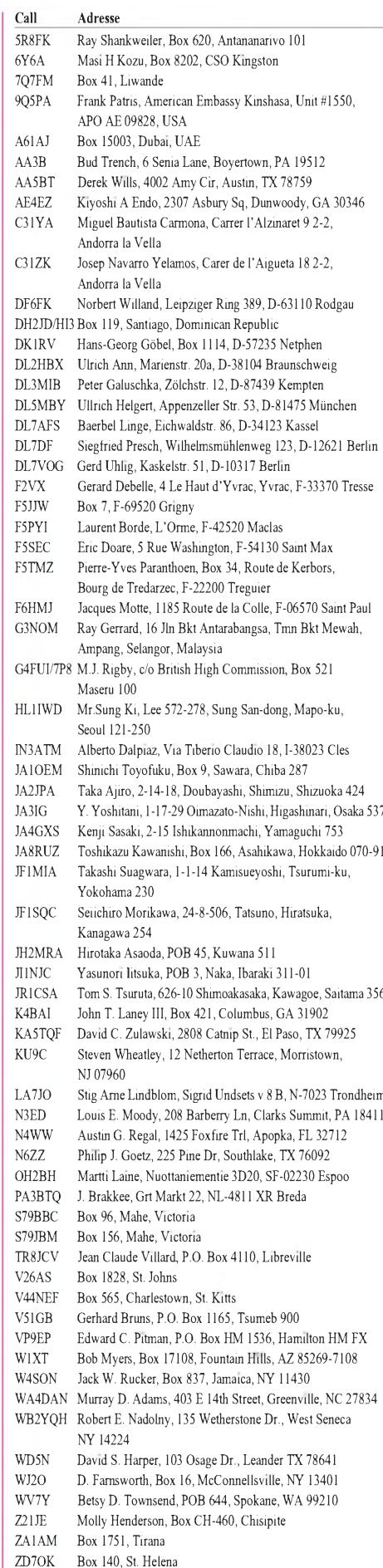

ZS6CAX Koji Tahara, Japanese Embassy, Box 11434, Hatfield,

Pretoria 0083

# *Termine-Januar1997*

#### **1.1.97**

0900 bis 1200 UTC AGCW Happy New Year Contest 0800 bis 1100 UTC SARTG New Year Contest 1600 bis 2100 UTC AGCW-DL-VHF/UHF-Contest

#### **1. bis 7.1.97**

Aktivitätswoche Rheinland-Pfalz: In dieser Zeit sollen alle Stationen des Distriktes (alle K-DOKs, Z 11, Z 22, Z 23, Z 74, Z 77 und Z 82) besonders aktiv sein. Information: Werner Theis, DH1PAL, Tilsiter Straße 16, 53879 Euskirchen

**4. bis 5.1.97** RTTY Roundup Contest

#### **8.1.97**

<sup>18</sup> .30 Uhr-Einführungsabend zum C-Lizenz-Kurs im Siemens-Sportheim in Erlangen, Komotauer Straße 2, Raum 260. Veranstalter ist die Freizeitgruppe Amateurfunk in der Kameradschaft Erlangen e.V. (DL0TZ). Informationen: Heinz-Dieter Schültke, DL1NFD@ DB0BOX oder Tel. (0 91 31) 5 72 68.

#### **10. bis 12.1.97**

16. DX-Camp der Kurzwellenfreunde Rhein/ Ruhr e. V. Gelsenkirchen im Naturfreundehaus Sommerhagen in Breckerfeld bei Hagen; Information: KWFR e. V., Postfach 101555, 45815 Gelsenkirchen oder *[kwfr.ge@t-online.de](mailto:kwfr.ge@t-online.de)*

#### **11.1.97**

0700 bis 1900 YL-OM Midwinter Contest CW "Heilig-Dreikönigs-Treffen" des BCC in Linden beiLandshut (siehe Meldung DL-QTC)

#### **11. bis 12.1.97**

North American QSO Party CW Hunting Lions on the Air Contest

#### **12.1.97**

0700 bis 1900 YL-OM Midwinter Contest SSB 18. Lübecker Funkflohmarkt

**17. bis 19.1.97** Japan International DX CW Contest

**18.1.97** Aktivitätstag KWundUKWDistrikt Nordrhein

**18. bis 19.1.97** YL-ISSB QSO Party North American QSO Party SSB

**19.1.97** HA DX Contest

**24. bis 26.1.97** CQ Worldwide 160 m DX Contest

**25.1.97** Sysop-Meeting Südwest-Ecke DL in Litzelstetten

**25. bis 26.1.97** UBA-Contest French DX Contest

# ö *DL-QTC*

#### **Bundesrat für Störfallbeseitigung**

In seiner Sitzung am 8.11.96 beschloß der Bundesrat über den Entwurf des AFuG 1997. Einem Antrag des Landes Nordrhein-Westfalen folgend, sprach sich die Mehrheit der Länderkammer für die Aufnahme einer Störfallregelung aus. Danach soll das BMPT ermächtigt werden, in einer Verordnung das Verfahren zur Beseitigung elektromagnetischer Unverträglichkeiten zwischen einer Amateurfunkstelle und anderen Geräten im Sinne des EMVG festzulegen.

Nunmehr ist die Bundesregierung aufgefordert, den Änderungsvorschlag zu prüfen und gegebenenfalls zu übernehmen. Die Anstrengungen von RTA und DARC sind weiterhin darauf gerichtet, sich im noch folgenden Gesetzgebungsverfahren für die Aufnahme eines Anhörungsrechts sowie weiterer Änderungen einzelner Formulierungen im Gesetzestext einzusetzen.

**DL-Rundspruch des DARC 36/96**

#### **Frequenznutzungsbeitragsverordnung in Kraft**

Rückwirkend zum 1.8.96 ist die vom BMPT nach dem Telekommunikationsgestz (TKG) erstellte Frequenznutzungsbeitragsverordnung in Kraft getreten. Sie ist im Bundesgesetzblatt Teil I Nr. 61 vom 26.11.96 veröffentlicht worden. Beitragspflichtig ist danach ab dem 1.8.96 jeder Inhaber einer Frequenzzuteilung. Dasselbe gilt auch für Inhaber einer Genehmigung, soweit sie die Befugnis zur Nutzung von Frequenzen beinhaltet, folglich auch für Besitzer einer Amateurfunkgenehmigung.

Mit dieser Regelung ist die bisherige monatliche Gebühr von 3 DM durch einen Jahresbeitrag von 18 DM ersetzt worden. Alle seit dem 1.8.96 geleisteten Zahlungen werden auf den neuen Beitragssatz angerechnet. Daher sollten alle Beitragspflichtigen von Änderungen oder Einstellungen derZahlungen absehen und zunächst den Beitragsbescheid des BAPT abwarten.

**DL-Rundspruch des DARC 39/96**

#### **Risikowahrnehmung von Nichtfachleuten**

Der "Newsletter" der Forschungsgemeinschaft Funk (FGF), deren Mitglied der DARC e.V. ist, enthält in seiner jüngsten Ausgabe einen Beitrag zurWahrnehmung von Umweltrisiken. Dabei wird anhand einer Studie erläutert, wie Nichtfachleute Risiken, die aus Umweltproblemen resultieren, wahrnehmen und bewerten.

Die Auswerung der Untersuchung zeigt, daß sich Nichtfachleute ihres Urteils um so sicherer sind, je riskanter die Umweltprobleme beurteilt werden. Die Befunde der Studie zeigen weiterhin, daß die Diskussion um das Risiko elektromagnetischer Felder (EMF) auch eine Vertrauens- und Glaubwürdigkeitsdiskussion ist. Mißtrauen herrscht vor allem gegenüber Grenzwerten, die - so vermuten Nichtfachleute - die Gefahren nur herunterspielen. Diese Strategie wird vielfach Unternehmen unterstellt. Dies zeigt, daß EMF ein Thema ist, bei dem noch viel Aufklärungsarbeit, auch von Funkamateuren, geleistet werden muß.

**DL-Rundspruch des DARC 37/96**

### **AMTEC '96**

In drei großen Hallen der Internationalen Saarmesse GmbH fand am 1.12.96 die diesjährige AMTEC in Saarbrücken statt, zu der neben vielen privaten Kleinanbietern 165 kommerzielle Aussteller erschienen. Letztlich waren waren fast alle namhaften Anbieter aus der Branche mit eigenen Ständen vertreten.

Zahlreiche Helferinnen und Helfer der saarländischen Ortsvereine sorgten mit großem Einsatz für das Gelingen und den Erfolg der Veranstaltung. Das Gedränge war gewaltig, und so ging manche Eröffnungsrede des offiziellen Teils fast unter.

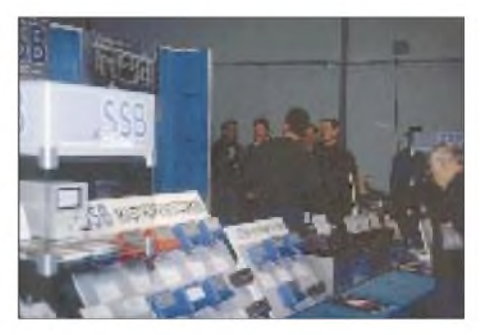

**165 kommerzielle Anbieter fanden sich auf**  $der AMTEC' 96 ein.$ 

Dicht umlagert war auch die Sonderstation DA0AMT, sowohl auf den Bändern von den OMs, die eine Sonder-QSL oder Einweisung wünschten (F5OJO lotste z.B. zahlreiche französische Funkfreunde an den Ort des Geschehens), als auch von offizieller Seite: DARC-Spitze, BAPT-Mitarbeiter, Pressevertreter.

Die nächste AMTEC findet am 30.11.97 statt. Eine rechtzeitige Anmeldung ist für Aussteller<br>sehr zu empfehlen. Leo H. Jung, DH4IAB sehr zu empfehlen. **Leo H. Jung, DH4IAB**

#### **Amateurfunk-Ausbildungslehrgang Nord in Damp an der Ostsee**

Eine fundierte Vorbereitung auf die Prüfung zum Erwerb der Amateurfunkgenehmigung bietet der überregionale Ausbildungslehrgang Nord. Träger dieses Intensivkurses ist der DARC e.V. in Zusammenarbeit mit der Volkshochschule Kiel. Im Ferienzentrum Damp an der Ostsee werden die Teilnehmer in einem dreiwöchigen Kompaktkurs mit dem gesamten Prüfungsstoff vertraut gemacht. Einen besonderen Stellenwert bietet in diesem Lehrgang das Prüfungsfach Technik. Der Lehrstoffwird mit experimenteller Vortragsweise erarbeitet und dadurch verständlich. Eine Schulphysiksammlung, Anschauungsmodelle, eine Videokamera und viele andere Hilfsmittel unterstützen diese anschauliche Darstellung der Themen. Eine praktische Vermittlung von Betriebstechnik und Gesetzeskunde erfolgt an der Schulstation DA0MP. Für Telegrafie stehen Ausbildungsplätze zur Verfügung.

Den Unterricht führen fünf erfahrene Funkamateure durch. Die Lehrgangsteilnehmer wohnen in Ferienhäusern oder Appartments des Ferienzentrums. Der Lehrgang findet in den Osterferien statt, beginnt am 15.3.97 und endet nach der Prüfung am 5.4.97.

Weitere Informationen und Anmeldung beim Lehrgangsleiter Ralf Wanderer, DF3LW, Mühlenbek 9, 24340 Goosefeld, Tel./Fax (0 43 51) 4 58 32. **Ralf Wanderer, DF3LW**

#### **Contest-Station sucht Verstärkung**

Die Klubstation DF0CB in der Nordheide, bekannt durch viele VHF/UHF-Contestteilnahmen, sucht weitere OPs, die Lust haben, sich an kommenden UKW-Wettbewerben, überwiegend im Portabel-Betrieb, zu beteiligen. Dafür hat ein Landwirt an einem exponierten Standort in der Nordheide eine Scheune zur Verfügung gestellt.

Hochwertiges Equipment für 2 m und 70 cm steht zu Verfügung, eine 23-cm-Anlage ist in Vorbereitung. Es sind Teilnahmen an den großen Contesten der IARU und des DARC im Sommerhalbjahr vorgesehen; derzeit hat die Station also "Winterpause".

Wer Mitglied dieser Contest-Mannschaft werden möchte, kann sich an Andreas Kophal, DG3XA, Tel. (01 77) 2 34 78 80, wenden.

**Schleswig-Holstein Rundspruch 46/96**

#### **YFD '96**

Vom 2. bis 30.9.96 konnte man auf fast allen Amateurfunkbändern und Sendearten die Sonderstation DA0YFD mit dem Sonder-DOK 96YFD arbeiten. YFD (Youth Field Day) steht dabei für einen von Jugendlichen organisierten Feldtag. Dieses zu realisieren, dafür haben sich etwa 40 junge Funkamateure aus dem Großraum Nürnberg/Fürth/Erlangen und weiteren fränkischen Orten mächtig ins Zeug gelegt.

Entstanden war die Idee Ende Juli, als mehrere OMs zusammensaßen und sich Gedanken über die Jugendarbeit machten.

Bei Ansgar, DL9NFA, Lars, DL2JNF, Claus, DL9NEK, und Norbert, DG6NCB, kam der Gedanke auf, gemeinsam mit Gleichgesinnten etwas auf die Beine zu stellen. Via Telefon, Packet-Radio und Mund-zu-Mund-Propaganda sprachen sich die Pläne in der Umgebung schnell herum.

Mit Unterstützung des Landesjugendverbandes Bayern im DARC e.V. fand schließlich vom 27. bis 29.9.1996 der Fieldday in Marloffstein (JN59MO), östlich von Erlangen, statt, in dessen Verlauf der Amateurfunk auch vielen Leuten ohne Rufzeichen nähergebracht werden konnte. Am Ende der Aktion standen etwa 1000 Verbindungen mit über 40 Ländern auf fast allen Kontinenten im Logbuch.

An dieser Stelle ein Dank an alle YLs und OMs, die mit ihrer Unterstützung zum Gelingen des Unternehmens beigetragen haben. Fragen, Anregungen und Tips zumYouth Field Day sind erwünscht und zu richten an:

Lars, DL2JNF@DB0ABH.#BAY.DE.EU, oder Ansgar, DL9NFA@DB0BOX.#BAY.DE.EU. **Info: Lars Ferchland, DL2JNF**

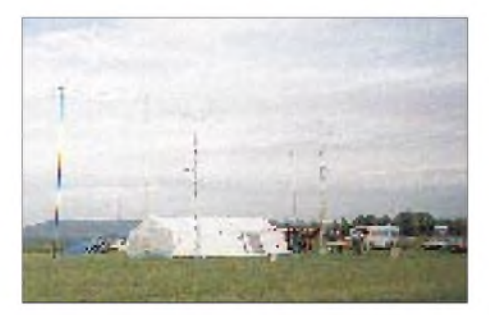

**Zur Nachahmung empfohlene Jugendarbeit der Youth Field Day '96 in Marloffstein Foto: DL2JNF**

#### **Morselehrgang von DL0JK auch 1997**

Die Schulstation DL0JK in Harsum bei Hildesheim strahlt auch 1997 wieder die 22 Lektionen des seit 1967 bewährten Morselehrganges ab.

Auch im Zeitalter der CW-Computerprogramme und der Diskussion über das Sein oder Nichtsein der Morsetelegrafie in der Amateurfunkprüfung für Kurzwelle ist es immer noch reizvoll und aktuell, die Morsezeichen unter realen Funkbedingungen zu erlernen.

Der Kurs startet am 18.2.97 um 19 Uhr auf einer Frequenz zwischen 3650 und 3700 kHz mit der Sendung Nr. 1277. Eine Vorankündigung wird in CW und SSB ab etwa 18.30 Uhr abgestrahlt. Die Lektion 22 ist am 18.7.97 die letzte Sendung mit der Nr. 1320. Die einzelnen Lektionen dauern zwischen 45 und 90 min. Eine Wiederholung der am Dienstag gesendeten Lektionen findet am jeweils folgenden Freitag statt. Zeitgleich läuft der Kurs auch auf UKW: dienstags auf 439,400 MHz - Relais Harz-West, freitags auf 145,725 MHz - Relais Bocksberg/Harz.

Ein Begleitheft zum Kurs, das auch als Gebevorlage zu verwenden ist, gibt es gegen Erstattung der Kosten über die am Schluß der Sendung bekanntgegebene Adresse.

Für die Herstellung von Kassettenkopien werden noch Helfer gesucht, die möglichst Zugang zu einer kommerziellen Schnellkopiereinrichtung haben und die Aufgabe gelegentlich übernehmen können.

Für die Einsendung von Empfangsberichten gibt es als Bestätigung eine QSL-Karte.

Anregungen und Kritik am Kurs bitte an DJ3AS@DB0EAM. **Harald Dölle, DJ3AS**

#### **Jugendwoche im Wiehengebirge**

Vom 8. bis 12.8.97 findet in Bad Essen bei Osnabrück eine Jugendwoche speziell für 12- bis 16jährige Mädchen und Jungen statt. Veranstalter ist die Jugendgruppe "Amateurfunk" in Belm, die dem OV I34 angeschlossen ist.

Neben interessanten und preiswerten Bauprojekten besteht für die Teilnehmer die Möglichkeit, die SWL-Prüfung abzulegen (Urkunde wird sofort ausgestellt). Die Teilnahme kostet inklusive eines Super-Beiprogramms plus Teilnahme-T-Shirt 80 DM.

Eine baldige Anmeldung ist erforderlich, da die Plätze begrenzt sind: Dieter Göppert, DL3BCH, Oberfeldsweg 1, 49191 Belm, Tel. (0 54 06) 42 93 (abends).

#### **Dieter Göppert, DL3BCH**

#### **Amateurfunkwochenende in Berlin**

Der Distrikt Berlin feiert 1997 sein 50jähriges Bestehen. Aus diesem Anlaß wird am 1. und 2.3.97 im FEZ in der Wuhlheide nur eines klar sein: "Bei uns funkt's". Anliegen der Veranstaltung ist es, nicht nur Funkamateure anzusprechen, sondern der breiten Bevölkerung unser interessantes Hobby vorzustellen.

Geplant sind: Parkfuchsjagd, Amateurfunkvorführungen in allen Betriebsarten, Kinderprogramm, Fachvorträge, Flohmarkt, Antennenbau für jedermann, großes Ham-Fest, CB-Funk und vieles andere mehr.

Tischbestellungen für den Flohmarkt bis zum 31.1.97 an: Siegfried Schreiber, DL7USC, An der Wuhlheide 60 B, 12459 Berlin, Tel./ Fax (0 30) 5 37 53 83.

Kartenbestellung Ham-Fest: Organisationsbüro/ TJFBV e.V., PF 25, 12443 Berlin, Tel. (0 30) 53 07 12 41, Fax (0 30) 5 35 34 58.

**Siegfried Schreiber, DL7USC**

#### **Dreikönigs-Treffen**

Der Bavarian Contest Club (BCC) lädt am 11.1.97 ab 12 Uhr zu seinem traditionellen "Heilig-Dreikönigs-Treffen" ein. Die Veranstaltung findet in Linden bei Landshut im Hotel Linden statt. Willkommen sind alle DX- und Contestbegeisterten und diejenigen, die es wer-<br>den wollen. Dieter Dippel, DF4RD  $D$ ieter Dippel, DF4RD

#### **Flohmärkte -Vorschau**

Am 22.2.97 findet von 8.30 bis 16 Uhr in der Kulturhalle in **Mannheim-Feudenheim** ein Amateurfunk-Flohmarkt statt. Veranstalter ist der OV Mannheim, A 10. Weitere Informationen unter Tel. (06 21) 81 33 61.

Einen Tag später, am 23.2.97, sollten sich Schnäppchenjäger im Landhaus zur Pultern in 27751 **Delmenhorst,** Sykerstraße 302, einfinden; der OV Huchting, I 53, ruft zum Flohmarkt von 8 bis 14 Uhr. Informationen bei Volkmar Held, DL1BFW, Tel./Fax (04 21) 58 39 86.

Zu seinem 9. Flohmarkt lädt der OV Nierstein-Oppenheim, K 33, am 1.3.97 in die Siliussteinhalle in **Dienheim/Rhein** ein. Einlaß: Aussteller ab 7.30 Uhr, Besucher ab 9 Uhr. Weitere Informationen gibt Rüdiger Kolb, DG1WG, Tel. (0 62 49) 22 47.

Wer am 2.3.97 noch nichts vorhat, kann den 7. Oberhessischen Amateurfunkflohmarkt im Bürgerhaus **Gießen-Wieseck** besuchen. Tischbestellungen nimmt Horst Ihm, DF7ZB, entgegen: Tel. (06 41) 5 31 21, Fax 5 49 18.

Der OV Freising, C 04, veranstaltet am 8.3.97 ab 9 Uhr in der Sportgaststätte **Attaching** seinen 5. Flohmarkt (Amateurfunk/Computer). Der Einlaß für Aussteller erfolgt ab 7 Uhr. Tische können bei Hans-Michael Gessner, DL1MEO, Tel. (0 81 61) 8 38 57, bestellt werden.

 $An$ zeige

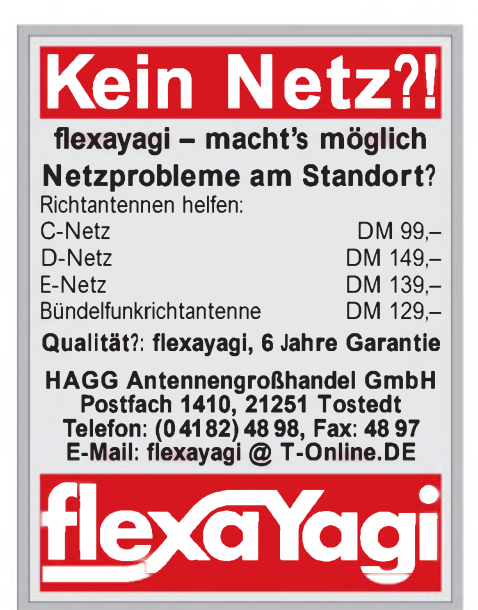

# *= OE-QTC*

#### **Bearbeiter: Ing. Claus Stehlik OE6CLD Murfeldsiedlung 39, A-8111 Judendorf**

#### **Millenium Austriae**

Ein altes Jahr neigt sich dem Ende zu, und 1997 steht vor der Tür. Die 1000-Jahr-Feierlichkeiten in Österreich waren 1996 ein bedeutendes Ereignis, das sich auch imAmateurfunk niederschlug. So konnten in diesem Jahr alle österreichischen Amateure den Sonderpräfix OEM benutzen, was anfänglich zu großen Pile-Ups und ebenso großer Verwirrung auf allen Bändern führte. Leider haben im Verlauf der Monate immer weniger Funkamateure diesen Präfix genutzt, und gegen Ende des Jahres habe ich nur noch ganz wenige Stationen mit entsprechenden Rufzeichen gehört.

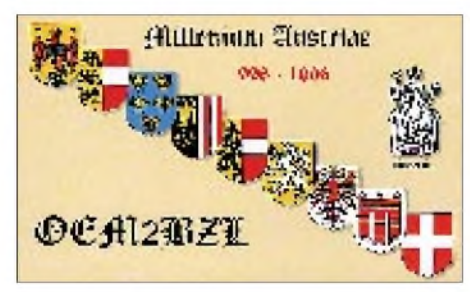

Alle, die die erforderlichen Stationen gearbeitet haben, sollten sich für die Jubiläumsdiplome bewerben; eine Ausschreibung erschien auch im FA 12/95.

#### **CW - quo vadis**

Bis Ende 1999 (WARC 99) wird sich an den "Radio Regulations" nichts ändern, und daher die CW-Prüfung weiterhin eine "Muß-Bestimmung" für die CEPT-Klasse <sup>1</sup> bleiben. Was danach kommt, ist offen. Der ÖVSV bemüht sich, bei der Obersten Fernmeldebehörde eine möglichst sinnvolle Art der Prüfung zu erreichen. Sobald nähere Details verfügbar sind, werden sie natürlich an dieser Stelle veröffentlicht.

#### **Neue Relaiskanalnumerierung**

Als Ergebnis der IARU-Konferenz 1996 in Tel Aviv werden sämtliche Relaisbezeichnungen vereinheitlicht. Hier ein kurzer Überblick über die notwendigen Umstellungen. Zunächst sind

den Bändern Buchstaben zugeordnet:<br>F 51 MHz V 145 MHz U 430 MHz  $F$  51 MHz V 145 MHz Jedem Buchstaben folgt eine zwei- bis dreistellige Zahl für den Relaiskanal. Wenn der Kanal eine Relaisausgabe ist, wird ein R vorangestellt. Bei 51 MHz starten die Kanalnummern bei 51,000 MHz mit "00" und erhöhen sich alle 10 kHz. Im 2-m-Band beginnt es mit Kanal "00" bei 145 MHz; die Zählung erfolgt dann in Schritten von 12,5 kHz. Nach dem gleichen Muster wird im 70-cm-Band, beginnend bei 430 MHz, gezählt. Beispiele:<br>F51 Simplex-F

Simplex-Frequenz 51,510 MHz V40 Simplex-Frequenz 145,500 MHz RV48 Relaiskanal (früher R0) 145,600 MHz<br>U280 Simplex-Frequenz 433,500 MHz U280 Simplex-Frequenz RU692 Relaiskanal (früher R70)438,650 MHz In den Relaislisten sind jedoch auch weiterhin noch die alten Bezeichnungen aufgeführt.

#### **Rufzeichenliste**

Der ÖVSV wird aus rechtlichen Gründen vorläufig kein neues Rufzeichenverzeichnis herausbringen. Jedoch umfaßt die Rufzeichenliste 1997 des DARC neben Deutschland erstmals auch Österreich, die Schweiz und Luxemburg und dürfte daher auch für österreichische Amateure interessant sein. Die Liste ist wahlweise in Buchform oder als CD-ROM erhältlich.

Als "große" Alternative gibt es natürlich auch noch die Callbook-CD-ROM, die sämtliche Amateure der Welt aufführt und Ende November neu erschienen ist. Auch eine umfangreiche QSL-Managerliste findet sich auf dieser CD.

#### **Salzburger ARDF-Landesmeisterschaft 1996**

Die Salzburger Landesmeisterschaft im Funkpeilen 1996 fand ihren Abschluß beim Funkpeilwettbewerb der AMRS am Samstag, dem 12.10.1996, in Eugendorf. Für die Gesamtwertung wurden fünf Funkpeilwettkämpfe, davon zwei KW- und drei UKW-Wettbewerbe, herangezogen. Daraus ergaben sich folgende Plazierungen:

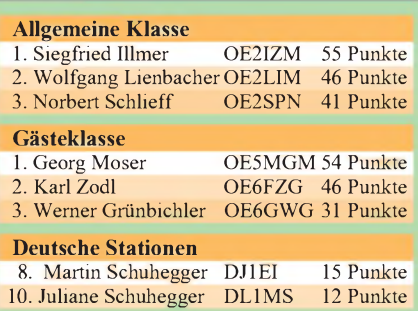

Der Amateurfunkverband Salzburg gratuliert allen Teilnehmern sehr herzlich zu ihren Erfolgen. Ein besonderer Dank gilt auch den Veranstaltern für eine vorbildliche Organisation.

#### **Liste der UKW-Teilwettbewerbe 1997**

In jeder Wettbewerbsklasse kann an maximal sechs wertbaren Teilwettbewerben teilgenommen werden.

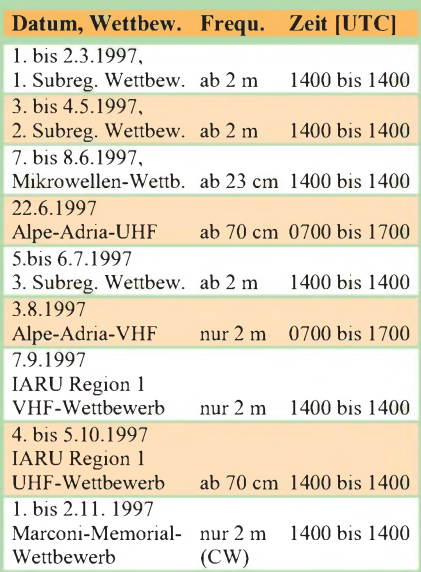

### **Inserentenverzeichnis**

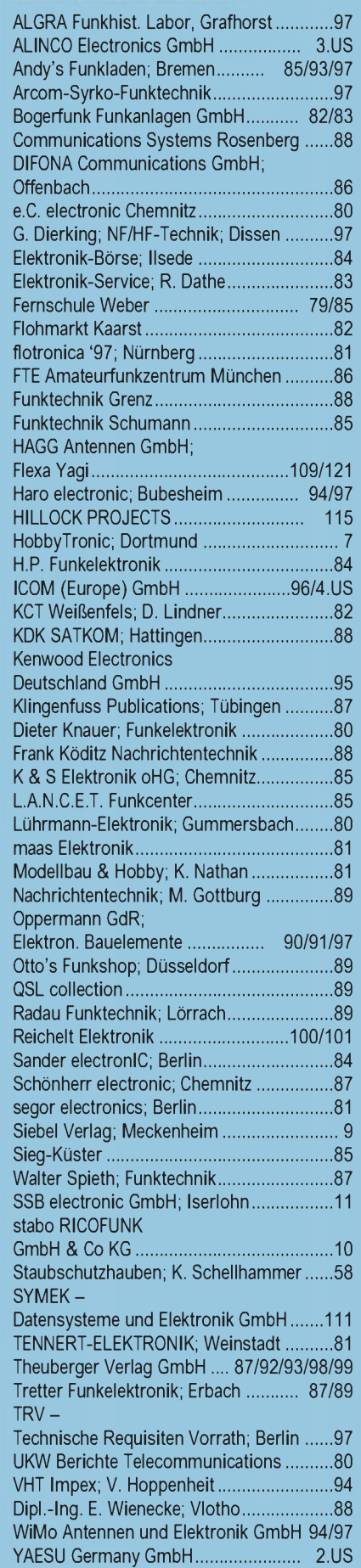